# **VAX/VMS I** *I* **0 User's Reference Manual: Part I**

Order Number: AA-Z600C-TE

### April 1986

 $\ddot{\phantom{a}}$ 

This document contains the information necessary to interface directly with the 1/0 device drivers supplied as part of the VAX/VMS operating system. Several examples of programming techniques are included. This document does not contain information on 1/0 operations using the VAX Record Management Services.

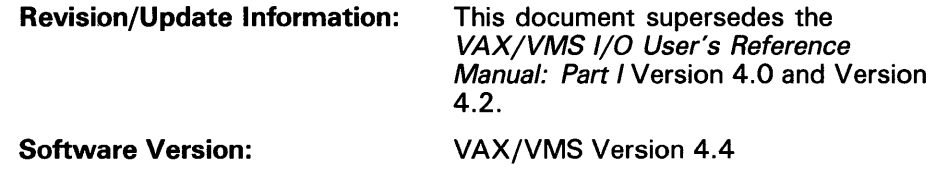

digital equipment corporation maynard, massachusetts

### April 1986

The information in this document is subject to change without notice and should not be construed as a commitment by Digital Equipment Corporation. Digital Equipment Corporation assumes no responsibility for any errors that may appear in this document.

The software described in this document is furnished under a license and may be used or copied only in accordance with the terms of such license.

No responsibility is assumed for the use or reliability of software on equipment that is not supplied by Digital Equipment Corporation or its affiliated companies.

Copyright © 1986 by Digital Equipment Corporation

All Rights Reserved. Printed in U.S.A.

The postpaid READER'S COMMENTS form on the last page of this document requests the user's critical evaluation to assist in preparing future documentation.

The following are trademarks of Digital Equipment Corporation:

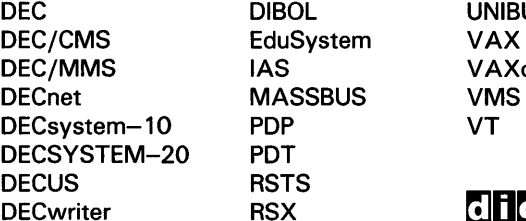

**UNIBUS** VAXcluster

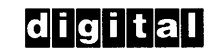

ZK-3037

### HOW TO ORDER ADDITIONAL DOCUMENTATION DIRECT MAIL ORDERS

### USA & PUERTO RICO<sup>\*</sup> CANADA INTERNATIONAL

Digital Equipment Corporation P.O. Box CS2008 Nashua, New Hampshire 03061

Digital Equipment of Canada Ltd. 100 Herzberg Road Kanata, Ontario K2K 2A6 Attn: Direct Order Desk

Digital Equipment Corporation PSG Business Manager c/o Digital's local subsidiary or approved distributor

In Continental USA and Puerto Rico call 800-258-1710.

In New Hampshire, Alaska, and Hawaii call 603-884-6660.

In Canada call 800-267-6215.

\*Any prepaid order from Puerto Rico must be placed with the local Digital subsidiary (809-754-7575). Internal orders should be placed through the Software Distribution Center (SDC), Digital Equipment Corporation, Westminster, Massachusetts 01473.

This document was prepared using an in-house documentation production system. All page composition and make-up was performed by T<sub>E</sub>X, the typesetting system developed by Donald E. Knuth at Stanford University. TrX is a registered trademark of the American Mathematical Society.

 $\sim$ 

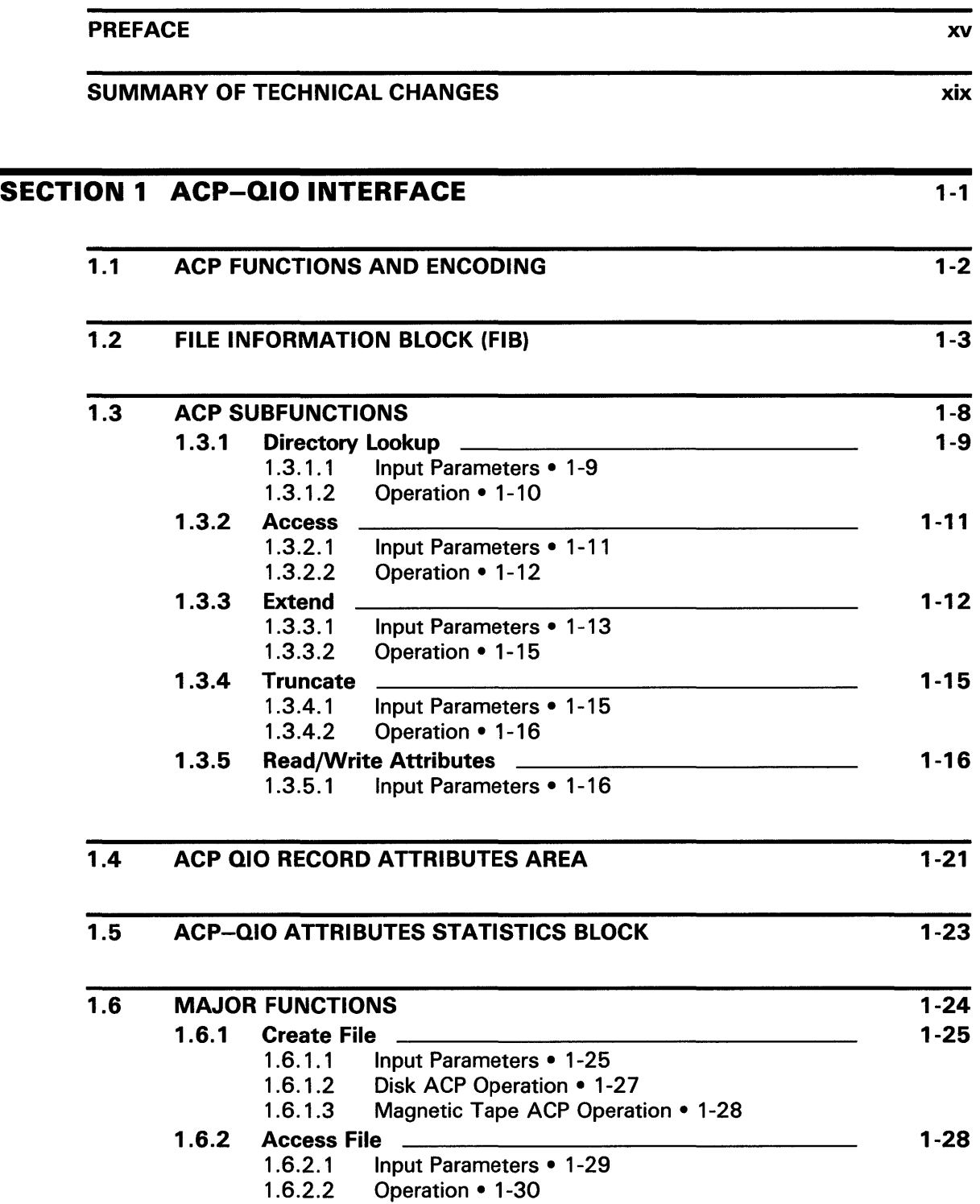

 $\sim$ 

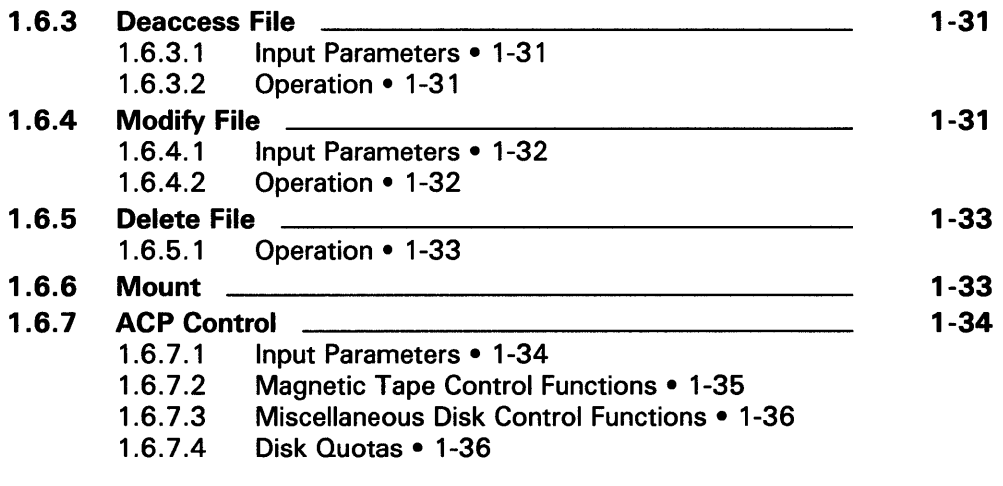

1.7 1/0 STATUS BLOCK

 $\frac{1}{1-39}$ 

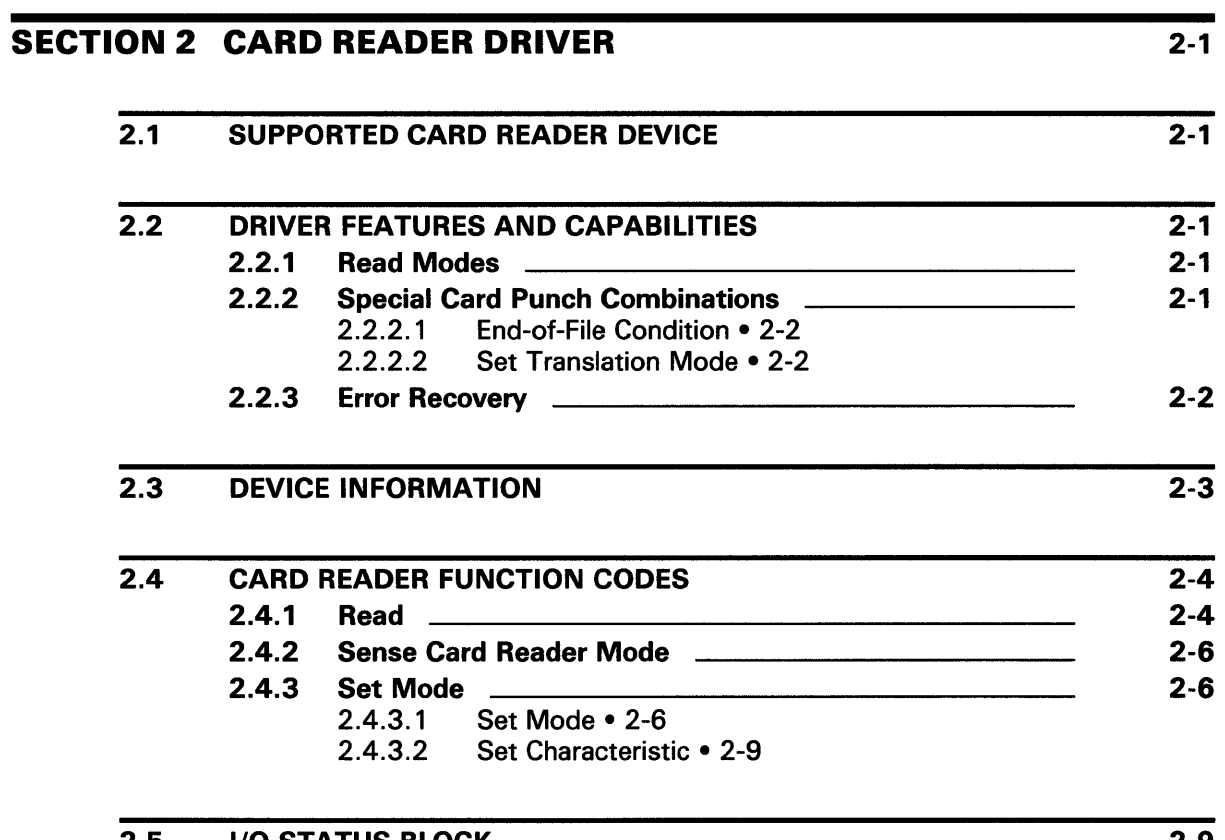

2.5 1/0 STATUS BLOCK

# SECTION 3 DISK DRIVERS 3-1

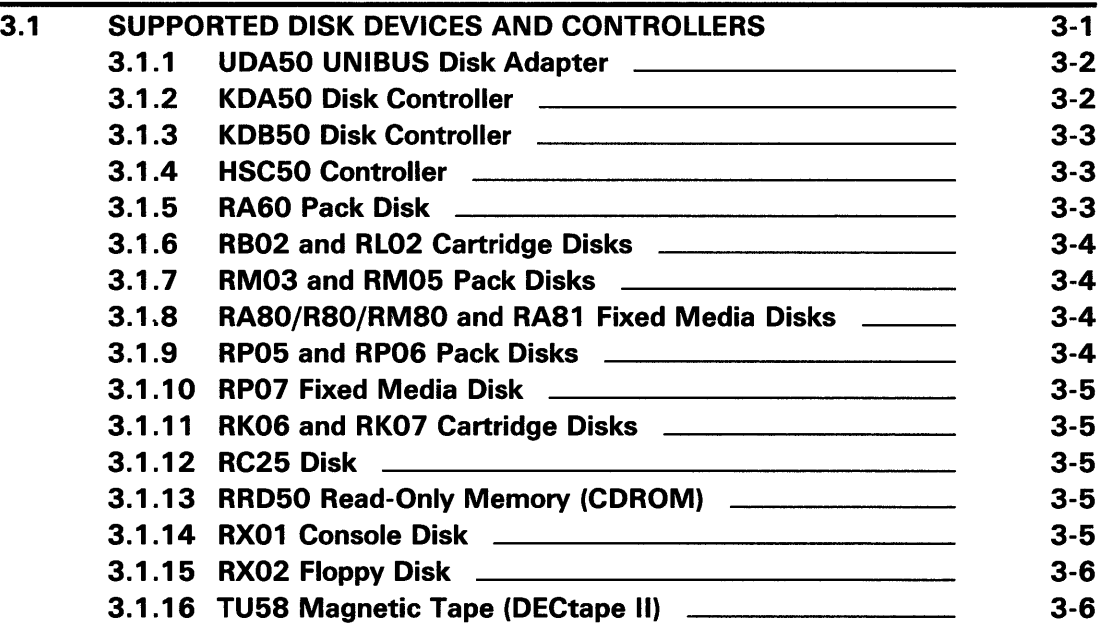

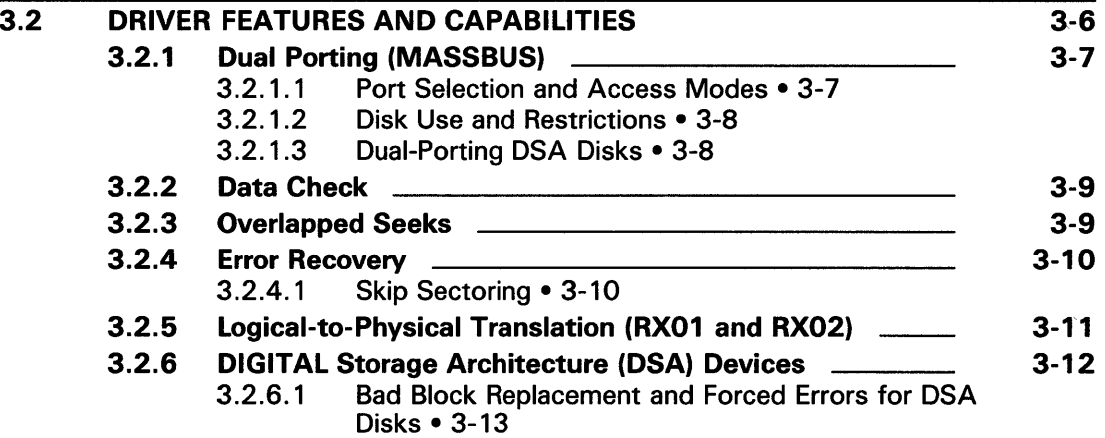

## 3.3 DEVICE INFORMATION 3-14

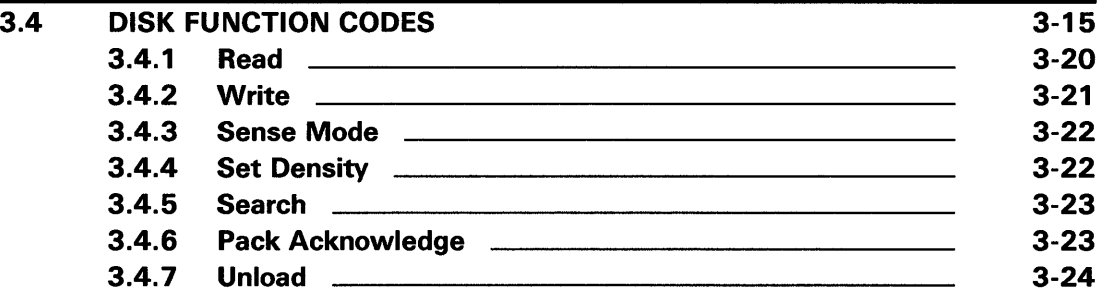

 $\sim$   $\sim$ 

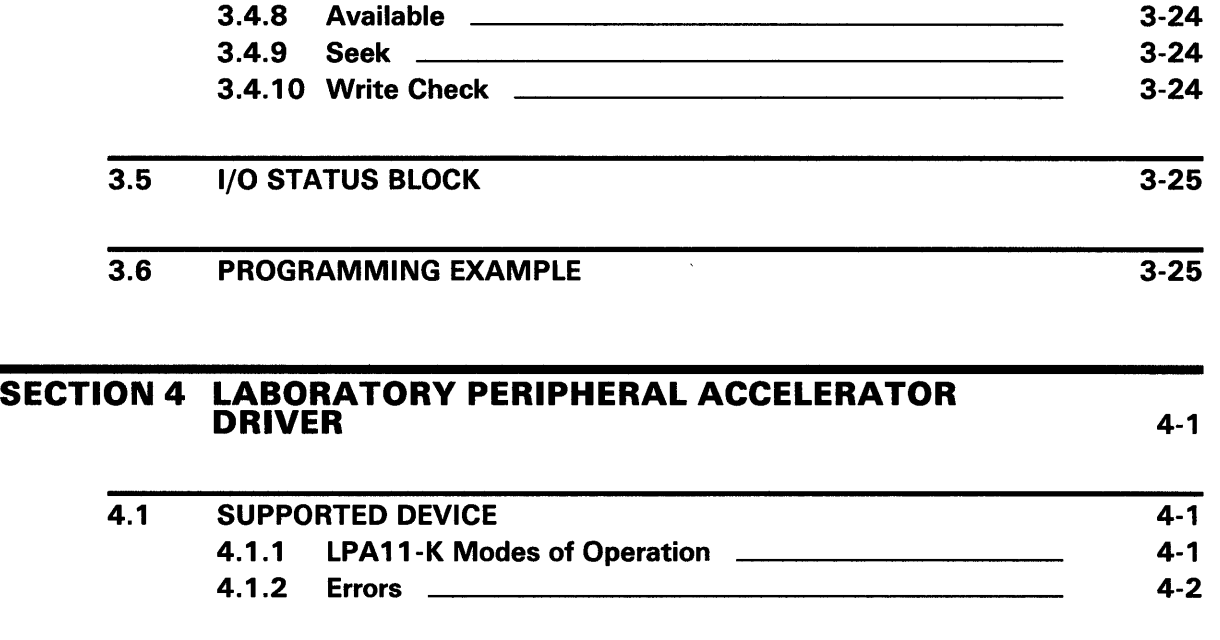

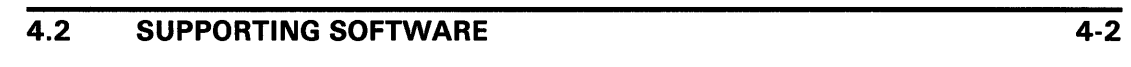

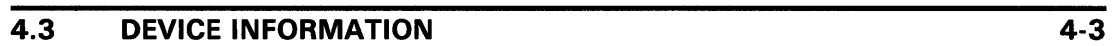

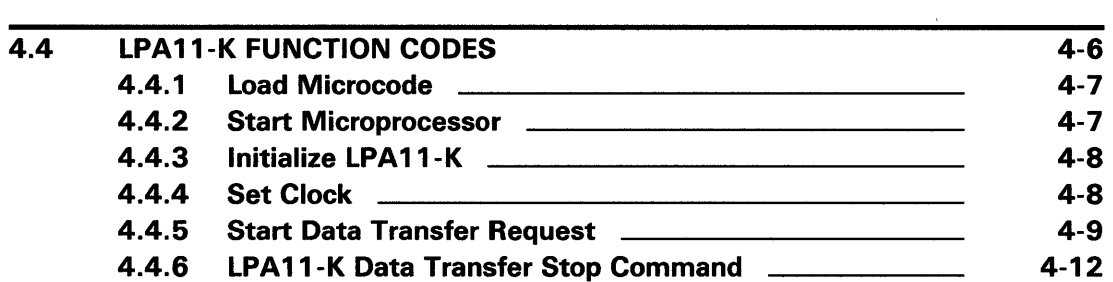

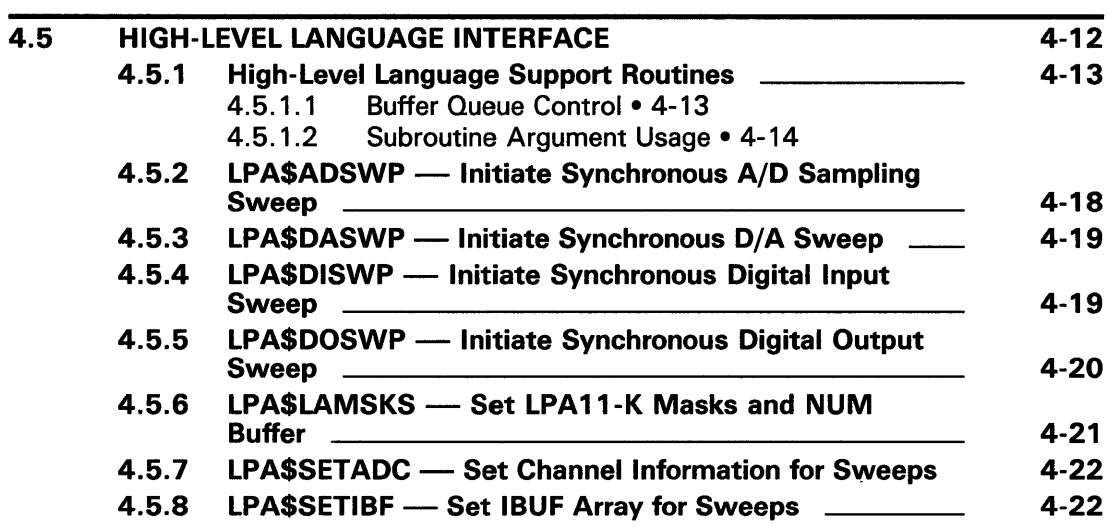

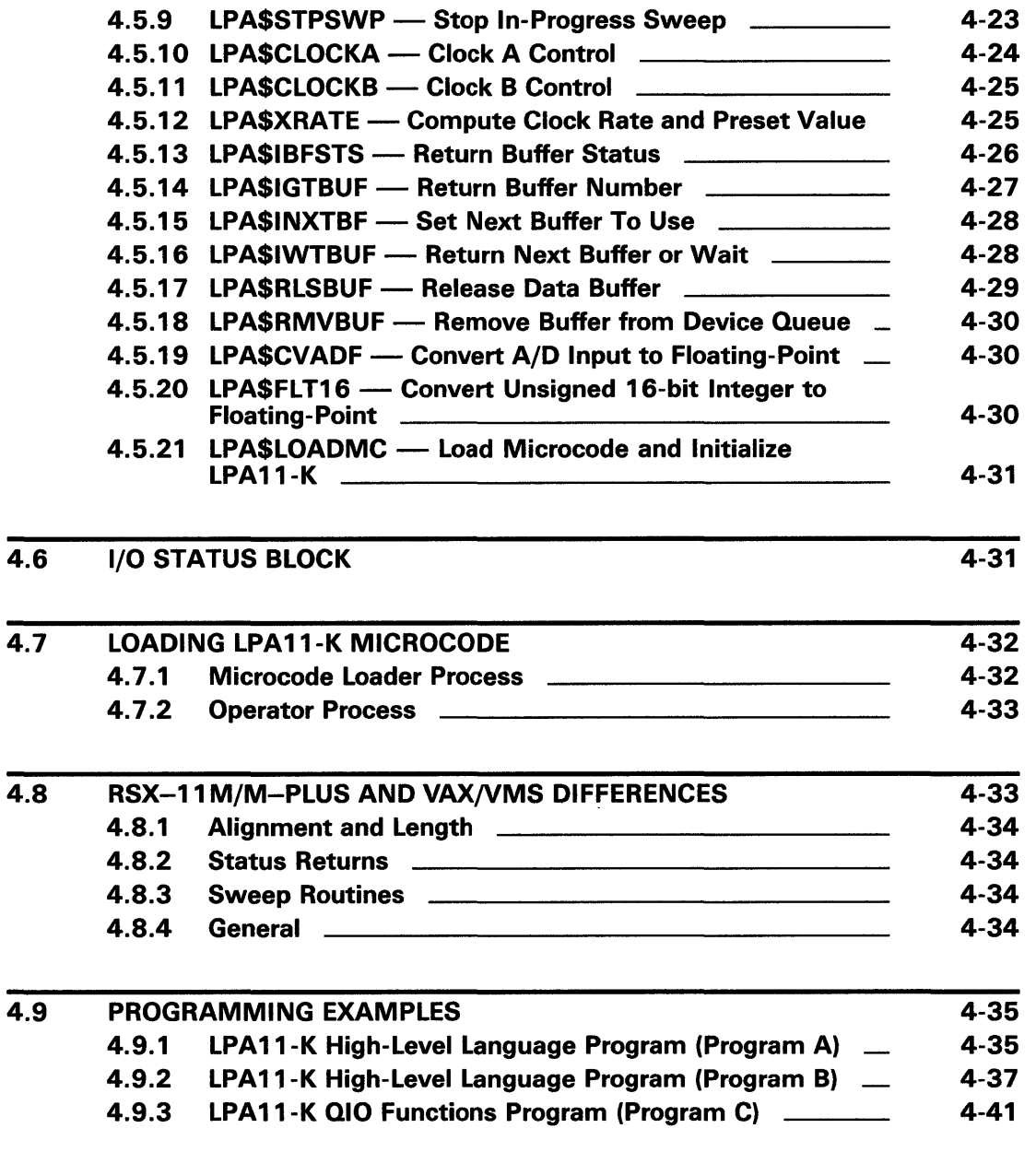

### SECTION 5 LINE PRINTER DRIVER **SECTION** 5 LINE PRINTER ORIVER

5.1 SUPPORTED LINE PRINTER DEVICES 5.1.1 5.1.2 5.1.3 5.1.4 5.1.5 5.1.6 LP11 Line Printer Controller \_\_ DMF32 and DMB32 Line Printer Controllers LP27 Line Printer LA 11 Dl;Cprinter I LN01 laser Page Printer LN03 Laser Page Printer 5-1 5-1 5-1 5-1 5-2 5-2 5-2

vii

 $\bar{\mathcal{A}}$ 

 $\hat{\mathcal{A}}$ 

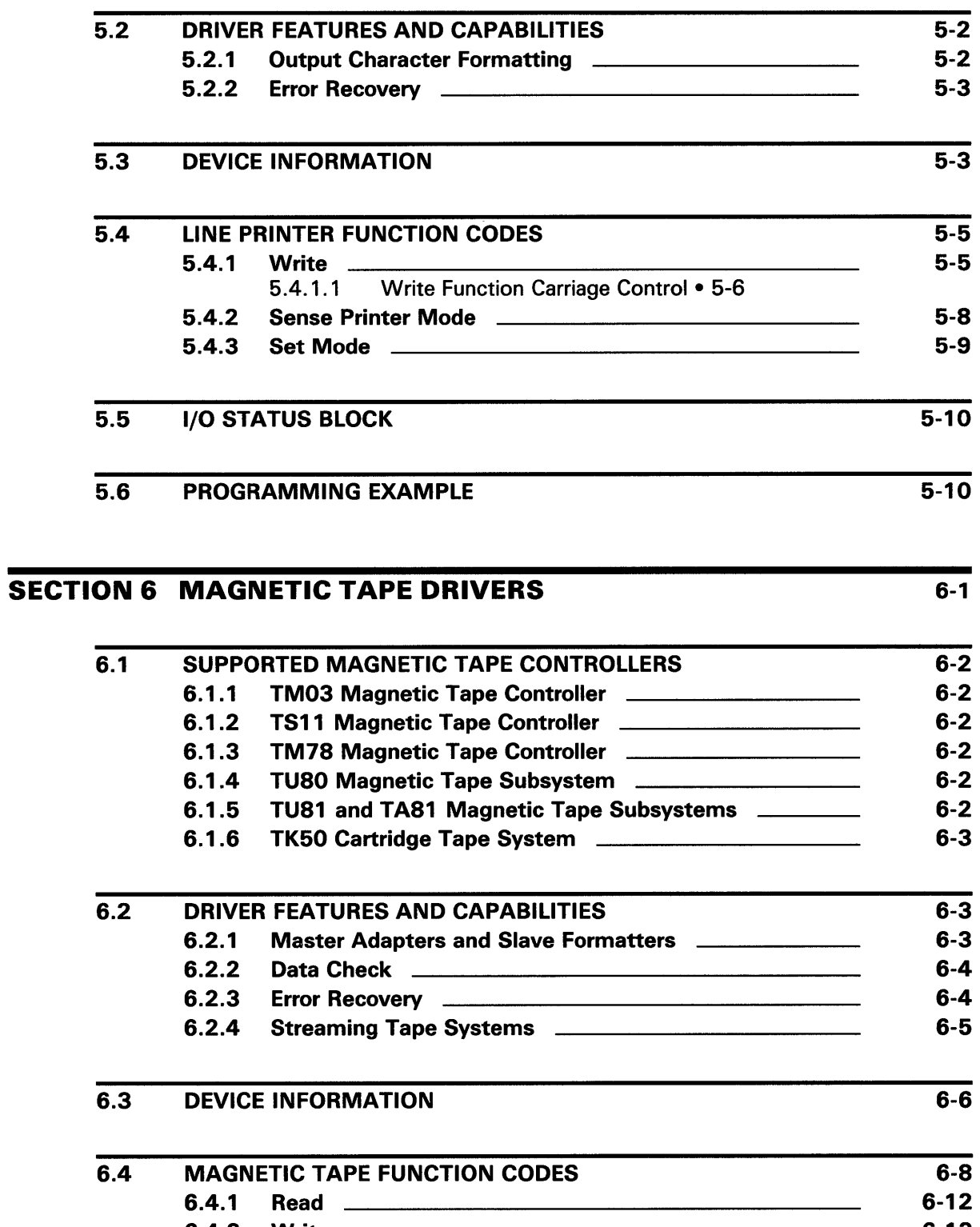

6.4.2 Write 6-13 Rewind 6.4.3 6-14 6.4.4 Skip File 6-14  $\overline{\phantom{a}}$ Skip Record <u>New York Charles and the Skip Record</u> 6-15 6.4.5  $\overline{\phantom{a}}$ 6.4.5. 1 Logical End-of-Volume Detection • 6-16

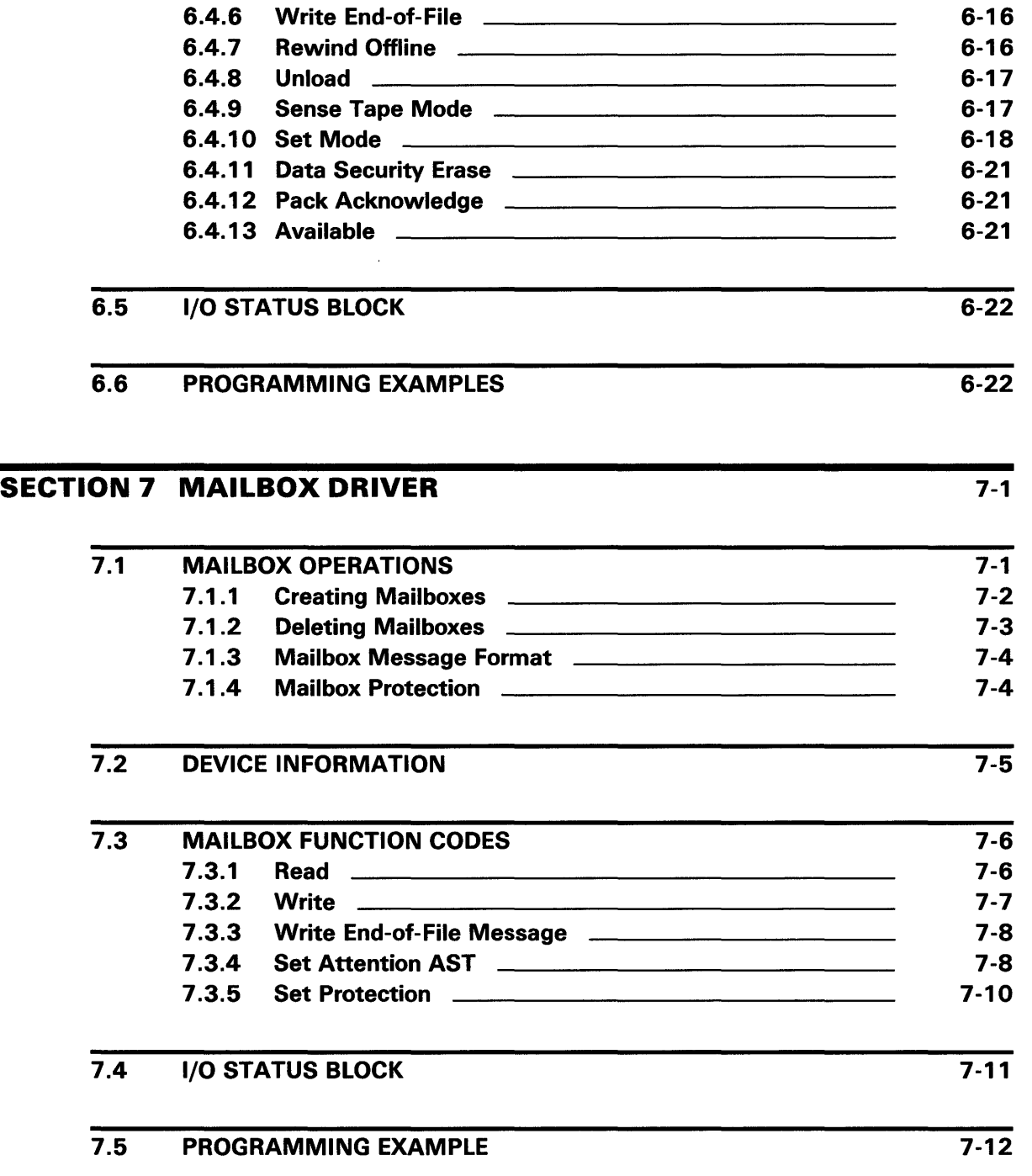

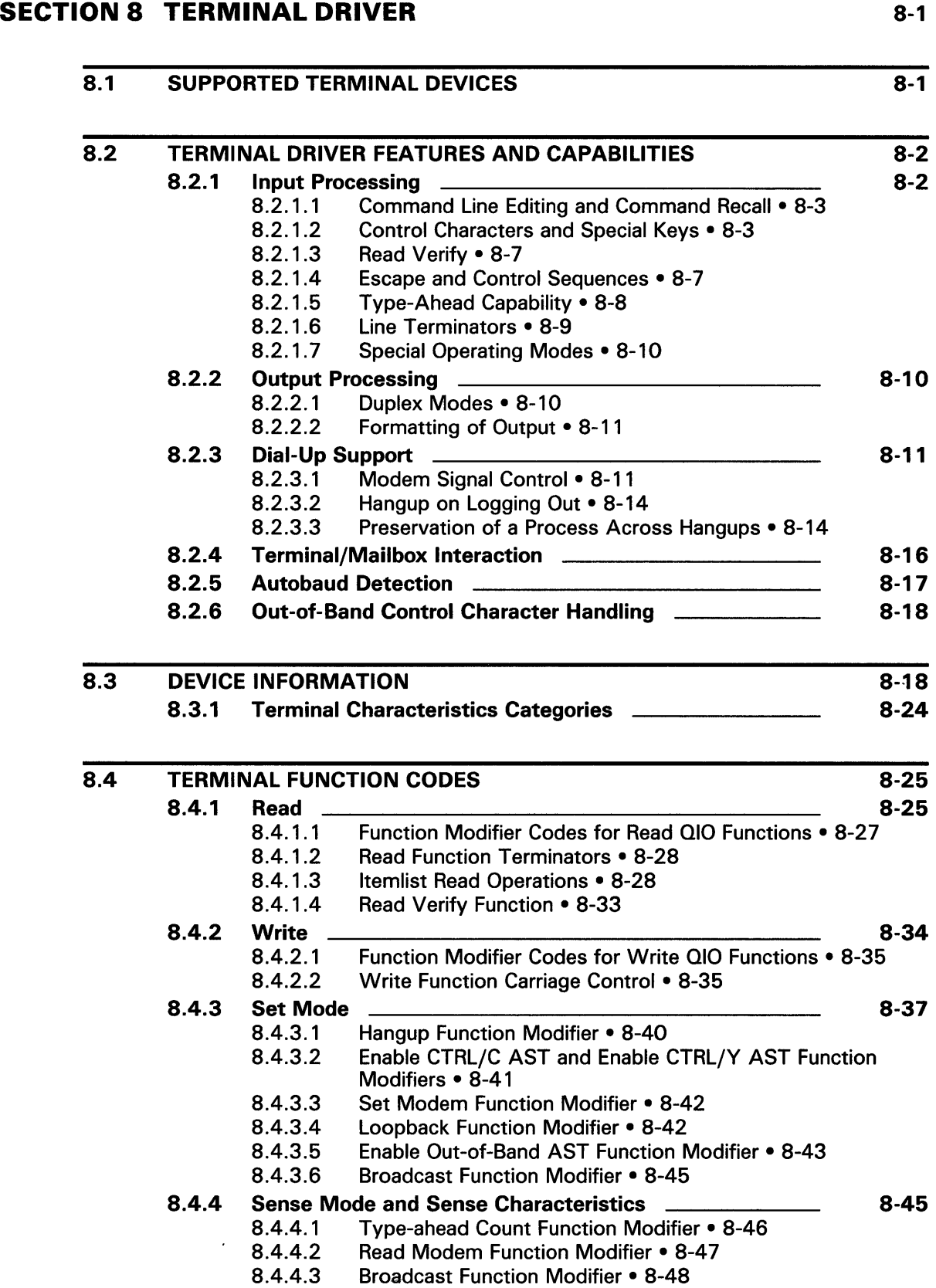

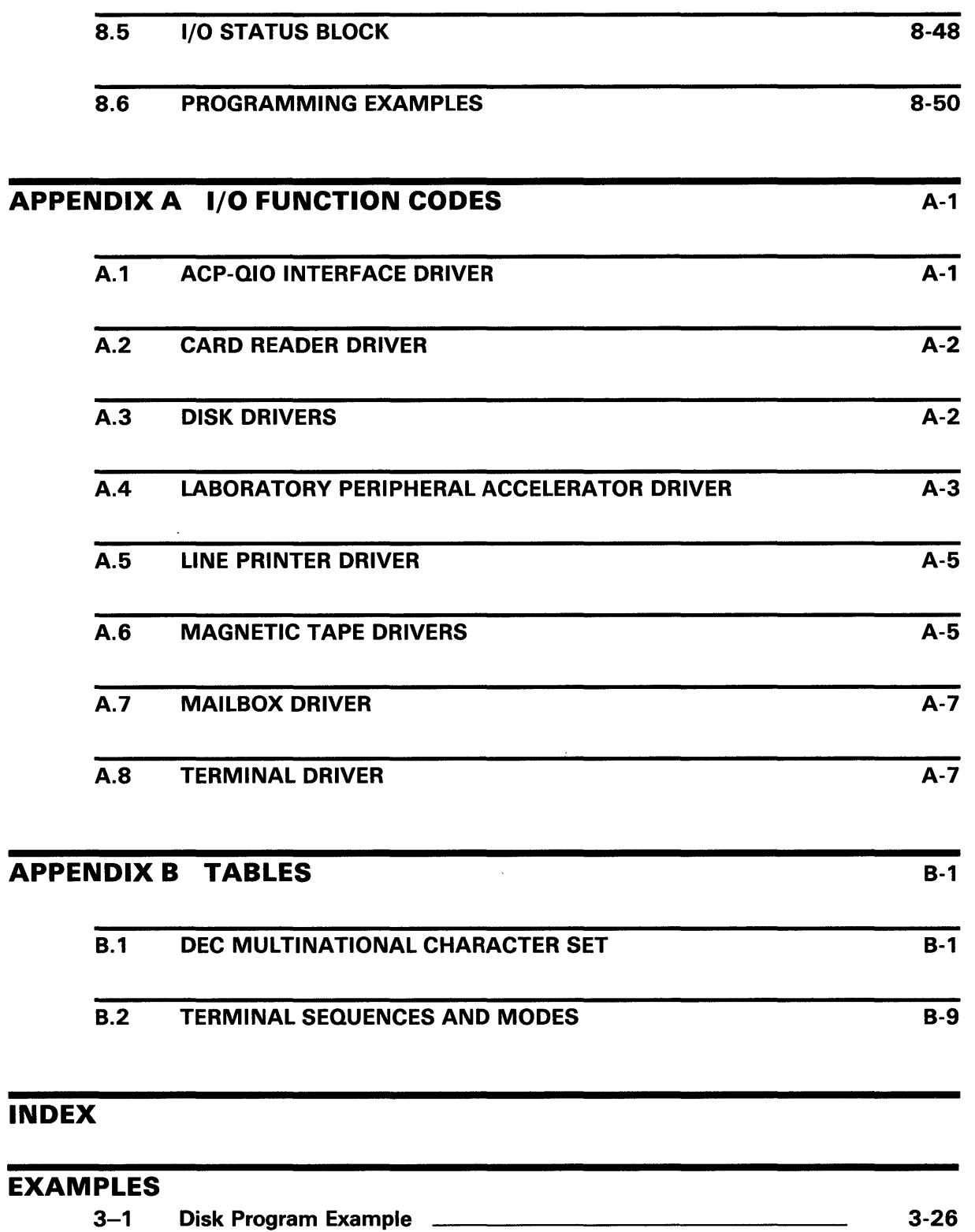

4-1 LPA11-K High-Level Language Program (Program A) 4-2 LPA11-K High-Level Language Program (Program B) 4-36 4-38

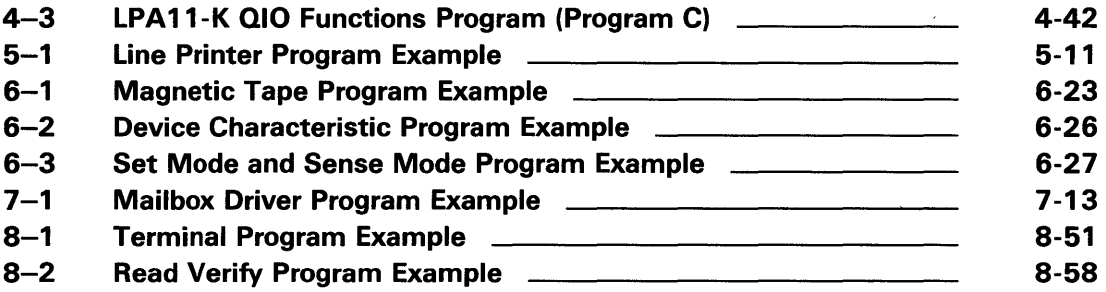

 $\bar{\mathcal{L}}$ 

# **FIGURES**

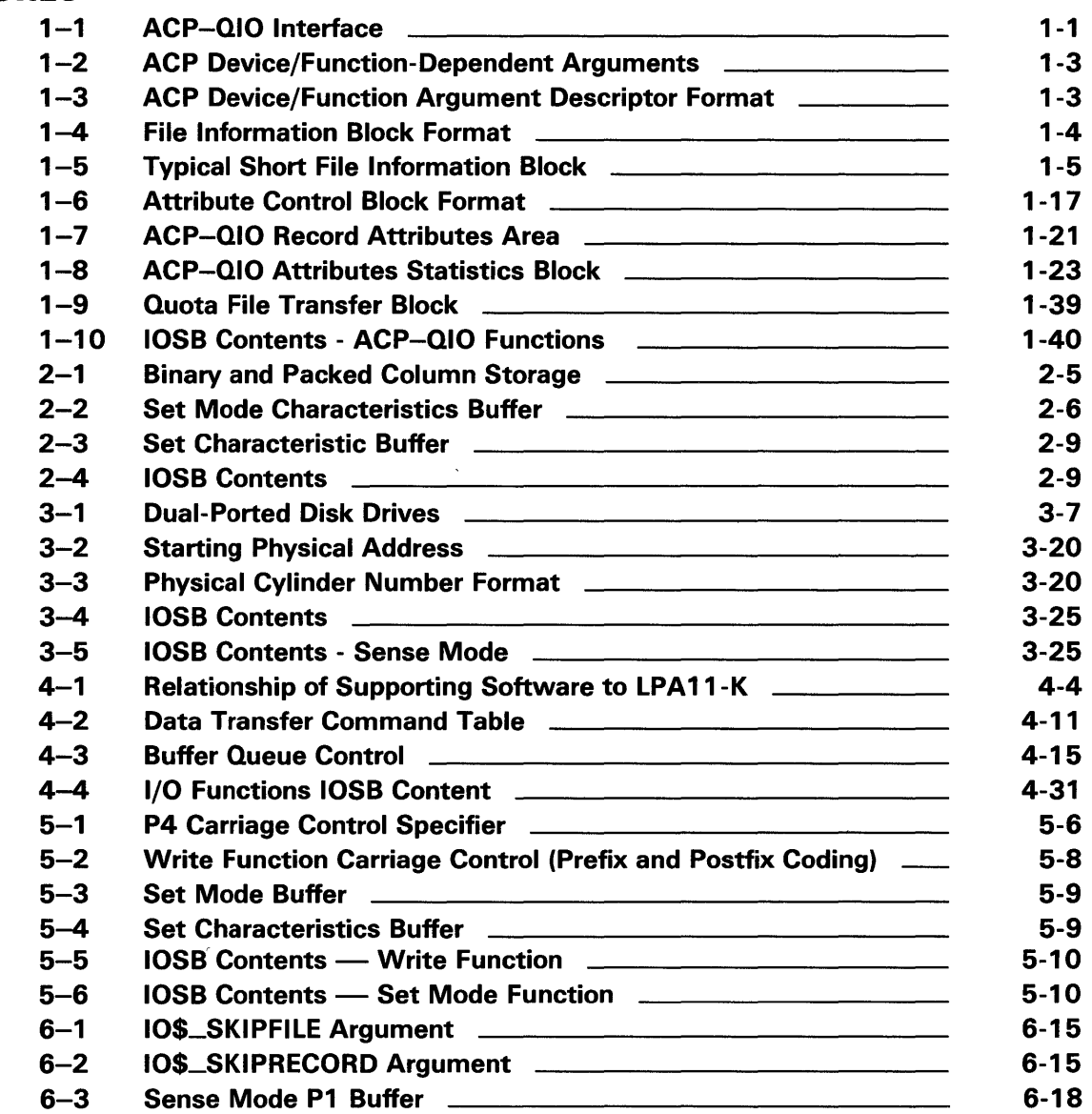

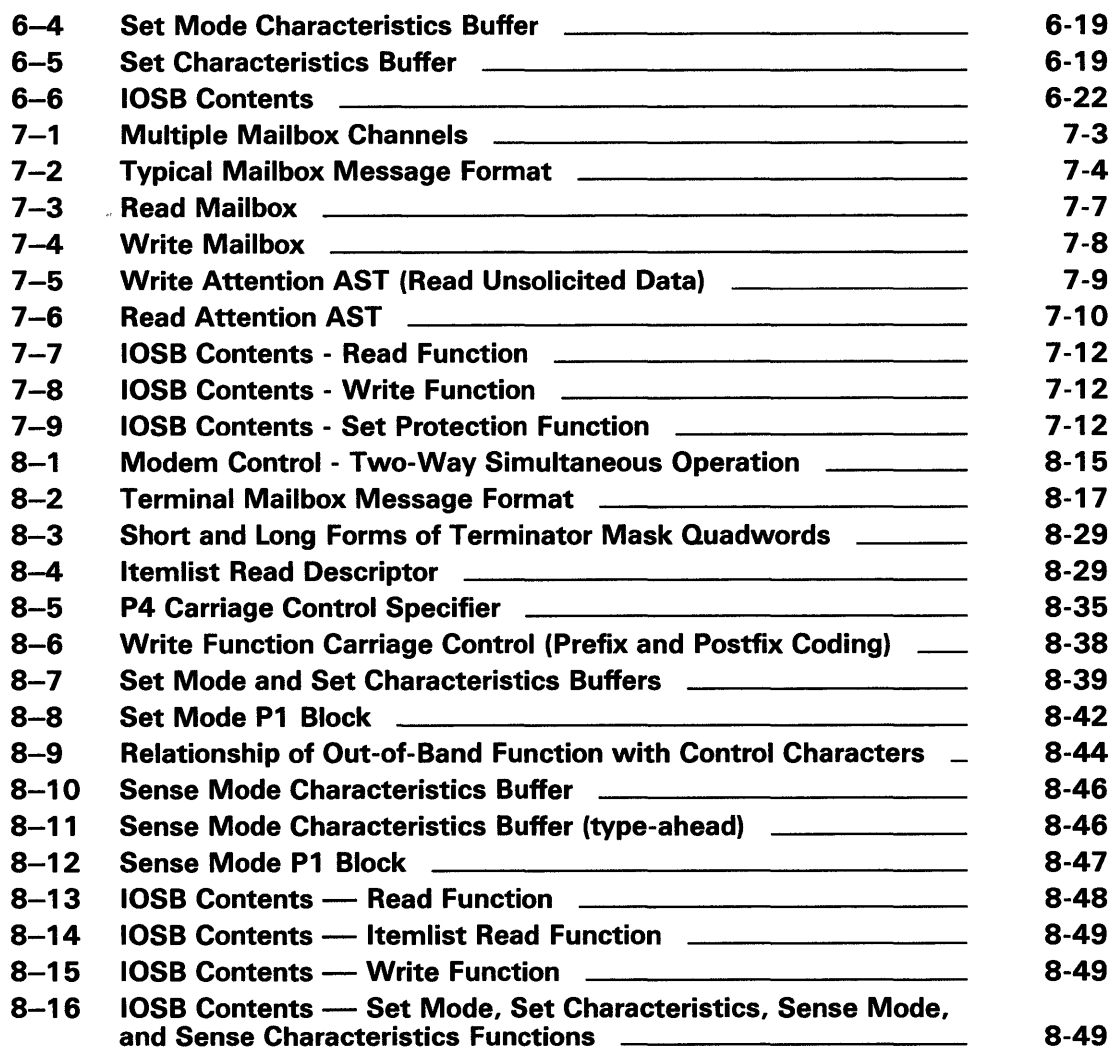

 $\sim 10^{-10}$ 

 $\sim 10^{-1}$ 

# **TABLES**

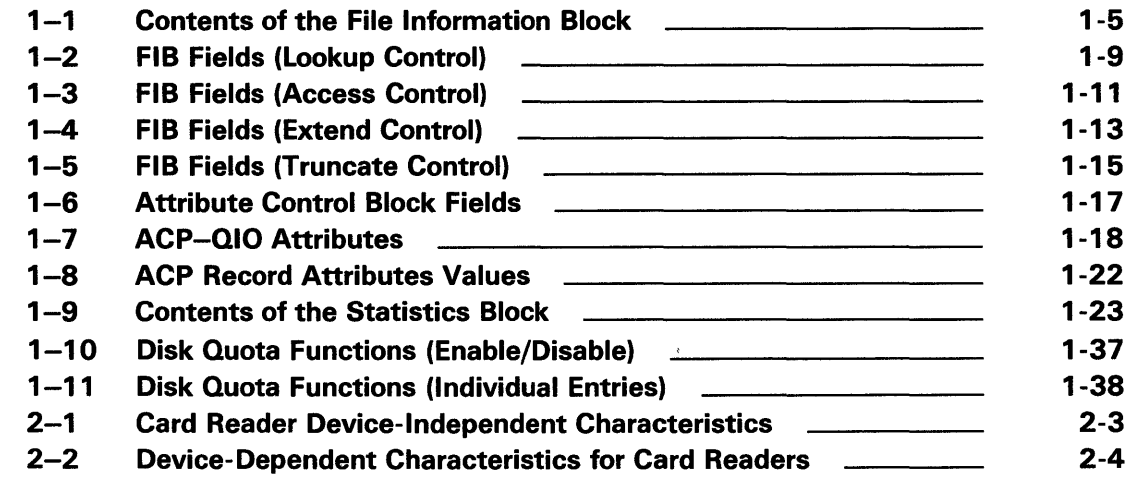

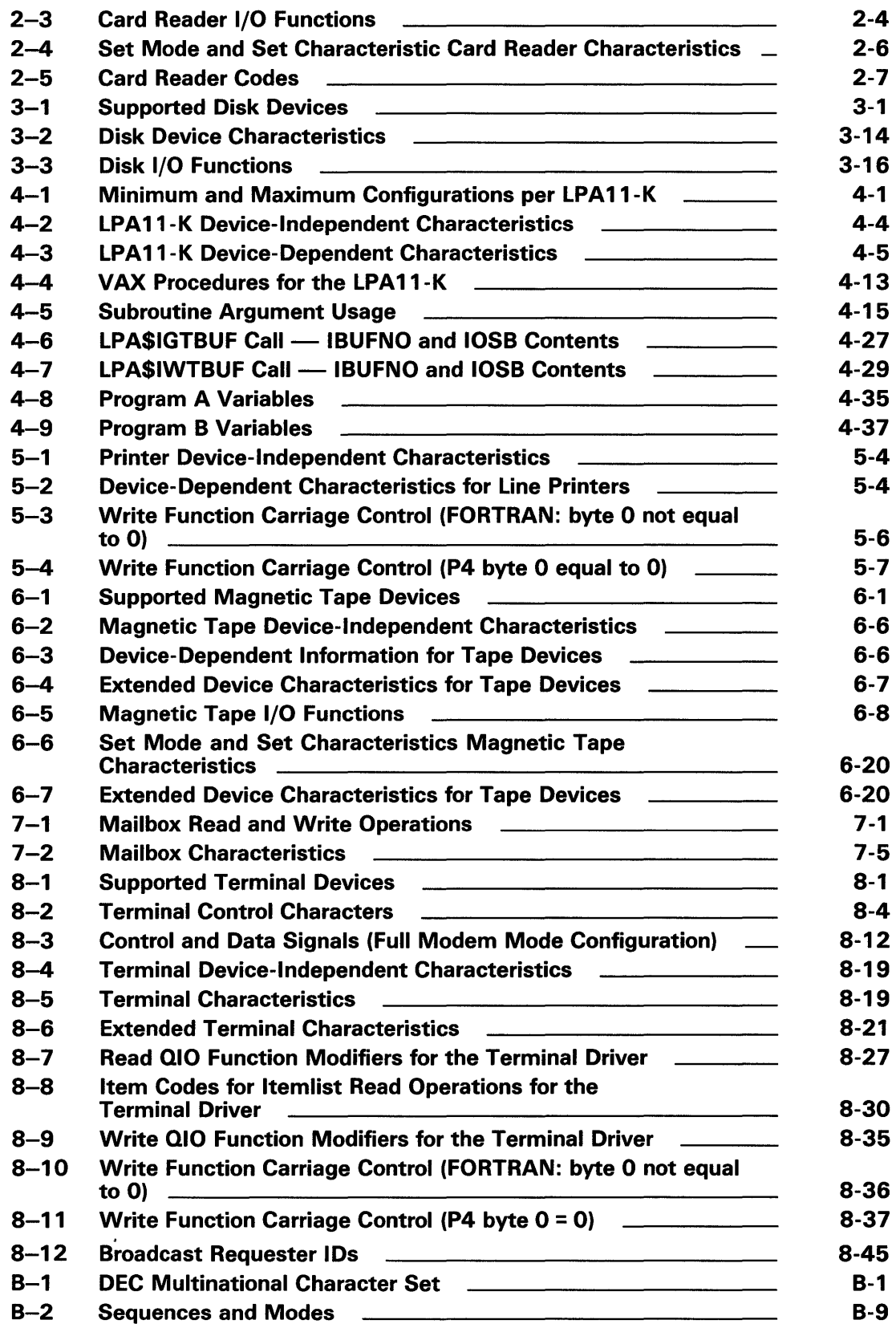

 $\sim 10^{-1}$ 

# **Preface**

### **Intended Audience**

This manual is intended for system programmers who want to take advantage of the time and space savings that result from direct use of the I/O devices. Users of VAX/VMS who do not require such detailed knowledge of I/O drivers can use the device-independent services described in the *VAX Record Management Services Reference Manual.* Readers are expected to have some experience with either VAX MACRO or some other high-level assembly language.

### **Structure of This Document**

This manual is organized into eight sections and two appendixes, as follows:

- Section 1 describes the Queue I/O (QIO) interface to file system ancillary control processes (ACPs).
- Sections 2 through 8 describe the use of VAX/VMS file-structured and real-time I/O device drivers, the drivers for storage devices such as disks and magnetic tapes, and terminal devices supported by VAX/VMS:
	- Section 2 discusses the card reader driver.
	- Section 3 discusses disk drivers.
	- Section 4 discusses the LPA11-K driver.
	- $-$  Section 5 discusses the line printer drivers.
	- Section 6 discusses the magnetic tape drivers.
	- Section *7* discusses the mailbox driver.
	- Section 8 discusses the terminal driver.
- Appendix A summarizes the QIO function codes, arguments, and function modifiers used by the drivers listed above.
- Appendix B lists the DEC Multinational Character Set and the ANSI and DIGITAL-private escape sequences for terminals.

### **Associated Documents**

The following documents may also be useful.

- *General Information Volume* contains a complete list of all VAX/VMS documents and a master index of all topics discussed in the document set
- *VAX/VMS System Services Reference Manual*
- *VAX Software Handbook*
- *PDP-11 Peripherals Handbook*
- *VAX FORTRAN User's Guide*

### **Preface**

- *Guide to Programming on VAX/VMS*
- *VAX Record Management Services Reference Manual*
- *LPA11-K Laboratory Peripheral Accelerator User's Guide*
- *VAX/VMS Networking Manual*
- *VAX/VMS System Messages and Recovery Procedures Reference Manual*

## **Conventions Used in This Document**

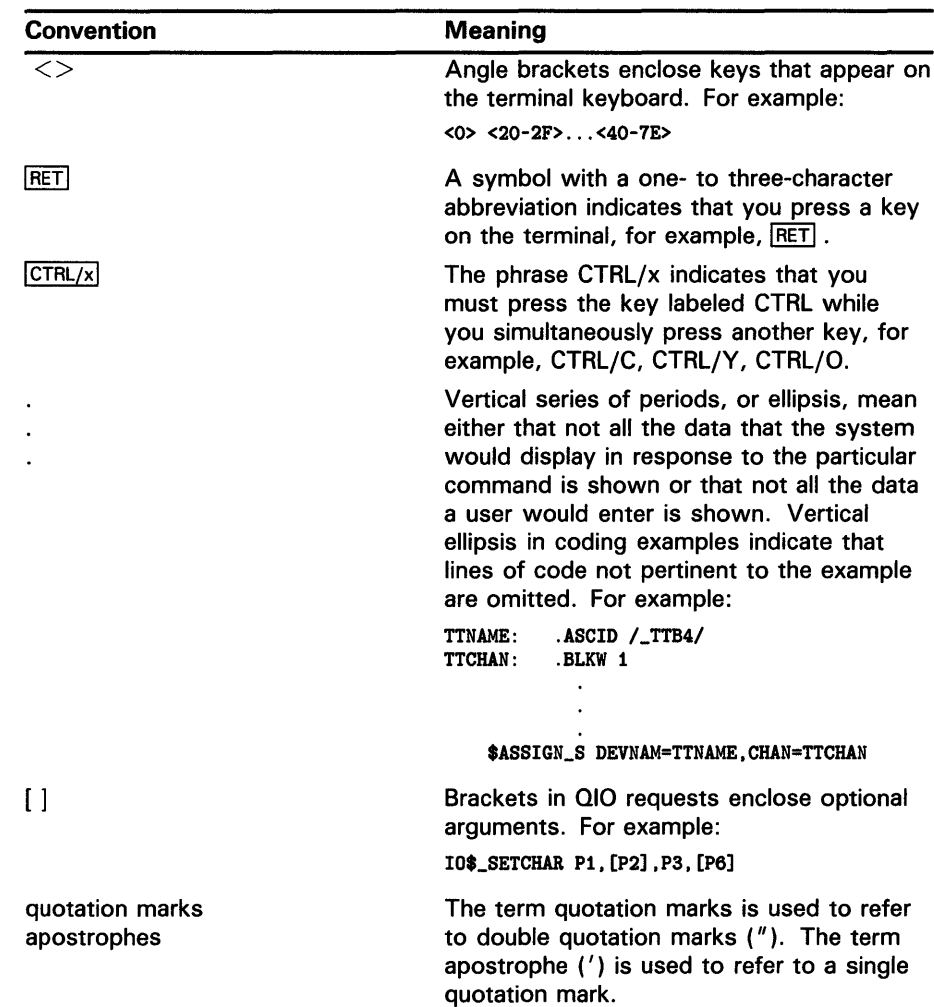

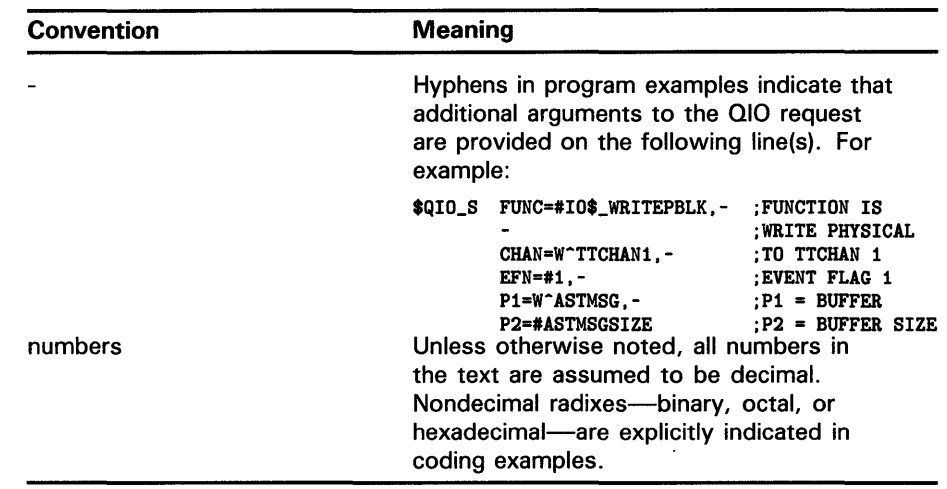

 $\mathcal{L}^{\text{max}}_{\text{max}}$  and  $\mathcal{L}^{\text{max}}_{\text{max}}$ 

# **Summary of Technical Changes**

This revision of the *VAX/VMS I/O User's Reference Manual: Part I* contains the technical changes since VAX/VMS Version 4.2. The following sections contain new or changed information:

- Section 2—This section on the card reader driver now includes information on the Get Device/Volume Information (\$GETDVI) system service, which replaces the Get 1/0 Channel Information (\$GETCHN) and \$Get I/O Device Information (GETDEV) system services.
- Section 3—This section on the disk drivers now includes information on the KDASO disk controller and the RRDSO read-only memory (CDROM).
- Section 4-This section on the LPA11-K driver now includes information on the \$GETDVI system service, which replaces the \$GETCHN and \$GETDEV system services.
- Section 5-This section on the line printer driver includes information on the \$GETDVI system service, which replaces the \$GETCHN and \$GETDEV system services, the DMB32 line printer controller, and the LN03 laser page printer.
- Section 6—This section on the magnetic tape drivers now includes information on the \$GETDVI system service, which replaces the \$GETCHN and \$GETDEV system services, and the TKSO and TU81E magnetic tapes.
- Section 7-This section on the mailbox driver now includes information on the \$GETDVI system service, which replaces the \$GETCHN and \$GETDEV system services.
- Section 8-This section on the terminal driver now includes information on the \$GETDVI system service, which replaces the \$GETCHN and \$GETDEV system services. The following terminal driver features are also described:
	- VAX 8200 processor support
	- New set mode PS function modifier to change frame size
	- Updated section on automatic baud rate detection
	- New timeout feature for remote terminal connections
	- Updated section on escape and control sequences

 $\label{eq:2.1} \frac{1}{\sqrt{2}}\int_{\mathbb{R}^3}\frac{1}{\sqrt{2}}\left(\frac{1}{\sqrt{2}}\right)^2\frac{1}{\sqrt{2}}\left(\frac{1}{\sqrt{2}}\right)^2\frac{1}{\sqrt{2}}\left(\frac{1}{\sqrt{2}}\right)^2\frac{1}{\sqrt{2}}\left(\frac{1}{\sqrt{2}}\right)^2.$  $\mathbf{r} = \left\{ \begin{array}{cc} 0 & \text{if} & \text{if} & \text{if} \\ 0 & \text{if} & \text{if} & \text{if} \\ \text{if} & \text{if} & \text{if} & \text{if} \end{array} \right.$  $\label{eq:2.1} \frac{1}{\sqrt{2}}\int_{\mathbb{R}^3}\frac{1}{\sqrt{2}}\left(\frac{1}{\sqrt{2}}\right)^2\frac{1}{\sqrt{2}}\left(\frac{1}{\sqrt{2}}\right)^2\frac{1}{\sqrt{2}}\left(\frac{1}{\sqrt{2}}\right)^2\frac{1}{\sqrt{2}}\left(\frac{1}{\sqrt{2}}\right)^2.$ 

An ancillary control process (ACP) is a process that interfaces between the user process and the driver, and performs functions that supplement the driver's functions. Virtual I/O operations involving file-structured devices (disks and magnetic tapes) often require ACP intervention. In most cases, ACP intervention is requested by VAX Record Management Services (RMS) and is transparent to the user process. However, user processes can request ACP functions directly by issuing a QIO request and specifying an ACP function code, as shown in Figure 1-1.

Executing physical and logical 1/0 operations on a device being managed by a file ACP will interfere with the operation of the ACP and will result in unpredictable consequences, including system failure in certain cases.

In addition to the ACP, the VAX/VMS operating system also provides the XQP (extended QIO processor) facility to supplement the QIO driver's functions when performing virtual 1/0 operations on file-structured devices (ACP for Files-11 On-Disk Structure Level 1 and XQP for Files-11 On-Disk Structure Level 2). However, rather than being a separate process, the XQP executes as a kernel mode thread in the process of its caller.

This section describes the QIO interface to ACPs for disk and magnetic tape devices (file system ACPs). The sample program in Section 6 performs QIO operations to the magnetic tape ACP.

**Figure 1-1 ACP-QIO Interface** 

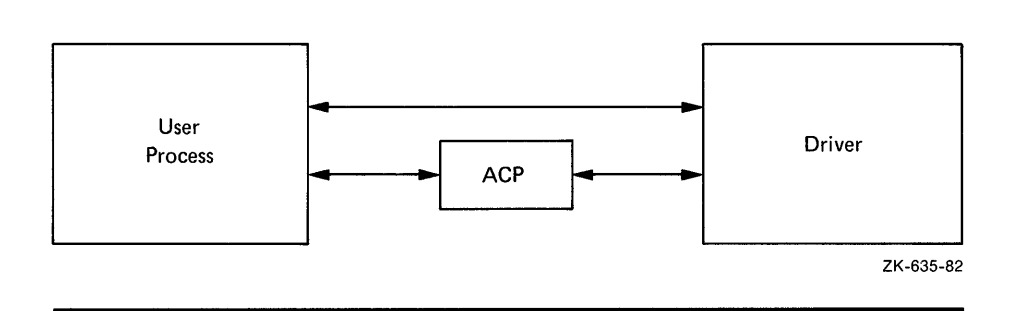

This section also describes a number of structures and field names of the form xxx\$name. A VAX MACRO program may define symbols of this form by invoking the \$xxxDEF macro.

The following macros are available in SYS\$LIBRARY:STARLET.MLB:

\$IODEF \$FIBDEF \$ATRDEF \$SBKDEF

The following macros are available in SYS\$LIBRARY:LIB.MLB:

\$FATDEF \$DQFDEF \$FCHDEF

Programs written in VAX BLISS-32 may use these symbols simply by referencing them and including the correct library, that is, SYS\$LIBRARY:STARLET.L32 and SYS\$LIBRARY:LIB.L32, respectively, for the symbol classes listed previously.

Users should note that references to ANSI refer to the **American National Standard Magnetic Tape Labels and File Structures for Information Interchange, ANSI X3.27-1978.** 

## **1.1 ACP Functions and Encoding**

All VAX/VMS ACP functions can be expressed using seven function codes and four function modifiers. The function codes are:

- 10\$\_CREATE-creates a directory entry or file
- 10\$-ACCESS-searches a directory for a specified file and accesses the file, if found
- 10\$\_DEACCESS-deaccesses a file and, if specified, writes the final attributes in the file header
- 10\$\_MODIFY-modifies the file attributes and/ or file allocation
- IO\$\_DELETE—deletes a directory entry and/or file header
- 10\$\_MOUNT-informs the ACP when a volume is mounted; requires MOUNT privilege
- 10\$-ACPCONTROL-performs miscellaneous control functions

The function modifiers are:

- 10\$M\_ACCESS-opens the file on the user's channel
- 10\$M\_CREATE-creates a file
- 10\$M\_DELETE-deletes the file (or marks it for deletion)
- 10\$M\_DMOUNT-dismounts a volume

In addition to the function codes and modifiers, VAX/VMS ACPs take five device/function-dependent arguments, as shown in Figure 1-2.

The first argument, Pl, is the address of the file information block (FIB) descriptor. Section 1.2 describes the FIB in detail.

The second argument, P2, is an optional argument used in directory operations. It specifies the address of the descriptor for the file name string to be entered in the directory.

Argument P3 is the address of a word to receive the resultant file name string length. The resultant string is not padded. The actual length is returned in P3. P4 is the address of a descriptor for a buffer to receive the resultant file name string. Both these arguments are optional.

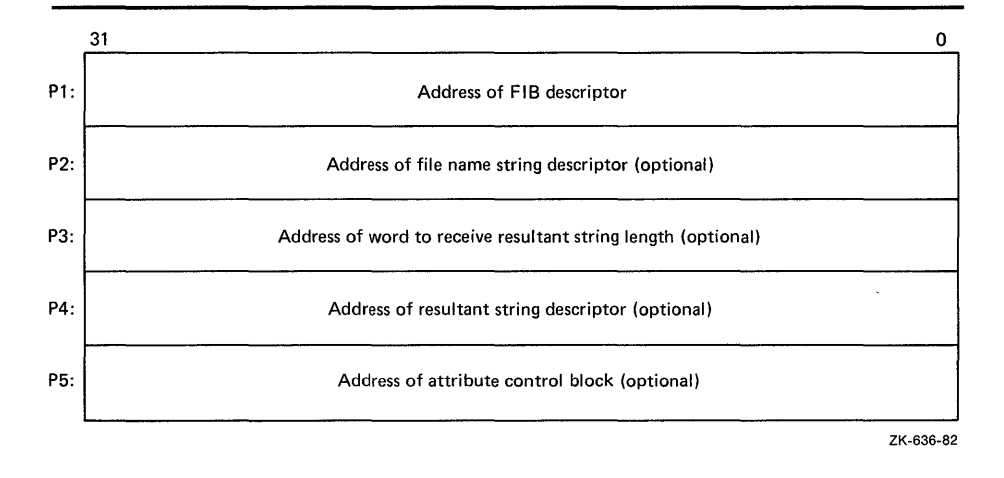

**Figure 1-2 ACP Device/Function-Dependent Arguments** 

### **Figure 1-3 ACP Device/Function Argument Descriptor Format**

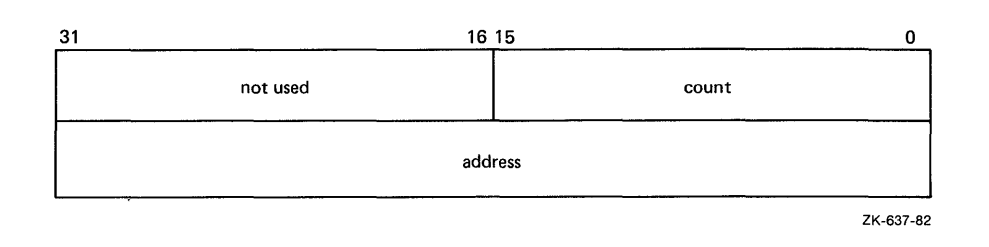

The fifth argument, PS, is an optional argument containing the address of the attribute control block. Section 1.3.5 describes the attribute control block in detail.

All areas of memory specified by the descriptors must be read/write.

Figure 1-3 shows the format for the descriptors.

## **1.2 File Information Block (FIB)**

The file information block (FIB) contains much of the information that is exchanged between the user process and the ACP. Figure 1-4 shows the format of the FIB. The FIB must be writeable. Because the FIB is passed by a descriptor, its length can vary. Thus a short FIB can be used in ACP calls that do not need arguments toward the end of the FIB. The ACP treats the omitted portion of the FIB as if it were 0. Figure 1-5 shows the format of a typical short FIB, in this case one that would be used to open an existing file. Table 1-1 gives a brief description of each of the FIB fields. More detailed descriptions are provided in Sections 1.3 and 1.6, where the individual functions are described.

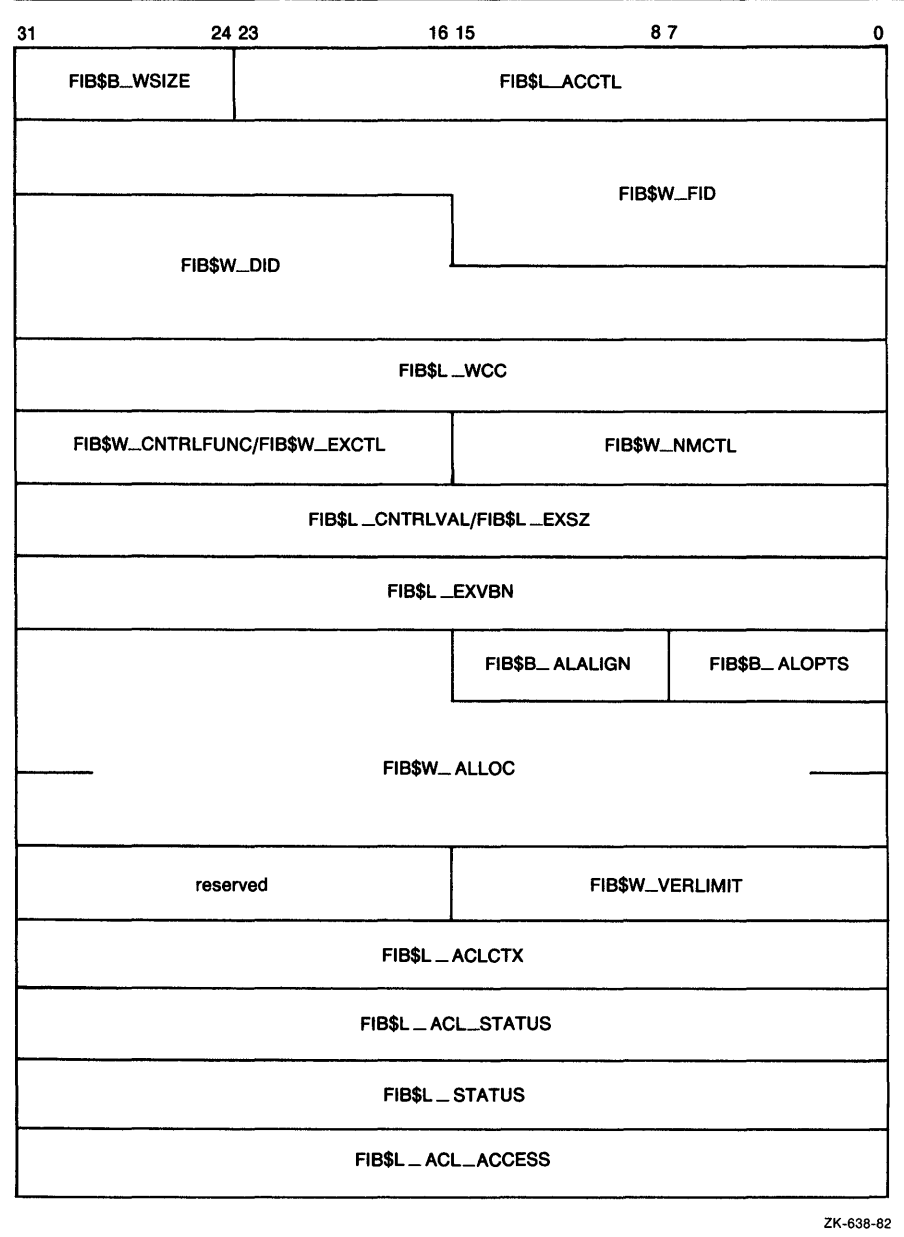

**Figure 1-4 File Information Block Format** 

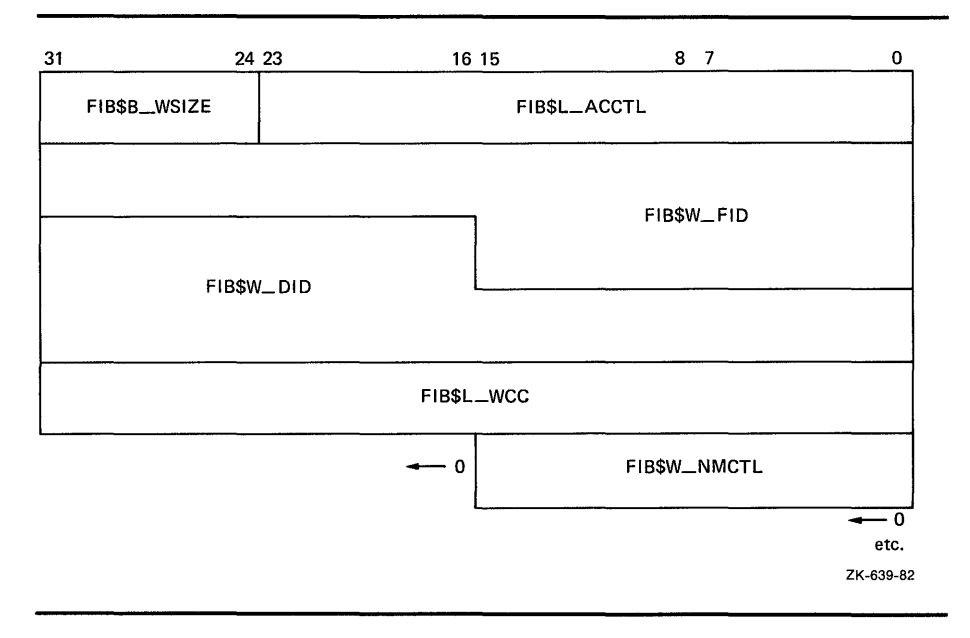

**Figure 1-5 Typical Short File Information Block** 

 $\mathcal{A}^{\mathcal{A}}$ 

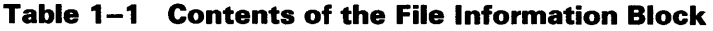

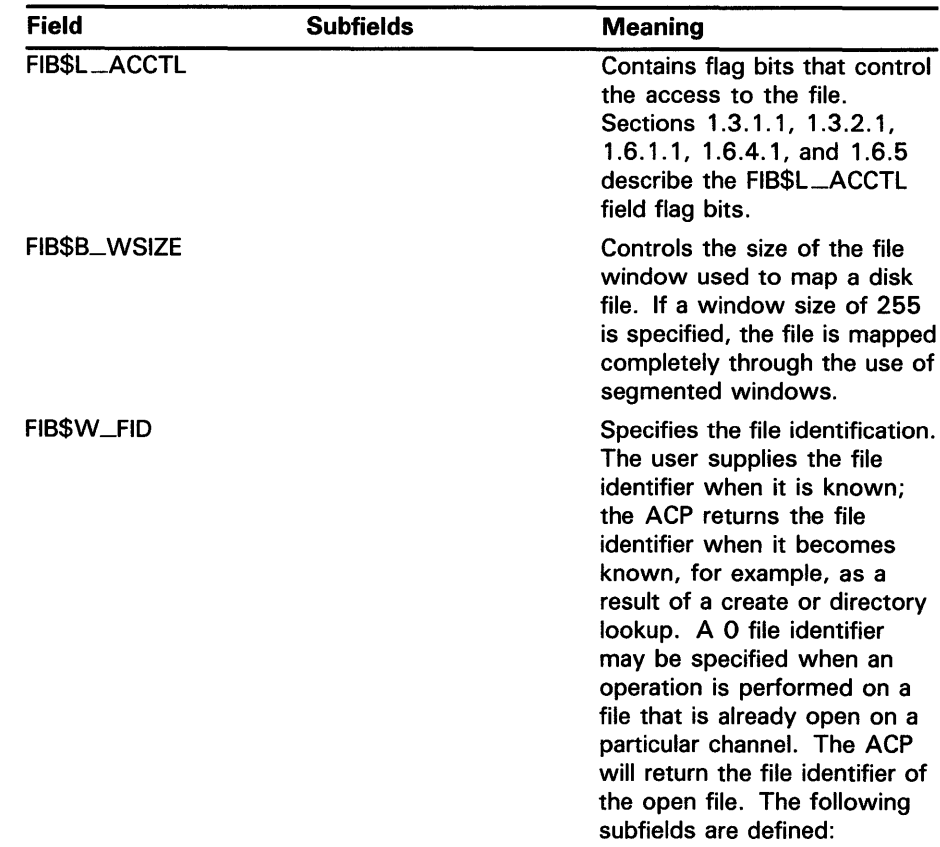

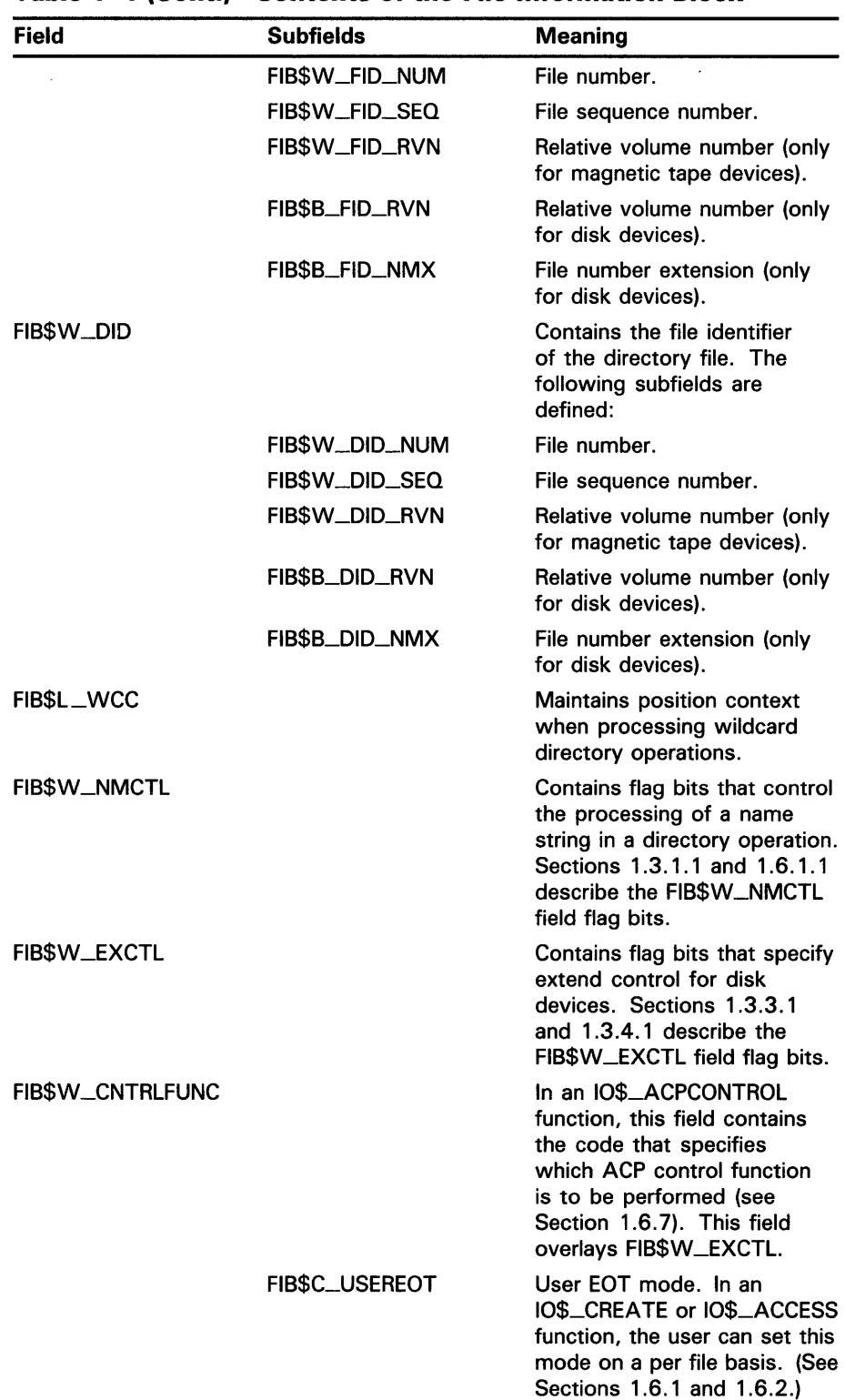

### **Table 1-1 (Cont.) Contents of the File Information Block**

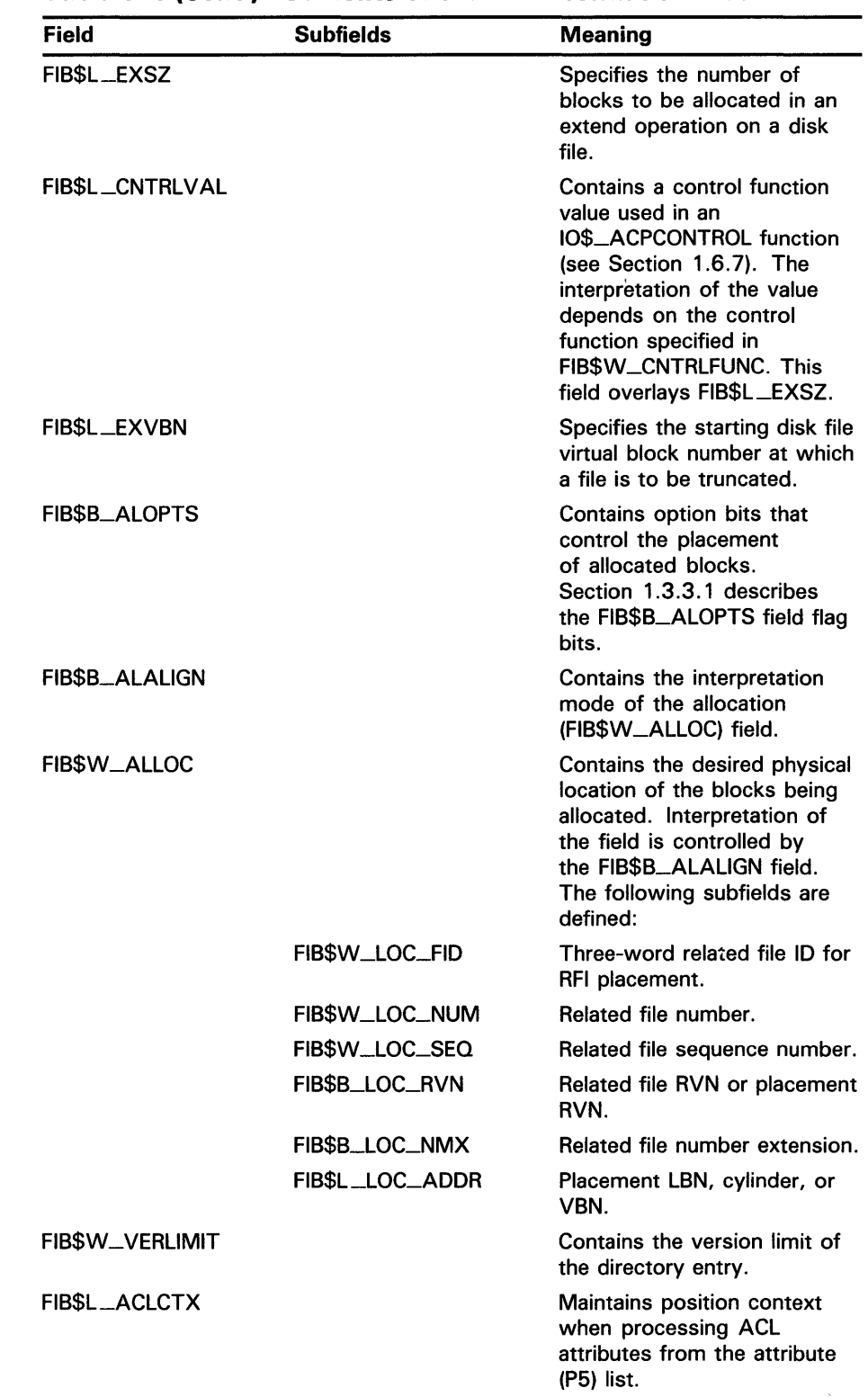

### Table 1-1 (Cont.) Contents of the File Information Block

 $\mathcal{S}^{\mathcal{S}}$ 

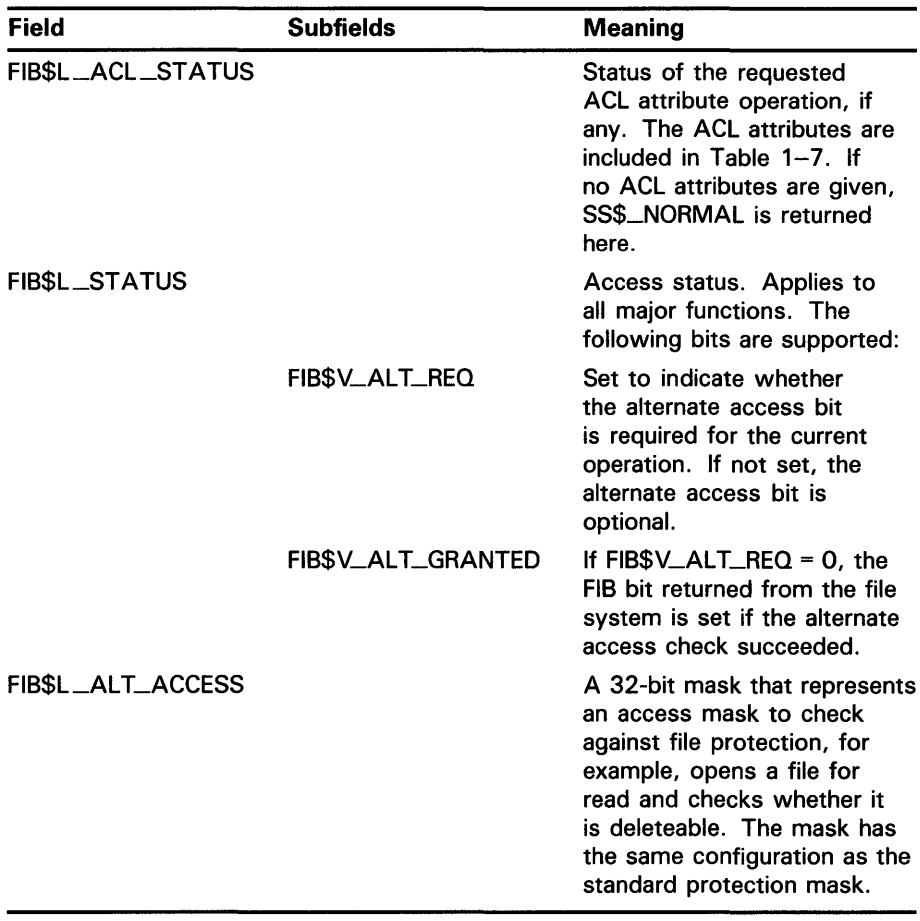

### **Table 1-1 (Cont.) Contents of the File Information Block**

## **1.3 ACP Subfunctions**

The operations that the ACP performs may be organized into two categories: major ACP functions and subfunctions. Each ACP operation performs one major function. That function is specified by an  $I/O$  function code, for example, 10\$\_ACCESS, 10\$\_CREATE, or 10\$\_MODIFY. While executing the major function, one or more subfunctions may be performed. A subfunction is an operation such as looking up, accessing, or extending a file. Most subfunctions may be executed by more than one of the major functions. Sections 1.3.1 through 1.3.5 describe the following subfunctions in detail:

- Directory Lookup
- Access
- Extend
- Truncate
- Read Attributes
- Write Attributes

Section 1.6, which contains the descriptions of the major functions, lists the subfunctions available to each major function.

#### **1.3.1 Directory Lookup**

The directory lookup subfunction is used to search for a file in a disk directory or on a magnetic tape. This subfunction may be invoked by the major functions IO\$\_ACCESS, IO\$\_MODIFY, IO\$\_DELETE, and certain functions of 10\$-ACPCONTROL. A directory lookup occurs if the directory file ID field in the FIB (FIB\$W\_DID) is a nonzero number.

#### **1.3.1.1 Input Parameters**

Table 1-2 lists the FIB fields that control the processing of a lookup subfunction.

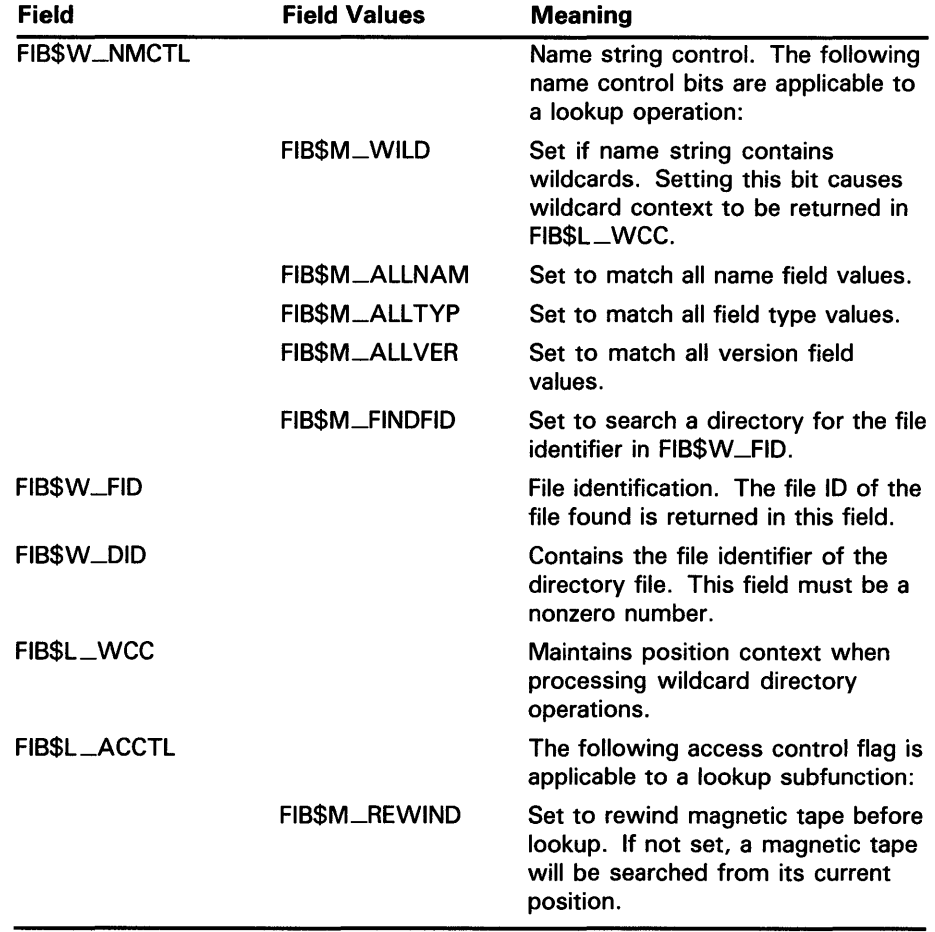

### **Table 1-2 FIB Fields (Lookup Control)**

QIO arguments P2 through P6 are passed as values. The second argument, P2, specifies the address of the descriptor for the file name string to be searched for in the directory.

The file name string must have one of the following two formats:

name.type;version name.type.version The name and type may be any combination of alphanumeric characters, and the dollar sign  $(\frac{2}{3})$ , asterisk  $(*)$ , and percent  $(\frac{1}{2})$  characters. The version must consist of numeric characters optionally preceded by a minus sign  $(-)$ (only for disk devices) or a single asterisk. The total number of alphanumeric and percent characters in the name field and in the type field must not exceed 39. Any number of additional asterisks may be present.

If any of the bits FIB\$M\_ALLNAM, FIB\$M\_ALLTYP, and FIB\$M\_ALLVER are set, then the contents of the corresponding field in the name string are ignored and assumed to be a single asterisk.

Note that the file name string cannot contain a directory string. The directory is specified by the FIB\$W\_DID field (see Table 1-1). Only VAX RMS can process directory strings.

Argument P3 is the address of a word to receive the resultant file name string length.

Argument P4 is the address of a descriptor for a buffer to receive the resultant file name string. The resultant string is not padded. Both the P3 and P4 arguments are optional.

#### **1.3.1.2 Operation**

The system searches the directory file specified by FIB\$W\_DID, or the magnetic tape, for the file name specified in the P2 file name parameter. The actual file name found and its length are returned in the P3 and P4 length and result string buffers. The file ID of the file found is returned in FIB $W$ -FID, and may be used in subsequent operations as the major function is processed.

Zero and negative version numbers have special significance in a disk lookup operation. Specifying 0 as a version number causes the latest version of the file to be found. Specifying -1 locates the second most recent version, -2 the third most recent, and so forth. Specifying a version of -0 locates the lowest numbered version of the file. For magnetic tape lookups, a version number of 0 locates the first occurrence of the file encountered; negative version numbers are not allowed.

Wildcard lookups are performed by specifying the appropriate wildcard characters in the name string and setting FIB\$M\_WILD. (The name control bits FIB\$M\_ALLNAM, FIB\$M\_ALLTYP, and FIB\$M\_ALLVER may also be used in searching for wildcard entries, but they are intended primarily for compatibility mode use.) On the first lookup, FIB\$L\_WCC should contain zero entries. On each lookup, the ACP will return a nonzero value in FIB\$L\_WCC, which must be passed back on the next lookup call. In addition, the user must pass the resultant name string returned by the previous lookup using the P4 result string buffer, and its length in the P3 result length word. This string is used together with FIB\$L\_WCC to continue the wildcard search at the correct position in the directory.

A lookup by file ID can be performed by setting the name control bit FIB\$M\_ FINDFID. When this bit is set, the system searches the directory for an entry containing the file ID specified in FIB\$W\_FID, and the name of the entry found is returned in the P3 and P4 result parameters. Note that if a directory contains multiple entries with the same file ID, only the first entry can be located with this technique.

Lookups by file ID should be done only when the file name is not available, because lookups by this method are often significantly slower than lookups by file name.

## **1.3.2 Access**

The access subfunction is used to open a file so that virtual read or write operations may be performed. This subfunction may be invoked by the major functions IO\$\_CREATE and IO\$\_ACCESS (see Sections 1.6.1 and 1.6.2). An access subfunction is performed if the 10\$M\_ACCESS modifier is specified in the 1/0 function code.

#### **1.3.2.1 Input Parameters**

**Field** 

Table 1-3 lists the FIB fields that control the processing of an access subfunction.

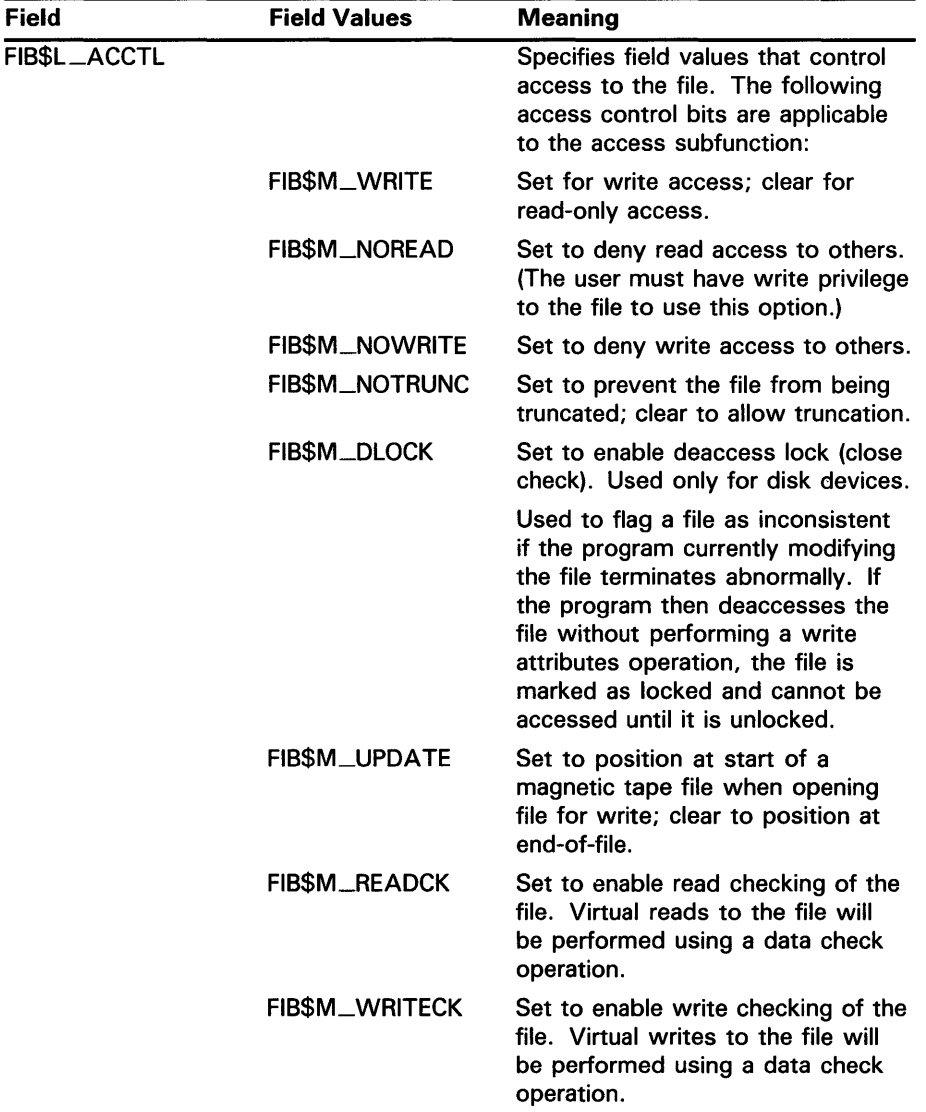

### **Table 1-3 FIB Fields (Access Control)**

| <b>Field</b>       | <b>Field Values</b>  | <b>Meaning</b>                                                                                                    |
|--------------------|----------------------|----------------------------------------------------------------------------------------------------|
|                    | <b>FIBSM_EXECUTE</b> | Set to access the file in execute<br>mode. The protection check is<br>made against the EXECUTE bit<br>instead of the READ bit. Valid<br>only for requests issued from<br>SUPERVISOR, EXEC, or KERNEL<br>mode.                                                                                                    |
|                    | <b>FIB\$M_NOLOCK</b> | Set to override exclusive access to<br>the file, that is, to access to the<br>file even though another user has<br>the file open with FIB\$M_NOREAD<br>specified. The user must have<br>SYSPRV privilege or ownership<br>of the volume to use this option.<br>FIBSM_NOREAD and<br>FIB\$M_NOWRITE must be clear for<br>this option to work.                                                                                 |
|                    | FIB\$M_NORECORD      | Set to inhibit recording of the file's<br>expiration date. If not set, the file's<br>expiration date may be modified,<br>depending on the file retention<br>parameters of the volume.                                                                                                    |
| <b>FIBSB_WSIZE</b> |                      | Controls the size of the file window<br>used to map a disk file. The<br>ACP will use the volume default<br>if FIB\$B_WSIZE is 0. A value of<br>1 to 127 indicates the number of<br>retrieval pointers to be allocated to<br>the window. A value of<br>-1 indicates that the window<br>should be as large as necessary to<br>map the entire file. Note that the<br>window is charged to the user's<br><b>BYTELIM</b> quota. |
| <b>FIBSW_FID</b>   |                      | Specifies the file identification of<br>the file to be accessed.                                                                                                    |

Table 1-3 (Cont.) FIB Fields (Access Control)

#### 1.3.2.2 **Operation**

The file is opened according to the access control specified (see Table 1-3).

## 1 .3.3 Extend

The extend subfunction is used to allocate space to a disk file. This subfunction may be invoked by the major  $I/O$  functions  $IO$\_CREATE$ and 10\$\_\_MODIFY (see Sections 1.6.1 and 1.6.4). The extend subfunction is performed if the bit FIB\$M\_EXTEND is set in the extend control word FIB\$W\_EXCTL.

#### **1.3.3.1 Input Parameters**

 $\sim 10^{-1}$ 

 $\sim 10^{-1}$ 

Table 1-4 lists the FIB fields that control the processing of an extend subfunction.

 $\downarrow$ 

| <b>Field</b>  | <b>Field Values</b> | <b>Meaning</b>                                                                                                    |
|---------------|---------------------|----------------------------------------------------------------------------------------------------|
| FIB\$W_EXCTL  |                     | Extend control flags. The following<br>flags are applicable to the extend<br>subfunction:                                                                                                    |
|               | FIBSM_EXTEND        | Set to enable extension.                                                                                                    |
|               | FIB\$M_NOHDREXT     | Set to inhibit generation of<br>extension file headers.                                                                                                    |
|               | <b>FIB\$M_ALCON</b> | Allocates contiguous space. The<br>extend operation will fail if the<br>needed contiguous space is not<br>available.                                                                          |
|               | <b>FIBSM_ALCONB</b> | Allocates contiguous space as<br>much as possible.                                                                                                    |
|               |                     | If both FIB\$M_ALCON and<br>FIB\$M_ALCONB are set, then a<br>single contiguous area, whose<br>size is the largest available but not<br>greater than the size requested, will<br>be allocated. |
|               | <b>FIBSM_FILCON</b> | Marks the file contiguous. This bit<br>may only be set if the file does not<br>already have space allocated to it.                                                                            |
|               | FIB\$M_ALDEF        | Allocates the extend size<br>(FIB\$L_EXSZ) or the system<br>default, whichever is greater.                                                                                                    |
| FIB\$L_EXSZ   |                     | Specifies the number of blocks to<br>allocate to the file.                                                                                                    |
|               |                     | The number of blocks actually<br>allocated for this operation is<br>returned in this longword. More<br>blocks than requested may<br>be allocated to meet cluster<br>boundaries.               |
| FIB\$L_EXVBN  |                     | Returns the starting virtual block<br>number of the blocks allocated.<br>FIB\$L_EXVBN must initially contain<br>0 blocks.                                                                     |
| FIB\$B_ALOPTS |                     | Contains option bits that control<br>the placement of allocated blocks.<br>The following bits are defined:                                                                                    |
|               | FIB\$M_EXACT        | Set to require exact placement;<br>clear to specify approximate<br>placement. If this bit is set and the<br>specified blocks are not available,<br>the extend operation will fail.            |

**Table 1-4 FIB Fields (Extend Control)** 

| Field          | <b>Field Values</b> | <b>Meaning</b>                                                                                                    |
|----------------|---------------------|----------------------------------------------------------------------------------------------------|
|                | FIB\$M_ONCYL        | Set to locate allocated space<br>within a cylinder. This option only<br>functions correctly when<br>FIB\$M_ALCON or FIB\$M_ALCONB<br>is specified.                                                                                                    |
| FIB\$B_ALALIGN |                     | Contains the interpretation mode<br>of the allocation (FIB\$W_ALLOC)<br>field. One of the following values<br>can be specified:                                                                                                    |
|                | (zero)              | No placement data. The remainder<br>of the allocation field is ignored.                                                                                                    |
|                | FIB\$C_CYL          | Location is specified as a byte<br>relative volume number (RVN) in<br>FIB\$B_LOC_RVN and a cylinder<br>number in FIB\$L_LOC_ADDR.                                                                                                    |
|                | FIB\$C_LBN          | Location is specified as a byte RVN<br>in FIB\$B_LOC_RVN, followed by<br>a longword logical block number<br>(LBN) in FIB\$L_LOC_ADDR.                                                                                                    |
|                | FIB\$C_VBN          | Location is specified as a longword<br>virtual block number (VBN) of the<br>file being extended in<br>FIB\$L_LOC_ADDR. A 0 VBN or<br>one that fails to map indicates the<br>end of the file.                                                                       |
|                | FIB\$C_RFI          | Location is specified as a three-<br>word file ID in FIB\$W_LOC_FID,<br>followed by a longword VBN of<br>that file in FIB\$L_LOC_ADDR. A<br>O file ID indicates the file being<br>extended. A 0 VBN or one that<br>fails to map indicates the end of<br>that file. |
| FIB\$W_ALLOC   |                     | Contains the desired physical<br>location of the blocks being<br>allocated. Interpretation of the<br>field is controlled by the<br>FIB\$B_ALALIGN field. The<br>following subfields are defined:                                                                   |
|                | FIB\$W_LOC_FID      | Three-word related file ID for RFI<br>placement.                                                                                                    |
|                | FIB\$W_LOC_NUM      | Related file number.                                                                                                    |
|                | FIB\$W_LOC_SEQ      | Related file sequence number.                                                                                                    |
|                | FIB\$B_LOC_RVN      | Related file RVN or placement RVN.                                                                                                    |
|                | FIB\$B_LOC_NMX      | Related file number extension.                                                                                                    |
|                | FIB\$L_LOC_ADDR     | Placement LBN, cylinder, or VBN.                                                                                                    |

Table 1-4 (Cont.) FIB Fields (Extend Control)

#### **1.3.3.2 Operation**

The specified number of blocks are allocated and appended to the file. The virtual block number assigned to the first block allocated is returned in FIB\$L\_EXVBN. The actual number of blocks allocated is returned in FIB\$L\_EXSZ.

The actual number of blocks allocated is also returned in the second longword of the user's  $I/O$  status block. If a contiguous allocation (FIB $M\_ALCON$ ) fails, the size of the largest contiguous space available on the disk is returned in the second longword of the user's  $I/\dot{O}$  status block.

### **1 .3.4 Truncate**

The truncate subfunction is used to remove space from a disk file. This subfunction may be invoked by the major  $I/\dot{O}$  functions  $IO$\_DEACCESS$ and 10\$-MODIFY (see Sections 1.6.3 and 1.6.4). The truncate subfunction is performed if the bit FIB\$M\_TRUNCATE is set in the extend control word FIB\$W\_EXCTL.

#### **1.3.4.1 Input Parameters**

Table 1-5 lists the FIB fields that control the processing of a truncate subfunction.

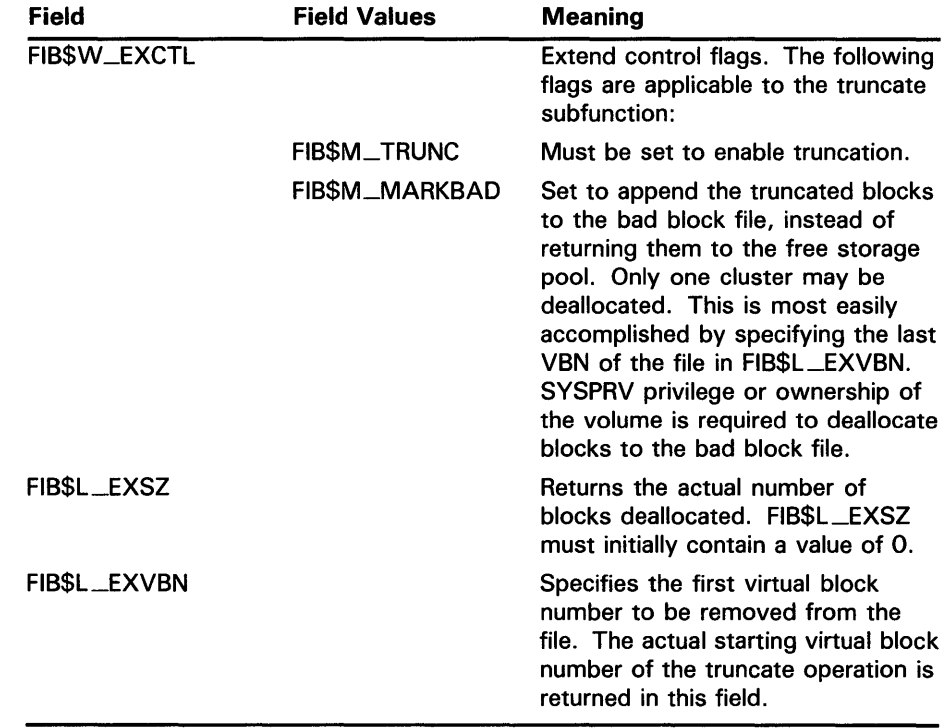

### **Table 1-5 FIB Fields (Truncate Control)**

### **1.3.4.2 Operation**

Blocks are deallocated from the file, starting with the virtual block specified in FIB\$L\_EXVBN and continuing through the end of the file. The actual number of blocks deallocated is returned in FIB\$L\_EXSZ. The virtual block number of the first block actually deallocated is returned in FIB\$L\_EXVBN. Because of cluster round-up, this value may be greater than the value specified. If FIB\$M\_MARKBAD is specified, the truncation VBN is rounded down instead of up, and the value returned in FIB\$L\_EXVBN may be less than that specified.

The number of blocks by which FIB\$L\_EXVBN was rounded up is returned in the second longword of the 1/0 status block.

The truncate subfunction normally requires exclusive access to the file at run time. This means, for example, that a file cannot be truncated while multiple writers have access to it.

An exception occurs when a truncate subfunction is requested for a writeaccessed file that allows other readers. Although the truncate subfunction returns success status in this instance, the actual file truncation, that is, the return of the truncated blocks to free storage, is deferred until the last reader deaccesses the file. If a new writer accesses the file after the truncate subfunction is requested, but before the last deaccess, the deferred truncation will be ignored.

### **1 .3.5 Read/Write Attributes**

The read and write attributes subfunctions are used, for example, to read and write file protection and creation and revision dates. A read or write attributes operation is invoked by specifying an attribute list with the QIO parameter PS. A read attributes operation can be invoked by the major 1/0 function IO\$\_ACCESS (see Section 1.6.2); a write attributes operation can be invoked by the major I/O functions IO\$\_CREATE, IO\$\_DEACCESS, and 10\$--MODIFY (see Sections 1.6.l, 1.6.3, and 1.6.4).

**1.3.5.1 Input Parameters**  The read or write attributes subfunction is controlled by the attribute list specified by PS. The list consists of a variable number of two-longword control blocks, terminated by a 0 longword, as shown in Figure 1-6. The maximum number of attribute control blocks in one list is  $30$ . Table  $1-6$ describes the attribute control block fields.
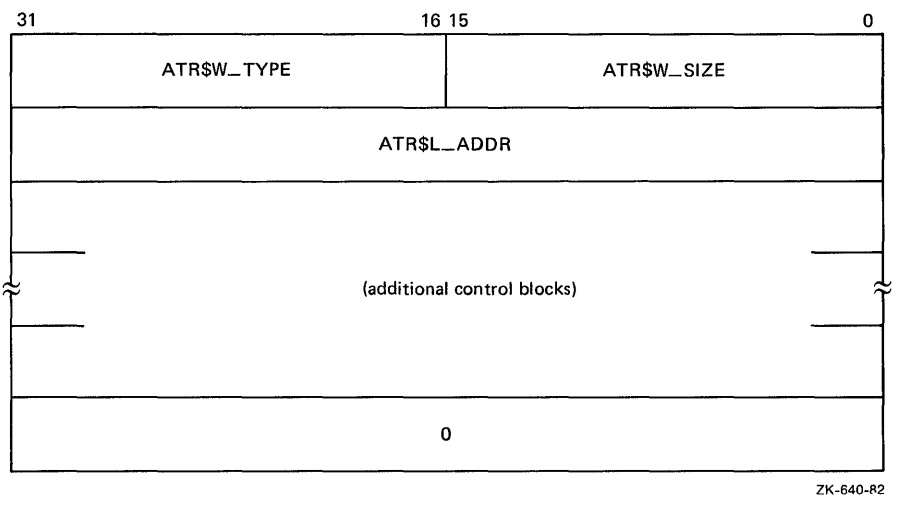

#### **Figure 1-6 Attribute Control Block Format**

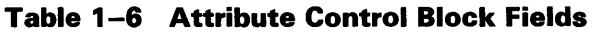

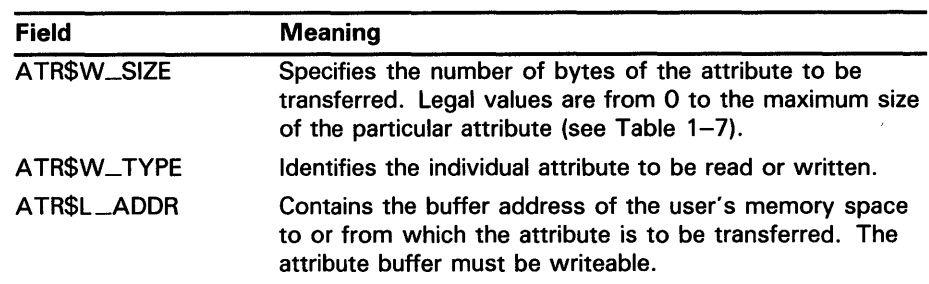

Table 1-7 lists the valid attributes for ACP-QIO functions. The maximum size (in bytes) is determined by the required attribute configuration. For example, the Radix-50 file name (ATR\$S\_FILNAM) uses only 6 bytes, but is always accompanied by the file type and file version, so a total of 10 bytes is required. Each attribute has two names: one for the code (for example, ATR\$C\_UCHAR) and one for the size (for example, ATR\$S\_UCHAR).

| <b>Attribute</b><br>Name <sup>1</sup> | <b>Maximum</b><br>Size<br>(bytes) | <b>Meaning</b>                                                                                                    |
|---------------------------------------|-----------------------------------|----------------------------------------------------------------------------------------------------|
| ATR\$C_UCHAR <sup>2,4</sup>           | 4                                 | 4-byte file characteristics. (The<br>file characteristics bits are listed<br>following this table.)                                                                                                    |
| ATR\$C_RECATTR3                       | 32                                | Record attribute area. Section 1.4<br>describes the record attribute area<br>in detail.                                                                                                    |
| ATR\$C_FILNAM                         | 10                                | 6-byte Radix-50 file name plus<br>ATR\$C_FILTYP and<br>ATR\$C_FILVER.                                                                                                    |
| ATR\$C_FILTYP                         | 4                                 | 2-byte Radix-50 file type plus<br>ATR\$C_FILVER.                                                                                                    |
| ATR\$C_FILVER                         | $\overline{2}$                    | 2-byte binary version number.                                                                                                    |
| ATR\$C_EXPDAT <sup>2</sup>            | 7                                 | Expiration date in ASCII. Format:<br>DDMMMYY.                                                                                                    |
| ATR\$C_STATBLK <sup>5</sup>           | 32                                | Statistics block. Section 1.5<br>describes the statistics block in<br>detail.                                                                                                    |
| ATR\$C_HEADER <sup>5</sup>            | 512                               | Complete file header.                                                                                                    |
| ATR\$C_BLOCKSIZE                      | $\mathbf{2}$                      | Magnetic tape block size.                                                                                                    |
| ATR\$C_USERLABEL                      | 80                                | User file label.                                                                                                    |
| ATR\$C_ASCDATES <sup>2,4</sup>        | 35                                | Revision count (2 binary bytes),<br>revision date, creation date, and<br>expiration date, in ASCII. Format:<br>DDMMMYY (revision date),<br>HHMMSS (time), DDMMMYY<br>(creation date), HHMMSS<br>(time), DDMMMYY (expiration<br>date). (The format contains no<br>embedded spaces or commas.) |
| ATR\$C_ALCONTROL                      | 14                                | Compatibility mode allocation<br>data.                                                                                                    |
| ATR\$C_ENDLBLAST                      | 4                                 | End of magnetic tape label<br>processing; provides AST control<br>block.                                                                                                    |

Table 1-7 ACP-QIO Attributes

1 Attributes with an ATR\$C\_ prefix have two names: one with the ATR\$C\_ prefix for the code and one with an ATR\$S\_ prefix for the size, which is not included in the list.

2Protected (can be written to only by system or owner).

3Locked (cannot be written to while the file is locked against writers).

4Not supported on write operations to MT AACP; defaults are returned on read operations.

5Read only.

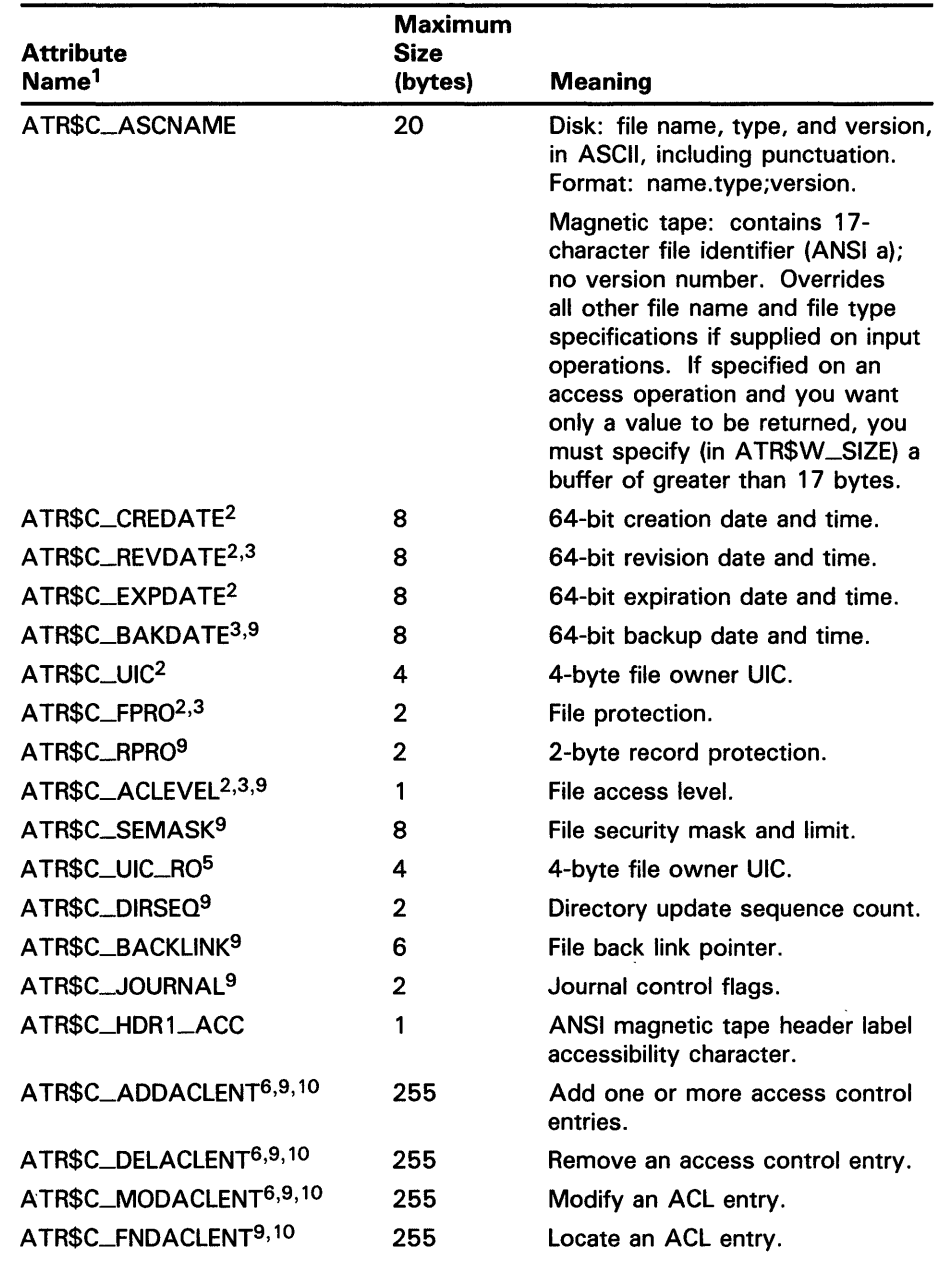

#### Table 1-7 (Cont.) ACP-QIO Attributes

1 Attributes with an ATR\$C\_ prefix have two names: one with the ATR\$C\_ prefix for the code and one with an ATR\$S\_ prefix for the size, which is not included in the list.

2Protected (can be written to only by system or owner).

3Locked (cannot be written to while the file is locked against writers).

5Read only.

6Exclusive access required. This operation will not complete successfully if other readers or writers are allowed.

9Not supported for Files-11 On-Disk Structure Level-1 or magnetic tapes.

10The status from this attribute operation is returned in FIB\$L\_ACL\_STATUS.

| <b>Attribute</b><br>Name <sup>1</sup> | <b>Maximum</b><br><b>Size</b><br>(bytes)                                                                                                    | <b>Meaning</b>                                               |
|---------------------------------------|----------------------------------------------------------------------------------------------------|--------------------------------------------------------------|
| ATR\$C_FNDACETYP9,10                  | 255                                                                                                    | Find a specific type of ACE.                                 |
| ATR\$C_DELETEACL <sup>6,9,10</sup>    | 255                                                                                                    | Delete the entire ACL.                                       |
| ATR\$C_READACL <sup>9,10</sup>        | 512<br>Read the entire ACL or as much<br>as will fit in the supplied buffer.<br>Only complete ACEs will be<br>transferred. Thus, the supplied<br>buffer may not be completely<br>filled. |                                                              |
| ATR\$C_ACLLENGTH <sup>9,10</sup>      | 4                                                                                                    | Return the length of the ACL.                                |
| ATR\$C_READACE <sup>9,10</sup>        | 255                                                                                                    | Read a single ACE.                                           |
| ATR\$C_RESERVED8,9                    | 380                                                                                                    | Modify reserve area.                                         |
| ATR\$C_HIGHWATER <sup>9</sup>         | 4                                                                                                    | High-water mark (user read-only).                            |
| ATR\$C_PRIVS_USED <sup>7,9</sup>      | 4                                                                                                    | Privileges used to gain access.                              |
| ATR\$C_MATCHING_ACE <sup>7,9</sup>    | 255                                                                                                    | ACE used to gain access (if any).                            |
| ATR\$C_ACCESS_MODE                    | 1                                                                                                    | Access mode for following<br>attribute descriptors.          |
| ATR\$C_FILE_SPEC <sup>9</sup>         | 512                                                                                                    | Convert FID to file specification.                           |
| ATR\$C_BUFFER_OFFSET <sup>4</sup>     | $\mathbf{2}$                                                                                                    | Offset length for ANSI magnetic<br>tape header label buffer. |

**Table 1-7 (Cont.) ACP-QIO Attributes** 

<sup>1</sup>Attributes with an ATR\$C\_ prefix have two names: one with the ATR\$C\_ prefix for the code and one with an ATR\$S\_ prefix for the size, which is not included in the list.

<sup>4</sup>Not supported on write operations to MT AACP; defaults are returned on read operations.

6Exclusive access required. This operation will not complete successfully if other readers or writers are allowed.

<sup>7</sup>This attribute may only be retrieved on the initial file access or create operation.

8The actual length available may decrease if the file is extended in a noncontiguous manner or if an ACL is applied to the file.

<sup>9</sup>Not supported for Files-11 On-Disk Structure Level-1 or magnetic tapes.

10The status from this attribute operation is returned in FIB\$L\_ACL\_STATUS.

The file characteristics longword (read with the ATR\$C\_UCHAR attribute) contains the following characteristics bits:

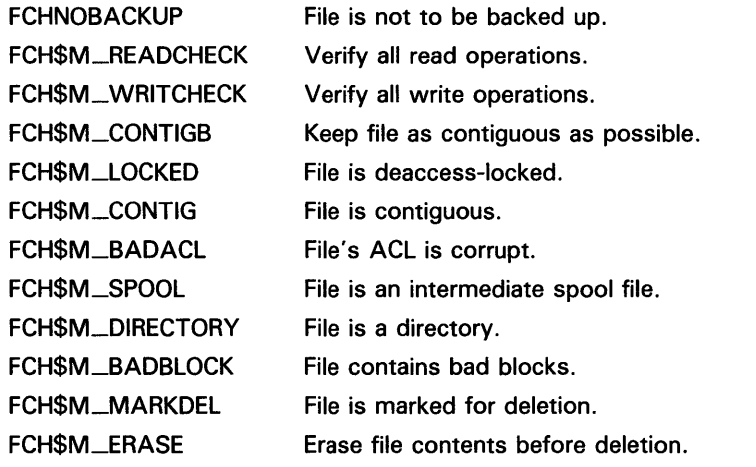

# **1 .4 ACP QIO Record Attributes Area**

Figure 1-7 shows the format of the record attributes area.

#### **Figure 1-7 ACP-QIO Record Attributes Area**

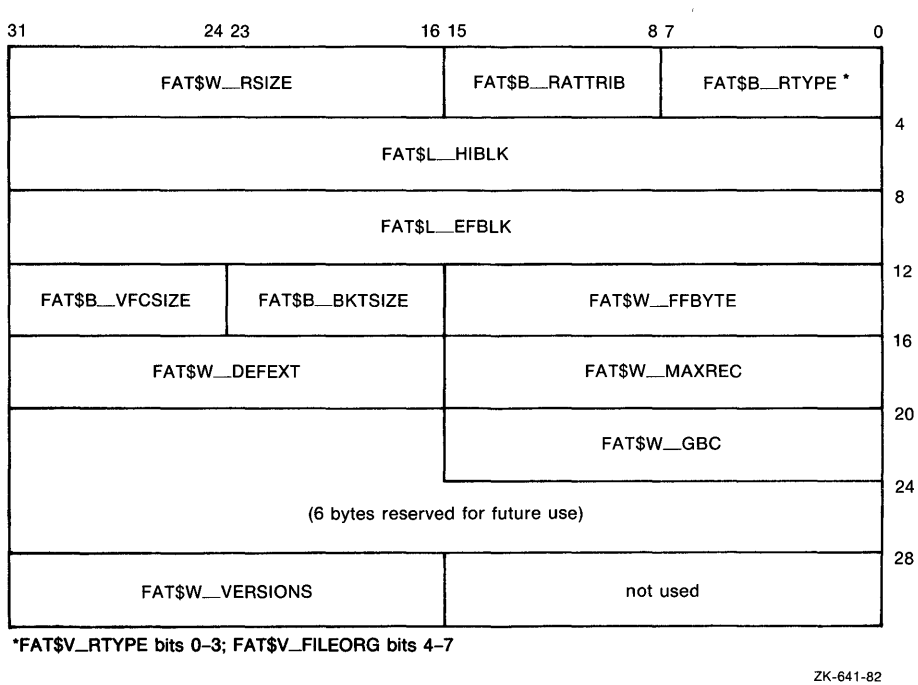

Table 1-8 lists the record attributes values and their meanings.

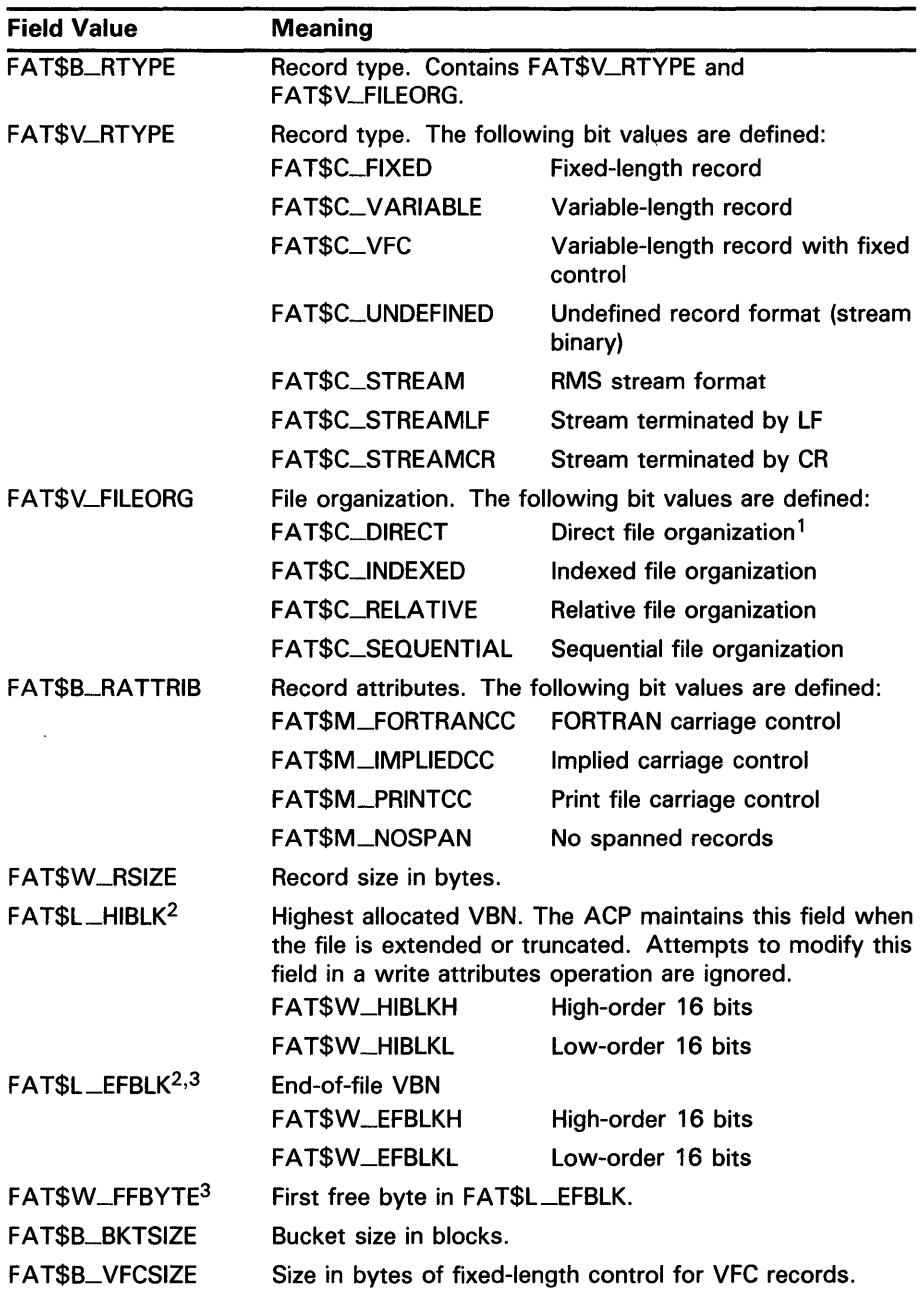

 $\ddot{\phantom{a}}$ 

Table 1-8 ACP Record Attributes Values

<sup>1</sup> Defined but not implemented.

<sup>2</sup> Inverted format field. The high- and low-order 16 bits are transposed for compatibility with PDP-11 software.

3 When the end-of-file position corresponds to a block boundary, by convention FAT\$L\_EFBLK contains the end-of-file VBN plus 1, and FAT\$W\_FFBYTE contains 0.

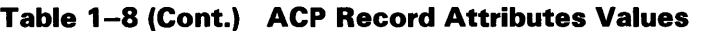

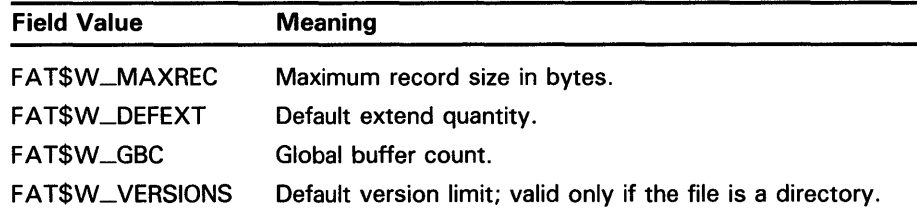

## 1.5 ACP-QIO Attributes Statistics Block

Figure 1-8 shows the format of the attributes statistics block. Table 1-9 lists the contents of this block.

#### Figure 1-8 ACP-QIO Attributes Statistics Block

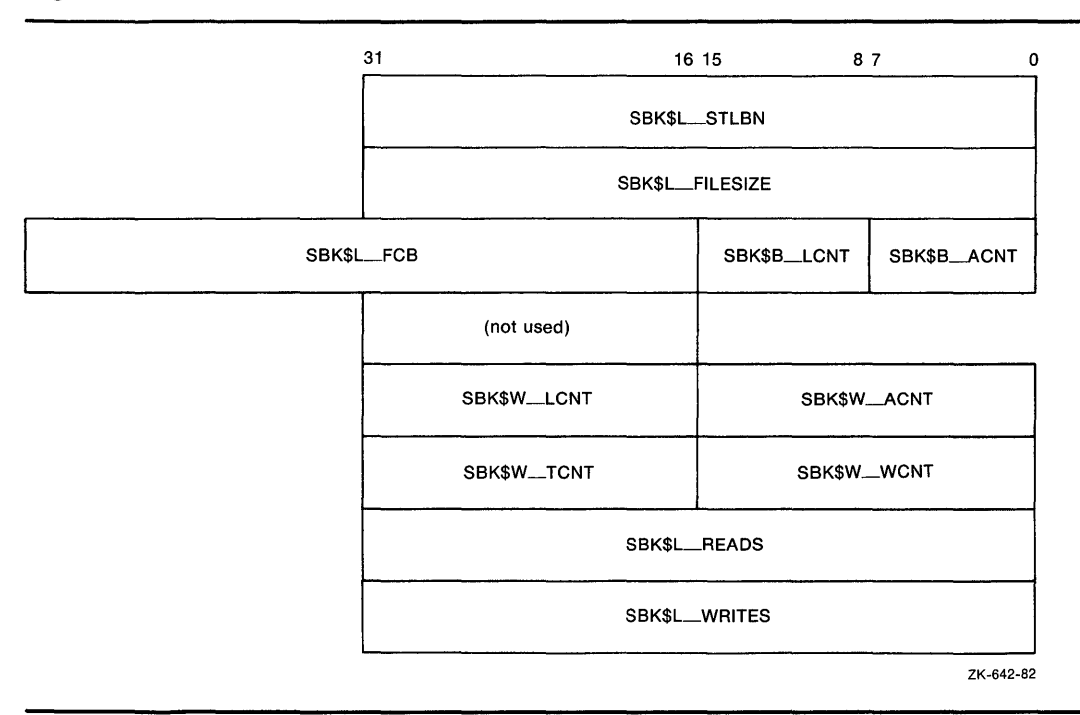

#### Table 1-9 Contents of the Statistics Block

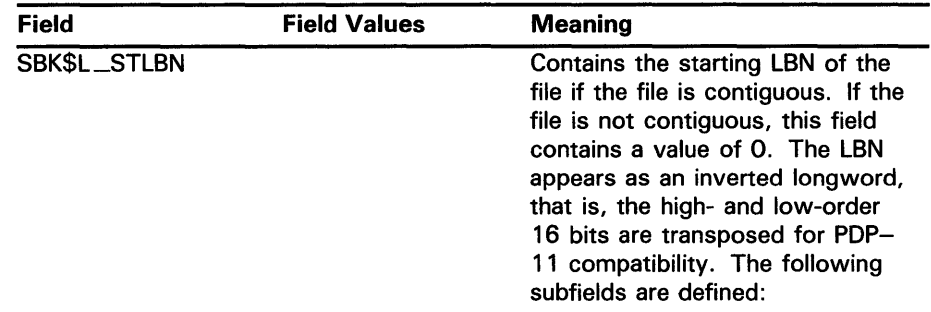

| <b>Field</b>             | <b>Field Values</b> | <b>Meaning</b>                                                                                                    |
|--------------------------|---------------------|----------------------------------------------------------------------------------------------------|
|                          | SBK\$W_STLBNH       | Starting LBN (high-order 16 bits).                                                                                                    |
|                          | SBK\$W_STLBNL       | Starting LBN (low-order 16 bits).                                                                                                    |
| <b>SBK\$L_FILESIZE</b>   |                     | Contains the size of the file in<br>blocks. The file size appears<br>as an inverted longword, that<br>is, the high- and low-order 16<br>bits are transposed, for PDP-<br>11 compatibility. The following<br>subfields are defined: |
|                          | SBK\$W_FILESIZH     | File size (high-order 16 bits).                                                                                                    |
|                          | SBK\$W_FILESIZL     | File size (low-order 16 bits).                                                                                                    |
| SBK\$B_ACNT <sup>1</sup> |                     | Access count (low byte). This<br>field is present for PDP-11<br>compatibility.                                                                                                    |
| SBK\$B_LCNT <sup>1</sup> |                     | Lock count (low byte). This field is<br>present for PDP-11 compatibility.                                                                                                    |
| SBK\$L_FCB               |                     | System pool address of the file's<br>file control block.                                                                                                    |
| SBK\$W_ACNT <sup>1</sup> |                     | Access count, that is, the number<br>of channels that currently have the<br>file open.                                                                                                    |
| SBK\$W_LCNT <sup>1</sup> |                     | Lock count, that is, the number of<br>access operations that have locked<br>the file against writers.                                                                                                    |
| SBK\$W_WCNT <sup>1</sup> |                     | Writer count, that is, the number of<br>channels that currently have the file<br>open for write.                                                                                                    |
| SBK\$W_TCNT <sup>1</sup> |                     | Truncate lock count, that is, the<br>number of access operations<br>that have locked the file against<br>truncation.                                                                                                    |
| SBK\$L_READS             |                     | The number of read operations<br>executed for the file on this<br>channel.                                                                                                    |
| SBK\$L_WRITES            |                     | The number of write operations<br>executed for the file on this<br>channel.                                                                                                    |

Table 1-9 (Cont.) Contents of the Statistics Block

<sup>1</sup> Accesses from processes on the local node only in a cluster are counted.

# **1.6 Major Functions**

The following sections describe the operation of the major ACP functions in detail. Each section describes the required and optional parameters for a particular function, as well as the sequence in which the function is performed. Where a major function invokes a subfunction, the input parameters used by the subfunction are omitted for clarity.

# **1.6.1 Create File**

This virtual 1/0 function creates a directory entry and/or a file on a disk device, or a file on a magnetic tape device.

The function code is:

• 10\$\_CREATE

The function modifiers are:

- IO\$M\_CREATE-creates a file.
- 10\$M\_ACCESS-opens the file on the user's channel.
- 10\$M\_DELETE-marks the file for deletion (applicable only to disk devices).

#### **1.6.1.1 Input Parameters**

The device/function-dependent arguments for 10\$\_CREATE are:

- P1—the address of the file information block (FIB) descriptor.
- P2—the address of the file name string descriptor (optional).
- P3-the address of the word that is to receive the length of the resultant file name string (optional).
- P4-the address of a descriptor for a buffer that is to receive the resultant file name string (optional).
- P5-the address of a list of attribute descriptors (optional).

The following fields in the FIB are applicable to the 10\$\_CREATE operation:

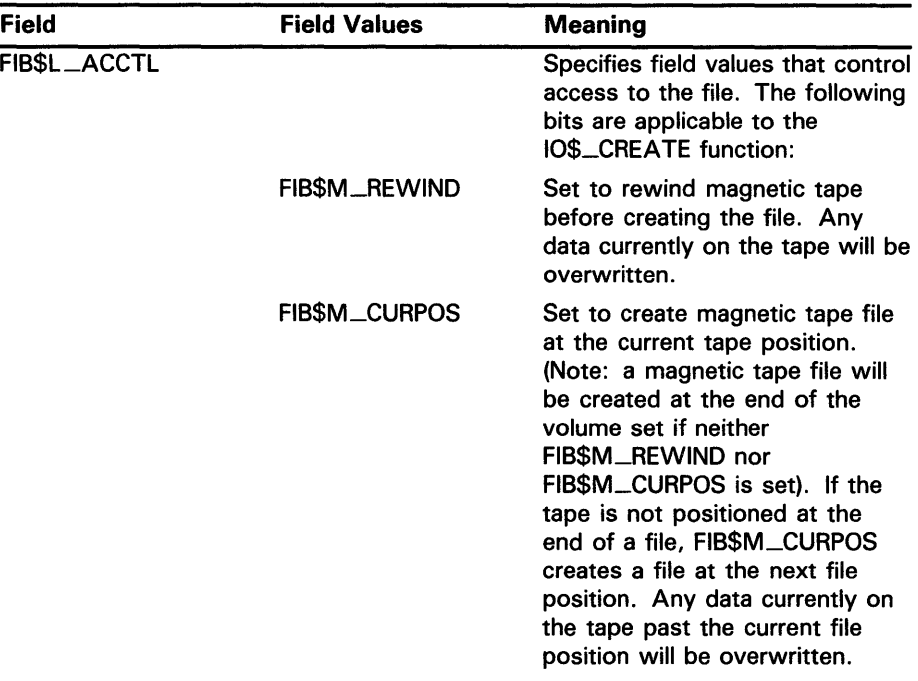

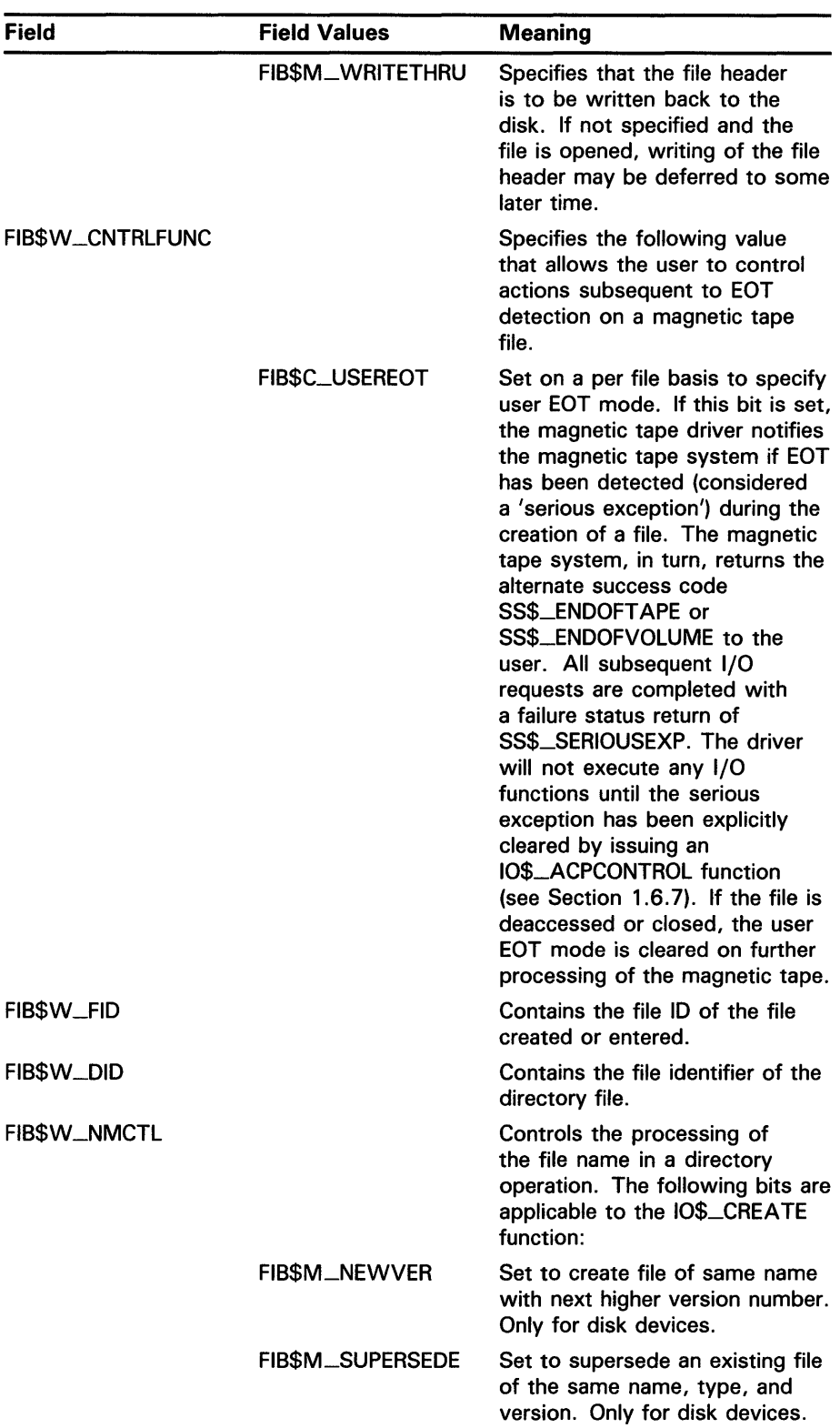

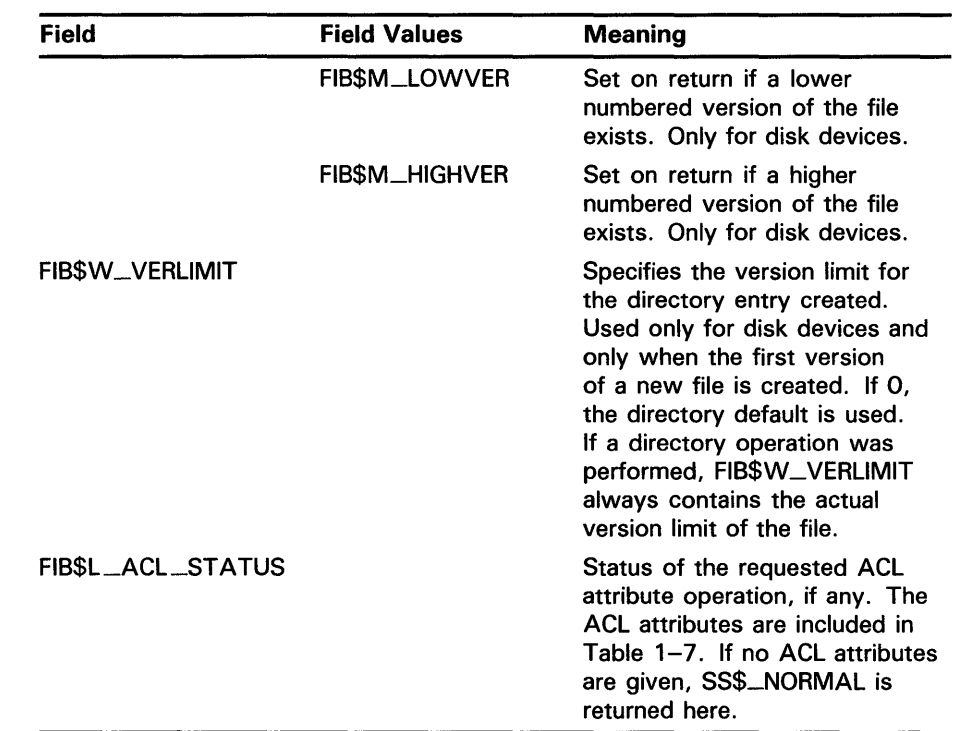

#### **1.6.1.2 Disk ACP Operation**

If the modifier 10\$M\_CREATE is specified, a file is created. The file ID of the file created is returned in FIB\$W\_FID. If the modifier IO\$M\_DELETE is specified, the file is marked for deletion.

If a nonzero directory ID is specified in FIB\$W\_DID, a directory entry is created. The file name specified by parameter P2 is entered in the directory, together with the file ID in FIB\$W\_FID. (Section 1.3.1.1 describes the format for the file name string.) However, wildcards are not permitted. Negative version numbers are treated as equivalent to a 0 version number. If a result string buffer and length are specified by P3 and P4, the actual file name entered and its length are returned.

The version number of the file receives the following treatment:

- If the version number in the specified file name is  $0$  or negative, the directory entry created gets a version number one greater than the highest previously existing version of that file (or version 1 if the file did not previously exist).
- If the version number in the specified file name is a nonzero number and FIB\$M\_NEWVER is set, the directory entry created gets a version number one greater than the highest previously existing version of that file, or the specified version number, whichever is greater.
- If the version number in the specified file name is a nonzero number and the directory already contains a file of the same name, type, and version, the previously existing file is set aside for deletion if FIB\$M\_SUPERSEDE is specified. If FIB\$M\_SUPERSEDE is not specified, the create operation will fail with an SS\$\_DUPFILNAM status.
- If, after creating the new directory entry, the number of versions of the file exceed the version limit, the lowest numbered version is set aside for deletion.

If the file did not previously exist, the new directory entry is given a version limit as follows: The version limit is taken from FIB\$W\_ VERLIMIT if it is a nonzero number; otherwise it is taken from the default version limit of the directory file; if that is 0, the version limit is set to 32,767 (the highest possible number).

The file name string entered in the directory is returned using the P3 and P4 result string parameters, if they are present. The file name string is also written into the header. If no directory operation was requested, that is, FIB\$W\_DID is 0, the file name string specified by P2, if any, is written into the file header.

If an attribute list is specified by PS, a write attributes subfunction is performed (see Section 1.3.S).

If the modifier 10\$M-ACCESS is specified, the file is opened (see Section 1.3.2).

If the extend enable bit FIB\$M\_EXTEND is specified in the FIB, an extend subfunction is performed (see Section 1.3.3).

Finally, if a file was set aside for deletion by the directory operation described previously, that file is deleted. If the file is deleted because the FIB\$M\_SUPERSEDE bit was set, the alternate success status SS\$\_SUPERSEDE is returned in the 1/0 status block. If the file is deleted because the version limit was exceeded, the alternate success status SS\$\_FILEPURGED is returned.

If an error occurs in the operation of an IO\$\_CREATE function, any actions performed so far are reversed (the file is neither created nor changed) and the error status is returned to the user in the 1/0 status block.

#### **1.6.1.3 Magnetic Tape ACP Operation**

No operation is performed unless the 10\$M\_CREATE modifier is specified. The magnetic tape is positioned as specified by FIB\$M-REWIND and FIB\$M\_CURPOS, and the file is created. The name specified by the P2 parameter is written into the file header label.

If PS specifies an attribute list, a write attributes subfunction is performed (see Section 1.3.S).

If the modifier 10\$M-ACCESS is specified, the file is opened (see Section 1.3.2).

### **1.6.2 Access File**

This virtual 1/0 function searches a directory on a disk device or a magnetic tape for a specified file and accesses that file if found.

The function code is:

• **10\$\_ACCESS** 

The function modifiers are:

- 1O\$M\_CREATE-creates a file.
- IO\$M\_ACCESS—opens the file on the user's channel.

#### 1.6.2.1 Input Parameters

The device/function-dependent arguments for 10\$\_ACCESS are:

- P1-the address of the file information block (FIB) descriptor.
- P2-the address of the file name string descriptor (optional).
- P3-the address of the word that is to receive the length of the resultant file name string (optional).
- P4-the address of a descriptor for a buffer that is to receive the resultant file name string (optional).
- P5-the address of a list of attribute descriptors (optional).

The following FIB fields are applicable to the 10\$\_ACCESS operation:

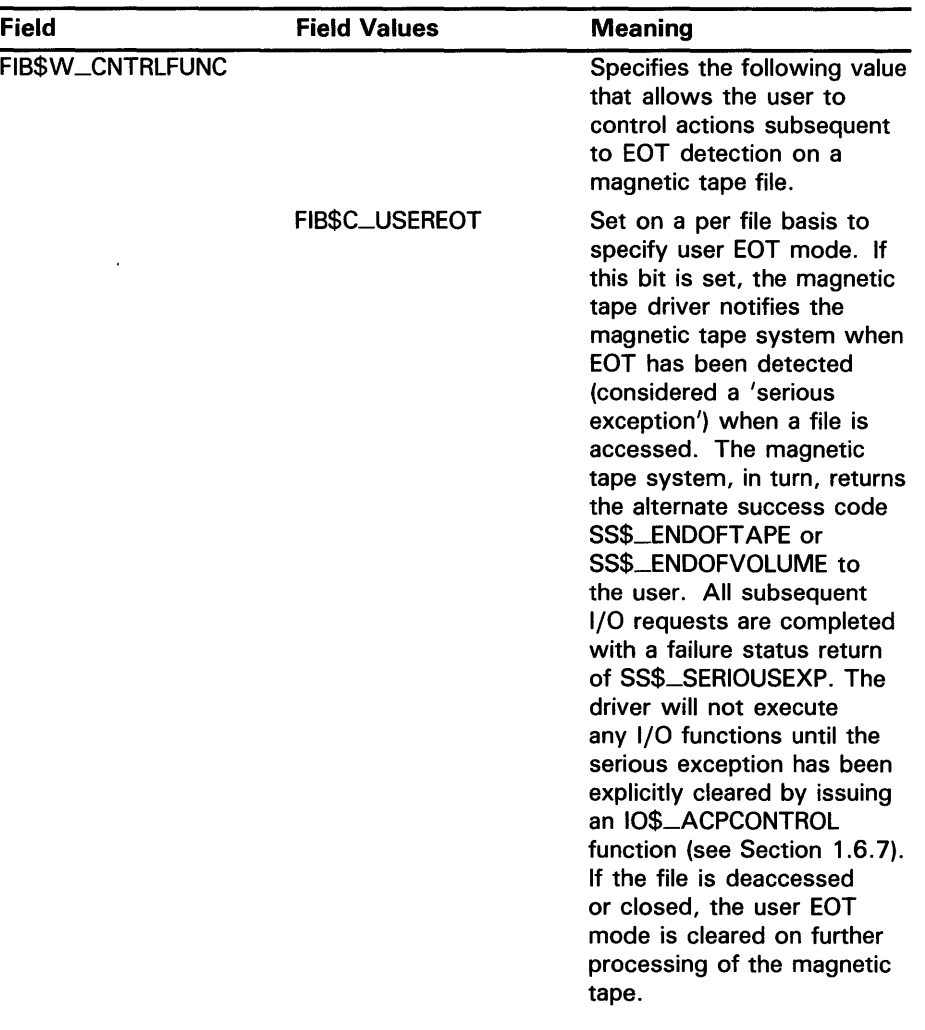

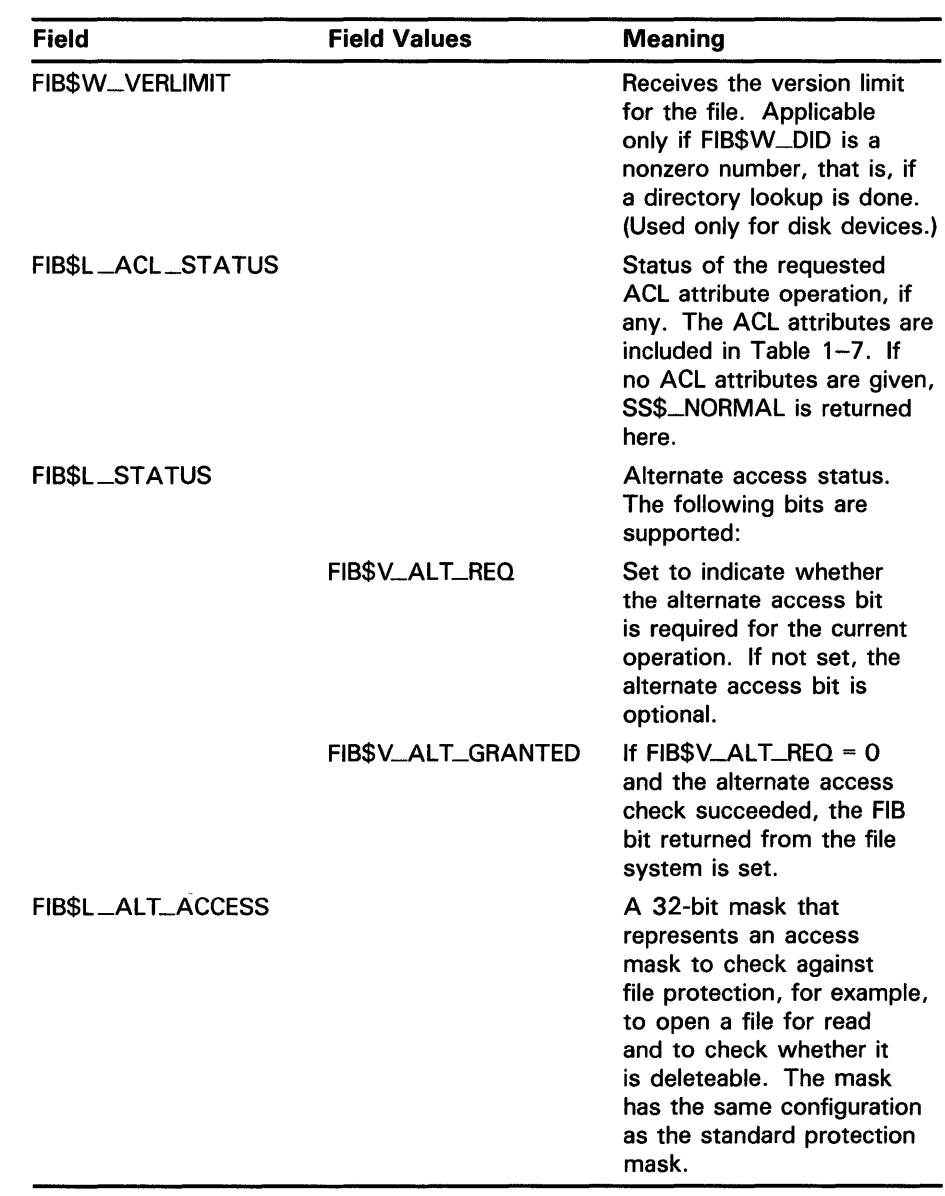

#### **1.6.2.2 Operation**

If a nonzero directory file ID is specified in FIB\$W\_DID, a lookup subfunction is performed (see Section 1.3.1.) The version limit of the file found is returned in FIB\$W\_ VERLIMIT.

If the directory search fails with a "file not found" condition and the 10\$M\_CREATE function modifier is specified, the function is then reexecuted as a CREATE. In that case, the argument interpretations for 10\$\_CREATE apply, rather than those for IO\$\_ACCESS.

If 10\$M-ACCESS is specified, an access subfunction is performed to open the file (see Section  $1.\overline{3}.2$ ).

If PS specifies an attribute list, a read attributes subfunction is performed (see Section 1.3.5).

### **1 .6.3 Deaccess File**

This virtual 1/0 function deaccesses a file and, if specified, writes final attributes in the file header.

The function code is:

• 10\$\_DEACCESS

10\$-DEACCESS takes no function modifiers.

#### **1.6.3.1 Input Parameters**

The device/function-dependent arguments for IO\$\_DEACCESS are:

- P1-the address of the file information block (FIB) descriptor.
- P5-the address of a list of attribute descriptors (optional).

The following FIB field is applicable to a 10\$\_DEACCESS function:

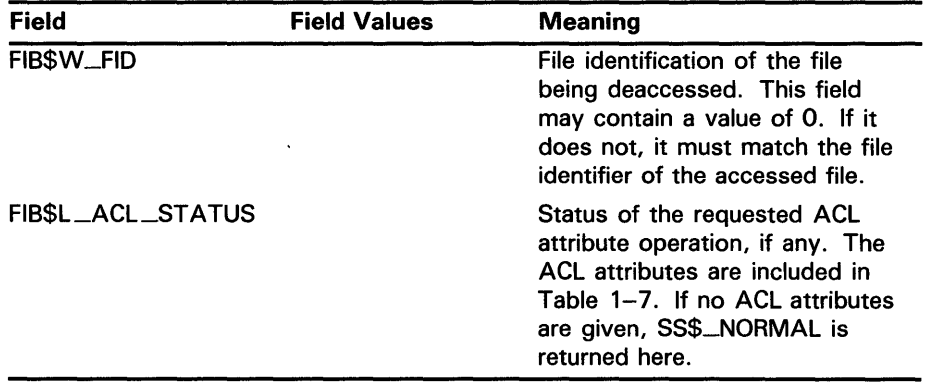

#### **1.6.3.2 Operation**

For disk files, if PS specifies an attribute control list and the file was accessed for a write operation, a write attributes subfunction is performed (see Section 1.3.S). (If the file was opened for write and no attributes are specified, and FIB\$M\_DLOCK was set when the file was accessed, the deaccess lock bit is set in the file header, inhibiting further access to that file.)

For disk files, if the truncate enable bit FIB\$M\_TRUNCATE is specified in the FIB, a truncate subfunction is performed (see Section 1.3.4).

Finally, the file is closed. For a magnetic tape file that was opened for write, the trailer labels are written.

### **1 . 6.4 Modify File**

This virtual 1/0 function modifies the file attributes and/or allocation of a disk file. The 10\$\_MODIFY function is not applicable to magnetic tape.

The function code is:

• 10\$\_MODIFY

10\$\_MODIFY takes no function modifiers.

#### **1.6.4.1 Input Parameters**

The device/function-dependent arguments for 10\$\_MODIFY are:

- P1-the address of the file information block (FIB) descriptor.
- P2—the address of the file name string descriptor (optional). If specified, the directory is searched for the name.
- P3—the address of the word that is to receive the length of the resultant file name string (optional).
- P4-the address of a descriptor for a buffer that is to receive the resultant file name string (optional).
- P5-the address of a list of attribute descriptors (optional).

The following FIB fields are applicable to the 10\$\_MODIFY function:

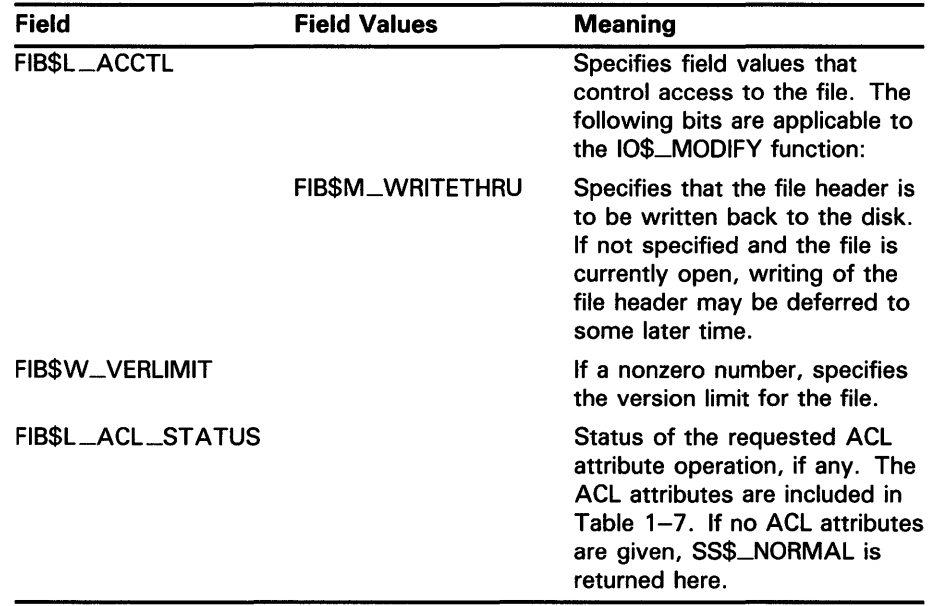

#### **1.6.4.2 Operation**

If a nonzero directory ID is specified in FIB\$W\_DID, a lookup subfunction is executed (see Section 1.3.1). If a nonzero version limit is specified in FIB\$W\_ VERLIMIT and the directory entry found is the latest version of that file, the version limit is set to the value specified.

If PS specifies an attribute list, a write attributes subfunction is performed (see Section 1.3.S).

The file may be either extended or truncated. If FIB\$M\_EXTEND is specified in the FIB, an extend subfunction is performed (see Section 1.3.3). If FIB\$M\_TRUNCATE is specified in the FIB, a truncate subfunction is performed (see Section 1.3.4). Users should note that extend and truncate operations are mutually exclusive.

### 1.6.5 Delete File

This virtual 1/0 function removes a directory entry and/or file header from a disk volume.

The function code is:

. • 10\$\_DELETE

The function modifier is:

• IO\$M\_DELETE—deletes the file (or marks it for deletion).

The device/function-dependent arguments for 10\$\_DELETE are:

- P1-the address of the file information block (FIB) descriptor.
- P2-the address of the file name string descriptor (optional).
- P3-the address of the word that is to receive the length of the resultant file name string (optional).
- P4-the address of a descriptor for a buffer that is to receive the resultant file name string (optional).

The following FIB fields are applicable to the 10\$\_DELETE function:

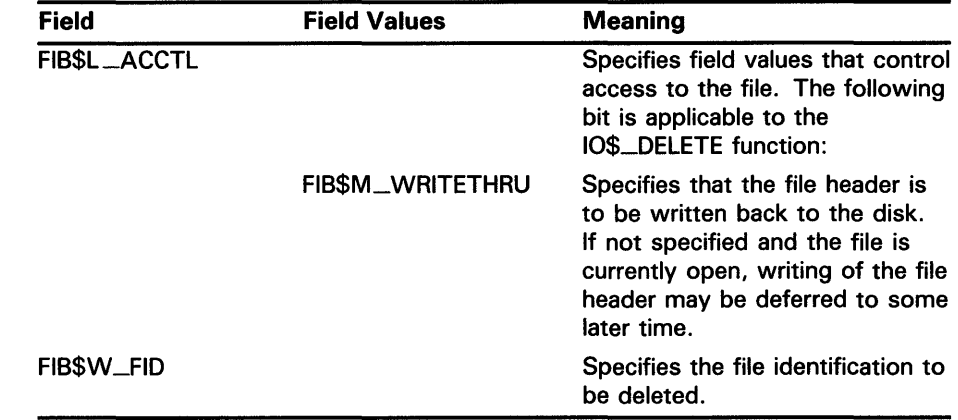

#### 1.6.5.1 **Operation**

If a nonzero directory ID is specified in FIB\$W\_DID, a lookup subfunction is performed (see Section 1.3.1). The file name located is removed from the directory.

If the function modifier 10\$M\_DELETE is specified, the file is marked for deletion. If the file is not currently open, it is deleted immediately. If the file is open, it is deleted when the last accessor closes it.

#### 1.6.6 Mount

This virtual 1/0 function informs the ACP when a disk or magnetic tape volume is mounted. MOUNT privilege is required. 10\$\_MOUNT takes no arguments or function modifiers. Note that this function is only a part of the volume mounting operation, and is not meant for general use. Most of the actual processing is performed by the MOUNT command or the Mount Volume (\$MOUNT) system service.

# **1.6.7 ACP Control**

This virtual 1/0 function performs miscellaneous control functions, depending on the arguments specified.

The function code is:

• IO\$\_ACPCONTROL

The function modifier is:

• IO\$M\_DMOUNT-dismounts a volume.

#### **1.6.7.1 Input Parameters**

The device/function-dependent arguments for IO\$\_ACPCONTROL are:

- P1-the address of the file information block (FIB) descriptor.
- P2-the address of the file name string descriptor (optional).
- P3-the address of the word that is to receive the length of the resultant file name string (optional).
- P4-the address of a descriptor for a buffer that is to receive the resultant file name string (optional).

The following FIB fields control the processing of the IO\$\_ACPCONTROL function:

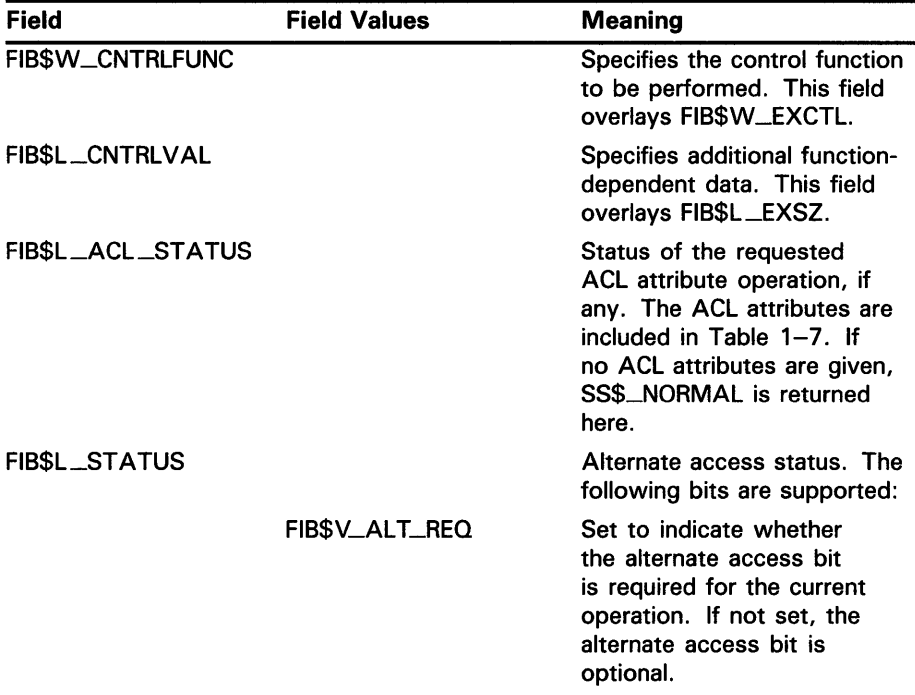

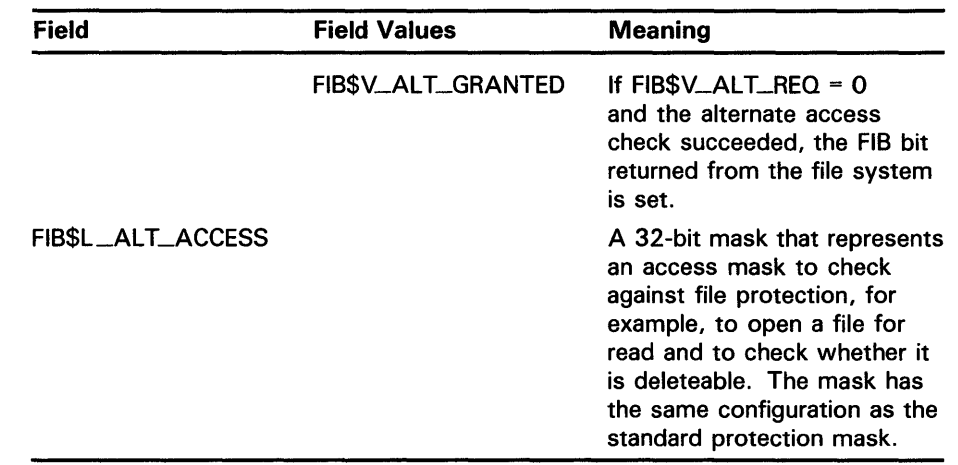

#### **1.6.7.2 Magnetic Tape Control Functions**

 $\hat{\mathbf{g}}$ 

The following FIB field is applicable to magnetic tape operations:

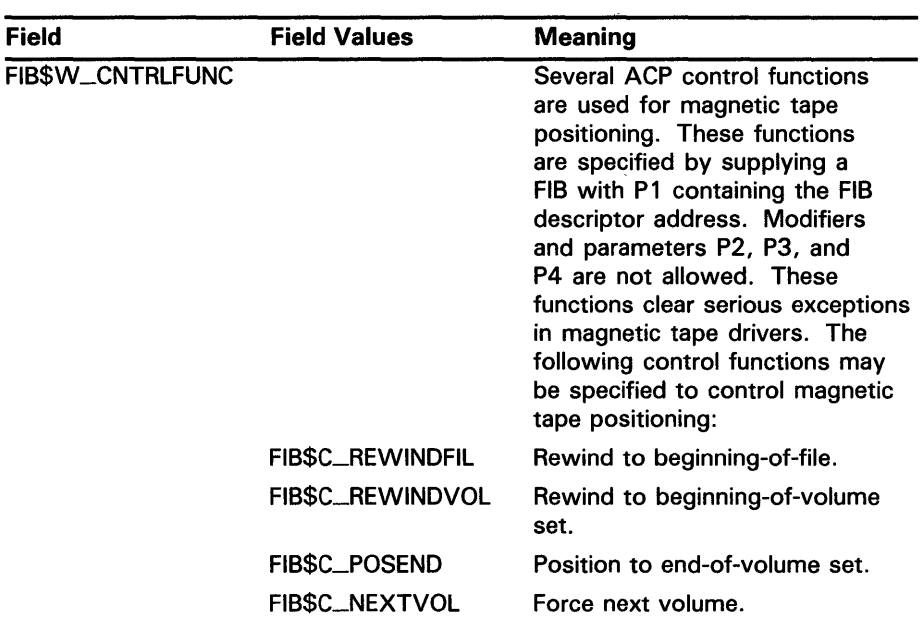

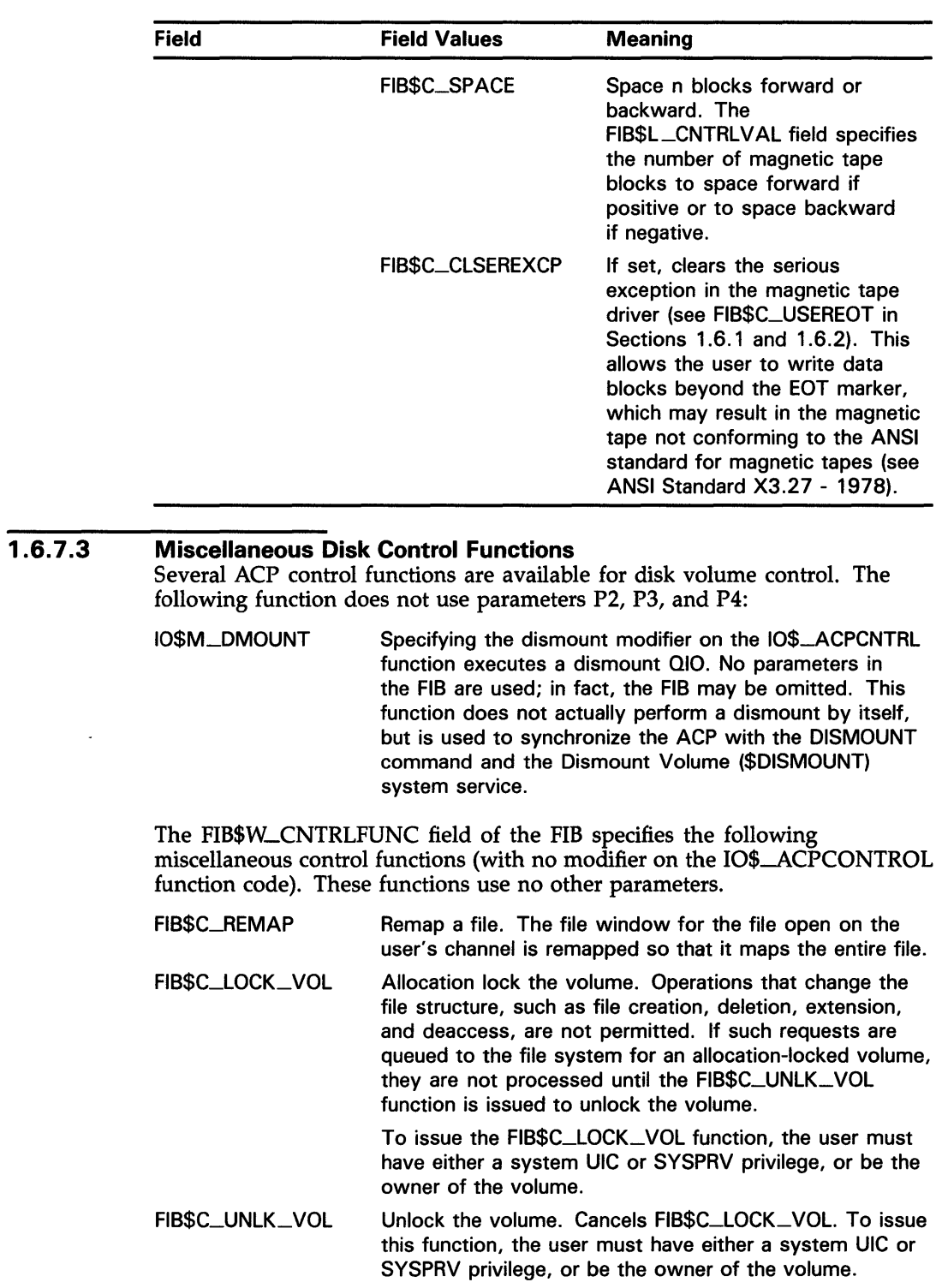

#### **1.6.7.4 Disk Quotas**

Disk quota enforcement is enabled by a quota file on the volume, or relative volume 1 if the file is on a volume set. The quota file appears in the volume's master file directory (MFD) under the name QUOTA.SYS;1. This section describes the control functions that operate on the quota file.

Table 1-10 lists the enable and disable quota control functions.

**Table 1-10 Disk Quota Functions (Enable/Disable)** 

| Value            | <b>Meaning</b>                                                                                                    |
|------------------|----------------------------------------------------------------------------------------------------|
| FIB\$C_ENA_QUOTA | Enable the disk quota file. If a nonzero directory file<br>ID is specified in FIB\$W_DID, a lookup subfunction is<br>performed to locate the quota file (see Section 1.3.1).<br>To issue this function, the user must have either a<br>system UIC or SYSPRV privilege, or be owner of the<br>volume.        |
|                  | The quota file specified by FIB\$W_FID, if present,<br>is accessed by the ACP, and quota enforcement is<br>turned on. By convention, the quota file is named<br>[0,0]QUOTA.SYS;1. Therefore, FIB\$W_DID should<br>contain the value 4,4,0 and the name string specified<br>with P2 should be "QUOTA.SYS;1". |
| FIBSC_DSA_QUOTA  | Disable the disk quota file. The quota file is<br>deaccessed and quota enforcement is turned off.<br>To issue this function, the user must have either a<br>system UIC or SYSPRV privilege, or be owner of the<br>volume.                                                                                   |

Table 1-11 lists the quota control functions that operate on individual entries in the quota file. Each operation transfers quota file data to and from the ACP using a quota data block. This block has the same format as a record in the quota file. Figure 1-9 shows the format of this block.

10\$-.ACPCONTROL functions that transfer quota file data between the caller and the ACP use the following device/function-dependent arguments:

- P2-the address of a descriptor for the quota data block being sent to the ACP.
- P3-the address of a word that returns the data length.
- P4-the address of a descriptor for a buffer to receive the quota data block returned from the ACP.

| Value            | <b>Meaning</b>                                                                                                    |  |  |  |
|------------------|----------------------------------------------------------------------------------------------------|--|--|--|
| FIB\$C_ADD_QUOTA | Add an entry to the disk quota file, using the UIC and<br>quota specified in the P2 argument block.<br>FIB\$C_ADD_QUOTA requires write access to the<br>quota file.                                                                                                    |  |  |  |
| FIBSC_EXA_QUOTA  | Examine a disk quota file entry. The entry whose UIC<br>is specified in the P2 argument block is returned in<br>the P4 argument block, and its length is returned in<br>the P3 argument word. Using two flags in<br>FIB\$L_CNTRLVAL, it is possible to search through<br>the quota file using wildcards. The two flags are: |  |  |  |
|                  | Match all UIC members<br>FIBSM_ALL_MEM                                                                                                    |  |  |  |
|                  | FIBSM_ALL_GRP<br>Match all UIC groups                                                                                                    |  |  |  |
|                  | The ACP maintains position context in FIB\$L_WCC.<br>On the first examine call, the user should specify O<br>in FIB\$L_WCC; the ACP returns a nonzero value so<br>that each succeeding examine call returns the next<br>matching entry.                                                                                     |  |  |  |
|                  | Read access to the quota file is required to examine<br>all entries not belonging to the user.                                                                                                    |  |  |  |
| FIB\$C_MOD_QUOTA | Modify a disk quota file entry. The quota file entry<br>specified by the UIC in the P2 argument block is<br>modified according to the values in the block, as<br>controlled by three flags in FIB\$L_CNTRLVAL:                                                                                                    |  |  |  |
|                  | FIB\$M_MOD_PERM<br>Change the permanent quota                                                                                                    |  |  |  |
|                  | FIB\$M_MOD_OVER<br>Change the overdraft quota                                                                                                    |  |  |  |
|                  | FIB\$M_MOD_USE<br>Change the usage data                                                                                                    |  |  |  |
|                  | The usage data can be changed only if the volume is<br>locked by FIB\$C_LOCK_VOL (see Section 1.6.7.3).<br>FIB\$C_MOD_QUOTA requires write access to the<br>quota file.                                                                                                    |  |  |  |
|                  | The P3 and P4 arguments return the modified quota<br>entry to the user.                                                                                                    |  |  |  |
|                  | By using the flags FIB\$M_ALLMEM and<br>FIB\$M_ALLGRP, you can search through the quota<br>file using wildcards just as you would with the<br>FIBSC_EXA_QUOTA function.                                                                                                    |  |  |  |
| FIB\$C_REM_QUOTA | Remove a disk quota file entry whose UIC is specified<br>in the P2 argument block. FIB\$C_REM_QUOTA<br>requires write access to the quota file.                                                                                                    |  |  |  |
|                  | The P3 and P4 arguments return the removed quota<br>file entry to the user.                                                                                                    |  |  |  |
|                  | By using the flags FIB\$M_ALLMEM and<br>FIB\$M_ALLGRP, you can search through the quota<br>file using wildcards just as you would with the<br>FIB\$C_EXAQUOTA function.                                                                                                    |  |  |  |

**Table 1-11 Disk Quota Functions (Individual Entries)** 

 $\hat{\mathcal{A}}$ 

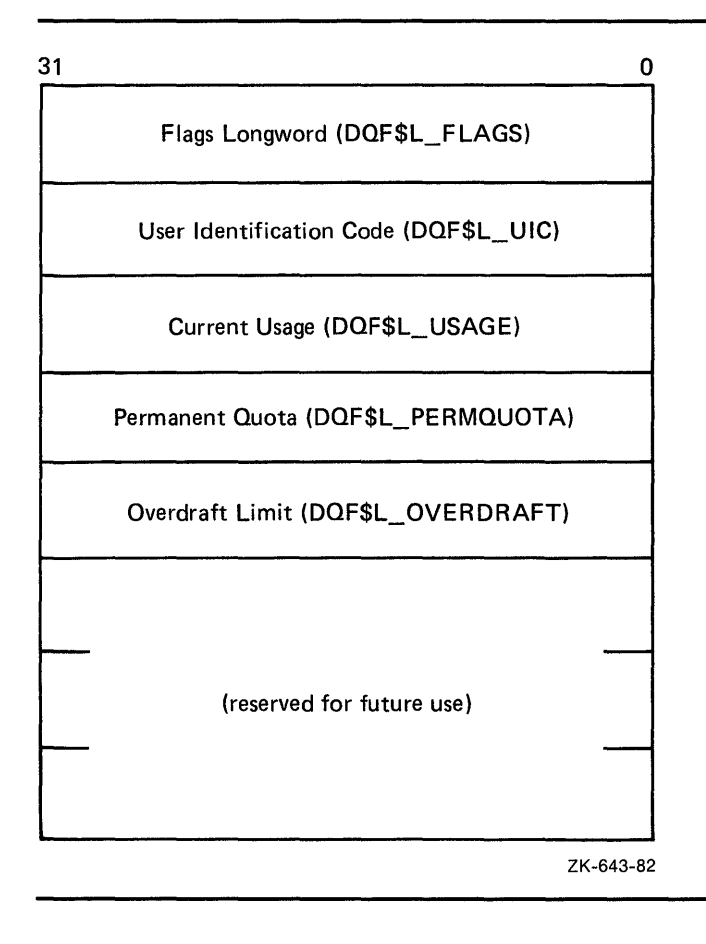

**Figure 1-9 Quota File Transfer Block** 

### **1.7 I/O Status Block**

Figure 1-10 shows the 1/0 status block (IOSB) for ACP-QIO functions. Appendix A lists the status returns for these functions. (The *VAX/VMS System Messages and Recovery Procedures Reference Manual* provides explanations and suggested user actions for these returns.)

The file ACP returns a completion status in the first longword of the IOSB. In an extend operation, the second longword is used to return the number of blocks allocated to the file. If a contiguous extend operation (FIB\$M\_ALCON) fails, the second longword is used to return the size of the file after truncation.

Values returned in the IOSB are most useful during operations in compatibility mode. When executing programs in the native mode, the user should use the values returned in FIB locations.

If an extend operation (including CREATE} was performed, IOSB+4 contains the number of blocks allocated, or the largest available contiguous space if a contiguous extend operation failed. If a truncate operation was performed, IOSB+4 contains the number of blocks added to the file size to reach the next cluster boundary.

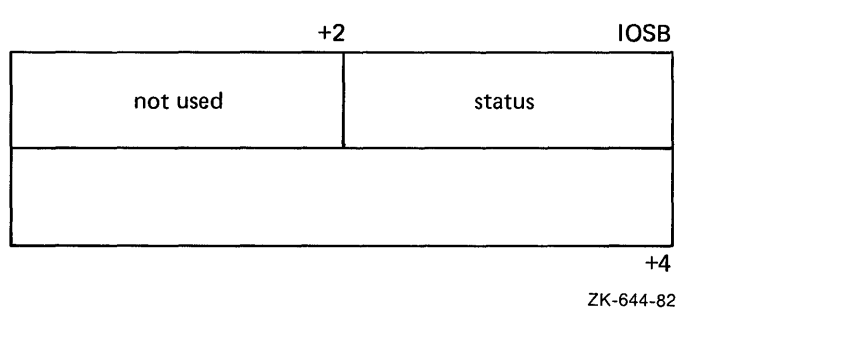

 $\ddot{\phantom{a}}$ 

#### Figure 1-10 IOSB Contents - ACP-QIO Functions

# **2 Card Reader Driver**

This section describes the use of the VAX/VMS card reader driver that supports the CRll card reader.

### **2. 1 Supported Card Reader Device**

The CR11 card reader reads standard 80-column punched data cards.

### **2.2 Driver Features and Capabilities**

The VAX/VMS card reader driver provides the following capabilities:

- Multiple controllers of the same type; for example, more than one CR11 can be used on the system
- Binary, packed Hollerith, and translated 026 or 029 read modes
- Unsolicited interrupt support for automatic card reader input spooling
- Special card punch combinations to indicate an end-of-file condition and to set the translation mode
- Error recovery

The following sections describe the read modes, special card punch combinations, and error recovery in greater detail.

### **2.2.1 Read Modes**

The VAX/VMS system provides two card reader device/function-dependent modifier bits for read data operations:

- 10\$M-P ACKED-read packed Hollerith code
- IO\$M\_BINARY-read binary code

If 10\$M-P ACKED is set, the data is packed and stored in sequential bytes of the input buffer. If 10\$M\_BINARY is set, the data is read and stored in sequential words of the input buffer. 10\$M\_BINARY takes precedence over 10\$M-PACKED.

The read mode can also be set by a special card punch combination that sets the translation mode (see Section 2.2.2.2) or by the set mode function (see Section 2.4.3).

### **2.2.2 Special Card Punch Combinations**

The VAX/VMS card reader driver recognizes three special card punch combinations in column 1 of a card. One combination signals an end-of-file condition. The other two combinations set the current translation mode.

#### **2.2.2.1 End-of-File Condition**

A card with the 12-11-0-1-6-7-8-9 holes punched in column 1 signals an end-of-file condition. If the read mode is binary, the first eight columns must contain that punch combination.

#### **2.2.2.2 Set Translation Mode**

If the read mode is nonbinary, nonpacked Hollerith (the 10\$M\_BINARY and IO\$M\_PACKED function modifiers are not set), the current translation mode can be set to the 026 or 029 punch code. (Table 2-5 lists the 026 and 029 punch codes.) A card with the 12-2-4-8 holes punched in column 1 sets the translation mode to the 026 code. A card with the 12-0-2-4-6-8 holes punched in column 1 sets the translation mode to the 029 code. The translation mode can be changed as often as required.

If a translation mode card contains punched information in columns 2 through 80, it is ignored.

Logical, virtual, and physical read functions result in only one card being read. If a translation mode card is read, the read function is not completed and another card is read immediately.

#### **2.2.3 Error Recovery**

The VAX/VMS card reader driver performs the following error recovery operations:

- If the card reader is offline for 30 seconds, a "device not ready" message is sent to the system operator.
- If a recoverable card reader failure is detected, a "device not ready" message is sent to the system operator every 30 seconds.
- The current operation is retried every two seconds to test for a changed situation, for example, the temoval of an error condition.
- The current I/O operation can be canceled at the next timeout without the card reader being online. When the card reader comes online, device operation resumes automatically.

When a recoverable card reader failure is detected and an error message is displayed on the system operator console, the card reader indicator lights should be examined to determine the reason for the failure. Any errors that occur must be fixed manually. The recovery is transparent to the user program issuing the 1/0 request.

The four categories of card reader failures and their respective recovery procedures are as follows:

Pick check-The next card cannot be delivered from the input hopper to the read mechanism. To recover from this error, remove the next card to be read from the input hopper and smooth the leading edge, that is, the edge that will enter the read mechanism first. Replace the card in the input hopper and press the RESET button. The card reader operation will resume automatically. If a pick check error occurs again on the same card, remove the card from the input hopper and repunch it. Place the duplicate card in the input hopper and press the RESET button. If the problem persists, either an adjustment is required or nonstandard cards are in the input hopper.

- Stack check—The card just read did not stack properly in the output hopper. To recover from this error, remove the last card read from the output hopper and examine its condition. If it is excessively worn or mutilated, repunch it. Place either the duplicate card or the original card in the read station of the input hopper and press the RESET button. The card reader operation will resume automatically. If the stack check error recurs immediately, an adjustment is required.
- Hopper check-Either the input hopper is empty or the output hopper is full. To recover from this error, examine the input hopper and, if empty, either load the next deck of input cards or an end-of-file card. If the input hopper is not empty, remove the cards that have accumulated in the output hopper and press the RESET button. The card reader operation will resume automatically.
- Read check-The last card was read incorrectly. To recover from this error, remove the last card from the output hopper and examine its condition. If it is excessively worn, mutilated, or contains punches before column 0 or after column 80, repunch the card to correct any incorrect punches. Place either the original card or duplicate card in the read station of the input hopper and press the RESET button. The card reader operation will resume automatically. If the read check error recurs immediately, an adjustment is necessary.

### **2.3 Device Information**

Users can obtain information on card reader characteristics by using the Get Device/Volume Information (\$GETDVI) system service. See the *VAX/VMS System Services Reference Manual* in the *VAX/VMS System Routines Reference Volume.* 

\$GETDVI returns card reader characteristics when you specify the item codes DVl\$\_DEVCHAR and DVl\$\_DEVDEPEND. Tables 2-1 and 2-2 list these characteristics. The \$DEVDEF macro defines the deviceindependent characteristics; the \$CRDEF macro defines the device-dependent characteristics.

DVl\$\_DEVTYPE and DVl\$\_DEVCLASS return the device type and device class names, which are defined by the \$DCDEF macro. The device class for card readers is DC\$\_CARD. The device type for the CR11 is DT\$\_CR11. DVl\$\_DEVBUFSIZ returns the buffer size. The buffer size to be used for all card reader devices is 80 bytes, which is the default.

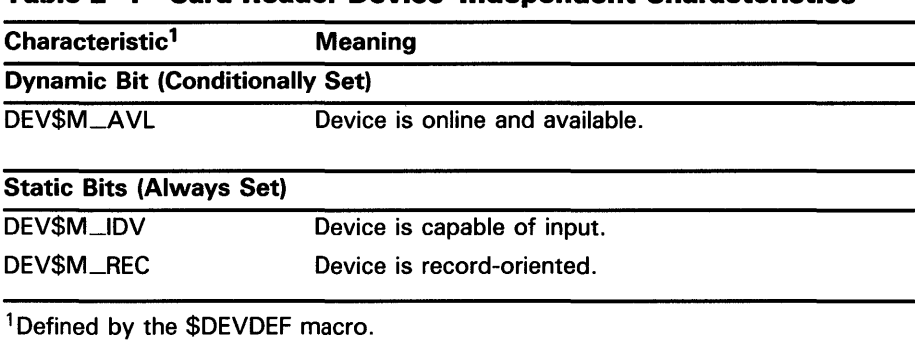

#### **Table 2-1 Card Reader Device-Independent Characteristics**

#### **Card Reader Driver**

| Value <sup>1</sup>         | <b>Meaning</b>                                                                                                    |
|----------------------------|----------------------------------------------------------------------------------------------------|
| CR\$V_TMODE<br>CR\$S_TMODE | Specifies the translation mode for nonbinary, nonpacked<br>Hollerith data transfers. <sup>2</sup> Possible values are:<br>CR\$K_T026 Translate according to 026 punch code |
|                            | CR\$K_TO29<br>Translate according to 029 punch code                                                                                                    |

**Table 2-2 Device-Dependent Characteristics for Card Readers** 

1 Defined by the \$CRDEF macro.

<sup>2</sup>Section 2.2.2.2 describes the set translation mode punch code.

# **2.4 Card Reader Function Codes**

The VAX/VMS card reader can perform logical, virtual, and physical 1/0 functions. Table 2-3 lists these functions and their function codes. These functions are described in more detail in the sections that follow.

| <b>Function Code and</b><br><b>Arguments</b> | Type <sup>1</sup> | <b>Function</b><br><b>Modifiers</b> | <b>Function</b>                                                                         |
|----------------------------------------------|-------------------|-------------------------------------|-----------------------------------------------------------------------------------------|
| IO\$_READLBLK P1,P2                          |                   | IOSM_BINARY<br><b>IOSM_PACKED</b>   | Read logical block.                                                                     |
| IOS_READVBLK P1.P2                           | ٧                 | IO\$M_BINARY<br><b>IOSM_PACKED</b>  | Read virtual block.                                                                     |
| IOS_READPBLK P1.P2                           | P                 | IO\$M_BINARY<br><b>IOSM_PACKED</b>  | Read physical block.                                                                    |
| <b>IOS_SENSEMODE</b>                         |                   |                                     | Sense the card reader<br>characteristics and<br>return them in the I/O<br>status block. |
| IOS_SETMODE P1                               |                   |                                     | Set card reader<br>characteristics for<br>subsequent operations.                        |
| <b>IOS_SETCHAR P1</b>                        | P                 |                                     | Set card reader<br>characteristics for<br>subsequent operations.                        |

**Table 2-3 Card Reader 1/0 Functions** 

 $1V =$  virtual; L = logical; P = physical

### **2.4.1 Read**

This function reads data from the next card in the card reader input hopper into the designated memory buffer in the specified format. Only one card is read each time a read function is specified.

The VAX/VMS system provides three read function codes:

- 10\$\_READVBLK-read virtual block
- 10\$\_READLBLK-read logical block
- IO\$\_READPBLK-read physical block

Two function-dependent arguments are used with these codes:

- P1—the starting virtual address of the buffer that is to receive the data
- P2-the number of bytes that are to be read in the specified format

The read binary function modifier (10\$M\_BINARY) and the read packed Hollerith function modifier (IO\$M\_PACKED) can be used with all read functions. If IO\$M\_BINARY is specified, successive columns of data are stored in sequential word locations of the input buffer. If IO\$M\_PACKED is specified, successive columns of data are packed and stored in sequential byte locations of the input buffer. If neither of these function modifiers is specified, successive columns of data are translated in the current mode (026 or 029) and are stored in sequential bytes of the input buffer. Figure 2-1 shows how data is stored by IO\$M\_BINARY and IO\$M\_PACKED.

**Figure 2-1 Binary and Packed Column Storage** 

Binary column (10\$M\_BINARY):

| 15 | 12 11                                            |  |  |  |  |  |
|----|--------------------------------------------------|--|--|--|--|--|
|    | $[1211 \t0 \t1 \t2 \t3 \t4 \t5 \t6 \t7 \t8 \t9]$ |  |  |  |  |  |

\*Bits 12 - 15 are 0

Packed column (10\$M\_PACKED):

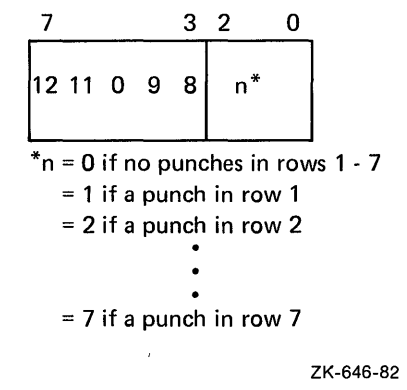

Regardless of the byte count specified by the P2 argument, a maximum of 160 bytes of data for binary read operations and 80 bytes of data for nonbinary read operations (IO\$M\_PACKED, or 026 or 029 modes) are transferred to the input buffer. If P2 specifies less than the maximum quantity for the respective mode, only the number of bytes specified are transferred; any remaining buffer locations are not filled with data.

## **2.4.2 Sense Card Reader Mode**

This function senses the current device-dependent card reader characteristics and returns them in the second longword of the 1/0 status block (see Table 2-2). No device/function-dependent arguments are used with 10\$\_SENSEMODE.

### **2.4.3 Set Mode**

Set mode operations affect the operation and characteristics of the associated card reader device. The VAX/VMS system defines two types of set mode functions:

- Set mode
- Set characteristic

#### **2.4.3.1 Set Mode**

The set mode function affects the characteristics of the associated card reader. Set mode is a logical 1/0 function and requires the access privilege necessary to perform logical 1/0. A single function code is provided.

• 10\$\_SETMODE

This function takes the following device/function-dependent argument:

• P1-the address of a characteristics buffer

Figure 2-2 shows the quadword set mode characteristics buffer.

#### **Figure 2-2 Set Mode Characteristics Buffer**

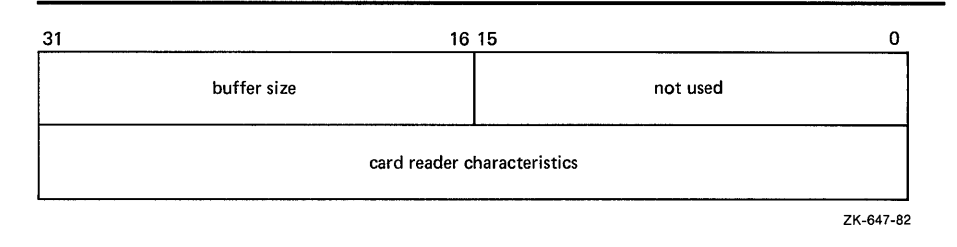

Table 2-4 lists the card reader characteristics and their meanings. The \$CRDEF macro defines the characteristics values. Table 2-5 lists the 026 and 029 card reader codes.

#### **Table 2-4 Set Mode and Set Characteristic Card Reader Characteristics**

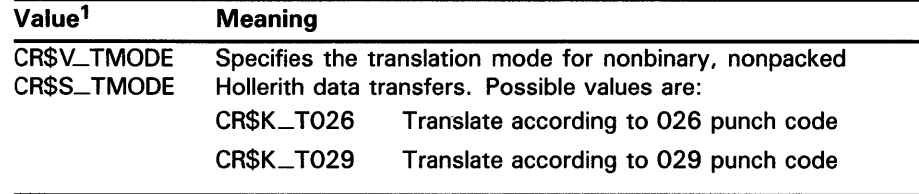

<sup>1</sup> If neither the 026 nor 029 mode is specified, the default mode can be set by the SET CARD\_READER command.

# **Card Reader Driver**

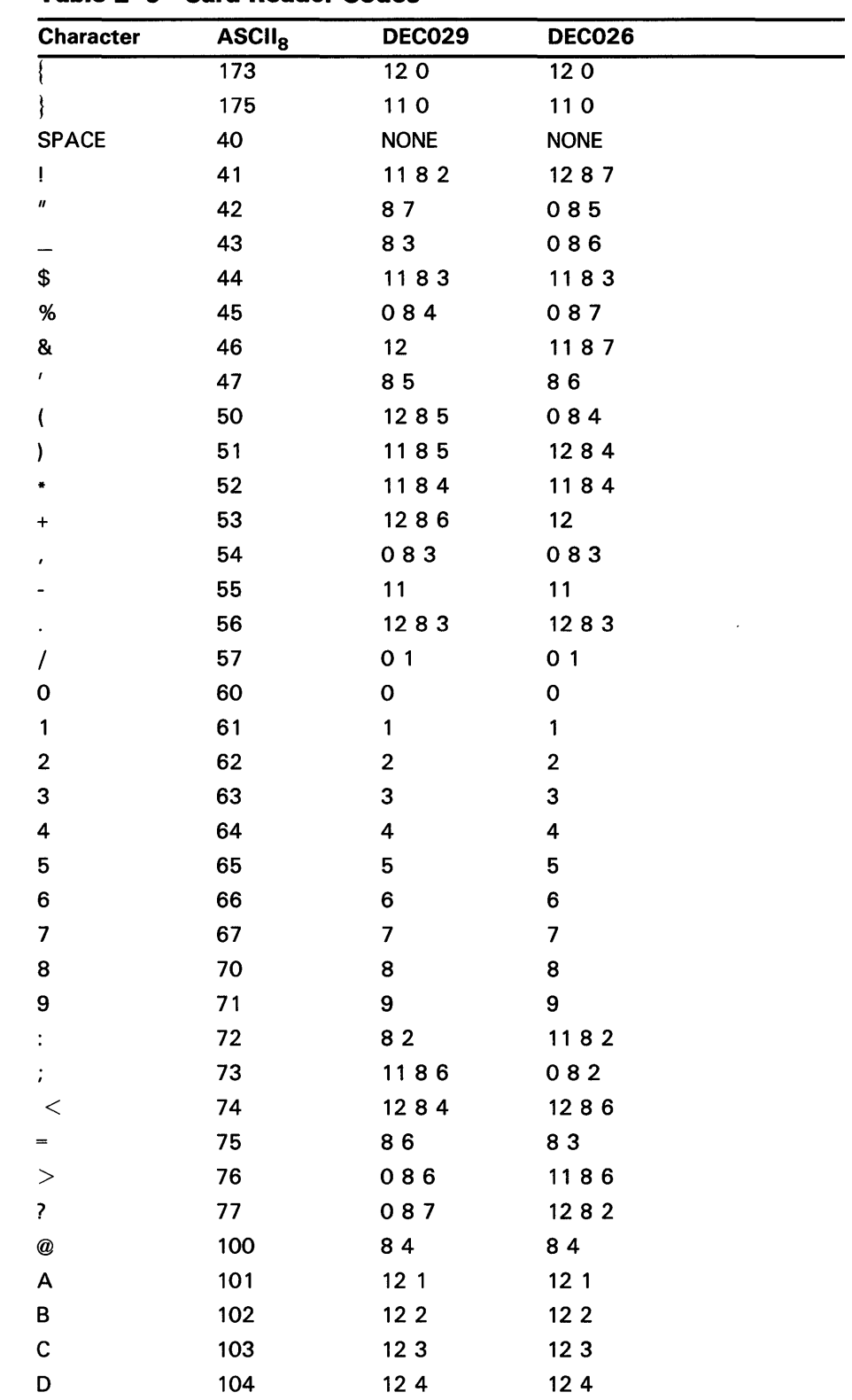

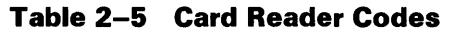

#### Card Reader Driver

| <b>Character</b>         | <b>ASCII<sub>8</sub></b> | <b>DEC029</b>  | <b>DEC026</b>   |  |
|--------------------------|--------------------------|----------------|-----------------|--|
| E                        | 105                      | 125            | 12 <sub>5</sub> |  |
| F                        | 106                      | 126            | 12 6            |  |
| G                        | 107                      | 127            | 12 <sub>7</sub> |  |
| $\mathsf{H}$             | 110                      | 128            | 128             |  |
| L                        | 111                      | 129            | 129             |  |
| J                        | 112                      | 111            | 111             |  |
| K                        | 113                      | $112$          | $112$           |  |
| L                        | 114                      | 113            | 113             |  |
| M                        | 115                      | 114            | 114             |  |
| N                        | 116                      | 115            | 115             |  |
| O                        | 117                      | 116            | 116             |  |
| P                        | 120                      | 117            | 117             |  |
| Q                        | 121                      | 118            | 118             |  |
| ${\sf R}$                | 122                      | 119            | 119             |  |
| S                        | 123                      | 0 <sub>2</sub> | 0 <sub>2</sub>  |  |
| $\mathsf T$              | 124                      | 03             | 03              |  |
| U                        | 125                      | 04             | 04              |  |
| V                        | 126                      | 0 <sub>5</sub> | 0 <sub>5</sub>  |  |
| W                        | 127                      | 06             | 06              |  |
| X                        | 130                      | 07             | 07              |  |
| Y                        | 131                      | 08             | 08              |  |
| $\mathsf Z$              | 132                      | 09             | 09              |  |
| ſ                        | 133                      | 1282           | 1185            |  |
| N                        | 134                      | 1187           | 87              |  |
| l                        | 135                      | 082            | 1285            |  |
| $\uparrow$ or $\hat{ }$  | 136                      | 1287           | 85              |  |
| $\leftarrow$ or $\equiv$ | 137                      | 085            | 82              |  |

Table 2-5 (Cont.) Card Reader Codes

Application programs that change specific card reader characteristics should first use the 10\$\_SENSEMODE function to read the current characteristics, then modify them, and finally use the set mode function to write back the results. Failure to follow this sequence will result in clearing any previously set characteristic.

#### **2.4.3.2 Set Characteristic**

The set characteristic function also affects the characteristics of the associated card reader device. Set characteristic is a physical 1/0 function and requires the access privilege necessary to perform physical 1/0 functions. A single function code is provided.

• 10\$\_SETCHAR

This function takes the following device/ function-dependent argument:

P1-the address of a characteristics buffer

Figure 2-3 shows the set characteristic characteristics buffer.

**Figure 2-3 Set Characteristic Buffer** 

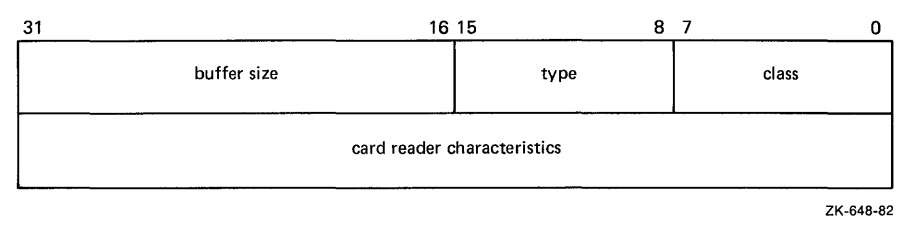

The device type value is DT\$\_CR11. The device class value is DC\$\_CARD. Table 2-4 lists the card reader characteristics for the Set Characteristic function.

### **2.5 1/0 Status Block**

The 1/0 status block (IOSB) format for QIO functions on the card reader is shown in Figure 2-4. Appendix A lists the status returns for these functions. (The *VAX/VMS System Messages and Recovery Procedures Reference Manual*  provides explanations and suggested user actions for these returns.) Table 2-2 lists the device-dependent data returned in the second longword. The 10\$\_SENSEMODE function can be used to obtain this data.

**Figure 2-4 IOSB Contents** 

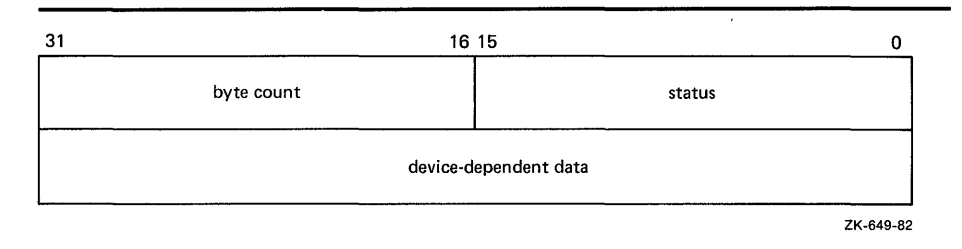

 $\frac{1}{2} \frac{1}{2} \frac{1}{2} \frac{1}{2}$ 

# **3 Disk Drivers**

This section describes the use of VAX/VMS disk drivers. These drivers support the devices listed in Table 3-1 and discussed in Section 3.1.

All disk drivers support Files-11 On-Disk Structure Level 1 and Level 2 file structures. Access to these file structures is through the standard DCL commands INITIALIZE and MOUNT, followed by the VAX RMS calls described in the *VAX Record Management Services Reference Manual* in the *VAX/VMS System Routines Reference Volume.* Files in RT-11 format can be read or written with the file exchange facility EXCHANGE.

## **3. 1 Supported Disk Devices and Controllers**

The following sections provide greater detail on the disk devices listed in Table 3-1. To obtain additional information about a device, use the DCL command SHOW DEVICE with the /FULL qualifier, the Get Device/Volume Information (\$GETDVI) system service (from a program), or the F\$GETDVI lexical function (in a command line or command procedure). Section 3.3 lists the information on disk devices returned by \$GETDVI.

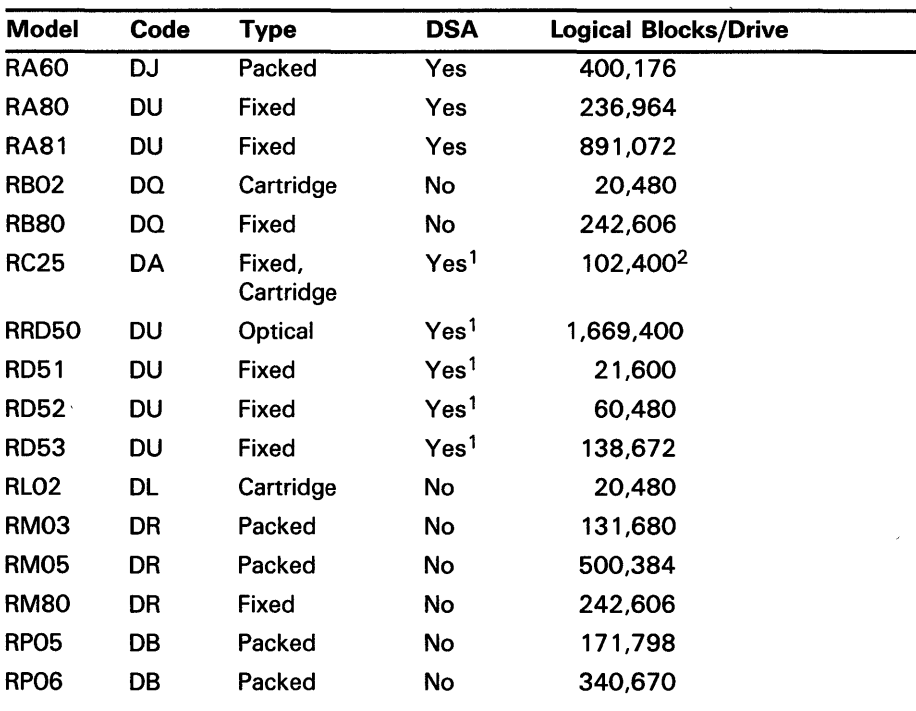

#### **Table 3-1 Supported Disk Devices**

<sup>1</sup> Incompatible with the UDA50, KDA50 and KDB50.

251,200 fixed; 51,200 cartridge.

| <b>Model</b>      | Code      | Type      | <b>DSA</b>       | <b>Logical Blocks/Drive</b> |
|-------------------|-----------|-----------|------------------|-----------------------------|
| RPO7              | DR        | Fixed     | No               | 1,008,000                   |
| RK06              | <b>DM</b> | Cartridge | No               | 27,126                      |
| RK07              | <b>DM</b> | Cartridge | No               | 53,790                      |
| <b>RX01</b>       | <b>DX</b> | Flexible  | No               | 494                         |
| <b>RX02</b>       | DY        | Flexible  | No               | 4943<br>9884                |
| <b>RX50</b>       | DU        | Flexible  | Yes <sup>1</sup> | 800                         |
| TU58 <sup>5</sup> | DD        | Cartridge | No               | 512                         |

**Table 3-1 (Cont.) Supported Disk Devices** 

<sup>1</sup> Incompatible with the UDA50, KDA50 and KDB50.

<sup>3</sup>Single density (See Section 3.3).

<sup>4</sup>Double density (See Section 3.3).

<sup>5</sup>A magnetic tape device, the TU58 operationally resembles a disk device. See Section 3.1.13 for a description of the TU58 in disk terms.

#### **3.1.1 UDA50 UNIBUS Disk Adapter**

The UDASO UNIBUS Disk Adapter (UDASO) is a microprocessor-based disk controller for mass storage devices that implement the DIGITAL Storage Architecture (DSA); for more information on the DSA, see Section 3.2.6.

The UDASO is used to connect any combination of four RA60, RASO, and RA81 disk drives to the UNIBUS. Two UDASO controllers can be attached to a single UNIBUS for a maximum of eight disk drives per UNIBUS. (On the VAX-11/780 processor, VAX/VMS supports one UDASO on the first UNIBUS, to which can be added certain other options. Adding a second UDASO requires a second UNIBUS. With the exception of the first UNIBUS, a maximum of two UDASOs per UNIBUS are supported. If two UDASOs are on a UNIBUS, then no other options can be placed on that UNIBUS. The VAX-11/730 processor supports only one UDASO per UNIBUS.)

The UDASO, in implementing DSA, takes over the control of the physical disk unit. The VAX/VMS operating system processes request virtual or logical 1/0 on disks controlled by the UDA50. VAX/VMS maps virtual block addresses into logical block addresses. The UDASO then resolves logical block addresses into physical block addresses on the disk.

The UDASO corrects bad blocks on the disk by requesting that the disk class driver revector a failing physical block to another, error-free physical block on the disk; the logical block number is not changed. The VAX/VMS system, which does logical or virtual  $I/O$  to such a disk, is never aware that any bad blocks might exist on a disk attached to an UDASO. The UDASO also corrects most data errors.

#### **3.1.2 KDA50 Disk Controller**

The KDASO is a two-module disk controller that allows RA series DSA disk drives to be attached to Q-bus systems, such as MicroVAX series processors. The KDASO performs the same functions as the UDASO (see Section 3.1.1).
#### **3.1.3 KDB50 Disk Controller**

The KDB50 is a two-module disk controller that allows RA series DSA disk drives to be attached to BI bus systems, such as the VAX 8200 processor. The KDB50 performs the same functions as the UDA50 (see Section 3.1.1).

## **3.1 .4 HSC50 Controller**

The HSC50 is a high-speed, high-availability controller for mass storage devices that implement the DIGITAL Storage Architecture (DSA); for more information on the DSA, see Section 3.2.6. The HSCSO is connected to a processor by way of a Computer Interconnect (CI). The VAX/VMS operating system supports the use of the HSC50 in controlling the RA60, RASO, and RA81 disks.

The HSC50, in implementing DSA, takes over the control of the physical disk unit. The VAX/VMS system processes request virtual or logical I/O on disks controlled by the HSC50. VAX/VMS maps virtual block addresses into logical block addresses. The HSCSO then resolves logical block addresses into physical block addresses on the disk.

The HSC50 corrects bad blocks on the disk by revectoring a failing physical block to another, error-free physical block on the disk; the logical block number is not changed. The VAX/VMS system, which does logical or virtual I/O to such a disk, does not recognize that any bad blocks might exist on a disk attached to an HSC50. The HSC50 also corrects most data errors.

The HSC50 provides access to disks despite most hardware failures, and allows two or more processors to access files on the same disk.

Note: Only one system should have write access to a Files-11 On-Disk Structure Level 1 disk or to a foreign-mounted disk; all other systems should only have read access to the disk. For Files-11 On-Disk Structure Level 2 volumes, the VAX/VMS operating system allows read/write access to all nodes that are members of the same VAXcluster.

The HSC50 allows the user to add or subtract disks from the device configuration without rebooting the system.

### **3.1.5 RA60 Pack Disk**

The RA60 is a large-capacity, removable disk that provides 205 MB of usable storage (7.5 million bits of data per square inch) with transfer rates of 1.9 MB/second (burst) and 950 KB/second (sustained). The RA60 belongs to the DIGITAL Storage Architecture (DSA) family of disk devices (see Section 3.2.6). It is connected to either a UNIBUS Disk Adapter (UDA50) or an HSC50 controller. Up to 4 disk drives can be connected to each UDA50. Up to 24 disk drives can be connected to each HSC50.

## **3.1 .6 RB02 and RL02 Cartridge Disks**

The RL02 cartridge disk is a removable, random-access mass storage device with two data surfaces. The RL02 is connected to the system by an RL11 controller that interfaces with the UNIBUS adapter. Up to four RL02 disk drives can be connected to each RL11 controller. For physical I/O transfers, the track, sector, and cylinder parameters describe a physical 256-byte RL02 sector. See Section 3.4.

When the RL02 is connected to an RB730 controller on a VAX-11/730 processor, it is identified internally as an RB02 disk drive. Disk geometry is unchanged and RL02 disk packs can be exchanged between drives on different controllers. Up to four drives can be connected to the RB730 controller.

### **3.1. 7 RM03 and RM05 Pack Disks**

The RM03 and RM05 pack disks are removable, moving-head disks that consist of five data surfaces for the RM03 and 19 data surfaces for the RM05. These disks are connected to the system by a MASSBUS adapter (MBA). Up to eight disk drives can be connected to each MBA.

## **3.1.8 RA80/R80/RM80 and RA81 Fixed Media Disks**

The R80 is a nonremovable, large capacity, moving-head disk that consists of 14 data surfaces. Depending on how it is connected to the system, the R80 is identified internally as an RASO, RB80, or RM80, as follows:

- RA80—An R80 connected to the system through a UNIBUS disk adapter (UDA50) or an HSC50 controller. Up to four disk drives can be connected to each UDA50. Up to 24 disk drives can be connected to each HSC50.
- RB80-An R80 connected to the system through an RB730 controller on a VAX 11/730 processor. Of the maximum of four drives that can be connected to an RB730 controller, only one can be an RB80.
- RM80-An R80 connected to the system through a MASSBUS adapter (MBA). Up to eight disk drives can be connected to each MBA.

The RA81 is a large-capacity, nonremovable disk that can hold more than 890,000 blocks of data. This translates into more than 455 MB per spindle. The RA81 is connected to a UDA50 or an HSC50 controller. Up to four disk drives can be connected to each UDA50. Up to 24 drives can be connected to each HSCSO.

The RASO and RASl belong to the DIGITAL Storage Architecture (DSA) family of disk devices (see Section 3.2.6).

### **3.1 .9 RP05 and RP06 Pack Disks**

The RP05 and RP06 pack disks consist of 19 data surfaces and a moving read/write head. The RP06 pack disk has approximately twice the capacity of the RP05. These disks are connected to the system by an MBA. Up to eight disk drives can be connected to each MBA.

## **3.1 . 10 RP07 Fixed Media Disk**

The RP07 is a 516 MB, fixed-media disk drive that attaches to the MASSBUS of the VAX-11 /780 system. The RP07 transfers data at 1.3 million bytes per second or as an option at a peak rate of 2.2 million bytes per second. The nine platters rotate at 3600 rpm and their data is accessed at an average speed of 31.3 milliseconds. These disks are connected to the system by an MBA. Up to eight disk drives can be connected to each MBA.

## **3.1 .11 RK06 and RK07 Cartridge Disks**

The RK06 cartridge disk is a removable, random-access, bulk storage device with three data surfaces. The RK07 cartridge disk is a double-density RK06. The RK06 and RK07 are connected to the system by an RK611 controller that interfaces to the UNIBUS adapter. Up to eight disk drives can be connected to each RK611.

### **3.1 . 12 RC25 Disk**

The RC25 disk is a self-contained, Winchester-type, mass storage device that consists of a disk adapter module, a disk drive, and an integrated disk controller. The drive contains two 8-inch, double-sided disks. One of the disks (RCF25) is a sealed, nonremovable, fixed-media disk. The other disk is a removable cartridge disk that is sealed until it is loaded into the disk drive. The disks share a common drive spindle, and together they provide 52 . million bytes of storage. Adapter modules interface the RC25 with either a UNIBUS system or with a Q-bus system.

## **3.1 .13 RRD50 Read-Only Memory (CDROM)**

The RRD50 is a Compact Disc Read-Only Memory (CDROM) device that uses replicated media with a formatted capacity of 600 MB. The RRD50 consists of a table-top drive unit and a dual-board Q-bus controller; the RRD50 subsystem is a standard disk MSCP device.

### **3.1.14 RX01 Console Disk**

The RXOl floppy disk uses a flexible "diskette" or "floppy" disk. The disk is connected to the LSI console on the VAX-11/780, which the driver accesses using the MTPR and MFPR privileged instructions.

For logical and virtual block I/O operations, data is accessed with one block resolution (four sectors). The sector numbers are interleaved to expedite data transfers. Section 3.2.5 describes sector interleaving in greater detail.

For physical block 1/0 operations, the track, sector, and cylinder parameters describe a physical, 128-byte RXOl sector (see Section 3.4). Note that the driver does not apply track-to-track skew, cylinder offset, or sector interleaving to this physical medium address.

## **3.1.15 RX02 Floppy Disk**

The RX02 floppy disk is a mass storage device that uses removable, flexible "diskette" or  $\mathbf{A}$ floppy" disks. The RX02 supports existing single-density, RXOl-compatible diskettes. A double-density mode allows diskettes to be recorded at twice the linear density. An entire diskette must be formatted in either single or double density. Mixed mode diskettes are not allowed.

The RX02 is connected to the system by an RX211 controller that interfaces with the UNIBUS adapter. Up to two disk drives can be controlled by each RX211.

For logical and virtual block 1/0 operations, data is accessed with single block resolution (four single-density sectors or two double-density sectors). The sector numbers are interleaved to expedite data transfers. Section 3.2.5 describes this feature in greater detail.

For physical block 1/0 operations, the track and sector parameters shown in Figure 3-2 describe a physical sector (128 bytes in single density; 256 bytes in double density). Note that the driver does not apply track-to-track skew, cylinder offset, or sector interleaving to the physical medium address.

## **3.1 .16 TU58 Magnetic Tape (DECtape** II)

The TU58 is a random-access, mass storage magnetic tape device capable of reading and writing 256K bytes per drive of data on block-addressable, preformatted cartridges at 800 bits per inch. Unlike conventional magnetic tape systems, which store information at variable positions on the tape, the TU58 stores information at fixed positions on the tape, as do magnetic disk or floppy disk devices. Thus, blocks of data can be placed on tape in a random fashion, without disturbing previously recorded data. In its physical geometry, the tape is conceptually viewed as having one cylinder, four tracks per cylinder, and 128 sectors per track. Each sector contains one 512-byte block.

The TU58 uses two vectors. NUMVEC=2 is required on the CONNECT command when specifying SYSGEN parameters.

The TU58 interfaces with the UNIBUS adapter through a DLll-series interface device. Both the TU58 and the DL11 should be set to 9600 baud. (Because the TU58 is attached to a DL11, the user cannot directly access the TU58 registers if the TU58 is on the UNIBUS.) The *DIGITAL Terminals and Communications Handbook* provides additional information on the DLl 1. The TU58, which has its own controller, can access either one or two tape drives.

### **3.2 Driver Features and Capabilities**

VAX/VMS disk drivers provide the following capabilities:

- Multiple controllers of the same type (except RB730), for example, more than one MBA or RK611 can be used on the system
- Multiple disk drives per controller (The exact number depends on the controller.)
- Different types of disk drives on a single controller
- Static dual porting (MBA drives only)
- Overlapped seeks (except RL02, RXOl, RX02, and TU58)
- Data checks on a per-request, per-file, and/or per-volume basis (except RXOl and RX02)
- Full recovery from power failure for online disk drives with volumes mounted
- Extensive error recovery algorithms, for example, error code correction and offset (except RB02, RL02, RXOl, RX02, and TU58); for DSA disks, these algorithms are implemented in the controller
- Dynamic, as well as static, bad block handling
- Logging of device errors in a file that can be displayed by field service personnel or customer personnel
- Online diagnostic support for drive level diagnostics
- Multiple-block, noncontiguous, virtual I/O operations at the driver level
- Logical-to-physical sector translation (RXOl and RX02 only)

The following sections describe the data check, overlapped seek, error recovery, and logical-to-physical translation capabilities in greater detail.

#### **3.2.1 Dual Porting (MASSBUS)**

The VAX/VMS MASSBUS disk drivers, DBDRIVER and DRDRIVER, support static dual porting. Dual porting allows two MASSBUS controllers to access the same disk drive. Figure 3-1 shows this configuration. The RPOS, RP06, RP07, RM03, RMOS, and RM80 disk drives can be ordered, or upgraded in the field, with the MASSBUS dual port option.

**Figure 3-1 Dual-Ported Disk Drives** 

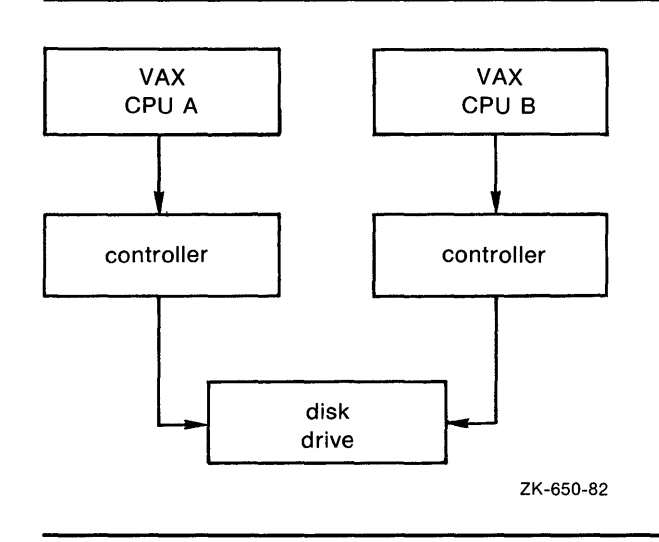

#### **3.2.1.1 Port Selection and Access Modes**

The port select switch(es), on each disk drive, selects the port(s) from which the drive can be accessed. A drive can be in one of three access modes:

Locked on Port A—the drive is in a single-port mode (Port A). It will not respond to any request on Port B.

#### **Disk Drivers**

- Locked on Port B—the drive is in a single-port mode (Port B). It will not respond to any request on Port A.
- Programmable  $A/B$ —the drive is capable of responding to requests on either Port A or Port B. In this mode the drive is always in one of three states:
	- $-$  The drive is connected and responding to a request on Port A. It is closed to requests on Port B.
	- $-$  The drive is connected and responding to a request on Port B. It is closed to requests on Port A.
	- $\overline{\phantom{a}}$  The drive is in a neutral state. It is equally available to requests on either port on a first-come, first-serve basis.

The operational condition of the drive cannot be changed with the port select switches after the drive becomes ready. To change from one mode to another, the drive must be in a nonrotating condition. After the new mode selection has been made, the drive must be restarted.

If a drive is in the neutral state and a disk controller either reads or writes to a drive register, the drive immediately connects a port to the requesting controller. For read operations, the drive remains connected for the duration of the operation. For write operations, the drive remains connected until a release command is issued by the device driver or a one second timeout occurs. After the connected port is released from its controller, the drive checks the other port's request flag to determine whether there has been a request on that port. If there is no request pending, the drive returns to the neutral state.

#### **3.2.1.2 Disk Use and Restrictions**

If the volume is mounted foreign, read/write operations can be performed at both ports provided the user maintains control of where information is stored on the disk.

The Autoconfigure Utility currently may not be able to locate the nonactive port. For example, if a dual-ported disk drive is connected and responding at Port A, the CPU attached to Port B may not be able to find Port B with the Autoconfigure Utility. If this problem occurs, the user should execute the AUTOCONFIGURE ALL/LOG command after the system is running.

See the *Guide to VAXclusters* for additional information on dual-ported disk operation.

#### **3.2.1.3 Dual-Porting DSA Disks**

Although all DSA disks (see Section 3.2.6) can be dual-ported, only one DSA controller (UDASO or HSCSO) can control a disk at a time. These disks have a DSA controller connected to each port, but control cannot be shifted from one controller to another automatically. However, if one port fails, it is possible to access the information on the disk through the other port. Except for UDASDs, the VAX/VMS operating system automatically switches access to the operational port provided the allocation class information has been setup correctly (see the *Guide to VAXclusters)* and the volume is mounted Files-11, that is, the volume is not mounted foreign.

## **3.2.2 Data Check**

A data check is made after successful completion of a read or write operation and, except for the TU58, compares the data in memory with the data on disk to make sure they match.

Disk drivers support data checks at three levels:

- Per request--Users can specify the data check function modifier (I0\$M\_DATACHECK) on a read logical block, write logical block, read virtual block, write virtual block, read physical block, or write physical block operation. IO\$M\_DATACHECK is not supported for the RXOl and RXOl drivers.
- Per volume—Users can specify the characteristics "data check all reads" and/or "data check all writes" when the volume is mounted. The *VAX/VMS DCL Dictionary* describes volume mounting and dismounting. The *VAX/VMS System Services Reference Manual* in the *VAX/VMS System Routines Reference Volume* describes the Mount Volume (\$MOUNT) and Dismount Volume (\$DISMOU) system services.
- Per file-Users can specify the file access attributes "data check on read" or "data check on write." File access attributes are specified when the file is accessed. Section 1 of this manual and the *VAX Record Management Services Reference Manual* in the *VAX/VMS System Routines Reference Volume* describe file access.

Offset recovery is performed during a data check but Error Code Correctable (ECC) correction is not performed (see Section 3.2.4). For example, if a read operation is performed and an ECC correction applied, the data check would fail even though the data in memory is correct. In this case, the driver returns a status code indicating that the operation was successfully completed, but the data check could not be performed because of an ECC correction.

Data checks on read operations are extremely rare and users can either accept the data as is, treat the ECC correction as an error, or accept the data but immediately move it to another area on the disk volume.

A data check operation directed to a TU58 does not compare the data in memory with the data on tape. Instead, either a read check or a write check operation is performed (see Sections 3.4.1 and 3.4.2).

## **3.2.3 Overlapped Seeks**

A seek operation involves moving the disk read/write heads to a specific place on the disk without any transfer of data. All transfer functions, including data checks, are preceded by an implicit seek operation (except when the seek is inhibited by the physical I/O function modifier IO\$M\_JNHSEEK). Except on RL02, RXOl, RX02, and TU58 drives, seek operations can be overlapped. That is, when one drive performs a seek operation, any number of other drives can also perform seek operations.

During the seek operation, the controller is free to perform transfers on other units. Thus, seek operations can also overlap data transfer operations. For example, at any one time, seven seeks and one data transfer could be in progress on a single controller.

This overlapping is possible because, unlike 1/0 transfers, seek operations do not require the controller once they are initiated. Therefore, seeks are initiated before 1/0 transfers and other functions that require the controller for extended periods.

All DSA controllers perform extensive seek optimization functions as part of their operation; 10\$M-1NHSEEK has no effect on these controllers.

#### **3.2.4 Error Recovery**

Error recovery in the VAX/VMS operating system is aimed at performing all possible operations to complete an 1/0 operation successfully. Error recovery operations fall into four categories:

- Handling special conditions such as power failure and interrupt timeout.
- Retrying nonfatal controller and drive errors. For DSA disks, this function is implemented by the controller.
- Applying error correction information (not applicable for RB02, RL02, RXOl, RX02, and TU58). For DSA disks, error correction is implemented by the controller.
- Offsetting read heads to try to obtain a stronger recorded signal (not applicable for RB02, RL02, RB80, RM80, RXOl, RX02, and TU58). For DSA disks, this function is implemented by the controller.

The error recovery algorithm uses a combination of these four types of error recovery operations to complete an 1/0 operation.

Power failure recovery consists of waiting for mounted drives to spin up and come online, followed by reexecution of the 1/0 operation that was in progress at the time of the power failure.

Device timeout is treated as a nonfatal error. The operation that was in progress when the timeout occurred is reexecuted up to eight times before a timeout error is returned.

Nonfatal controller/drive errors are reexecuted up to eight times before a fatal error is returned.

All normal error recovery (nonspecial conditions) can be inhibited by specifying the inhibit retry function modifier (IO\$M\_INHRETRY). If any error occurs and this modifier is specified, the virtual, logical, or physical 1/0 operation is immediately terminated, and a failure status is returned. This modifier has no effect on power recovery and timeout recovery.

#### **3.2.4.1 Skip Sectoring**

Skip sectoring is a bad block treatment technique implemented on R80 disk drives, that is, on the RB80 and RM80 drives. In each track of 32 sectors, one sector is reserved for bad block replacement. Consequently, from the user's point of view, an R80 drive has only 31 sectors per track. The Get Device/Volume Information (\$GETDVI) system service returns this value.

Bad blocks may be detected when a disk is formatted. Most formatters place these blocks in a bad block file. On an R80 drive, the first bad block encountered on a track is designated as a skip sector. This is accomplished by setting a flag in the sector header on the disk and placing the block in the skip sector file.

When a skip sector is encountered during a data transfer, it is skipped over, and all remaining blocks in the track are shifted by one physical block. For example, if block number 10 is a skip sector, and a transfer request was made beginning at block 8 for four blocks, then blocks 8, 9, 11, and 12 will be transferred. Block 10 will be "skipped."

Because skip sectors are implemented at the device driver level, they are not visible at the user interface. The device appears to have 31 physically contiguous sectors per track. Sector 32 is not directly addressable, although it will be accessed if a skip sector is present on the track.

#### **3.2.5 Logical-to-Physical Translation (RX01 and RX02)**

Logical block-to-physical sector translation on RXOl and RX02 drives adheres to the standard VAX/VMS format. For each 512-byte logical block selected, the driver reads or writes four 128-byte physical sectors (or two 256-byte physical sectors if an RX02 is in double-density mode). To minimize rotational latency, the physical sectors are interleaved. Interleaving allows the processor time to complete a sector transfer before the next sector in the block reaches the read/write heads. To allow for track-to-track switch time, the next logical sector that falls on a new track is skewed by six sectors. (There is no interleaving or skewing on read physical block and write physical block 1/0 operations.) Logical blocks are allocated starting at track 1; track 0 is not used.

The translation procedure, in more precise terms, is as follows:

**1** Compute an uncorrected medium address using the following dimensions:

```
Number of sectors per track = 26 
Number of tracks per cylinder = 1 
Number of cylinders per disk = 77
```
2 Correct the computed address for interleaving and track-to-track skew (in that order) as shown in the following VAX FORTRAN statements. !SECT is the sector address and ICYL is the cylinder address computed in step 1:

```
Interleaving: 
!TEMP = ISECT*2 
IF (!SECT .GT. 12) !TEMP= ITEMP-25 
!SECT = !TEMP 
Skew: 
!SECT = ISECT+(6*ICYL) 
ISECT = MOD (ISECT, 26)
```
3 Set the sector number in the range of 1 through 26 as required by the hardware:

```
ISECT = ISECT + 1
```
4 Adjust the cylinder number to cylinder 1 (cylinder 0 is not used):

 $ICYL = ICYL+1$ 

## **3.2.6 DIGITAL Storage Architecture (DSA) Devices**

The DIGITAL Storage Architecture (DSA) is a collection of specifications that cover all aspects of a mass storage product. The specifications are grouped into three general categories: media format, drive-to-controller interconnect, and controller-to-host communications.

The media format specifications describe the structure of sectors on a disk and the algorithms for replacing bad blocks. The drive-to-controller specifications describe the connection between an RA60, RASO, or RASl drive and its controller. The controller-to-host specifications describe how hosts request controllers to transfer data.

Because the VAX/VMS operating system supports all DSA disks, it supports all controller-to-host aspects of DSA. Some of these disks, such as the RA60, RASO, and RASl, use the standard drive-to-controller specifications. Other disks, such as the RC25, RDSl, RD52, RD53, and RXSO, do not. Disk systems that use the standard drive-to-controller specifications employ the same hardware connections and use the HSCSO and UDASO interchangeably. Disk systems that do not use the drive-to-controller specifications provide their own internal controller, which conforms to the controller-to-host specifications.

DSA disks differ from MASSBUS and UNIBUS disks in the following ways:

- DSA disks contain no bad blocks. The hardware and the disk class driver (DUDRIVER) function to ensure a logically contiguous range of good blocks. If any block in the user area of the disk develops a defective area, all further access to that block is revectored to a spare good block. Consequently, it is never necessary to run the Bad Block Locator Utility (BAD) on DSA disks. There is no manufacturer's bad block list and the file BADBLK.SYS is empty. (The Verify Utility, which is invoked by ANALYZE /DISK-STRUCTURE /READ\_CHECK, may be used to check the integrity of newly received disks.) See Section 3.2.6.1 for additional information on bad block replacement for DSA disks.
- You must insert a WAIT statement in your SYSTARTUP.COM file prior to the first MOUNT statement for a DSA disk. The wait period should be about two to four seconds for the UDASO and about 30 seconds for the HSCSO. The wait time is controller-dependent and can be as much as several minutes if the controller is offline or otherwise inoperative. If this wait is omitted, the MOUNT request may fail with a "no such device" status.
- The DUDRIVER and the DSA device controllers allow multiple, concurrently outstanding QIO requests. The order in which these requests complete may not be in the order in which they were issued.
- All DSA disks can be dual-ported, but only one HSC/UDA controller can control a disk at a time (see Section 3.2.1.3). DSA disks that use an internal controller cannot be dual-ported.
- In many cases you can attach a DSA disk to its controller on a running VAX/VMS system and then use it immediately without manual intervention.
- DSA disks and the DUDRIVER do not accept physical QIO data transfers or seek operations.

#### **3.2.6.1 Bad Block Replacement and Forced Errors for DSA Disks**

Disks that are built according to the DSA specifications appear to be error free. Some number of logical blocks are always good, that is, capable of recording data. When a disk is formatted, every user-addressable logical block is mapped to a functioning portion of the actual disk surface, which is known as a physical block. The physical block has the true data storage capacity represented by the logical block.

Additional physical blocks are set aside to replace blocks that fail during normal disk operations. These extra physical blocks are called *replacement blocks.* Whenever a physical block to which a logical block is mapped begins to fail, the associated logical block is remapped to one of the replacement blocks. The logical block is described as being *revectored.* The process that revectors logical blocks is called a *badblock replacement* operation. Bad block replacement operations use data stored in a special area of the disk called the *Replacement and Caching Table (RCT).* 

When a drive-dependent error threshold is reached, the need for a bad block replacement operation is declared. Depending on the controller involved, the bad block replacement operation is performed either by the controller itself (as is the case with HSCs) or by the host (as is the case with UDAs). In either case, the same steps are performed. After inspecting and altering the RCT, the failing block is read and its contents are stored in a reserved section of the RCT.

The design goal of DSA disks is that this read proceed without error and that the RCT copy of the data be correct (as it was originally written). The failing block is then tested with one or more data patterns. If no errors are encountered in this test, the original data is copied back to the original block and no further action is taken. If the data-pattern test fails, the logical block is revectored to a replacement block. After the block is revectored, the original data is copied back to the revectored logical block. In all these cases, the original data is preserved and the bad block replacement operation occurs without the user being aware that it happened.

However, if the original data cannot be read from the failing block, a best attempt copy of the data is stored in the RCT and the bad block replacement operation proceeds. When the time comes to write-back the original data, the best attempt data (stored in the RCT) is written back with the *forced error*  flag set. The forced error flag is a signal that the data read is questionable. Reading a block that contains a forced error flag causes the status SS\$\_FORCEDERROR to be returned. This status translates into the following message:

Y.SYSTEM-F-FORCEDERROR, forced error flagged in last sector read

Writing into a block always clears the forced error flag.

Note that most VAX/VMS utilities and DCL commands treat the forced error flag as a fatal error and will terminate operation when they encounter it. However, the Backup Utility (BACKUP) continues to operate in the presence of most errors, including the forced error. BACKUP continues to process the file, and the forced error flag is lost. Thus, data that was formerly marked as questionable may become "correct" data.

System managers (and other users of BACKUP) should assume that forced errors reported by BACKUP signal possible degradation of the data in question and act accordingly.

To determine what, if any, blocks on a given disk volume have the forced error flag set, use the ANALYZE /DISK\_STRUCTURE /READ\_CHECK command, which invokes the Verify Utility. The Verify Utility reads every logical block allocated to every file on the disk and then reports (but ignores) any forced error blocks encountered.

### **3.3 Device Information**

Users can obtain information on all disk device characteristics by using the Get Device/Volume Information (\$GETDVI) system service (see the *VAX/VMS System Services Reference Manual* in the *VAX/VMS System Routines Reference Volume).* 

\$GETDVI returns disk characteristics when you specify the item codes DVl\$\_DEVCHAR and DVl\$\_DEVCHAR2. Table 3-2 lists the possible characteristics for disk devices.

| Characteristic <sup>1</sup>             | <b>Meaning</b>                                                 |  |  |  |
|-----------------------------------------|----------------------------------------------------------------|--|--|--|
| <b>Dynamic Bits (Conditionally Set)</b> |                                                                |  |  |  |
| DEV\$M_AVL                              | Device is online and available.                                |  |  |  |
| DEV\$M_CDP <sup>2</sup>                 | Dual-path device with two UCBs.                                |  |  |  |
| DEV\$M_CLU <sup>2</sup>                 | Device is available clusterwide.                               |  |  |  |
| $DEV$M-2P2$                             | Device is dual-pathed.                                         |  |  |  |
| DEV\$M_FOR                              | Device is foreign.                                             |  |  |  |
| DEV\$M_MNT                              | Volume is mounted.                                             |  |  |  |
| <b>DEVSM_RCK</b>                        | Perform data check all reads.                                  |  |  |  |
| <b>DEVSM_WCK</b>                        | Perform data check all writes.                                 |  |  |  |
| DEV\$M_MSCP <sup>2</sup>                | Device is accessed using the mass storage control<br>protocol. |  |  |  |
| DEV\$M_RCT                              | Disk contains Replacement and Caching Table.                   |  |  |  |
| DEV\$M_SRV <sup>2</sup>                 | For a VAX cluster, device is served by the MSCP<br>server.     |  |  |  |
| <b>Static Bits (Always Set)</b>         |                                                                |  |  |  |
| DEV\$M_FOD                              | Device is file-oriented.                                       |  |  |  |
| DEV\$M_IDV                              | Device is capable of input.                                    |  |  |  |
| DEV\$M_ODV                              | Device is capable of output.                                   |  |  |  |
| DEV\$M_RND                              | Device is capable of random access.                            |  |  |  |
| DEV\$M_SHR                              | Device is shareable.                                           |  |  |  |

**Table 3-2 Disk Device Characteristics** 

<sup>1</sup> Defined by the \$DEVDEF macro

2These bits are located in DVl\$\_DEVCHAR2.

DVl\$\_DEVBUFSIZ returns the buffer size. The buffer size is the default to be used for disk transfers (this default is normally 512 bytes). DVl\$\_DEVTYPE and DVl\$\_DEVCLASS return the device type and class names, which are defined by the \$DCDEF macro. The disk model determines the device type. For example, the device type for the RA81 is DT\$\_RA81. (Foreign device

types take the form DT\$\_FD1 through DT\$\_FD8.) The device class for disks is DC\$\_DISK.

DVl\$\_CYLINDERS returns the number of cylinders per volume (that is, per disk), DVl\$\_TRACKS returns the number of tracks per cylinder, and DVl\$\_SECTORS returns the number of sectors per track. Values are returned as four-byte decimal numbers.

DVl\$\_MAXBLOCK returns the maximum number of blocks (1 block = 512 bytes) that can be contained on the volume (that is, on the disk). Values are returned as four-byte decimal numbers. This information can be used, for example, to determine the density of an RX02 diskette (single density = 494 blocks, double density= 988 blocks).

## **3.4 Disk Function Codes**

VAX/VMS disk drivers can perform logical, virtual, and physical I/O functions. Foreign-mounted devices do not require privilege to perform logical and virtual 1/0 requests.

Logical and physical 1/0 functions allow access to volume storage and require only that the issuing process have access to the volume. However, DSA disks and the disk class driver (DUDRIVER) do not accept physical QIO data transfers or seek operations. <sup>1</sup>

#### **Note: The results of logical and physical 1/0 operations are unpredictable if an ancillary control process (ACP) or extended QIO processing (XQP) is present.**

Virtual 1/0 functions, on the other hand, require an ACP for Files-11 On-Disk Structure Level 1 files or an XQP for Files-11 On-Disk Structure Level 2 files. Virtual 1/0 functions also must be executed in a prescribed order. The normal order is to create and access a file, write information to that file, and then deaccess the file. Subsequently, when you access the file, you read the information, and then deaccess the file. You delete the file when the information is no longer useful.

Non-DSA disk devices can read or write up to 65,535 bytes in a single request. DSA devices connected to an HSC50 can transfer up to 4 billion bytes in a single request. In all cases, the maximum size of the transfer is limited by the number of pages that can be faulted into the process's working set and then locked into physical memory. (Note that the disk driver is responsible for any memory management functions of this type.) The size of the transfer does not affect the applicable quotas (direct 1/0 count, buffered 1/0 count, and AST count limit). These quotas refer to the number of outstanding 1/0 operations of each type, not the size of the 1/0 operation being performed.

The volume to which a logical or virtual function is directed must be mounted for the function actually to be executed. If it is not mounted, either a "device not mounted" or "invalid volume" status is returned in the 1/0 status block.

Table 3-3 lists the logical, virtual, and physical disk 1/0 functions and their function codes. Section 1 describes the QIO level interface to the disk device ACP.

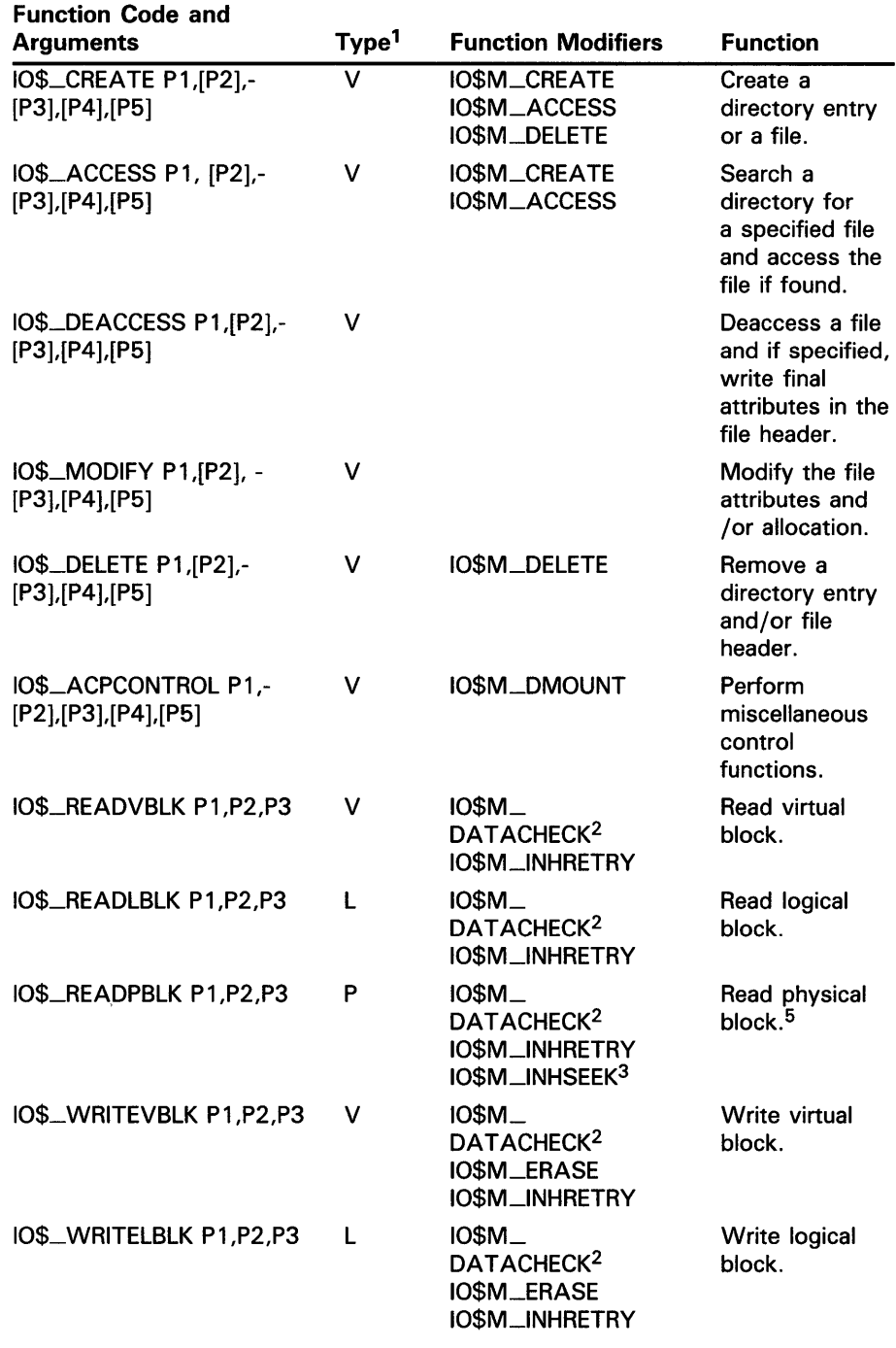

 $\hat{\mathcal{A}}$ 

**Table 3-3 Disk 1/0 Functions** 

 $1_V = \text{virtual; } L = \text{logical; } P = \text{physical}$ 

<sup>2</sup> Not for RX01 and RX02

3Not for TU58, RX01, RX02, RB02, and RL02

5 Not for DSA disks

| <b>Function Code and</b><br><b>Arauments</b> | Type <sup>1</sup> | <b>Function Modifiers</b>                                                                                                    | <b>Function</b>                                                                                                    |
|----------------------------------------------|-------------------|----------------------------------------------------------------------------------------------------|----------------------------------------------------------------------------------------------------|
| IO\$_WRITEPBLK P1, P2, P3                    | P                 | $10$ \$M $-$<br>DATACHECK <sup>2</sup><br><b>IO\$M_ERASE</b><br>IO\$M_INHRETRY<br>IO\$M_INHSEEK <sup>3</sup><br>IO\$M_DELDATA <sup>4</sup> | Write physical<br>block. <sup>5</sup>                                                                                        |
| <b>IOS_WRITECHECK P1,-</b><br>P2.P3          | P                 |                                                                                                    | Verify data<br>written to disk<br>by a previous<br>write $QIO2$                                                              |
| <b>IOS_SENSEMODE</b>                         | L                 |                                                                                                    | Sense the<br>device-<br>dependent<br>characteristics<br>and return<br>them in the I/O<br>status block.                       |
| IO\$_SENSECHAR                               | P                 |                                                                                                    | Sense the<br>device-<br>dependent<br>characteristics<br>and return<br>them in the I/O<br>status block.                       |
| <b>IOS_FORMAT P1</b>                         | P                 |                                                                                                    | Set density<br>(RX02 only).                                                                                                  |
| <b>IOS_SEARCH P1</b>                         | P                 |                                                                                                    | Search for<br>specified block<br>or sector (only<br>for TU58).                                                               |
| <b>IOS_PACKACK</b>                           | P                 |                                                                                                    | <b>Update UCB</b><br>fields if RX02;<br>initialize volume<br>valid on other<br>devices. Bring<br><b>DSA</b> units<br>online. |
| IOS_AVAILABLE                                | P                 |                                                                                                    | Clear volume<br>valid; make<br><b>DSA</b> units<br>available.                                                                |

Table 3-3 (Cont.) Disk 1/0 Functions

 $1V = \text{virtual; } L = \text{logical; } P = \text{physical}$ 

<sup>2</sup> Not for RX01 and RX02

3Not for TU58, RX01, RX02, RB02, and RL02

4RX02 only

5 Not for DSA disks

| <b>Function Code and</b><br><b>Arguments</b> | Type <sup>1</sup> | <b>Function Modifiers</b> | <b>Function</b>                                                                              |
|----------------------------------------------|-------------------|---------------------------|----------------------------------------------------------------------------------------------|
| IO\$_UNLOAD                                  | Ρ                 |                           | Clear volume<br>valid; make<br><b>DSA</b> units<br>available and<br>spin down the<br>volume. |
| IO\$_SEEK P1                                 | Р                 |                           | Seek to<br>specified<br>cylinder. <sup>5</sup>                                               |

**Table 3-3 (Cont.) Disk 1/0 Functions** 

 $V =$ virtual; L = logical; P = physical

<sup>5</sup>Not for DSA disks

The function-dependent arguments for IO\$\_CREATE, IO\$\_ACCESS, IO\$\_DEACCESS, IO\$\_MODIFY, and IO\$\_DELETE are as follows:

- P1—the address of the file information block (FIB) descriptor.
- P2—the address of the file name string descriptor (optional). If specified, the name is entered in the directory specified by the FIB.
- P3—the address of the word that is to receive the length of the resulting file name string (optional).
- P4-the address of a descriptor for a buffer that is to receive the resulting file name string (optional).
- P5-the address of a list of attribute descriptors (optional). If specified, the indicated attributes are read (10\$\_ACCESS) or written (10\$\_CREATE, 10\$\_DEACCESS, and 10\$\_MODIFY).

See Section 1 for more information on these functions.

The function-dependent arguments for IO\$\_READVBLK, IO\$\_READLBLK, 10\$\_WRITEVBLK, and 10\$\_WRITELBLK are as follows:

- P1-the starting virtual address of the buffer that is to receive the data from a read operation; or, in the case of a write operation, the virtual address of the buffer that is to be written on the disk.
- P2—the number of bytes that are to be read from the disk, or written from memory to the disk. An even number must be specified if the controller is an RK611, RL11, RX211, or UDA50.
- P3—the starting virtual/logical disk address of the data to be transferred in a read operation; or, in a write operation, the disk address of the area that is to receive the data.

In a virtual read or write operation, the address is expressed as a block number within the file, that is, block 1 of the file is virtual block 1. (Virtual block numbers are converted to logical block numbers using mapping windows that are set up by the file system ACP process.)

In a logical read or write operation, the address is expressed as a block number relative to the start of the disk. For example, the first sector on the disk contains block 0 (or at least the beginning of block 0).

The function-dependent arguments for IO\$\_WRITEVBLK, IO\$\_WRITELBLK, and IQ\$\_WRITEPBLK functions that include the 10\$M\_ERASE function modifier are as follows:

- P1—the starting virtual address of the buffer that contains a four-byte, user-specified erase pattern. If the Pl address is 0, a longword of 0 will be used for the erase pattern. If the Pl address is nonzero, the contents of the four bytes starting at that address will be used as the erase pattern. DIGITAL recommends that the user specify a Pl address of 0 to keep down system overhead.
- **Note: DSA disk controllers provide controlled, assisted erasing for the 10\$M-ERASE modifier (with virtual and logical write functions) but only when the erase pattern is all Os. If a nonzero erase pattern is used, there is a significant performance degradation with these disks. DSA disks do not accept physical QIO transfers.** 
	- P2-the number of bytes of erase pattern to write to the disk. The number specified is rounded up to the next highest block boundary (512 bytes).
	- P3—the starting virtual, logical, or physical disk address of the data to be erased.

The function-dependent arguments for IO\$\_WRITECHECK, IO\$\_READPBLK, and IO\$\_ WRITEPBLK are as follows:

- P1—the starting virtual address of the buffer that is to receive the data in a read operation; or, in a write operation, the starting virtual address of the buffer that is to be written on the disk.
- P2-the number of bytes that are to be read from the disk, or written from memory to the disk. An even number must be specified if the controller is an RK611, RLll, or UDASO.
- P3—the starting physical disk address of the data to be read in a read operation; or, in a write operation, the starting physical address of the disk area that is to receive the data. The address is expressed as sector, track, and cylinder in the format shown in Figure 3-2. (On the RX02, the high word specifies the track number rather than the cylinder number.) Users should check the UCB of a currently mounted device to determine the maximum physical address value for that type of device.

#### **Note: On the RB80 and RM80, the user is cautioned not to address cylinders 560 and 561. These two cylinders are used for diagnostic testing only.**

The function-dependent argument for IO\$\_SEARCH is as follows:

P1—the physical disk address where the tape will be positioned. The address is expressed as sector, track, and cylinder in the format shown in Figure 3-2.

The function-dependent argument for IO\$\_SEEK is as follows:

 $P1$ —the physical cylinder number where the disk head(s) will be positioned. The address is expressed in the format shown in Figure 3-3.

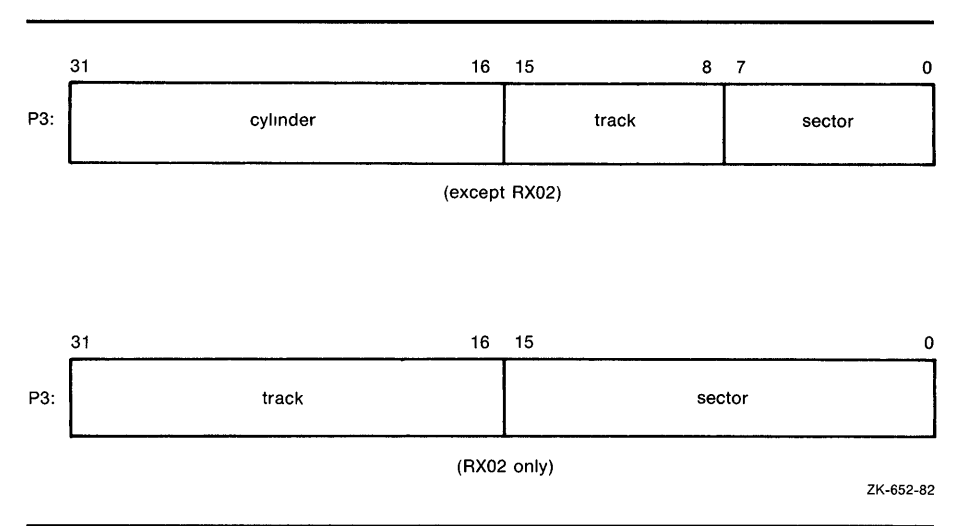

**Figure 3-2 Starting Physical Address** 

#### **Figure 3-3 Physical Cylinder Number Format**

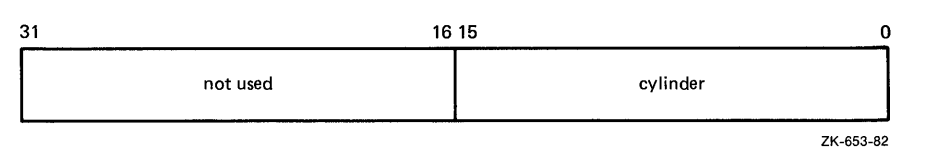

The function dependent argument for IO\$\_FORMAT is as follows:

• P1-the density at which an RX02 diskette is reformatted (see Section 3.4.4).

#### **3.4.1 Read**

The read function reads data into a specified buffer from disk starting at a specified disk address.

The VAX/VMS system provides three read function codes:

- IO\$\_READVBLK-read virtual block
- IO\$\_READLBLK-read logical block
- IO\$\_READPBLK-read physical block

If a read virtual block function is directed to a volume that is mounted foreign, that function is converted to read logical block. If a read virtual block function is directed to a volume that is mounted structured, the volume is handled in the same way as a file-structured device.

Three function-dependent arguments are used with these codes: Pl, P2, and P3. These arguments are described in Section 3.4.

The data check function modifier (10\$M\_DATACHECK) can be used with all read functions. If this modifier is specified, a data check operation is performed after the read operation completes. A data check operation is also performed if the volume that has been read, or the volume on which the file resides (virtual read), has the characteristic "data check all reads." Furthermore, a data check is performed after a virtual read if the file has the attribute "data check on read." The RXOl and RX02 drivers do not support the data check function.

If 10\$M\_DATACHECK is specified with a read function code to a TU58, or if the volume read has the characteristic "data check all reads," a read check operation is performed. This alters certain TU58 hardware parameters when the tape is read. (The read 'threshold in the data recovery circuit is increased; if the tape has any weak spots, errors will be detected.)

The data check function modifier to a disk or tape can return five error codes in the 1/0 status block:

SS\$\_CTRLERR SS\$\_DRVERR SS\$\_MEDOFL SS\$\_NONEXDRV SS\$\_NORMAL

If no errors are detected, the disk or tape data is considered reliable.

The inhibit retry function modifier (10\$M\_JNHRETRY) can be used with all read functions. If this modifier is specified, all error recovery attempts are inhibited. 10\$M-1NHRETRY takes precedence over 10\$M\_DATACHECK. If both are specified and an error occurs, there is no attempt at error recovery and no data check operation is performed. If an error does not occur, the data check operation is performed.

#### **3.4.2 Write**

The write function writes data from a specified buffer to disk starting at a specified disk address.

The VAX/VMS system provides three write function codes:

- 10\$\_WRITEVBLK-write virtual block
- 10\$\_WRITELBLK-write logical block
- 10\$\_ WRITEPBLK-write physical block

If a write virtual block function is directed to a volume that is mounted foreign, the function is converted to write logical block. If a write virtual block function is directed to a volume that is mounted structured, the volume is handled in the same way as for a file-structured device.

Three function-dependent arguments are used with these codes: Pl, P2, and P3. These arguments are described in Section 3.4.

The data check function modifier (10\$M\_DATACHECK) can be used with all write functions. If this modifier is specified, a data check operation is performed after the write operation completes. A data check operation is also performed if the volume written, or the volume on which the file resides (virtual write), has the characteristic "data check all writes." Furthermore, a data check is performed after a virtual write if the file has the attribute "data check on write." The RXOl and RX02 drivers do not support the data check function.

If 10\$M\_DATACHECK is specified with a write function code to a TU58, or if the volume written has the characteristic "data check all writes," a write check operation is performed. The write check verifies data written on the tape. First, the specified data is written on the tape. Then the tape is reversed and the TU58 controller reads the data internally to perform a checksum verification. If the checksum verification is unsuccessful after eight attempts, the write check operation is aborted and an error status is returned.

The inhibit retry function modifier (10\$M-1NHRETRY) can be used with all write functions. If that modifier is specified, all error recovery attempts are inhibited. IO\$M\_INHRETRY takes precedence over IO\$M\_DATACHECK. If both IO\$M\_INHRETRY and IO\$M\_DATACHECK are specified and an error occurs, there is no attempt at error recovery, and no data check operation is performed. If an error does not occur, the data check operation is performed. 10\$M-1NHRETRY has no affect on DSA disks.

The write deleted data function modifier (10\$M\_DELDATA) can be used with the write physical block (IO\$\_WRITEPBLK) function to the RX02. If this modifier is specified, a deleted data address mark instead of the standard data address mark is written preceding the data. Otherwise, the operation of the IQ\$\_WRITEPBLK function is the same; write data is transferred to the disk. When a successful read is performed on this data, the status code SS\$\_RDDELDATA is returned in the 1/0 status block rather than the usual SS\$\_NORMAL status code.

The 10\$M\_ERASE function modifier can be used with all write function codes to erase a user-selected part of a disk. This modifier propagates an erase pattern through the specified range. Section 3.4 describes the write function arguments to be used with 10\$M\_ERASE.

#### **3.4.3 Sense Mode**

Sense mode operations obtain current disk device-dependent characteristics that are returned to the caller in the second longword of the 1/0 status block (see Figure 3-5). The VAX/VMS system provides two function codes:

- IO\$\_SENSEMODE-sense characteristics
- 10\$\_SENSECHAR-sense characteristics

IQ\$\_SENSEMODE is a logical function. IQ\$\_SENSECHAR is a physical 1/0 function and requires the access privilege necessary to perform physical 1/0. No device/function-dependent arguments are used with either function.

### **3.4.4 Set Density**

The set density function assigns a new density to an entire RX02 floppy diskette. The diskette is also reformatted: new data address marks are written (single or double density) and all data fields are zeroed. Set density is a physical 1/0 function and requires the access privilege necessary to perform physical 1/0. A single function code is provided:

10\$\_FORMAT

10\$\_FORMAT takes the following function-dependent argument:

- P1-the density at which the diskette is reformatted:
	- $0 =$  single density (default)
	- $1$  = single density
	- $2 =$  double density

The set density operation should not be interrupted before it is completed (about 15 seconds). If the operation is interrupted, the resulting diskette may contain illegal data address marks in both densities. The diskette must then be completely reformatted and the function reissued.

#### **3.4.5 Search**

The search function positions a TU58 magnetic tape to the block specified. Search is a physical  $\overline{I}/O$  function and requires the access privilege necessary to perform physical 1/0. The VAX/VMS system provides a single function code:

• 10\$\_SEARCH

This function code takes the following function-dependent argument:

P1-specifies the block where the read/write head will be positioned. The low byte contains the sector number in the range 0 to 127; the high byte contains the track number in the range 0 to 3.

10\$\_SEARCH can save time between read and write operations. For example, nearly 30 seconds are required to completely rewind a tape. If the last read or write operation was near the end of the tape and the next operation will be near the beginning of the tape, then the search operation can begin after the last operation completes, and the tape will rewind while the process is otherwise occupied. (Note that the search QIO is not completed until the search is completed. Consequently, if a \$QIOW system service request is issued, the process will be held up until the search is completed.)

## **3.4.6 Pack Acknowledge**

The pack acknowledge function sets the volume valid bit for all disk devices. Pack acknowledge is a physical 1/0 function and requires the access privilege to perform physical 1/0. If directed to an RX02 drive, pack acknowledge also senses the floppy diskette density and updates the device-dependent information returned by \$GETDVI item codes DVl\$\_CYLINDERS, DVl\$\_TRACKS, DVl\$\_SECTORS, DVl\$\_DEVTYPE, DVl\$\_CLASS, and DVI\$\_\_MAXBLOCK. If directed to a DSA disk, pack acknowledge also sends the online packet to the controller. A single function code is provided:

• IQ\$\_pACKACK

This function code takes no function-dependent arguments.

IQ\$\_p ACKACK must be the first function issued when a volume (pack, cartridge, or diskette) is placed in a disk drive. IO\$\_PACKACK is issued automatically when the DCL commands INITIALIZE or MOUNT are issued.

For DSA disks, the IO\$\_PACKACK function involves at least one disk read and four disk writes. It also locks the drive's port selector on the port that initiated the pack acknowledge function.

### **3.4. 7 Unload**

The unload function clears the volume valid bit for all disk drives, makes DSA disks available, and issues an unload command to the drive (that is, spins down the volume). The unload function reverses the function performed by pack acknowledge (see Section 3.4.6). A single function code is provided.

• 10\$\_UNLOAD

This function takes no function-dependent arguments.

#### **3.4.8 Available**

The available function clears the volume valid bit for all disk drives; that is, it reverses the function performed by pack acknowledge (see Section 3.4.6). No unload function is issued to the drive. Therefore, those drives capable of spinning down do not spin down. A single function code is provided.

• 10\$\_\_A VAILABLE

This function takes no function-dependent arguments.

#### **3.4.9 Seek**

The seek function directs the read/write heads to move to the cylinder specified in the Pl argument (see Sections 3.2.3 and 3.4, and Figure 3-3).

## **3.4.10 Write Check**

The write check function verifies that data was written to disk correctly. The data to be checked is addressed using physical disk addressing, that is, sector, track, and cylinder (see Figure 3-2). (If the request is directed to a DSA disk, the user must specify a logical block number, even though 10\$\_WRITECHECK is a physical 1/0 function.) The VAX/VMS system provides a single function code:

• IQ\$\_WRITECHECK

A write QIO must be used to write data to disk prior to the issuance of this command. IQ\$\_WRITECHECK then reads the same block of data and compares it with the data in the specified buffer. Three function-dependent arguments are used with this code: Pl, P2, and P3. These arguments are described in Section 3.4.

10\$\_WRITECHECK is similar to the 10\$M\_DATACHECK function modifier for write QIOs, except that IQ\$\_WRITECHECK does not write data to disk; it is specified after data is written by a separate write QIO. Nonprivileged processes may use the 10\$M\_DATACHECK modifier with 10\$\_WRITEVBLK (which does not require access privilege) to determine whether data is written correctly. The RXOl and RX02 drivers do not support the write check function.

The write check function and the data check function modifier to a TU58 can return six error codes in the I/O status block: SS\$\_NORMAL, SS\$\_CTRLERR, SS\$\_DRVERR, SS\$\_MEDOFL, SS\$\_NONEXDRV, and SS\$\_WRTLCK.

## **3.5 1/0 Status Block**

Figure 3-4 shows the I/O status block (IOSB) for all disk device QIO functions except Sense Mode. Figure 3-5 shows the 1/0 status block for the Sense Mode function. Appendix A lists the status returns for all functions and devices. (The *VAX/VMS System Messages and Recovery Procedures Reference Manual* provides explanations and suggested user actions for these returns.)

#### **Figure 3-4 IOSB Contents**

| 31                             | 16 15                           |
|--------------------------------|---------------------------------|
| byte count<br>(low-order word) | status                          |
| 0                              | byte count<br>(high-order word) |
|                                | ZK-656-82                       |

**Figure 3-5 IOSB Contents - Sense Mode** 

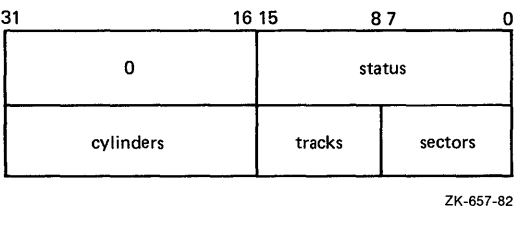

The byte count is a 32-bit integer giving the actual number of bytes transferred to or from the process buffer.

The second longword of the 1/0 status block for the Sense Mode function returns information on the cylinder, track, and sector configuration for the particular device.

### **3.6 Programming Example**

This sample program (Example 3-1) provides an example of optimizing access time to a disk file. The program creates a file using VAX RMS, stores information concerning the file, and closes the file. The program then accesses the file and reads and writes to the file using the Queue  $I/O$  (\$QIO) system service.

#### **Example 3-1 Disk Program Example**

```
******************************************************************** 
\ddot{\phantom{a}}.TITLE Disk Driver Programming Example 
        .!DENT /01/ 
Define necessary symbols. 
\ddot{\phantom{a}}$FIBDEF 
                                  ;Define file information block Offsets 
        $IODEF 
                                  ;Define I/O function codes 
        $RMSDEF 
                                  ;Define RMS-32 Return Status Values 
Local storage 
Define number of records to be processed. 
NUM_RECS=100 ;One hundred records 
Allocate storage for necessary data structures. 
Allocate File Access Block. 
        A file access block is required by RMS-32 to open and close a 
        file. 
FAB_BLOCK: 
        $FAB ALQ = 100, -;Initial file size is to be 
                                          ;100 blocks 
                 FAC = PUT, -;File Access Type is output 
                 FNA = FILE NAME.-
                                          ;File name string address 
                 FNS = FILE_SIZE,-
                                          ;File name string size 
                 FOP = CTG, -;File is to be contiguous 
                 MRS = 512, -;Maximum record size is 512 
                                          ;bytes 
                 NAM = NAM_BLOCK, -;File name block address 
                 ORG = SEQ, -;File organization is to be 
                                          ;sequential 
                 REM = FIX;Record format is fixed length 
÷
Allocate file information block. 
        A file information block is required as an argument in the 
\ddot{\phantom{a}}Queue I/0 system service call that accesses a file. 
FIB_BLOCK: 
        .BLKB FIB$K_LENGTH 
÷
Allocate file information block descriptor. 
FIB_DESCR:<br>LONG.
               .LONG FIB$K_LENGTH 
                                           ;Length of the file 
                                           ;information block 
        .LONG FIB_BLOCK 
                                           ;Address of the file 
                                          ;information block
```
**(Continued on next page)** 

```
Allocate File Name Block 
        A file name block is required by RMS-32 to return information 
        concerning a file (for example, the resultant file name string 
        after logical name translation and defaults have been applied). 
NAM_BLOCK: 
                                           \ddot{\phantom{a}}$NAM 
                                           \ddot{\cdot}Allocate Record Access Block 
         A record access block is required by RMS-32 for record 
        operations on a file. 
RAB_BLOCK:<br>$RAB
                                           ;File access block address 
                 FAB = FAB_BLOCK, -RAC = SEQ, -;Record access is to be 
                                           ;sequential 
                 RBF = RECORD_BUFFER,-
                                           ;Record buffer address 
                                           ;Record buffer size 
                 RSZ = 512: Allocate direct address buffer
BLOCK_BUFFER: 
                1024
                                           ;Direct access buffer is 1024 
                                           ;bytes 
Allocate space to store channel number returned by the $ASSIGN 
Channel system service. 
DEVICE_CHANNEL: 
                                           \cdot.BLKW 1 
Allocate device name string and descriptor. 
÷
DEVICE_DESCR: 
                20$-10$ 
                                           ;Length of device name string 
         .LONG 
         .LONG 
10$ 
                                           ;Address of device name string 
                                            ;Device on which created file 
10$: .ASCII 
/SYS$DISK/ 
                                           ;will reside 
20$: 
                                           ;Reference label to calculate 
                                           ;length 
Allocate file name string and define string length symbol. 
FILE_NAME: 
        .ASCII /SYS$DISK:MYDATAFIL.DAT/ 
                                                    ;File name string 
FILE_SIZE=.-FILE_NAME 
                                           ;File name string length 
\colon; Allocate I/0 status quadword storage. 
÷
IO_STATUS: 
                                           \ddot{\phantom{a}}.BLKQ 1 
                                           \cdot\colonAllocate output record buffer. 
RECORD_BUFFER: 
        .BLKB 512 
                                           ;Record buffer is 512 bytes
```
**(Continued on next page)** 

```
******************************************************************** 
\cdotStart Program 
  ******************************************************************** 
\cdotThe purpose of the program is to create a file called MYDATAFIL.DAT 
using RMS-32; store information concerning the file; write 100 
records, each containing its record number in every byte; 
close the file; and then access, read, and write the file directly, 
using the Queue I/O system service. If any errors are detected, the 
program returns to its caller with the final error status in 
register RO . 
         . ENTRY DISK_EXAMPLE,-M<R2,R3,R4,R6,R6> ;Program starting 
                                                      ;address 
First create the file and open it, using RMS-32. 
\cdotPART_1: 
                                           ;First part of example 
        $CREATE FAB = FAB_BLOCK<br>BLBC RO.20$
                                           ;Create and open file 
                 RO, 20$
                                           ;If low bit = 0, creation 
                                           ;failure 
  Second, connect the record access block to the created file. 
\ddot{\phantom{a}}\ddot{\cdot}$CONNECT RAB = RAB_BLOCK 
                                           ;Connect the record access 
                                           ;block 
        BLBC R0,30$ 
                                           ;If low bit = 0, creation 
                                           ;failure 
; Now write 100 records, each containing its record number.
\ddot{\cdot}MOVZBL #NUM_RECS, R6 ;Set record write loop count
Fill each byte of the record to be written with its record number. 
\ddot{\cdot}10$: SUBB3 R6, #NUM_RECS+1, R5
                                           ; Calculate record number
                 #O,(R6),R6,#612,RECORD_BUFFER ;Fill record buffer 
        MOVC6 
; Now use RMS-32 to write the record into the newly created file.
÷
        $PUT RAB = RAB_BLOCK<br>BLBC RO.30$
                                           ;Put record in file 
                 RO, 30$
                                           ;If low bit = 0, put failure 
        SOBGTR R6,10$ 
                                          ;Any more records to write? 
The file creation part of the example is almost complete. All that 
remains to be done is to store the file information returned by 
RMS-32 and close the file. 
\ddot{\phantom{a}}MOVW NAM_BLOCK+NAM$W_FID,FIB_BLOCK+FIB$W_FID ;Save file 
                                           ;identification 
        MOVW NAM_BLOCK+NAM$W_FID+2,FIB_BLOCK+FIB$W_FID+2 ;Save 
                                           ;sequence number 
        MOVW NAM_BLOCK+NAM$W_FID+4,FIB_BLOCK+FIB$W_FID+4 ;Save 
                                           ;relative volume 
        $CLOSE FAB = FAB_BLOCK<br>BLBS RO, PART_2
                                           ;Close file 
                 RO, PART_2
                                           ;If low bit set, successful 
                                           ;close 
20$ 
        RET 
                                           ;Return with RMS error status
```

```
Record stream connection or put record failure. 
Close file and return status. 
30$: PUSHL RO 
                                       ;Save error status 
        $CLOSE FAB = FAB_BLOCK 
                                       ;Close file 
        POPL RO 
                                       ;Retrieve error status 
        RET 
                                       ;Return with RMS error status 
 The second part of the example illustrates accessing the previously 
  created file directly using the Queue 1/0 system service, randomly 
 reading and writing various parts of the file, and then deaccessing 
 the file. 
First, assign a channel to the appropriate device and access the 
file. 
PART_2: 
        $ASSIGN_S DEVNAM = DEVICE_DESCR,- ;Assign a channel to file 
               CHAN = DEVICE_CHANNEL R0,20$
        BLBC RO, 20$ ; If low bit = 0, assign
                                       ;failure 
        MOVL #FIB$M_NOWRITE!FIB$M_WRITE,- ;Set for read/write 
               FIB_BLOCK+FIB$L_ACCTL ;access 
        $QIOW_S CHAN = DEVICE_CHANNEL,- ;Access file on device channel 
               FUNC #10$_ACCESS!IO$M_ACCESS,- ;1/0 function is 
                                       ;access file 
                IOSB = IO_STATUS, -;Address of 1/0 status 
                                       ;quadword 
               P1 = FIB_DESCR 
                                       ;Address of information block 
                                       ;descriptor 
       BLBC R0,10$ 
                                       ;If low bit = 0, access 
                                       ;failure 
        MOVZWL IO_STATUS,RO 
                                       ;Get final 1/0 completion 
                                       ;status 
        BLBS R0,30$ 
                                       ;If low bit set, successful 
                                       ;1/0 function 
10$: PUSHL RO ;Save error status
       $DASSGN_S CHAN = DEVICE_CHANNEL ;Deassign file device channel 
                                       : Retrieve error status
20$: RET ;Return with I/0 error status
 The file is now ready to be read and written randomly. Since the 
÷
 records are fixed length and exactly one block long, the record 
 number corresponds to the virtual block number of the record in the 
 file. Thus a particular record can be read or written simply by 
 specifying its record number in the file. 
 The following code reads two records at a time and checks to see 
 that they contain their respective record numbers in every byte. 
 The records are then written back into the file in reverse order. 
 This results in record 1 having the old contents of record 2 and 
 record 2 having the old contents of record 1, and so forth. After 
the example has been run, it is suggested that the file dump 
utility be used to verify the change in data positioning. 
30$ MOVZBL #1,R6 ;Set starting record (block)
                                       ;number
```
**(Continued on next page)** 

```
.<br>Read next two records into block buffer.
40$: $QIO_S CHAN = DEVICE_CHANNEL,- ;Read next two records from 
                                         ;file channel 
                FUNC = #IO$_READVBLK,- ;I/0 function is read virtual 
                                          ;block 
                IOSB = IO_STATUS,- ;Address of I/0 status 
                                          ;quadword 
                P1 = BLOCK_BUFFER,-
                                         ;Address of I/0 buffer 
                P2 = #1024.
                                         ;Size of I/O buffer 
                P3 = R6;Starting virtual block of 
                                          ;transfer 
        BSBB 
                50$ 
                                         ;Check I/0 completion status 
Check each record to make sure it contains the correct data. 
\mathbf{r}SKPC R6,#512,BLOCK_BUFFER 
                                         ;Skip over equal record 
                                         ;numbers in data 
        BNEQ 60$ 
                                         ;If not equal, data match 
                                          ;failure 
        ADDL3 #1,R6,R5 
                                         ;Calculate even record number 
        SKPC R5,#512,BLOCK_BUFFER+512 ;Skip over equal record 
                                         ;numbers in data 
        BNEQ 60$ ;If not equal, data match
                                         ;failure 
Record data matches. 
 Write records in reverse order in file. 
\ddot{\cdot}$QIOW_S CHAN = DEVICE_CHANNEL,-
;Write even-numbered record in 
                                         ;odd slot 
                 FUNC = #IO$_WRITEVBLK,-
;I/0 function is write virtual 
                                          ;block 
                IOSB = IO_STATUS,-
                                         ;Address of I/0 status 
                                         ;quadword 
                 P1 = BLOCK_BUFFER+512,-
;Address of even record buffer 
                P2 = #512, -;Length of even record buffer 
                P3 = R6 
                                          ;Record number of odd record 
        BSBB 
                50$ 
                                         ;Check I/O completion status 
        ADDL3 
                #1,R6,R5 
                                         ;Calculate even record number 
        $QIOW_S CHAN = DEVICE_CHANNEL,-
;Write odd numbered record in 
                                         ;even slot 
                FUNC = #IO$_WRITEVBLK, - ;I/O function is write virtual;block 
                IOSB = IO_STATUS,- ; Address of I/O status
                                          ;quadword 
                P1 = BLOCK_BUFFER,-
                                         ;Address of odd record buffer 
                P2 = #512, -;Length of odd record buffer 
                P3 = R5;Record number of even record 
        BSBB 
                50$ 
                                         ;Check I/0 completion status 
        ACBB 
                #NUM_RECS-1,#2,R6,40$ 
                                         ;Any more records to be read? 
        BRB 
                70$ 
                                          \ddot{\phantom{a}}
```
**(Continued on next page)** 

```
\cdotCheck I/O completion status. 
50$: BLBC R0,70$ 
                                         ;If low bit = 0, service 
                                         ;failure 
        MOVZWL IO_STATUS,RO 
                                         ;Get final I/0 completion 
                                         ;status 
        BLBC 
                R0,70$ 
                                          ;If low bit = 0, I/0 function 
        RSB 
                                         ;failure 
; Record number mismatch in data.
60$: MNEGL #4,RO 
                                         ;Set dummy error status value 
; All records have been read, verified, and odd/even pairs inverted 
÷
70$: PUSHL RO 
                                         ;Save final status 
        $QIOW_S CHAN = DEVICE_CHANNEL,-
;Deaccess file 
                FUNC = #IO$_DEACCESS 
                                         ;I/O function is deaccess file 
        $DASSGN_S CHAN = DEVICE_CHANNEL 
;Deassign file device channel 
        POPL RO 
                                          ;Retrieve final status 
        RET 
                                         \ddot{\phantom{a}}.END DISK_EXAMPLE
```
# **4 Laboratory Peripheral Accelerator Driver**

This section describes the VAX/VMS laboratory peripheral accelerator (LPAll-K) driver and the high-level language procedure library that interfaces with it. The procedure library is implemented with callable assembly language routines that translate arguments into the format required by the LPA11-K driver and that handle buffer chaining operations. Routines for loading the microcode and initializing the device are also described.

To understand this section, the reader should also have access to a copy of the *LPA11-K Laboratory Peripheral Accelerator User's Guide.* 

#### **4. 1 Supported Device**

The LPAll-K is a peripheral device that controls analog-to-digital (A/D) and digital-to-analog  $(D/A)$  converters, digital I/O registers, and real-time clocks. It is connected to the VAX processor through the UNIBUS adapter.

The LPA11-K is a fast, flexible microprocessor subsystem that is designed for applications requiring concurrent data acquisition and data reduction at high speeds. The LPA11-K allows aggregate analog input and output rates of up to 150,000 samples per second. The maximum aggregate digital input and output rate is 15,000 samples per second.

Table 4-1 lists the useful minimum and maximum LPAll-K configurations supported by VAX/VMS.

#### **4.1.1 LPA11-K Modes of Operation**

The LPA11-K operates in two distinct modes: dedicated and multirequest.

In dedicated mode, only one user (one request), can be active at a time, and only analog 1/0 data transfers are supported. Up to two A/D converters can be controlled simultaneously. One  $D/A$  converter can be controlled at a time. Sampling is initiated either by an overflow of the real-time clock or by an externally supplied signal. Dedicated mode provides sampling rates of up to 150,000 samples per second.

| <b>Minimum</b>              | <b>Maximum</b>                   |
|-----------------------------|----------------------------------|
| 1 DD11-Cx or Dx backplane   | 2 DD11-Cx or Dx backplanes       |
| 1 KW11-K real-time clock    | 1 KW11-K real-time clock         |
| 1 of the following:         | 2 AD11-K A/D converters          |
| AD11-K A/D converter        | 2 AM11-K multiplexers for AD11-K |
| AA11-K A/D converter        | converters                       |
| DR11-K digital I/O register | 1 AA11-K D/A converter           |
|                             | 5 DR11-K digital I/O registers   |

**Table 4-1 Minimum and Maximum Configurations per LPA 11-K** 

In multirequest mode, sampling from all the devices listed in Table 4-1 is supported. The LPA11-K operates like a multicontroller device; up to eight requests (from one through eight users) can be active simultaneously. The sampling rate for each user is a multiple of the common real-time clock rate. Independent rates can be maintained for each user. Both the sampling rate and the device type are specified as part of each data transfer request. Multirequest mode provides a maximum aggregate sampling rate of 15,000 samples per second.

## **4.1.2 Errors**

The LPAll-K returns three classes of errors:

- **1** Errors associated with the issuance of a new LPAll-K command (SS\$\_DEVCMDERR)
- 2 Errors associated with an active data transfer request (SS\$\_DEVREQERR)
- 3 Fatal hardware errors that affect all LPA11-K activity (SS\$\_CTRLERR)

Appendix A of the *LPA11-K Laboratory Peripheral Accelerator User's Guide* lists these three classes of errors and the specific error codes for each class. The LPAll-K aborts all active requests if any of the following conditions occur:

- Power failure
- Device timeout
- Fatal error

Power failure is reported to any active users when power is recovered.

Device timeouts are monitored only when a new command is issued. For data transfers, the time between buffer full interrupts is not defined. Thus, no timeout errors are reported on a buffer-to-buffer basis.

If a required resource is not available to a process, an error message is returned immediately. The driver does not place the process in the resource wait mode.

## **4.2 Supporting Software**

The LPA11-K is supported by a device driver, a high-level language procedure library of support routines, and routines for loading the microcode and initializing the device. The system software and support routines provide a control path for synchronizing the use of buffers, specifying requests, and starting and stopping requests; the actual data algorithms for the laboratory data acquisition  $\overline{I}/\overline{O}$  devices are accomplished by the LPA11-K.

The LPA11-K driver and the associated I/O interface have the following features:

- They permit multiple LPA11-K subsystems on a single UNIBUS adapter.
- They operate as an integral part of the VAX/VMS operating system.
- They can be loaded on an operating VAX/VMS system without relinking the executive.

#### **Laboratory Peripheral Accelerator Driver**

- They handle 1/0 requests, function dispatching, UNIBUS adapter map allocation, interrupts, and error reporting for multiple LPAll-K subsystems.
- The LPA11-K functions as a multibuffered device. Up to eight buffer areas can be defined per request. Up to eight requests can be handled simultaneously. Buffer areas can be reused after the data they contain is processed.
- Because the LPA11-K chains buffer areas automatically, a start data transfer request can transfer an infinite and noninterrupted amount of data.
- Multiple ASTs are dynamically queued by the driver to indicate when a buffer has been filled (the data is available for processing) or emptied (the buffer is available for new data).

The high-level language support routines have the following features:

- They translate arguments provided in the high-level language calls into the format required for the Queue 1/0 interface.
- They provide a buffer chaining capability for a multibuffering environment by maintaining queues of used, in use, and available buffers.
- They adhere to all VAX/VMS conventions for calling sequences, use of shareable resources, and reentrancy.
- They can be part of a resident global library, or they can be linked into a process image as needed.

The routines for loading microcode and initializing devices have the following features:

- They execute, as separate processes, images that issue I/O requests. These 1/0 requests initiate microcode image loading, start the LPAll-K subsystem, and automatically configure the peripheral devices on the LPA11-K internal I/O bus.
- They can be executed at the request of the user or an operator.
- They can be executed at the request of other processes.
- They can be executed automatically when the system is initialized and on power recovery.

Figure 4-1 shows the relationship of the supporting software to the LPAll-K.

#### **4.3 Device Information**

Users can obtain information on all peripheral data acquisition devices on the LPAll-K internal 1/0 bus by using the Get Device/Volume Information {\$GETDVI) system service. (See the *VAX/VMS System Services Reference Manual* in the *VAX/VMS System Routines Reference Volume.)* 

\$GETDVI returns device characteristics when you specify the item codes DVl\$\_DEVCHAR and DVl\$\_DEVDEPEND. Tables 4-2 and 4-3 list these characteristics. The \$DEVDEF macro defines the deviceindependent characteristics; the \$LADEF macro defines the device-dependent characteristics. Device-dependent characteristics are set by the set clock, initialize, and load microcode 1/0 functions to any one of, or a combination of, the values listed in Table 4-3.

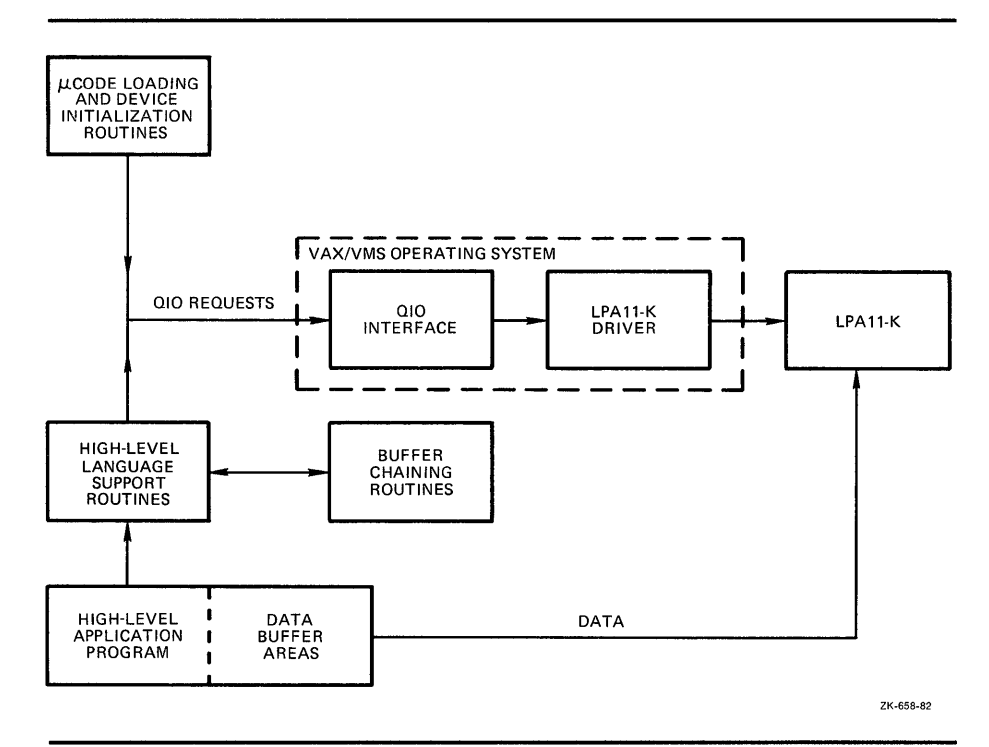

Figure 4-1 Relationship of Supporting Software to LPA11-K

DVl\$\_DEVCLASS and DVl\$\_DEVTYPE return the device class and device type names, which are defined by the \$DCDEF macro. The device class for the LPA11-K is DC\$\_REALTIME; the device type is DT\$\_LPA11. DVI\$\_DEVBUFSIZ is not applicable to the LPA11-K.

#### Table 4-2 LPA11-K Device-Independent Characteristics

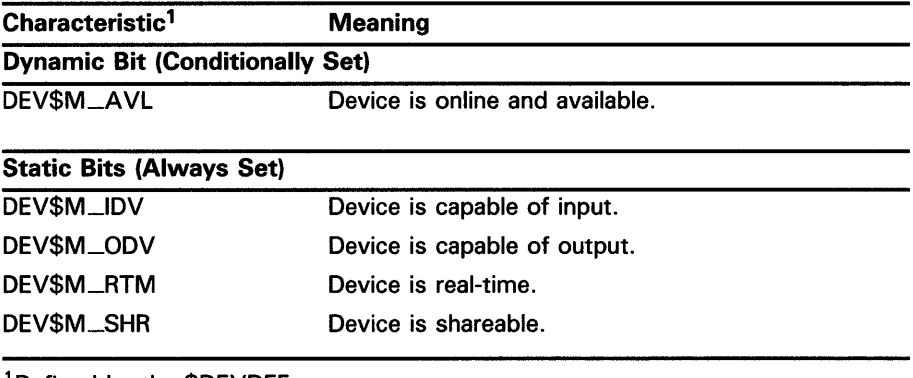

1 Defined by the \$DEVDEF macro.

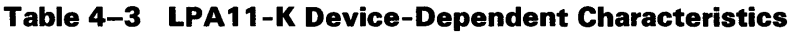

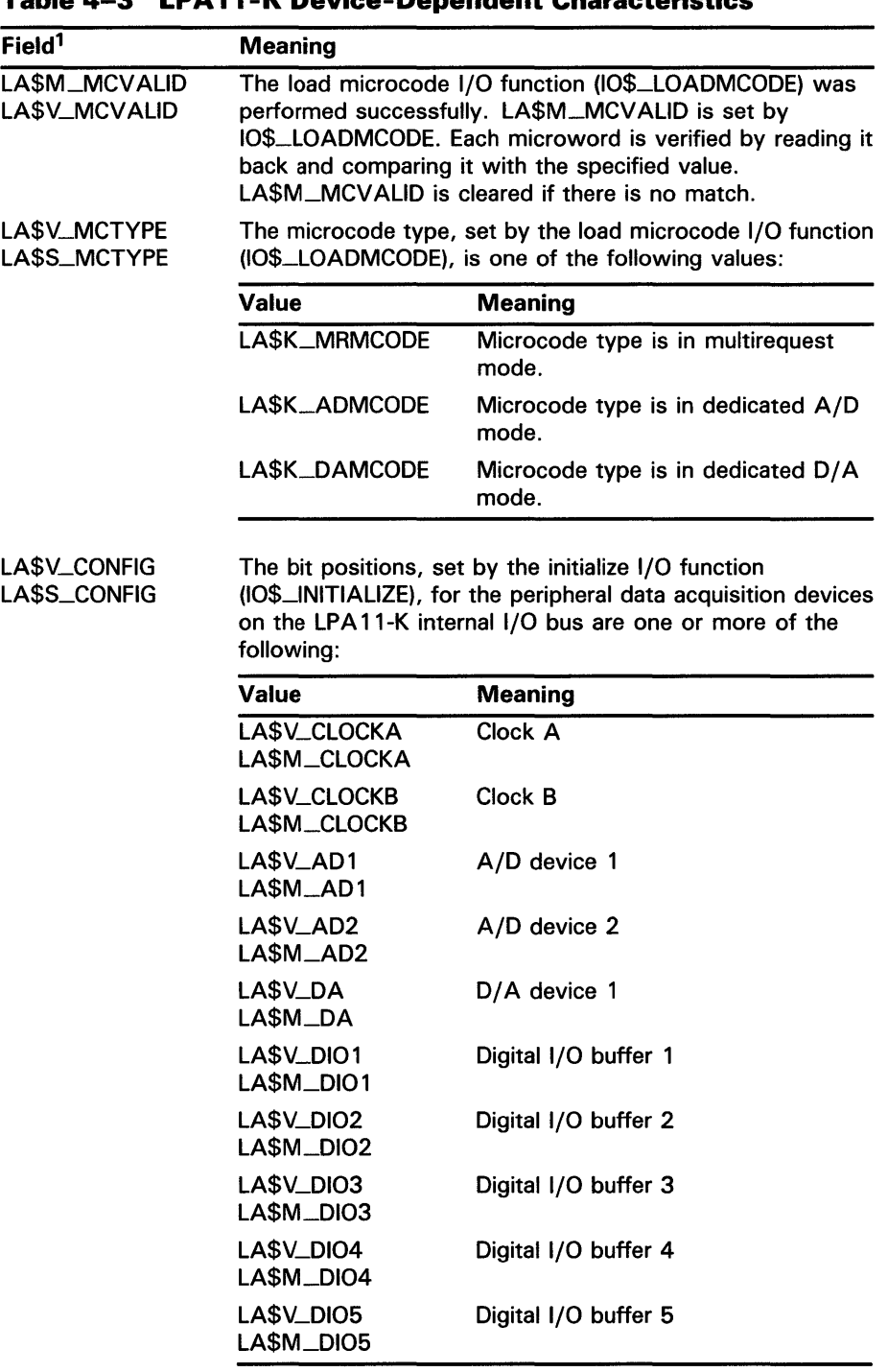

1 Defined by the \$LADEF macro.

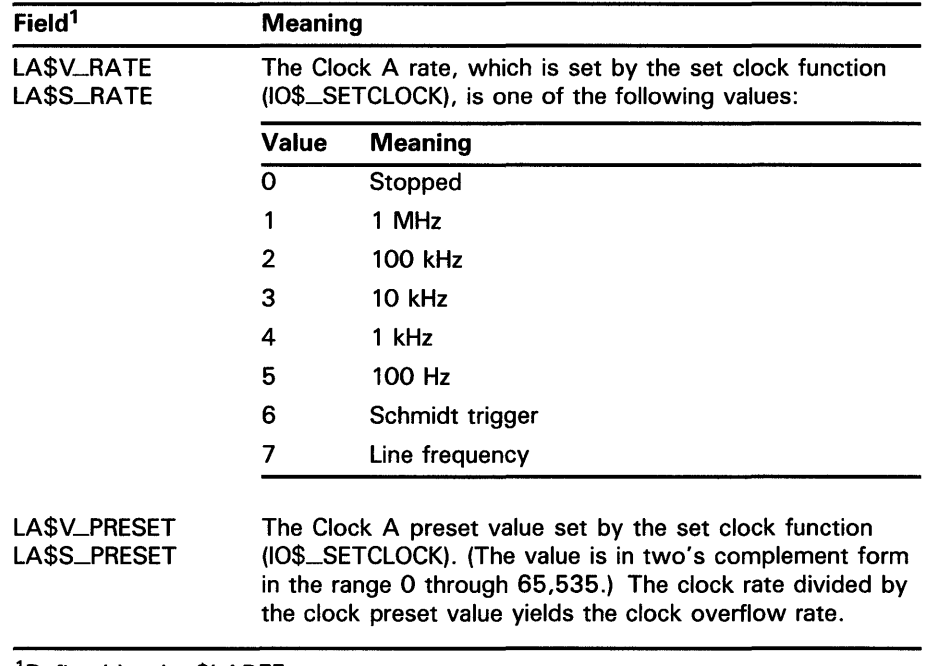

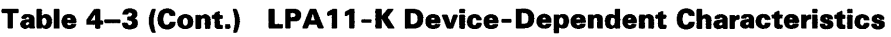

<sup>1</sup>Defined by the \$LADEF macro.

# **4.4 LPA 11-K Function Codes**

The LPA11-K I/O functions are as follows:

- Load the microcode into the LPAll-K.
- Start the LPA11-K microprocessor.
- Initialize the LPAll-K subsystem.
- Set the LPAll-K real-time clock rate.
- Start a data transfer request.

The first three functions are normally performed by the loader process, not by the user's data transfer program. See Section 4.7 for a description of the loader process interface.

The Cancel 1/0 on Channel (\$CANCEL) system service is used to abort data transfers.
### **4.4.1 Load Microcode**

This 1/0 function resets the LPAll-K and loads an image of LPAll-K microcode. Physical 1/0 privilege is required. The VAX/VMS operating system defines a single function code:

• 10\$\_LOADMCODE-load microcode

The load microcode function takes three device/function-dependent arguments:

- P1—the starting virtual address of the microcode image that is to be loaded into the LPAll-K
- P2-the number of bytes (usually 2048) that are to be loaded
- $P3$ —the starting microprogram address (usually 0) in the LPA11-K that is to receive the microcode

If any data transfer requests are active at the time a load microcode request is issued, the load request is rejected and SS\$\_DEVACTIVE is returned in the 1/0 status block.

Each microword is verified by comparing it with the specified value in memory. If all words match, that is, if the microcode was loaded successfully, the driver sets the microcode valid bit (LA\$V\_MCVALID) in the devicedependent characteristics longword (see Table 4-3). If there is no match, SS\$\_DATACHECK is returned in the 1/0 status block and LA\$V\_MCVALID is cleared to indicate that the microcode was not properly loaded. If the microcode was loaded successfully, the driver stores one of the microcode type values (LA\$K\_MRCODE, LA\$K\_ADCODE, or LA\$K\_DAMCODE) in the characteristics longword.

After a load microcode function is completed, the second word of the 1/0 status block contains the number of bytes loaded.

## **4.4.2 Start Microprocessor**

This 1/0 function resets the LPAll-K and starts (or restarts) the LPAll-K microprocessor. Physical 1/0 privilege is required. The VAX/VMS operating system defines a single function code:

• 10\$\_STARTMPROC-start microprocessor

This function code takes no device/function-dependent arguments.

The start microprocessor function can return five error codes in the 1/0 status block (see Section 4.6):

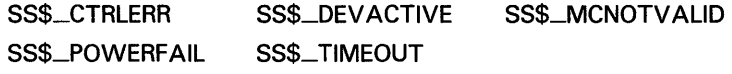

Appendix A of the the *LPA11-K Laboratory Peripheral Accelerator User's Guide*  provides additional information on error codes.

## **4.4.3 Initialize LPA 11-K**

This 1/0 function issues a subsystem initialize command to the LPA11-K. This command specifies LPA11-K laboratory 1/0 device addresses and other table information for the subsystem. It is issued only once after restarting the subsystem and before any other LPA11-K command is given. Physical 1/0 privilege is required. The VAX/VMS operating system defines a single function code:

• 10\$\_INITIALIZE-initialize LPA11-K

The initialize LPA11-K function takes two device/function-dependent arguments:

- P1—the starting, word-aligned, virtual address of the initialize command table in the user process. This table is read once by the LPA11-K during the execution of the initialize command. See the *LPA11-K Laboratory Peripheral Accelerator User's Guide* for additional information.
- P2-length of the initialize command buffer (always 278 bytes).

If the initialize function is completed successfully, the appropriate device configuration values are set in the device-dependent characteristics longword (see Table  $4-3$ ).

The initialize function can return 10 error codes in the 1/0 status block (see Section 4.6):

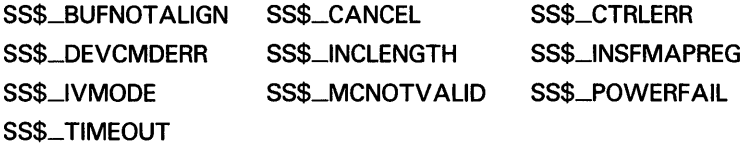

If a device specified in the initialize command table is not in the LPA11-K configuration, an error condition (SS\$\_DEVCMDERR) occurs and the address of the first device not found is returned in the LPAll-K maintenance status register (see Section 4.6). A program can use this characteristic to poll the LPA11-K and determine the current device configuration.

### **4.4.4 Set Clock**

This virtual function issues a clock control command to the LPA11-K. The clock control command specifies information necessary to start, stop, or change the sample rate at which the real-time clock runs on the LPA11-K subsystem.

Note: If the LPA11-K has more than one user, caution should be exercised when the dock rate is changed. In multirequest mode, a change in the dock rate will affect all users.

The VAX/VMS operating system defines a single function code:

• IO\$\_SETCLOCK-set clock

The set clock function takes three device/function-dependent arguments:

P2-mode of operation. VAX/VMS defines the following clock start mode word (hexadecimal) values:

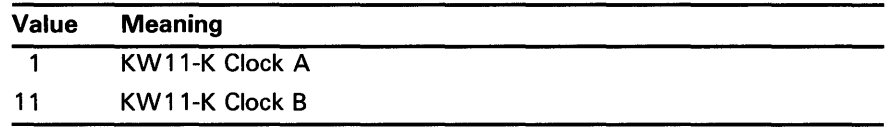

P3-clock control and status. VAX/VMS defines the following clock status word (hexadecimal) values:

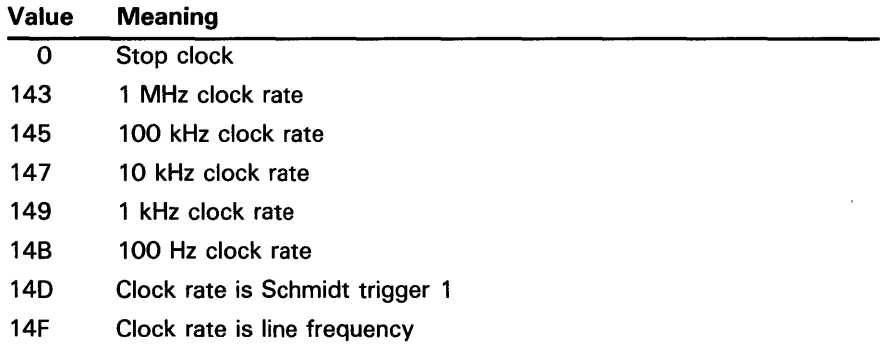

P4-the two's complement of the real-time clock preset value. The range is 16 bits for the KWll-K Clock A and 8 bits for the KWll-K Clock B.

The *LPA11-K Laboratory Peripheral Accelerator User's Guide* describes the clock start mode word and the clock status word in greater detail.

If the set clock function is completed successfully for Clock A, the clock rate and preset values are stored in the device-dependent characteristics longword (see Table  $4-3$ ).

The set clock function can return six error codes in the 1/0 status block (see Section 4.6):

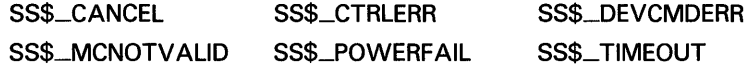

Appendix A of the the *LPA11-K Laboratory Peripheral Accelerator User's Guide*  provides additional information on error codes.

## **4.4.5 Start Data Transfer Request**

This virtual 1/0 function issues a data transfer start command that specifies the buffer addresses, sample mode, and sample parameters used by the LPA11-K. This information is passed to the data transfer command table. The VAX/VMS operating system defines a single function code:

• 10\$\_STARTDATA-start data transfer request

The start data transfer request function takes one function modifier:

10\$M\_SETEVF-set event flag

The start data transfer request function takes four device/function-dependent arguments:

- P1—the starting virtual address of the data transfer command table in the user's process.
- P2-the length in bytes (always 40) of the data transfer command table.
- P3-the AST address of the normal buffer completion AST routine (optional).
- P4-the AST address of the buffer overrun completion AST routine (optional). This argument is used only when the buffer overrun bit (LA\$M\_BFROVRN) is set, that is, when a buffer overrun condition is classified as a nonfatal error.

A buffer overrun condition is not the same as a data overrun condition. The LPAll-K fetches data from, or stores data in, memory. If data cannot be fetched quickly enough, for example, when there is too much UNIBUS activity, a data underrun condition occurs. If data cannot be stored quickly enough, a data overrun condition occurs. After each buffer has been filled or emptied, the LPAll-K obtains the index number of the next buffer to process from the user status word (USW). (See Section 2.5 of the *LPA11-K Laboratory Peripheral Accelerator User's Guide.)* A buffer overrun condition occurs if the LPAll-K fills or empties buffers faster than the application program can supply new buffers. For example, buffer overrun can occur when the sampling rate is too high, the buffers are too small, or the system load is too heavy.

The LPAll-K driver accesses the 10-longword data transfer command table, shown in Figure 4-2, when the data transfer start command is processed. After the command is accepted and data transfers have begun, the driver does not access the table.

In the first longword of the data transfer command table, the first two bytes contain the LPAll-K start data transfer request mode word. (Section 3.4.1 of the *LPA11-K Laboratory Peripheral Accelerator User's Guide* describes the functions of this word.)

The third byte contains the number (0-7) of the highest buffer available and the buffer overrun flag bit (bit 23; values: LA\$M\_BFROVRN and LA\$V\_BFROVRN). If this bit is set, a buffer overrun condition is a nonfatal error.

The second longword contains the user status word address (see Section 3.4.3 of the *LPA11-K Laboratory Peripheral Accelerator User's Guide).* This virtual address points to a two-byte area in the user-process space, and must be word aligned.

The third longword contains the size (in bytes) of the overall buffer area. The virtual address in the fourth longword is the beginning address of this area. This address must be longword aligned. The overall buffer area contains a specified number of buffers (the number of the highest available buffer specified in the first longword plus one). Individual buffers are subject to length restrictions: in multirequest mode the length must be in multiples of two bytes; in dedicated mode the length must be in multiples of four bytes. All data buffers are virtually contiguous for each data transfer request.

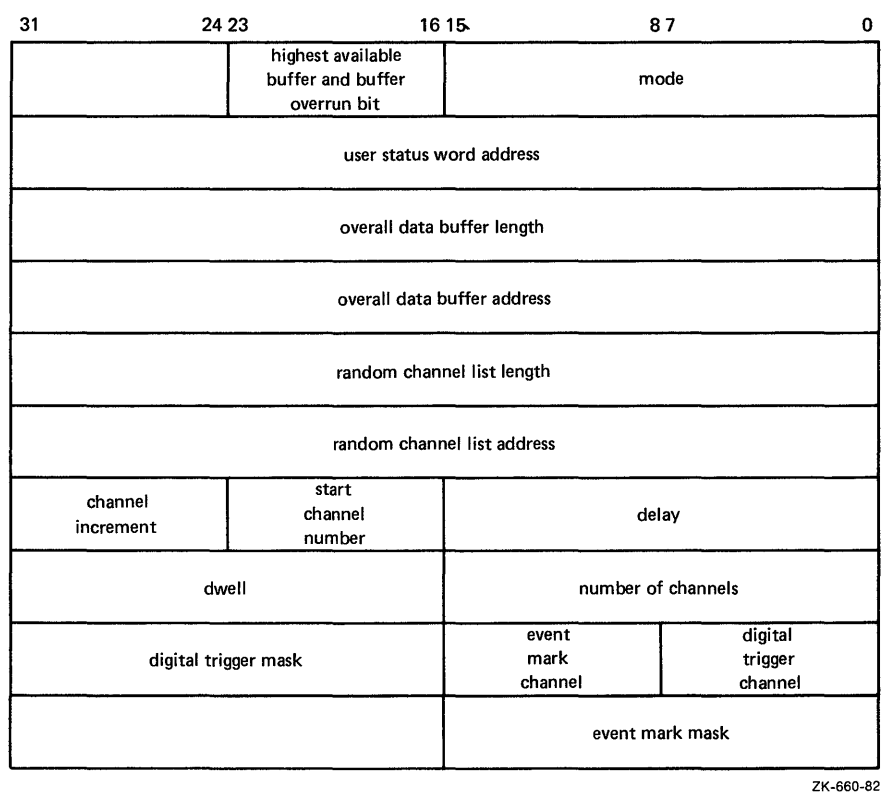

**Figure 4-2 Data Transfer Command Table** 

The fifth and sixth longwords contain the random channel list (RCL) length and address, respectively. The RCL address must be word aligned. The last word in the RCL must have bit 15 set. (See Section 3.4.6 of the *LPA11-K Laboratory Peripheral Accelerator User's Guide* for additional information on the RCL.)

The seventh through tenth longwords contain LPAll-K-specific sample parameters. The driver passes these parameters directly to the LPA11-K. (See Sections 3.4.7 through 3.4.12 of the *LPA11-K Laboratory Peripheral Accelerator User's Guide* for a detailed description of their functions.)

The start data transfer request function can return 15 error codes in the 1/0 status block (see Section  $4.6$ ):

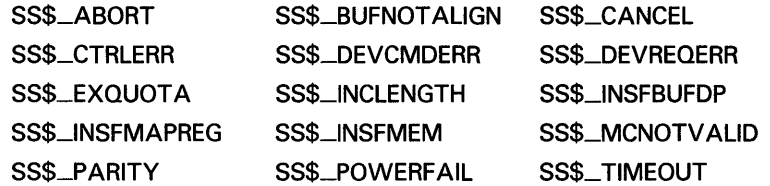

Data buffers are chained and reused as the LPA11-K and the user process dispose of the data. As each buffer is filled or emptied, the LPA11-K driver notifies the application process either by setting the event flag specified by the QIO request efn argument or by queuing an AST. Since buffer use is a continuing process, the event flag is set or the AST is queued a number of

 $\overline{\phantom{a}}$ 

times. The user process must clear the event flag (or receive the AST), process the data, and specify the next buffer for the LPAll-K to use.

If the set event flag function modifier (10\$M\_SETEVF) is specified, the event flag is set repeatedly: when the data transfer request is started, on each buffer completion, and when the request completes. If 10\$M\_SETEVF is not specified, the event flag is set only when the request completes.

ASTs are preferred over event flags for synchronizing a program with the LPAll-K, because AST delivery is a queued process whereas the setting of event flags is not. If only event flags are used, it is possible to lose buffer status.

Three AST addresses can be specified. For normal data buffer transactions the AST address specified in the P3 argument is used. If the buffer overrun bit in the data transfer command table is set and an overrun condition occurs, the AST address specified in the P4 argument is used. The AST address specified in the astadr argument of the QIO request is used when the entire data transfer request is completed. The astprm argument specified in the QIO request is passed to all three AST routines.

If insufficient dynamic memory is available to allocate an AST block, an error (SS\$-1NSFMEM) is returned. If the user does not have sufficient AST quota remaining to allocate an AST block, an error (SS\$\_EXQUOTA) is returned. In either case, the request is stopped. Normally, there are never more than three outstanding ASTs per LPAll-K request.

# **4.4.6 LPA 11-K Data Transfer Stop Command**

The Cancel 1/0 on Channel (\$CANCEL) system service is used to abort data transfers for a particular process. When the LPAll-K driver receives a \$CANCEL request, a data transfer stop command is issued to the LPAll-K.

The normal way to stop a data transfer is to set bit 14 of the user status word. If this bit is set, the transfer stops at the end of the next buffer transaction (see Section 2.5 of the LPA11-K Laboratory Peripheral Accelerator User's Guide).

### **4.5 High-Level Language Interface**

The VAX/VMS operating system supports several program-callable procedures that provide access to the LPAll-K. The formats of these calls are documented in this manual for VAX FORTRAN users. VAX MACRO users must set up a standard VAX/VMS argument block and issue the standard CALL procedure. (VAX MACRO users can also access the LPAll-K directly through the use of the device-specific QIO functions described in Section 4.4.) Users of other high-level languages must specify the proper subroutine or procedure invocation.

#### 4.5.1 High-Level Language Support Routines

VAX/VMS provides 20 high-level language procedures for the LPAll-K. These procedures are divided into four classes. Table 4-4 lists the classes and the VAX procedures for the LPA11-K.

| <b>Class</b>         | <b>Subroutine</b>  | <b>Function</b>                                      |
|----------------------|--------------------|------------------------------------------------------|
| <b>Sweep Control</b> | <b>LPASADSWP</b>   | Start A/D converter sweep                            |
|                      | <b>LPASDASWP</b>   | Start D/A converter sweep                            |
|                      | <b>LPA\$DISWP</b>  | Start digital input sweep                            |
|                      | <b>LPA\$DOSWP</b>  | Start digital output sweep                           |
|                      | LPA\$LAMSKS        | Specify LPA11-K controller and digital mask<br>words |
|                      | <b>LPASSETADC</b>  | Specify channel select parameters                    |
|                      | <b>LPASSETIBF</b>  | Specify buffer parameters                            |
|                      | <b>LPASSTPSWP</b>  | Stop sweep                                           |
| Clock control        | <b>LPASCLOCKA</b>  | Set Clock A rate                                     |
|                      | <b>LPASCLOCKB</b>  | Set Clock B rate                                     |
|                      | <b>LPASXRATE</b>   | Compute clock rate and preset value                  |
| Data Buffer          | <b>LPASIBFSTS</b>  | <b>Return buffer status</b>                          |
| Control              | LPA\$IGTBUF        | Return next available buffer                         |
|                      | <b>LPASINXTBF</b>  | Alter buffer order                                   |
|                      | <b>LPASIWTBUF</b>  | Return next buffer or wait                           |
|                      | <b>LPA\$RLSBUF</b> | Release buffer to LPA11-K                            |
|                      | <b>LPA\$RMVBUF</b> | Remove buffer from device queue                      |
| <b>Miscellaneous</b> | LPA\$CVADF         | Convert A/D input to floating point                  |
|                      | LPA\$FLT16         | Convert unsigned integer to floating point           |
|                      | <b>LPASLOADMC</b>  | Load microcode and initialize LPA11-K                |
|                      |                    |                                                      |

Table 4-4 VAX Procedures for the LPA11-K

#### 4.5.1.1 Buffer Queue Control

This section is provided for informational purposes only. Normally, the user does not need to be concerned with the details of buffer queues.

Buffer queue control for data transfers by LPAll-K subroutines involves the use of three queues:

- Device queue (DVQ)
- User queue (USQ)
- In-use queue (IUQ)

Each data transfer request can specify from one through eight data buffer areas. The user specifies these buffers by address. During execution of the request, the LPA $11-K$  assigns an index from 0 through 7 when a buffer is referenced.

The DVQ contains the indexes of all the buffers that the user has released, that is, buffers made available to be filled or emptied by the LPAll-K. For output functions ( $D/A$  and digital output), these buffers contain data to be output by the LPA11-K. For input functions (A/D and digital input), these buffers are empty and are waiting to be filled by the LPA11-K.

The USQ contains the indexes of all buffers that are waiting to be returned to the user. The LP A\$IWTBUF and LP A\$IGTBUF calls are used to return the index of the next buffer in the USQ. For output, functions  $(D/A)$  and digital output), these buffers are empty and waiting to be filled by the application program. For input functions (A/D and digital input), these buffers contain data to be processed by the application program.

The IUQ contains the indexes of all buffers that are currently being processed by the LPA11-K. Normally, the IUQ contains the indexes of two buffers:

- The buffer currently being filled or emptied by the LPA11-K
- The next buffer to be filled or emptied by the LPA11-K (This is the buffer specified by the next buffer index field in the user status word.)

Because the LPAll-K driver requires that at least one buffer be ready when the input or output sweep is started, the user must call the LPA\$RLSBUF subroutine before the sweep is initiated.

Figure 4-3 shows the flow between the buffer queues.

#### **4.5.1.2 Subroutine Argument Usage**

Table 4-5 describes the general use of the subroutine arguments. The subroutine descriptions in the following sections contain additional information on argument usage. The (IBUF), (BUF), and (ICHN) (random channel list address) arguments must be aligned on specific boundaries. (The VAX FORTRAN User's Guide describes the alignment of FORTRAN arguments.)

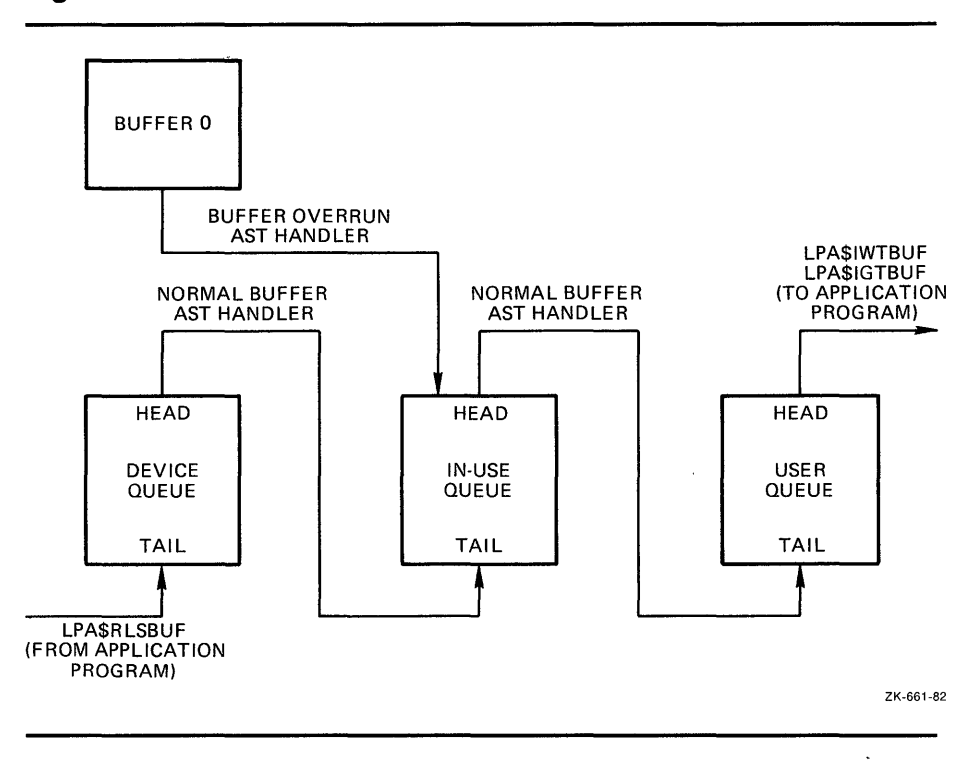

**Figure 4-3 Buffer Queue Control** 

**Table 4-5 Subroutine Argument Usage** 

 $\ddot{\phantom{0}}$ 

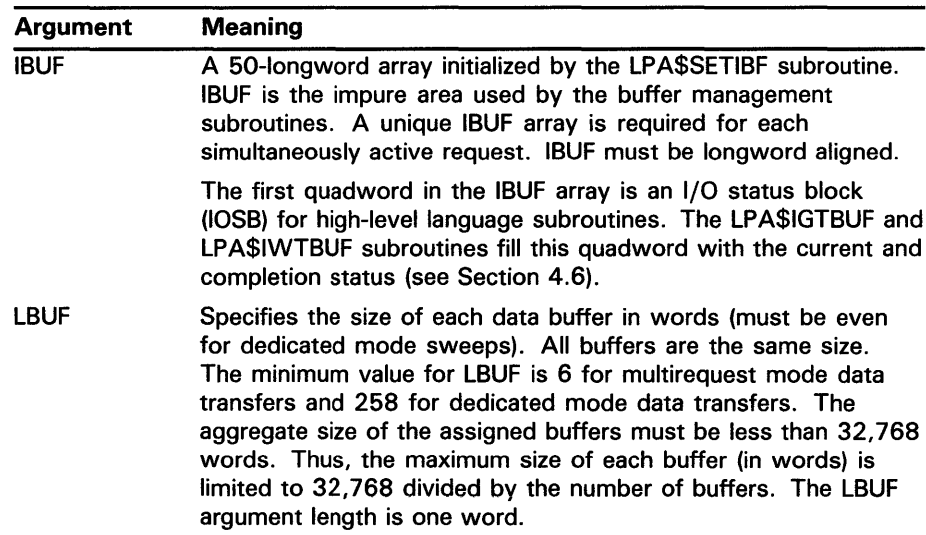

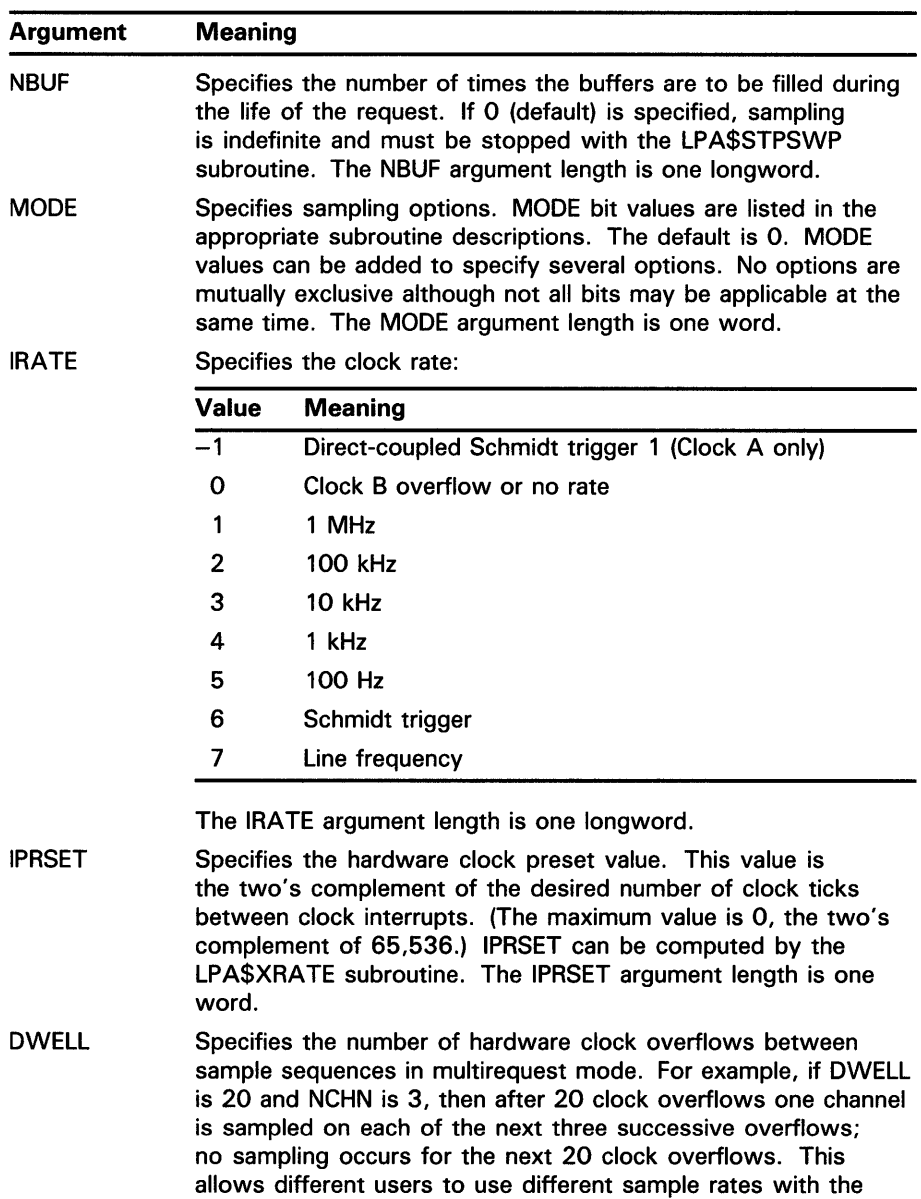

same hardware clock overflow rate. In dedicated mode, the hardware clock overflow rate controls sampling and DWELL is not accessed. Default for DWELL is 1. The DWELL argument

length is one word.

**Table 4-5 (Cont.) Subroutine Argument Usage** 

| Argument      | <b>Meaning</b>                                                                                                    |
|---------------|----------------------------------------------------------------------------------------------------|
| <b>IEFN</b>   | Specifies the event flag number or completion routine address.<br>The selected event flag is set at the end of each buffer<br>transaction. If IEFN is 0 (default), event flag 22 is used.                                                                                                    |
|               | IEFN can also specify the address of a completion routine.<br>This routine is called by the buffer management routine when<br>a buffer is available and when the request is terminated, either<br>successfully or with an error. The standard VAX/VMS calling<br>and return sequences are used. The completion routine is called<br>from an AST routine and is therefore at AST level.                                                       |
|               | If IEFN specifies the address of a completion routine, the<br>program must call the LPA\$IGTBUF subroutine to obtain the<br>next buffer. If IEFN specifies an event flag, the program must call<br>the LPA\$IWTBUF subroutine to obtain the next buffer and must<br>use the %VAL operator:                                                                                                    |
|               | $XVAL(3)$ ,<br>(Event flag 3)<br>(Address of completion<br>, BFRFULL,<br>routine)                                                                                                    |
|               | The IEFN argument length is one longword.                                                                                                    |
|               | If multiple sweeps are initiated, they must use different event<br>flags. The software does not enforce this policy.                                                                                                    |
|               | Event flag 23 is reserved for use by the LPA\$CLOCKA and<br>LPA\$CLOCKB subroutines. If either of these subroutines is<br>included in the user program, event flag 23 cannot be used.<br>Also, if IEFN is defaulted, event flag 22 cannot be used in the<br>user program.                                                                                                    |
| <b>LDELAY</b> | Specifies the delay, in IRATE units, from the start event until the<br>first sample is taken. The maximum value is 65,535; default is<br>1. The LDELAY argument length is one word. The LPA11-K<br>supports the LDELAY argument in multirequest mode only.                                                                                                    |
| <b>ICHN</b>   | Specifies the number of the first I/O channel to be sampled.<br>Default is channel O. The ICHN argument length is one byte. The<br>channel number is not the same as the channel assigned to the<br>device by the \$ASSIGN system service. The LPA11-K uses the<br>channel number to specify the multiplexer address of an A/D,<br>D/A, or digital I/O device on the LPA11-K internal I/O bus.                                               |
| <b>NCHN</b>   | Specifies the number of I/O device channels to sample in a<br>sample sequence. Default is 1. If the NCHN argument is 1,<br>the single channel bit is set in the mode word of the start<br>request descriptor array (RDA) when the sweep is started. The<br>RDA contains the information needed by the LPA11-K for each<br>command (see the LPA11-K Laboratory Peripheral Accelerator<br>User's Guide). The NCHN argument length is one word. |
| <b>IND</b>    | Receives the VAX/VMS success or failure code of the call. The<br>IND argument length is one longword.                                                                                                    |

**Table 4-5 (Cont.) Subroutine Argument Usage** 

#### **4.5.2 LPA\$ADSWP - Initiate Synchronous A/D Sampling Sweep**

The LPA\$ADSWP subroutine initiates A/D sampling through an ADll-K.

The format of the LPA\$ADSWP subroutine call is as follows:

CALL LPA\$ADSWP (IBUF, LBUF, [NBUF], [MODE], [DWELL], [IEFN], [LDELAY], -[ICHN],[NCHN],[IND])

Arguments are as described in Section 4.5.1.2, with the following additions:

MODE Specifies sampling options. The VAX/VMS operating system defines the following sampling option values:

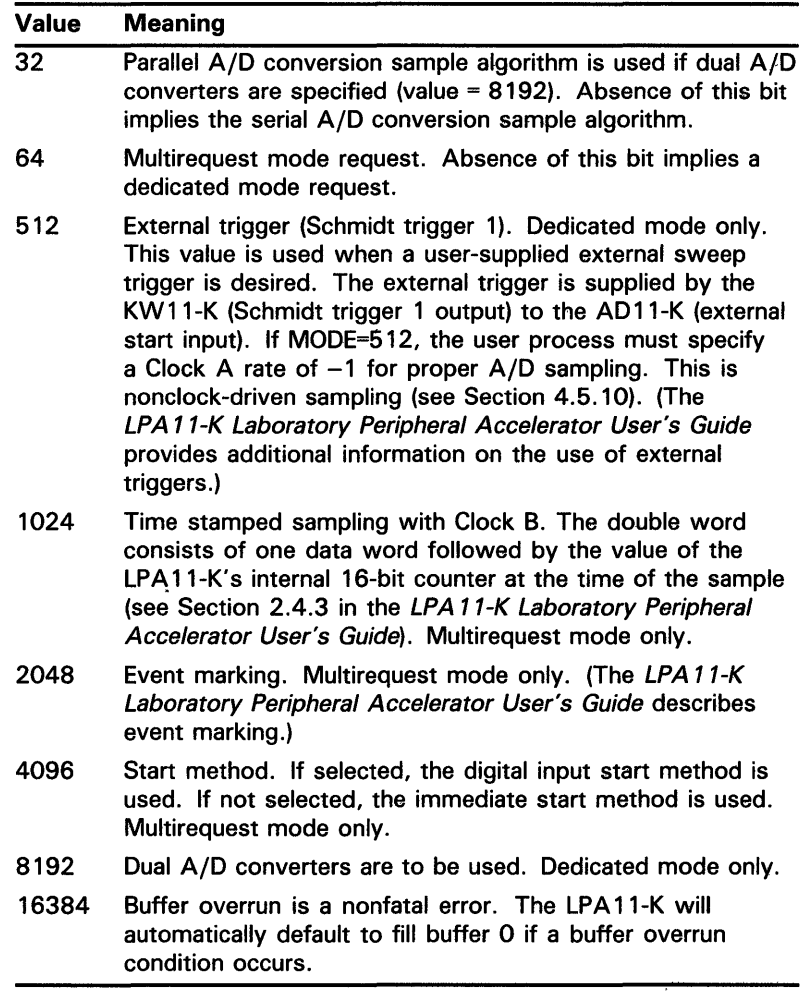

If MODE is defaulted, A/D sampling starts immediately with absolute channel addressing in dedicated mode. The LPA11-K does not support delays in dedicated mode.

IND Returns the success or failure status:

0 = Error in call. Possible causes are: LPA\$SETIBF subroutine was not previously called; LPA\$RLSBUF subroutine was not previously called; size of data buffers disagrees with the size computed by the LPA\$SETIBF subroutine call.

1 = successful sweep started

nnn = VAX/VMS status code

# **4.5.3 LPA\$DASWP- Initiate Synchronous D/A Sweep**

The LPA\$DASWP subroutine initiates D/A output to an AAll-K.

The format for the LPA\$DASWP subroutine call is as follows:

CALL LPA\$DASWP (IBUF,LBUF,[NBUF],[MODE],[DWELL],[IEFN],[LDELAY],-[ICHN],[NCHN],[IND])

Arguments are as described in Section 4.5.1.2, with the following additions:

MODE Specifies the sampling options. The VAX/VMS operating system defines the following start criteria values:

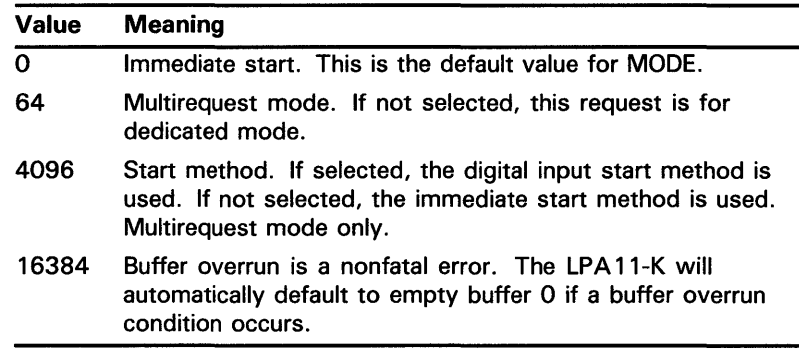

IND Returns the success or failure status:

0 = Error in call. Possible causes are: LPA\$SETIBF subroutine was not previously called; LPA\$RLSBUF subroutine was not previously called; size of data buffers disagrees with the size computed by the LPA\$SETIBF subroutine call.

1 = successful sweep started

nnn = VAX/VMS status code

# **4.5.4 LPA\$DISWP -- Initiate Synchronous Digital Input Sweep**

The LPA\$DISWP subroutine initiates digital input through a DR11-K. It is applicable in multirequest mode only.

The format of the LPA\$DISWP subroutine call is as follows:

CALL LPA\$DISWP (IBUF,LBUF,[NBUF],[MODE],[DWELL],[IEFN],[LDELAY],-[ICHN],[NCHN],[IND])

Arguments are as described in Section 4.5.1.2, with the following additions:

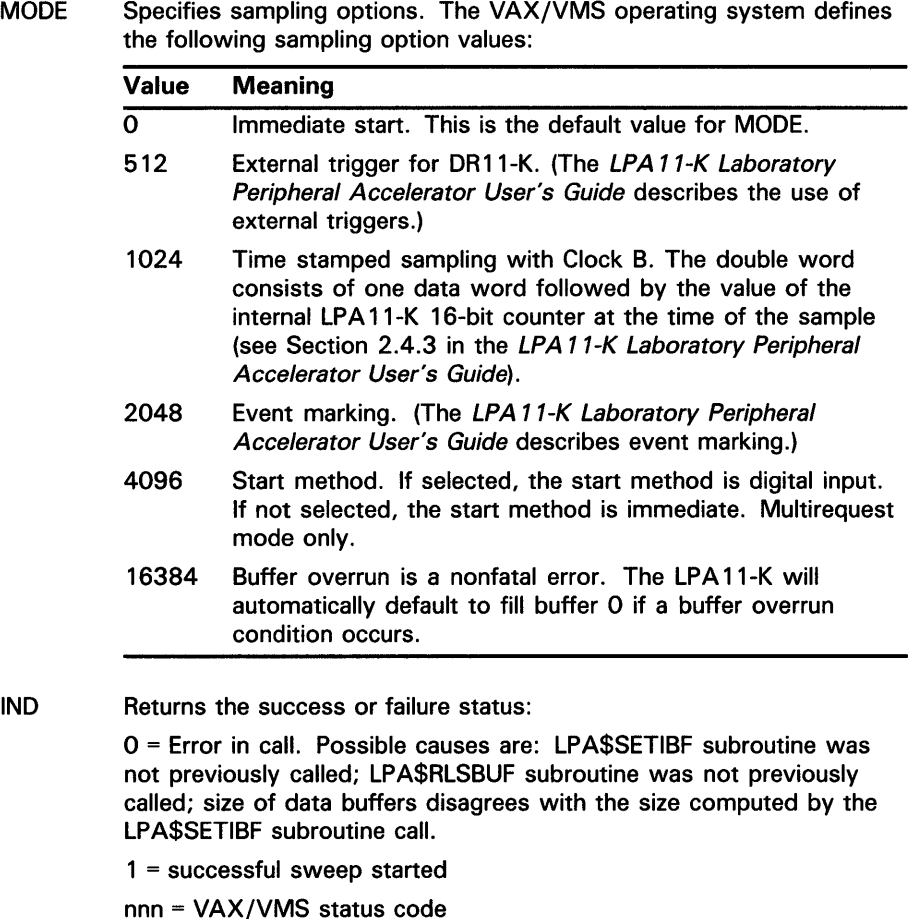

#### **4.5.5 LPA\$DOSWP - Initiate Synchronous Digital Output Sweep**

The LPA\$DOSWP subroutine initiates digital output through a DRll-K. It is applicable in multirequest mode only.

The format of the LPA\$DOSWP subroutine call is as follows:

CALL LPA\$DOSWP (IBUF,LBUF,[NBUF],[MODE],[DWELL],[IEFN],[LDELAY],-[ICHN],[NCHN],[IND])

Arguments are as described in Section 4.5.1.2, with the following additions:

MODE Specifies the sampling options. The VAX/VMS operating system defines the following values: **Value Meaning**  0 Immediate start. This is the default value for MODE. 512 External trigger for DR11-K. (The LPA11-K Laboratory Peripheral Accelerator User's Guide describes the use of external triggers.) 4096 Start method. If selected, digital input start. If not selected, immediate start. 16384 Buffer overrun is a nonfatal error. The LPA11-K will automatically default to empty buffer 0 if a buffer overrun condition occurs.

IND Returns the success or failure status:

0 =Error in call. Possible causes are: LPA\$SETIBF subroutine was not previously called; LPA\$RLSBUF subroutine was not previously called; size of data buffers disagrees with the size computed by the LPA\$SETIBF subroutine call.

1 = successful sweep started

nnn = VAX/VMS status code

#### **4.5.6 LPA\$LAMSKS - Set LPA11-K Masks and NUM Buffer**

The LPA\$LAMSKS subroutine initializes a user buffer that contains a number to append to the logical name LPA11\$, a digital start word mask, an event mark mask, and channel numbers for the two masks.

The LPA\$LAMSKS subroutine must be called in the following cases:

- If users intend to use digital input starting or event marking
- If users do not want to use the default of LAA0 assigned to LPA11\$0
- If multiple LPAll-Ks are used

The format of the LPA\$LAMSKS subroutine call is as follows:

CALL LPA\$LAMSKS (LAMSKB, [NUM], [IUNIT], [IDSC], [IEMC], [IDSW],-[IEMW] , [IND])

Argument descriptions are as follows:

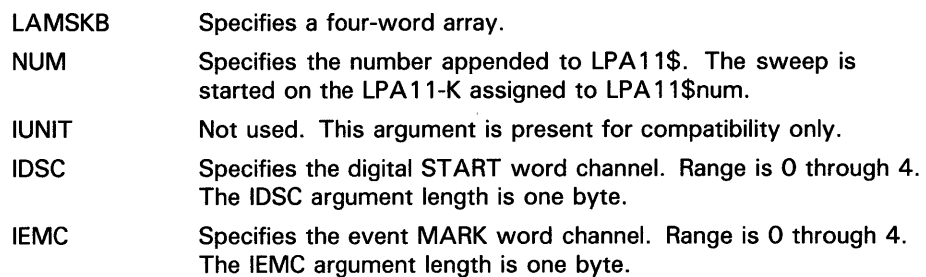

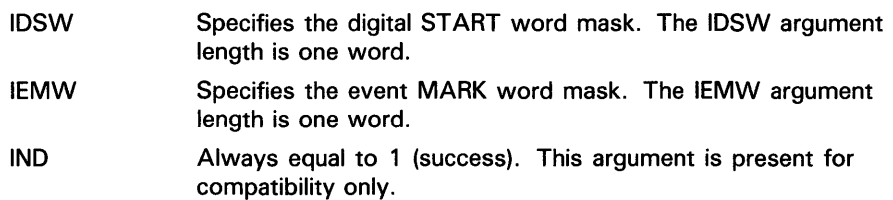

# **4.5. 7 LPA\$SETADC - Set Channel Information for Sweeps**

The LPA\$SETADC subroutine establishes channel start and increment information for the sweep control subroutines (see Table 4-4). It must be called to initialize IBUF before the LPA\$SETADC subroutine is called.

The LPA\$SETADC subroutine can be called in either of the following formats:

CALL LPA\$SETADC (IBUF,[IFLAG],[ICHN],[NCHN], [INC],[IND])

or

IND=LPA\$SETADC (IBUF,[IFLAG],[ICHN] ,[NCHN],[INC])

Argument descriptions are as follows:

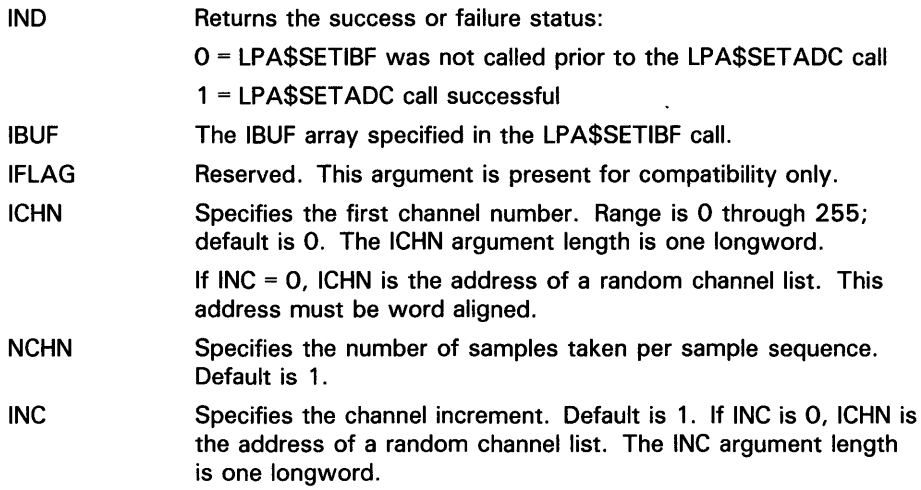

# **4.5.8 LPA\$SETIBF - Set IBUF Array for Sweeps**

The LPA\$SETIBF subroutine initializes the IBUF array for use with the following subroutines:

LPA\$ADSWP LPA\$DASWP LPA\$DISWP LPA\$DOSWP LPA\$IBFSTS LPA\$IGTBUF LPA\$INXTBF LPA\$IWTBUF LPA\$RLSBUF

#### LPA\$RMVBUF LPA\$SETADC LPA\$STPSWP

The format of the LPA\$SETIBF subroutine call is as follows:

CALL LPA\$SETIBF (IBUF,[IND], [LAMSKB] ,BUFO,[BUF1, ... ,BUF7])

Arguments are as described in Section 4.5.1.2, with the following additions:

- IBUF Specifies a 50-longword array that is initialized by this subroutine. IBUF must be longword-aligned. (See Table 4-5 for additional information on IBUF .)
- IND Returns the success or failure status:

0 = Error in call. Possible causes are: incorrect number of arguments; IBUF array not longword-aligned; buffer addresses not equidistant.

- 1 = IBUF initialized successfully
- LAMSKB Specifies the name of a four-word array. This array allows the use of multiple LPA11-Ks within the same program because the argument used to start the sweep is specified by the LPA\$LAMSKS subroutine call. (See Section 4.5.6 for a description of the LPA\$LAMSKS subroutine.)
- BUFO, ... Specify the names of the buffers. A maximum of eight buffers can be specified. At least two buffers must be specified to provide continuous sampling. The LPA 11-K driver requires that all buffers be contiguous. To ensure this, the LPA\$SETIBF subroutine verifies that all buffer addresses are equidistant. Buffers must be longword-aligned.

#### **4.5.9 LPA\$STPSWP - Stop In-Progress Sweep**

The LPA\$STPSWP subroutine allows a user to stop a sweep that is in progress.

The format of the LPA\$STPSWP subroutine call is as follows:

CALL LPA\$STPSWP (IBUF, [IWHEN], [IND])

Arguments are as described in Section 4.5.1.2, with the following additions:

IBUF The IBUF array specified in the LPA\$ADSWP, LPA\$DASWP, LPA\$DISWP, or LPA\$DOSWP subroutine call that initiated the sweep. IWHEN Specifies when to stop the sweep. The VAX/VMS operating system defines the following values: 0 = Abort sweep immediately. Uses the \$CANCEL system service. This is the default sweep stop.  $1 =$  Stop sweep when the current buffer transaction is

completed. (This is the preferred way to stop requests.)

IND Receives a success or failure code in the standard VAX/VMS format:

 $1 -$ Success

nnn = VAX/VMS error code issued by the \$CANCEL system service

Note that when the LP A\$STPSWP subroutine returns, the sweep may not yet be stopped. If it is necessary to wait until the sweep has stopped, the user can call the LPA\$IWTBUF subroutine in a loop until it returns IBUFNO =  $-1$ (see Section 4.5.16).

# **4.5.10 LPA\$CLOCKA- Clock A Control**

The LPA\$CLOCKA subroutine sets the clock rate for Clock A.

The format of the LPA\$CLOCKA subroutine call is as follows:

CALL LPA\$CLOCKA (IRATE, IPRSET, [IND], [NUM])

Arguments are as described in Section 4.5.1.2, with the following additions:

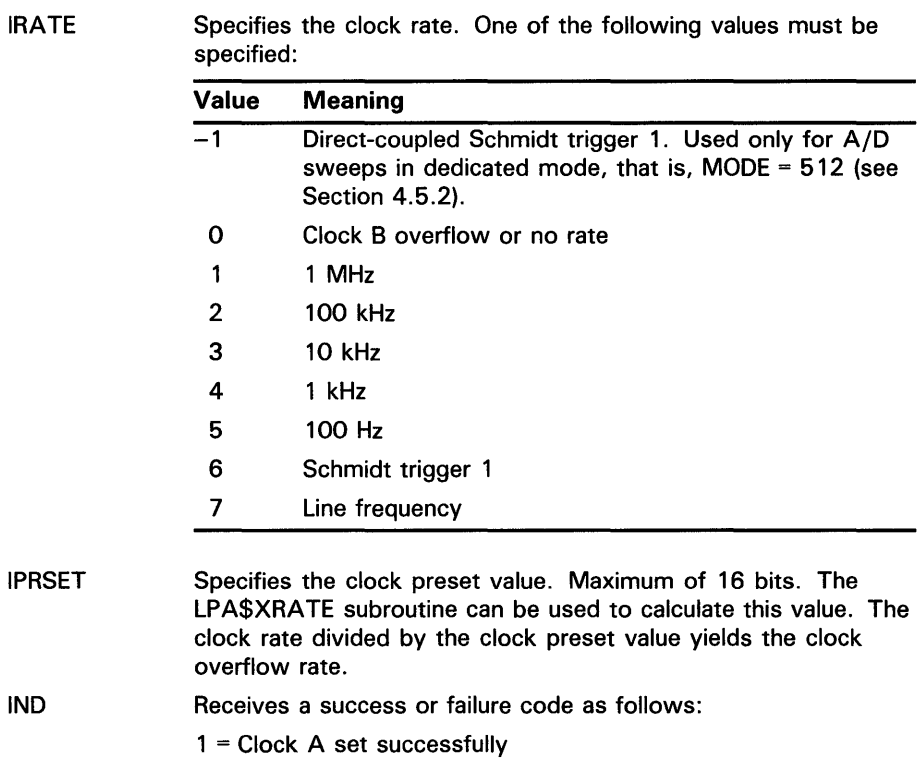

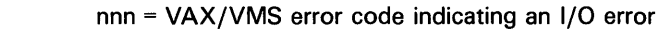

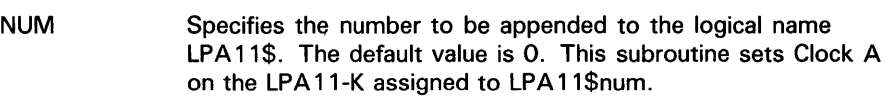

# **4.5.11 LPA\$CLOCKB — Clock B Control**

The LPA\$CLOCKB subroutine provides the user with control of the KWll-K Clock B.

The format of the LPA\$CLOCKB subroutine call is as follows:

CALL LPA\$CLOCKB ([IRATE] ,IPRSET,MODE,[IND],[NUM])

Arguments are as described in Section 4.5.1.2, with the following additions:

IRATE

Specifies the clock rate. One of the following values must be specified:

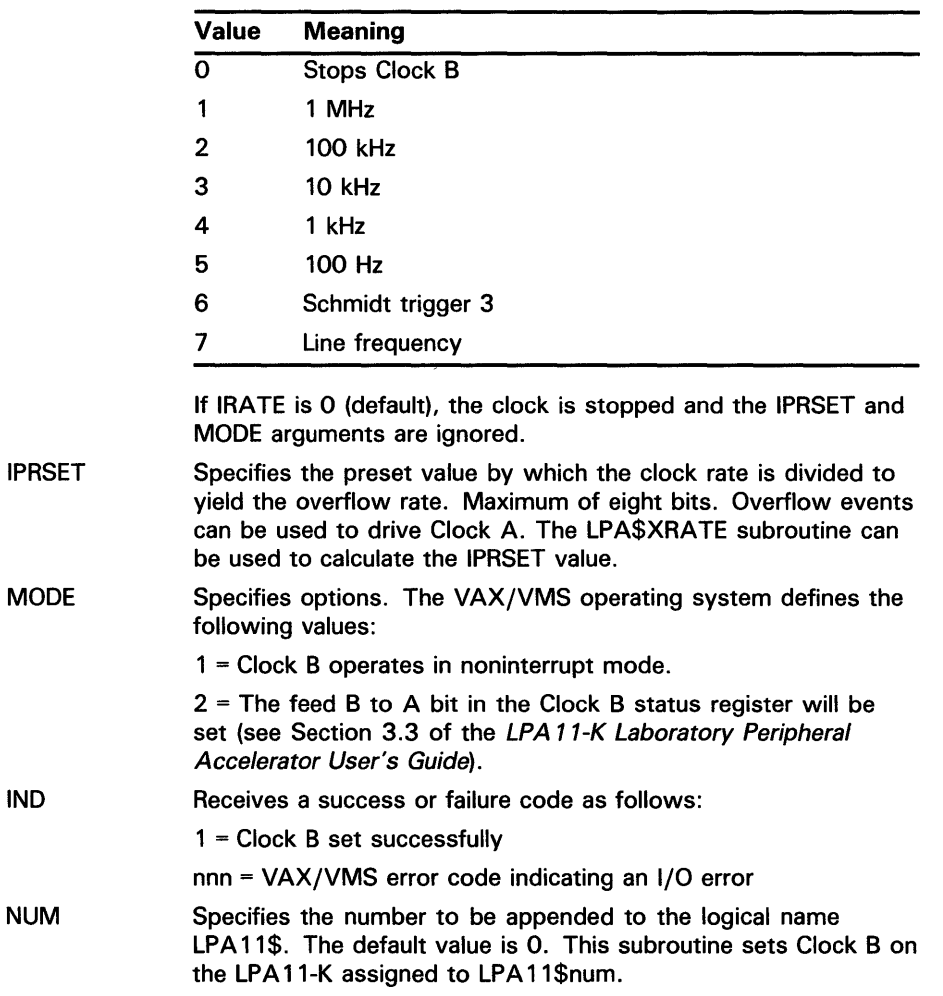

# **4.5.12 LPA\$XRATE - Compute Clock Rate and Preset Value**

The LPA\$XRATE subroutine computes the clock rate and preset value for the LPA\$CLOCKA and LPA\$CLOCKB subroutines using the specified intersample interval (AINTRVL).

The LPA\$XRATE subroutine can be called in either of the following formats: CALL LPA\$XRATE (AINTRVL,IRATE,IPRSET,IFLAG)

or

ACTUAL=LPA\$XRATE(AINTRVL,IRATE,IPRSET,IFLAG)

Arguments are as described in Section 4.5.1.2, with the following additions:

- AINTRVL Specifies the intersample time selected by the user. The time is expressed in decimal seconds. Data type is floating point.
- IRATE Receives the computed clock rate as a value from 1 through 5.
- IPRSET Receives the computed clock preset value.
- IFLAG If the computation is for Clock A, IFLAG is 0; if for Clock B, IFLAG is not 0 (the maximum preset value is 255). The IFLAG argument length is one byte.
- ACTUAL Receives the actual intersample time if called as a function. Data type is floating point. If there are truncation and round-off errors, the resulting intersample time can be different from the specified intersample time. Note that when the LPA\$XRATE subroutine is called from VAX FORTRAN IV-PLUS programs as a function, it must be explicitly declared a real function. Otherwise, the LPA\$XRATE subroutine defaults to an integer function.

If AINTRVL is either too large or too small to be achieved, both IRATE and ACTUAL are returned to 0.

# **4.5.13 LPA\$1BFSTS - Return Buffer Status**

The LP A\$IBFSTS subroutine returns information on the buffers used in a sweep.

The format of the LPA\$IBFSTS subroutine call is as follows:

CALL LPA\$IBFSTS (IBUF, ISTAT)

Argument descriptions are as follows:

IBUF The IBUF array specified in the call that initiated the sweep.

ISTAT Specifies a longword array with as many elements as there are buffers involved in the sweep (maximum of eight). LPA\$1BFSTS fills each array element with the status of the corresponding buffer:

> +2 = Buffer in device queue. LPA\$RLSBUF has been called for this buffer.

 $+1$  = Buffer in user queue. The LPA11-K has filled (data input) or emptied (data output) this buffer.

 $0$  = Buffer is not in any queue.

 $-1$  = Buffer is in the in-use queue, that is, it is either being filled or emptied, or it is the next to be filled or emptied by the LPA 11-K.

# **4.5.14 LPA\$1GTBUF- Return Buffer Number**

The LP A\$IGTBUF subroutine returns the number of the next buffer to be processed by the application program, that is, the buffer at the head of the user queue (see Figure 4-3). It should be called by a completion routine at AST level to determine the next buffer to process. If an event flag was specified in the start sweep call, the LPA\$IWTBUF, not the LPA\$IGTBUF subroutine, should be called.

The LPA\$IGTBUF subroutine can be called in either of the following formats:

CALL LPA\$IGTBUF (IBUF,IBUFNO)

or

IBUFNO=LPA\$IGTBUF(IBUF)

Arguments are as described in Section 4.5.1.2, with the following additions:

- IBUF The IBUF array specified in the call that initiated the sweep.
- IBUFNO Returns the number of the next buffer to be filled or emptied by the application program.

Table 4-6 lists the possible combinations of IBUFNO and IOSB contents on the return from a call to the LPA\$IGTBUF subroutine. The first four words of the IBUF array contain the 1/0 status block (IOSB). If IBUFNO is -1, the IOSB must be checked to determine the reason.

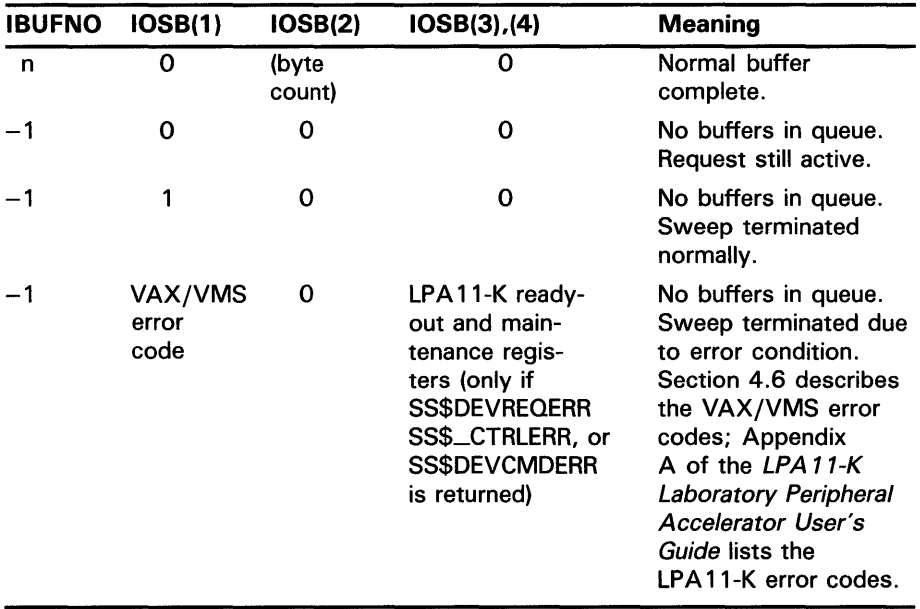

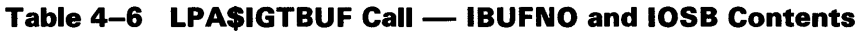

# **4.5.15 LPA\$1NXTBF - Set Next Buffer To Use**

The LPA\$INXTBF subroutine alters the normal buffer selection algorithm so that the user can specify the next buffer to be filled or emptied. The specified buffer is reinserted at the head of the device queue.

The LPA\$INXTBF subroutine can be called in either of the following formats:

CALL LPA\$INXTBF (IBUF,IBUFNO,IND)

or

IND=LPA\$INXTBF(IBUF,IBUFNO)

Arguments are as described in Section 4.5.1.2, with the following additions:

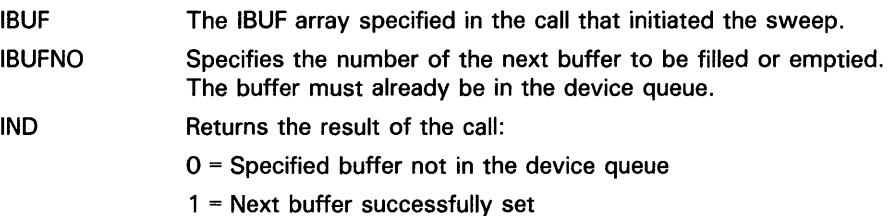

## **4.5.16 LPA\$1WTBUF - Return Next Buffer or Wait**

The LPA\$IWTBUF subroutine returns the next buffer to be processed by the application program, that is, the buffer at the head of the user queue. If the user queue is empty, the LPA\$IWTBUF subroutine waits until a buffer is available. If a completion routine was specified in the call that initiated the sweep, the LPA\$IGTBUF, not the LPA\$IWTBUF subroutine, should be called.

The LPA\$IWTBUF subroutine can be called in either of the following formats:

CALL LPA\$IWTBUF (IBUF, [IEFN], IBUFNO)

or

IBUFNO=LPA\$IWTBUF(IBUF,[IEFN])

Arguments are as described in Section 4.5.1.2, with the following additions:

- IBUF The IBUF array specified in the call that initiated the sweep.
- IEFN Not used. This argument is present to provide compatibility with the operating system. (The *event* flag is the one specified in the start sweep call.)
- IBUFNO Returns the number of the next buffer to be filled or emptied by the application program.

Table 4-7 lists the possible combinations of IBUFNO and 1/0 status block contents on the return from a call to the LP A\$1WTBUF subroutine. The first four words of the IBUF array contain the I/O status block. If IBUFNO is  $-1$ , the 1/0 status block must be checked to determine the reason.

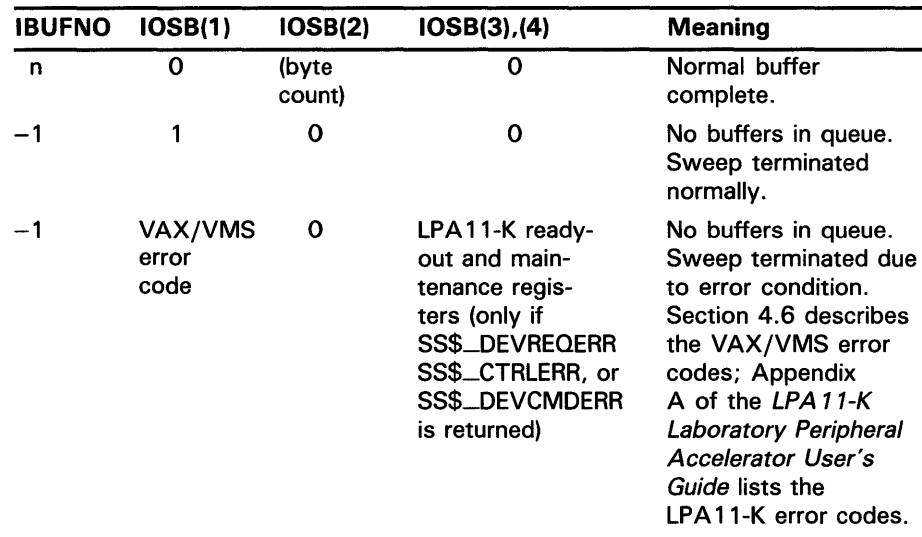

#### Table 4-7 LPA\$IWTBUF Call - **IBUFNO and IOSB Contents**

### **4.5.17 LPA\$RLSBUF - Release Data Buffer**

The LP A\$RLSBUF subroutine declares one or more buffers available to be filled or emptied by the LPAll-K. It inserts the buffer at the tail of the device queue (see Figure 4-3).

The format of the LPA\$RLSBUF subroutine call is as follows:

CALL LPA\$RLSBUF (IBUF,[IND],INDEXO,INDEX1, ... ,INDEXN)

Arguments are as described in Section 4.5.1.2, with the following additions:

- IBUF The IBUF array specified in the call that initiated the sweep.
- IND Returns the success or failure status:

 $0$  = Buffer number was illegal, the number of arguments specified was incomplete, or a double buffer overrun occurred. A double buffer overrun can occur only if buffer overrun was specified as a nonfatal error, a buffer overrun occurs, and buffer 0 was not released (probably on the user queue after a previous buffer overrun).

- 1 = Buffer(s) released successfully.
- INDEXO, ... Specify the indexes (0-7) of the buffers to be released. A maximum of eight indexes can be specified.

The LPA\$RLSBUF subroutine must be called to release a buffer (or buffers) to the device queue before the sweep is initiated. (See Section 4.5.1.1 for a discussion of buffer management.) Note that the LPA\$RLSBUF subroutine does not verify whether the specified buffers are already in a queue. If a buffer is released when it is already in a queue, the queue pointers will be invalidated and unpredictable results can occur.

If buffer overrun is specified as a nonfatal error, buffer 0 should not be released before the sweep is initiated. However, if either the LP A\$1GTBUF or LPA\$IWTBUF subroutine returns buffer 0, it should be released. Note that, in this case, buffer 0 is set aside (not placed on a queue) until the buffer overrun occurs. If a buffer overrun occurs and buffer 0 was not released, the LP A\$RLSBUF subroutine returns an error the next time buffer 0 is released.

# **4.5.18 LPA\$RMVBUF- Remove Buffer from Device Queue**

The LPA\$RMVBUF subroutine removes a buffer from the device queue.

The format of the LPA\$RMVBUF subroutine call is as follows:

CALL LPA\$RMVBUF (IBUF,IBUFNO,[IND])

Arguments are as described in Section 4.5.1.2, with the following additions:

- IBUF The IBUF array specified in the call that initiated the sweep.
- IBUFNO Specifies the number of the buffer to remove from the device queue.
	- Returns the success or failure status:
		- 0 = Buffer not found in the device queue
		- 1 = Buffer successfully removed from the device queue

# **4.5.19 LPA\$CVADF - Convert A/D Input to Floating-Point**

The LPA $$CVADF$$  subroutine converts  $A/D$  input values to floating-point numbers. It is supported to provide compatibility with the operating system.

The LPA\$CVADF subroutine can be called in either of the following formats: CALL LPA\$CVADF (IVAL,VAL)

or

IND

VAL=LPA\$CVADF(IVAL)

Argument descriptions are as follows:

**IVAL** Contains the value (bits 11 :0) read from the A/D input. Bits 15:12 are 0.

VAL Receives the floating-point value.

# **4.5.20 LPA\$FLT16 - Convert Unsigned 16-bit Integer to Floating-Point**

The LPA\$FLP16 subroutine converts unsigned 16-bit integers to floating point. It is supported to provide compatibility with the operating system.

The LPA\$FLT16 subroutine can be called in either of the following formats: CALL LPA\$FLT16 (IVAL,VAL)

or

VAL=LPA\$FLT16(IVAL)

Argument descriptions are as follows:

- IVAL An unsigned 16-bit integer.
- VAL Receives the converted value.

# **4.5.21 LPA\$LOADMC - Load Microcode and Initialize LPA 11-K**

The LPA\$LOADMC subroutine provides a program interface to the LPAll-K microcode loader. It sends a load request through a mailbox to the loader process to load microcode and to initialize an LPAll-K. (Section 4.7.1 describes the microcode loader process.)

The format of the LPA\$LOADMC subroutine call is as follows:

CALL LPA\$LOADMC ([ITYPE] [, NUM] [, IND] [, IERROR])

Argument descriptions are as follows:

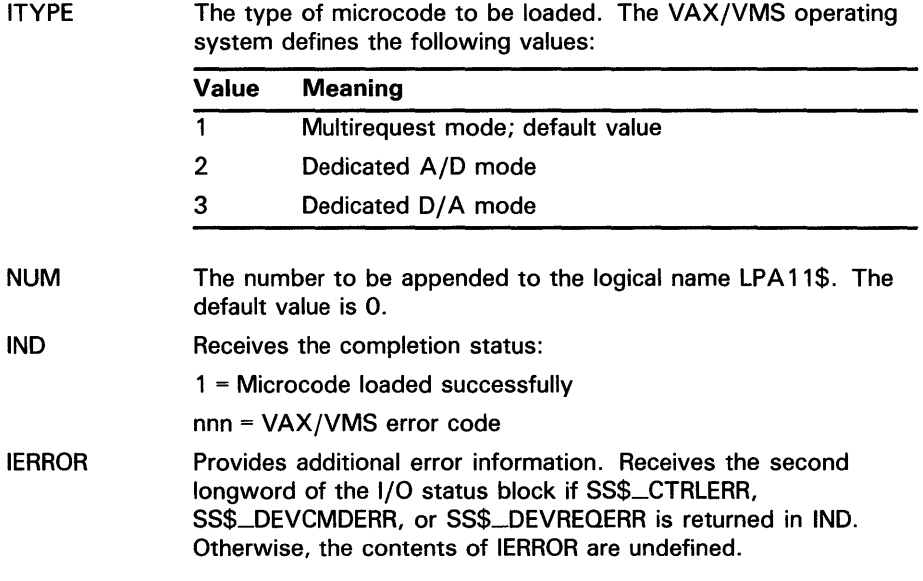

### **4.6 1/0 Status Block**

The 1/0 status block (IOSB) format for the load microcode, start microprocessor, initialize LPAll-K, set clock, and start data transfer request QIO functions is shown in Figure 4-4.

#### **Figure 4-4 1/0 Functions IOSB Content**

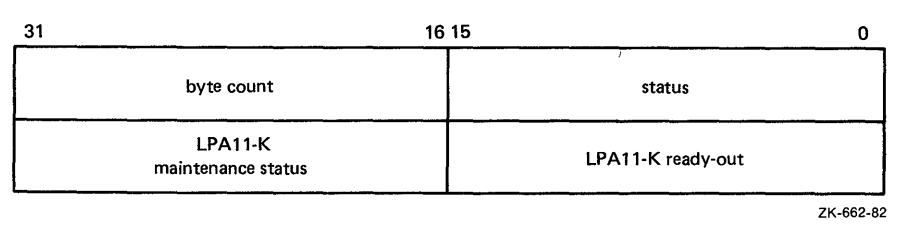

VAX/VMS status values and the byte count are returned in the first longword. Status values are defined by the \$SSDEF macro. The byte count is the number of bytes transferred by a IO\$\_LOADMCODE request. If SS\$\_CTRLERR, SS\$\_DEVCMDERR, or SS\$\_DEVREQERR is returned in the status word, the second longword contains the LPA11-K ready-out register and LPAll-K maintenance status register values present at the completion of the request. The high byte of the ready-out register contains the specific

LPAll-K error code (see Appendix A of the *LPA11-K Laboratory Peripheral Accelerator User's Guide).* Appendix A of this manual lists the status returns for LPAll-K 1/0 functions. (The *VAX/VMS System Messages and Recovery Procedures Reference Manual* provides explanations and suggested user actions for these returns.)

If high-level language library procedures are used, the status returns listed in Appendix A can be returned from the resultant QIO functions. Since buffers are filled by these procedures asynchronously, two 1/0 status blocks are provided in the IBUF array: one for the high-level language procedures and one for the LPAll-K driver. The first four words of the IBUF array contain the 1/0 status block for the high-level language procedures.

# **4. 7 Loading LPA 11-K Microcode**

The microcode loading and device initialization routines automatically load microcode on system initialization (if specified in the system manager's startup file) and on power recovery. These routines also allow a nonprivileged user to load microcode and to restart the system.

The LPAll-K loader and initialization routines consist of three parts:

- A microcode loader process that loads any of the three microcode versions, initializes the LPAll-K, and sets the clock rate. Loading is initiated by either a mailbox request or a power recovery AST. This process requires permanent mailbox (PRMMBX) and physical 1/0 privileges.
- An operator process that accepts operator commands or indirect file commands to load microcode and to initialize an LPAll-K. This process uses a mailbox to send a load request to the loader process; temporary mailbox (TMPMBX) privilege is required.
- An LPAll-K procedure library routine that provides a program interface to the LPAll-K microcode loader. The procedure sends a load request through a mailbox to the loader process to load microcode and to initialize an LPAll-K. Section 4.5.21 describes that routine in greater detail.

#### **4.7.1 Microcode Loader Process**

The microcode loader process loads microcode, initializes a specific LPAll-K, and sets the clock at the default rate (10 kHz interrupt rate). A bit set in a controller bit map indicates that the specified controller was loaded. The process specifies a power recovery AST, creates a mailbox whose name (LP A\$LOADER) is entered in the system logical name table, and then hibernates.

The correct device configuration is determined automatically. When LPAll-K initialization is performed, every possible device (see Table 4-1) is specified as present on the LPAll-K. If the LPAll-K returns a "device not found" error, the LPA11-K is reinitialized with that device omitted.

On receipt of a power recovery AST, the loader process examines the controller bit map to determine which LPAll-Ks have been loaded. For each LPAll-K, the loader process performs the following functions:

- Obtains device characteristics
- Reloads the microcode previously loaded
- Reinitializes the LPAll-K
- Sets Clock A to the previous rate and preset value

### **4. 7 .2 Operator Process**

The operator process loads microcode and initializes an LPAll-K through either terminal or indirect file commands. To run the operator process, the user must type RUN SYS\$SYSTEM:LALOAD. The command input syntax is as follows:

#### devname/type

Devname is the device name of the LPA11-K to be loaded. A logical name can be specified. However, only one level of logical name translation is performed. If devname is omitted, LAAO is the default name. If /type appears, it specifies one of three types of microcode to load:

- /MULTI\_REQUEST--multirequest mode
- /ANALOG-DIGITAL-dedicated A/D mode
- /DIGITAL\_ANALOG-dedicated D/A mode

If /type is omitted, /MULTI\_REQUEST is the default.

After receiving the command, the operator process formats a message and sends it to the loader process. Completion status is returned through a return mailbox.

# **4.8 RSX-11 M/M-PLUS and VAX/VMS Differences**

This section lists those areas of the VAX/VMS high-level language support routines that differ from the RSX-llM LPAll-K routines. The *RSX-11M /M-PLUS 1/0 Drivers Reference Manual* provides a detailed description of the RSX-llM LPAll-K support routines. The exact differences between the VAX/VMS and RSX-llM/M-PLUS routines can be determined by comparing the descriptions in the *RSX- 11M/M-PLUS 1/0 Drivers Reference Manual* with the descriptions for the VAX/VMS routines in the preceding sections of this manual.

## **4.8.1 Alignment and Length**

In VAX/VMS:

- Buffers must be contiguous.
- Buffers must be longword-aligned.
- The random channel list (RCL) must be word-aligned.
- The IBUF array length is 50 longwords and must be longword-aligned.

### **4.8.2 Status Returns**

In VAX/VMS:

- The I/O status block (IOSB) length is eight bytes; numeric values of errors are different.
- Several routines return:

 $1$  = Success

- $0$  = Failure detected in support routine
- nnn =VAX/VMS status code; failure detected in system service

## **4.8.3 Sweep Routines**

In VAX/VMS:

- If an event flag is specified, it must be within a  $\%$ VAL() construction.
- A tenth argument, IND, has been added to return the success or failure status.

## **4.8.4 General**

In VAX/VMS:

- The LUN argument is not used. Instead, the NUM argument specifies the number to be appended to the logical name LPA11\$.
- All routine names have the prefix LPA\$.
- In the LPA\$SETIBF routine, buffer addresses are checked for contiguity.
- In the LPA\$LAMSKS routine, the IUNIT argument is not used.
- In the LPA\$IWTBUF routine, the IEFN argument is not used. The event flag specified in the sweep routine is used.
- The combinations of IBUFNO and I/O status block (IOSB) values returned by the LP A\$IWTBUF and LP A\$IGTBUF subroutines are different.

# **4.9 Programming Examples**

The following programming examples use LPA11-K high-level language procedures and LPAll-K Queue 1/0 functions.

The *Writing a Device Driver for VAX/VMS* volume contains information that is applicable to LPAll-K programming.

#### **4.9.1 LPA11-K High-Level Language Program (Program A)**

This sample program (Example 4-1) is an example of how the LPAll-K highlevel language procedures perform an A/D sweep using three buffers. The program uses default arguments whenever possible to illustrate the simplest possible calls. The program assumes that dedicated mode microcode has previously been loaded into the LPAll-K. Table 4-8 lists the variables used in this program.

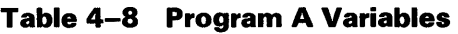

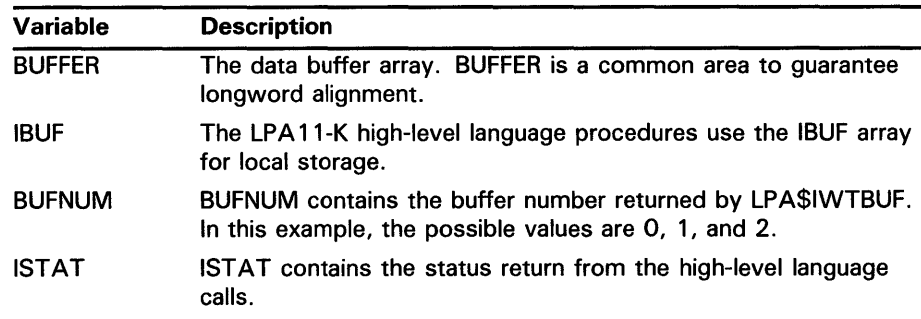

#### **Example 4-1 LPA 11-K High-Level Language Program (Program A)**

```
c ***************************************************************** 
c 
                                   PROGRAM A
c 
   c ***************************************************************** 
         INTEGER*2 BUFFER(1000,0:2),IOSB(4)<br>INTEGER*4 IBUF(50),ISTAT,BUFNUM
                          IBUF(50), ISTAT, BUFNUM
         COMMON/AREA1/BUFFER 
         EQUIVALENCE (IOSB(1),IBUF(1)) 
c 
   SET CLOCK RATE TO 1 KHZ, CLOCK PRESET TO -10
c 
c 
         CALL LPA$CLOCKA(4,-10,ISTAT) 
         IF (.NOT. !STAT) GO TO 950 
   INITIALIZE IBUF ARRAY FOR SWEEP
c 
\frac{\mathbf{c}}{\mathbf{c}}CALL LPA$SETIBF(IBUF,ISTAT,,BUFFER(1,0),BUFFER(1,1),BUFFER(1,2)) 
         IF (.NOT. !STAT) GO TO 950 
C RELEASE ALL THE BUFFERS. NOTE USE OF BUFFER NUMBERS RATHER THAN C BUFFER NAMES.
   BUFFER NAMES.
c 
c 
         CALL LPA$RLSBUF(IBUF,ISTAT,0,1,2) 
         IF (.NOT. !STAT) GO TO 950 
   START A/D SWEEP
c 
c 
         CALL LPA$ADSWP(IBUF,1000,50,,,,,,,ISTAT) 
         IF (.NOT. !STAT) GO TO 960 
   GET NEXT BUFFER FILLED WITH DATA. IF BUFNUM IS NEGATIVE, THERE
C ARE NO MORE BUFFERS AND THE SWEEP IS STOPPED. 
c<br>100
         100 BUFNUM = LPA$IWTBUF(IBUF) 
         IF (BUFNUM .LT. 0) GO TO 800 
c 
C PROCESS DATA IN BUFFER(1,BUFNUM) TO BUFFER (1000,BUFNUM) 
(Application-dependent code is inserted at this point) 
C RELEASE BUFFER TO BE FILLED AGAIN 
c<br>200
         200 CALL LPA$RLSBUF(IBUF,ISTAT,BUFNUM) 
         IF (.NOT. !STAT) GO TO 960 
         GO TO 100 
c 
C THERE ARE NO MORE BUFFERS TO PROCESS. CHECK TO ENSURE THAT THE C SWEEP ENDED SUCCESSFULLY. IOSB(1) CONTAINS EITHER 1 OR A
   SWEEP ENDED SUCCESSFULLY. IOSB(1) CONTAINS EITHER 1 OR A
C VAX/VMS STATUS CODE. 
C<br>800
         IF (\cdot \text{NOT} \cdot \text{IOSB}(1)) CALL LIB$STOP(\text{YVAL}(\text{IOSB}(1)))PRINT *,'SUCCESSFUL COMPLETION' 
         GO TO 2000
```
**(Continued on next page)** 

**Example 4-1 (Cont.) LPA 11-K High-Level Language Program (Program A)** 

```
c 
C ERROR RETURN FROM SUBROUTINE. ISTAT CONTAINS EITHER O OR C VAX/VMS ERROR CODE.
   VAX/VMS ERROR CODE.
c 
960 
2000 
          IF (ISTAT .NE. 0) CALL LIB$STOP(XVAL(ISTAT))<br>PRINT *.'ERROR IN LPA11-K SUBROUTINE CALL'
                   *, 'ERROR IN LPA11-K SUBROUTINE CALL'
          STOP
          END 
c ******************************************************************
```
#### **4.9.2 LPA 11-K High-Level Language Program (Program B}**

This program (Example 4-2) is a more complex example of LPAll-K operations performed by the LPAll-K high-level language procedures. The following operations are demonstrated:

- Program-requested loading of LPA11-K microcode
- Setting the clock at a specified rate
- Use of nondefault arguments whenever possible
- An A/D sweep that uses an event flag
- A  $D/A$  sweep that uses a completion routine
- Buffer overrun set (buffer overrun is a nonfatal error)
- Random channel list (RCL) addressing
- Sequential channel addressing

Table 4-9 lists the variables used in this program.

**Table 4-9 Program B Variables** 

| <b>Variable</b> | <b>Description</b>                                                                                         |
|-----------------|----------------------------------------------------------------------------------------------------|
| AD.             | An array of buffers for an A/D sweep (8 buffers of 500 words<br>each)                                      |
| DA              | An array of buffers for a D/A sweep (2 buffers of 2000 words<br>each)                                      |
| <b>IBUFAD</b>   | The IBUF array for an A/D sweep                                                                            |
| <b>IBUFDA</b>   | The IBUF array for a D/A sweep                                                                             |
| <b>RCL</b>      | The array that contains the random channel list (RCL)                                                      |
| <b>ADIOSB</b>   | The array that contains the I/O status block for the A/D sweep.<br>Equivalenced to the beginning of IBUFAD |
| <b>DAIOSB</b>   | The array that contains the I/O status block for the D/A sweep.<br>Equivalenced to the beginning of IBUFDA |
| <b>ISTAT</b>    | Contains the status return from the high-level language calls                                              |

#### **Example 4-2 LPA 11-K High-Level Language Program (Program B)**

```
c ******************************************************************* 
c 
                               PROGRAM B
c 
   c ******************************************************************* 
c 
        EXTERNAL FILLBF 
        REAL*4 LPA$XRATE 
        INTEGER*2 AD(500,0:7),DA(2000,0:1),RCL(5),MODE,IPRSET 
        INTEGER*2 ADIOSB(4),DAIOSB(4) 
        INTEGER*4 IBUFAD(50),IBUFDA(50),LAMSKB(2) 
        INTEGER*4 ISTAT,IERROR,IRATE,BUFNUM 
        REAL*4 PERIOD 
        COMMON /SWEEP/AD,DA,IBUFAD,IBUFDA 
        EQUIVALENCE (IBUFAD(1),ADIOSB(1)),(IBUFDA(1),DAIOSB(1)) 
        PARAMETER MULTI=1, HBIT='8000'X, LSTCHN=HBIT+7 
C SET UP RANDOM CHANNEL LIST. NOTE THAT THE LAST WORD MUST HAVE BIT 
   15 SET.
c 
        DATA RCL/2,6,3,4,LSTCHN/ 
c ******************************************************************* 
c 
C LOAD MULTIREQUEST MODE MICROCODE AND SET THE CLOCK OVERFLOW RATE C TO 5 KHZ
   TO 5 KHZ
c 
   c ******************************************************************* 
c 
   LOAD MICROCODE ON LPA11-K ASSIGNED TO LPA11$3
c 
c 
        CALL LPA$LOADMC(MULTI,3,ISTAT,IERROR) 
        IF (.NOT. !STAT) GO TO 5000 
C COMPUTE CLOCK RATE AND PRESET. SET CLOCK 'A' ON LPA11-K 
   ASSIGNED TO LPA11$3.
c 
        PERIOD = LPA$XRATE(.0002, IRATE, IPRSET, 0)
        IF (PERIOD .EQ. 0.0) GO TO 5500 
        CALL LPA$CLOCKA(IRATE, IPRSET, ISTAT, 3)
        IF (.NOT. ISTAT) GO TO 5000 
c ******************************************************************* 
c 
   SET UP FOR A/D SWEEP
c 
   c ******************************************************************* 
c 
   INITIALIZE IBUF ARRAY. NOTE THE USE OF THE LAMSKB ARGUMENT BECAUSE
C THE LPA11-K ASSIGNED TO LPA11$3 IS USED. 
c 
        CALL LPA$SETIBF(IBUFAD,ISTAT,LAMSKB,AD(1,0),AD(1,1),AD(1,2), 
                         AD(1,3),AD(1,4),AD(1,5),AD(1,6),AD(1,7))
        IF (.NOT. !STAT) GO TO 5000 
        CALL LPA$LAMSKS(LAMSKB,3) 
c 
C SET UP RANDOM CHANNEL LIST SAMPLING (20 SAMPLES IN A SAMPLE C SEQUENCE)
   SEQUENCE)
c 
        CALL LPA$SETADC(IBUFAD,,RCL,20,0,ISTAT) 
        IF (.NOT. !STAT) GO TO 5000
```
**Example 4-2 (Cont.) LPA 11-K High-Level Language Program (Program B)** 

```
c 
  RELEASE BUFFERS FOR A/D SWEEP. NOTE THAT BUFFER O IS NOT
C RELEASED BECAUSE BUFFER OVERRUN WILL BE SPECIFIED AS NONFATAL. 
c 
         CALL LPA$RLSBUF(IBUFAD,ISTAT,1,2,3,4,5,6,7) 
         IF (.NOT. !STAT) GO TO 5000 
c ******************************************************************* 
c 
   SET UP FOR D/A SWEEP
c 
c ******************************************************************* 
c<br>c
   NOTE THAT THE SAME LAMSKB ARRAY CAN BE USED BECAUSE THE LAMSKB
C CONTENTS APPLY TO BOTH A/D AND D/A SWEEPS 
c 
c 
         CALL LPA$SETIBF(IBUFDA,ISTAT,LAMSKB,DA(1,0),DA(1,1)) 
         IF (.NOT. !STAT) GO TO 5000 
C SET UP SAMPLING PARAMETERS AS FOLLOWS: INITIAL CHANNEL = 1.<br>C NIIMBER OF CHANNELS SAMPLED EACH SAMPLE SEQUENCE = 2. CHANNEL
   NUMBER OF CHANNELS SAMPLED EACH SAMPLE SEQUENCE = 2, CHANNEL
C INCREMENT = 2, THAT IS, SAMPLE CHANNELS 1 AND 3 EACH SAMPLE 
   SEQUENCE.
c 
c 
         CALL LPA$SETADC(IBUFDA,,1,2,2,ISTAT) 
         IF (.NOT. !STAT) GO TO 5000 
   FILL BUFFERS WITH DATA FOR OUTPUT TO D/A
c 
(Application-dependent code is inserted here to fill buffers 
DA(1,0) through DA(2000,0) and DA(1,1) through DA(2000,1) with data)
c 
   RELEASE BUFFERS FOR D/A SWEEP
c 
         CALL LPA$RLSBUF (IBUFDA,ISTAT,0,1) 
         IF (.NOT. !STAT) GO TO 5000 
c ***************************************************************** 
c 
   START BOTH SWEEPS
c 
   c ***************************************************************** 
c 
C START A/D SWEEP. MODE BITS SPECIFY BUFFER OVERRUN IS NONFATAL AND 
C MULTIREQUEST MODE. SWEEP ARGUMENTS SPECIFY 500 SAMPLES/BUFFER, 
   INDEFINITE SAMPLING, DWELL = 10 CLOCK OVERFLOWS, SYNCHRONIZE USING
C EVENT FLAG 15, AND A DELAY OF 50 CLOCK OVERFLOWS. 
c 
c 
        MODE = 16384 + 64CALL LPA$ADSWP(IBUFAD,500,0,MODE,10,Y.VAL(15),50,,,ISTAT) 
         IF (.NOT. !STAT) GO TO 5000 
C START D/A SWEEP. MODE SPECIFIES MULTIREQUEST MODE. OTHER<br>C ARGUMENTS SPECIFY 2000 SAMPLES/BUFFER, FILL 15 BUFFERS, DWI
   ARGUMENTS SPECIFY 2000 SAMPLES/BUFFER, FILL 15 BUFFERS, DWELL = 25
C CLOCK OVERFLOWS, SYNCHRONIZE BY CALLING THE COMPLETION ROUTINE 
C 'FILLBF', AND DELAY = 10 CLOCK OVERFLOWS. (SEE THE FILLBF LISTING
C AFTER THE PROGRAM B LISTING.) 
c 
        MDE = 64CALL LPA$DASWP(IBUFDA,2000,15,MODE,25,FILLBF,10,,,ISTAT) 
         (.NOT. !STAT) GO TO 5000
```
#### **Example 4-2 (Cont.) LPA11-K High-Level Language Program (Program B)**

```
c ******************************************************************* 
c 
C WAIT FOR AN A/D BUFFER AND THEN PROCESS THE DATA IT CONTAINS. D/A 
C BUFFERS ARE FILLED ASYNCHRONOUSLY BY THE COMPLETION ROUTINE FILLBF. 
c 
   c ******************************************************************* 
c 
C WAIT FOR A BUFFER TO BE FILLED BY A/D. IF BUFNUM IS LESS THAN C ZERO. THE SWEEP HAS STOPPED (EITHER SUCCESSFULLY OR WITH AN ER
  ZERO, THE SWEEP HAS STOPPED (EITHER SUCCESSFULLY OR WITH AN ERROR).
c<br>100
         BUFNUM = LPA$IWTBUF(IBUFAD)
         IF (BUFNUM .LT. 0) GO TO 1000 
c 
   THERE IS A/D DATA IN AD(1, BUFNUM) THROUGH AD(500, BUFNUM)
c 
(Process the A/D data with the application-dependent code inserted 
here) 
         \ddot{\phantom{0}}c 
C ASSUME SWEEP SHOULD BE STOPPED WHEN THE LAST SAMPLE IN BUFFER C EQUALS O. NOTE THAT THE SWEEP ACTUALLY STOPS WHEN THE BUFFER
C EQUALS 0. NOTE THAT THE SWEEP ACTUALLY STOPS WHEN THE BUFFER<br>C CURRENTLY BEING FILLED IS FULL. ALSO NOTE THAT LPASIWTBUF
  CURRENTLY BEING FILLED IS FULL. ALSO NOTE THAT LPA$IWTBUF
C CONTINUES TO BE CALLED UNTIL THERE ARE NO MORE BUFFERS TO PROCESS. 
c 
         IF (AD{600,BUFNUM) .NE. 0) GO TO 200 
         CALL LPA$STPSWP(IBUFAD,1,ISTAT) 
         IF (.NOT. !STAT) GO TO 6000 
c 
C AFTER THE DATA HAS BEEN PROCESSED, THE BUFFER IS RELEASED TO BE 
C FILLED AGAIN. THEN THE NEXT BUFFER IS OBTAINED FROM A/D. 
C<br>200
         CALL LPA$RLSBUF(IBUFAD, ISTAT, BUFNUM)
         IF (.NOT. !STAT) GO TO 6000 
         GO TO 100 
c 
   ENTER HERE WHEN A/D SWEEP HAS ENDED. CHECK FOR ERROR OR
C SUCCESSFUL END. (NOTE: ASSUME THAT THE D/A SWEEP HAS ALREADY 
C ENDED - SEE COMPLETION ROUTINE FILLBF) 
C<br>1000
         1000 IF(ADIOSB(1)) GO TO 6000 
         CALL LIB$STOP(%VAL(ADIOSB(1)))
c 
C ENTER HERE IF THERE WAS AN ERROR RETURNED FROM ONE OF THE 
C LPA11-K HIGH-LEVEL LANGUAGE CALLS. ISTAT CONTAINS EITHER O
C OR A VAX/VMS STATUS CODE. 
c 
5000 
         IF (ISTAT .NE. 0) CALL LIB$STOP (XVAL(ISTAT))
         PRINT *,'ERROR IN LPA11-K SUBROUTINE CALL' 
5600 
         GO TO 7000 
6000 PRINT *,'SUCCESSFUL COMPLETION' 
         STOP
         END
```
**(Continued on next page)** 

**Example 4-2 (Cont.) LPA 11-K High-Level Language Program (Program B)** 

```
c ******************************************************************* 
c 
   SUBROUTINE FILLBF
c 
    c ******************************************************************* 
c 
C THE FILLBF SUBROUTINE IS CALLED WHENEVER THE D/A HAS EMPTIED A C BUFFER 19 AVAILABLE TO BE REFILLED. THIS
C BUFFER, AND THAT BUFFER IS AVAILABLE TO BE REFILLED. THIS C SUBROUTINE GETS THE BUFFER FILLS IT AND RELEASES IT BACK
C SUBROUTINE GETS THE BUFFER, FILLS IT, AND RELEASES IT BACK TO THE C LPA11-K. NOTE THAT THE D/A SWEEP IS STOPPED AUTOMATICALLY AFTER
C LPA11-K. NOTE THAT THE D/A SWEEP IS STOPPED AUTOMATICALLY AFTER<br>C 15 BUFFERS HAVE BEEN FILLED. ALSO NOTE THAT FILLBF IS CALLED BY
C 15 BUFFERS HAVE BEEN FILLED. ALSO NOTE THAT FILLBF IS CALLED BY C AN AST HANDLER. IT IS THEREFORE CALLED ASYNCHRONOUSLY FROM THE
C AN AST HANDLER. IT IS THEREFORE CALLED ASYNCHRONOUSLY FROM THE 
C MAIN PROGRAM AT AST LEVEL. CARE SHOULD BE EXERCISED WHEN ACCESSING C VARIABLES THAT ARE COMMON TO BOTH LEVELS.
   VARIABLES THAT ARE COMMON TO BOTH LEVELS.
c 
c 
          INTEGER*2 AD(500,0:7),DA(2000,0:1),DAIOSB(4) 
          INTEGER*4 IBUFAD(50),IBUFDA(50),BUFNUM,ISTAT 
          EQUIVALENCE (IBUFDA(1),DAIOSB(1)) 
          COMMON /SWEEP/AD,DA,IBUFAD,IBUFDA 
   GET BUFFER NUMBER OF NEXT BUFFER TO FILL
c 
          BUFNUM = LPA$IGTBUF(IBUFDA) 
          IF (BUFNUM .LT. 0) GO TO 3000 
c 
  FILL BUFFER WITH DATA FOR OUTPUT TO D/A
(Application-dependent code is inserted here to fill buffer 
DA(1,BUFNUM) through DA(2000,BUFNUM) with data) 
c 
   RELEASE BUFFER
c 
c 
          CALL LPA$RLSBUF(IBUFDA,ISTAT,BUFNUM) 
          GO TO 4000 
   CHECK FOR SUCCESSFUL END OF SWEEP
c<br>3000
          3000 IF(DAIOSB(1)) GO TO 4000 
c 
   ERROR IN SWEEP
c 
          CALL LIB$STOP(%VAL(DAIOSB(1)))
4000 RETURN 
         END 
c *******************************************************************
```
#### **4.9.3 LPA 11-K QIO Functions Program (Program C)**

This sample program (Example 4-3) uses QIO functions to start an A/D data transfer from an LPA11-K. (The program assumes multirequest mode microcode has been loaded.) Sequential channel addressing is used. The data transfer is stopped after 100 buffers have been filled; no action is taken with the data as the buffers are filled. Note that this program starts the data transfer and then waits until the QIO operation completes.

### Example 4-3 LPA11-K QIO Functions Program (Program C)

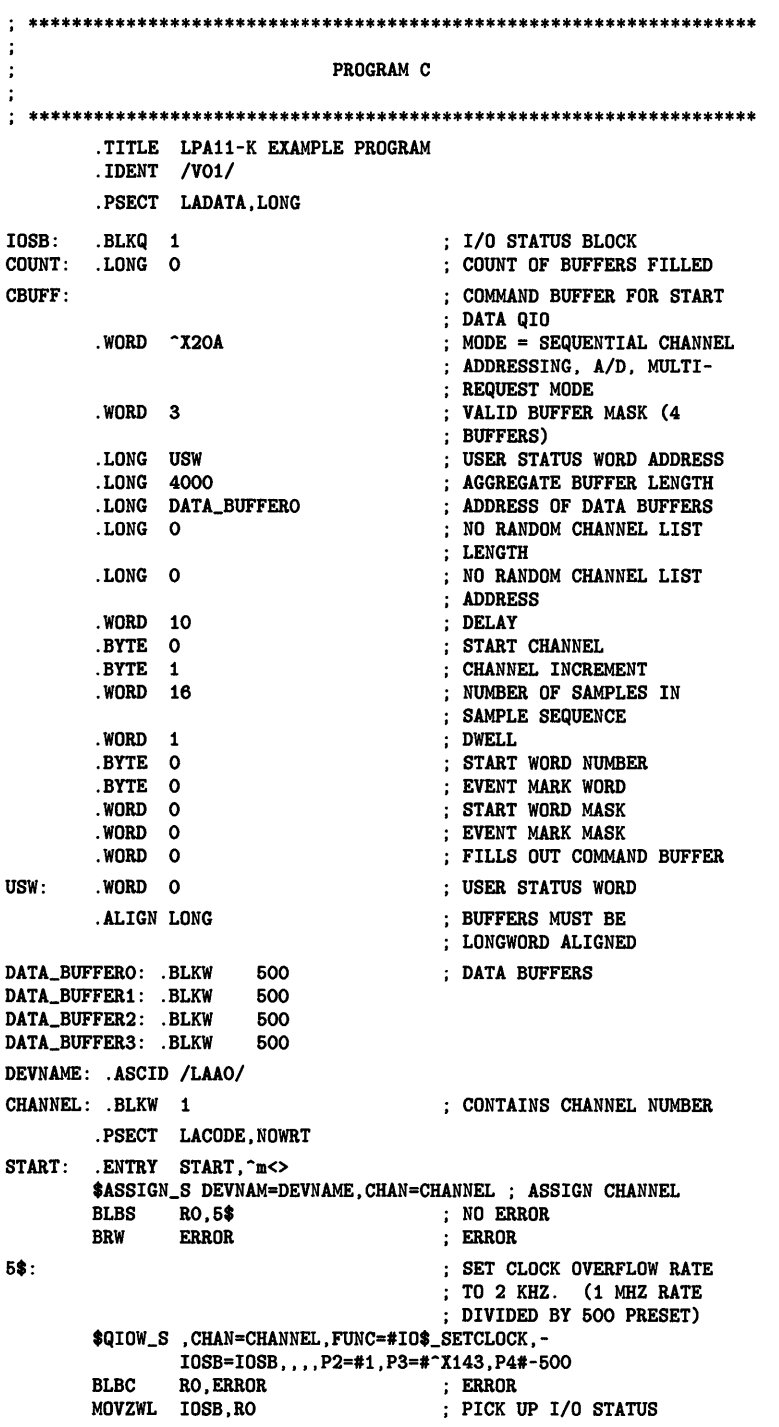

**(Continued on next page)**
# Example 4-3 (Cont.) LPA11-K QIO Functions Program (Program C)

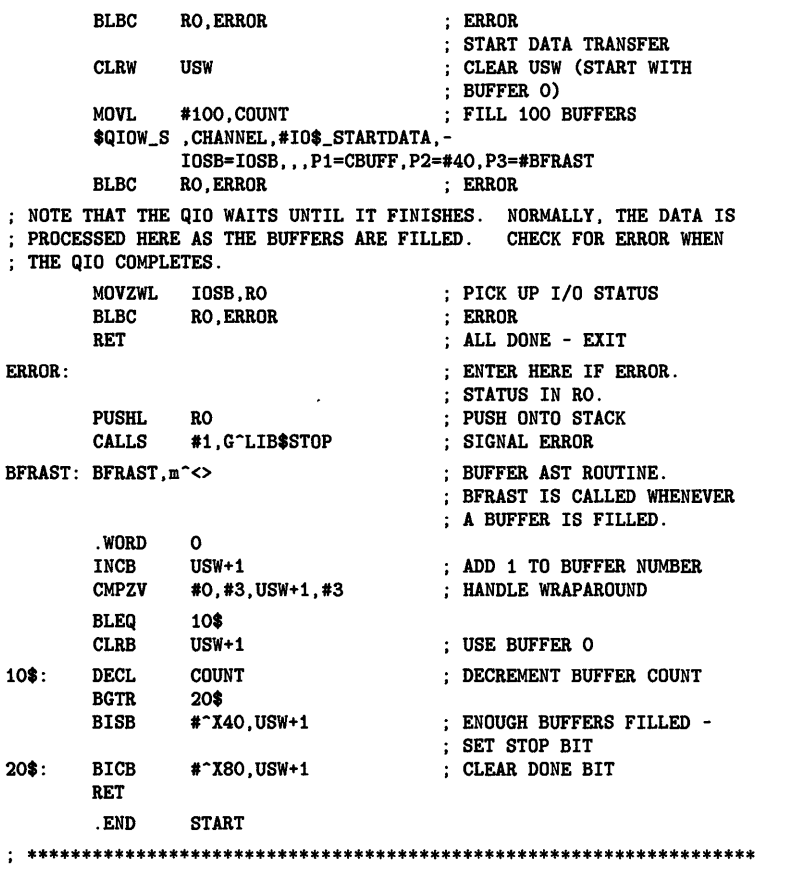

# **5 Line Printer Driver**

This section describes the use of the line printer drivers LPDRIVER and LCDRIVER.

# **5. 1 Supported Line Printer Devices**

The following sections describe the line printer controllers and line printers supported by the VAX/VMS operating system.

### **5.1.1 LP11 Line Printer Controller**

The LP11 line printer controller provides an interface between the VAX UNIBUS adapter and the line printer. The LP11 performs the following functions:

- Synchronizes single-character data transfers from the UNIBUS to the printer
- Informs the VAX/VMS operating system about printer status
- Enables the printer to gain control of the UNIBUS to report interrupts

# **5.1.2 DMF32 and DMB32 Line Printer Controllers**

The DMF32 and DMB32 line printer controllers provide a direct memory access (DMA) interface between the VAX UNIBUS adapter (for the DMF32), or the VAXBI adapter (for the DMB32), and the line printer. The DMF32 /DMB32 optionally perform the following functions:

- Tab expansion
- Carriage control
- Line wrapping and truncation
- Case conversion
- Passall mode
- Printall mode

# **5.1 .3 LP27 Line Printer**

The LP27 line printer is a high-speed, 132-column line printer available in several models with either a 64- or 96-character ASCII print set. The LP27-U is a fully buffered model that operates at a standard speed of up to 1200 lines per minute. Forms with up to six parts can be used for multiple copies. A version of the LP27 is available for operation of the printer up to 24.5 meters (1000 feet) from the host.

# **5.1.4 LA 11 DECprinter I**

The LA11 DECprinter I is a medium-speed printer that operates at a standard speed of 180 characters per second. It incorporates such features as a forms length switch to set the top of form to any of 11 common lengths, a paper-out switch and alarm, and a variable forms width. The LA11 uses a 96-character ASCII set; the column width is 132 characters.

# **5.1.5 LN01 Laser Page Printer**

The LNOl laser page printer is a nonimpact printer that employs laser technology to produce high-quality print. Using electrophotographic imaging and xerographic printing, the LNOl prints one page at a time at a rate of 12 pages a minute. The print resolution of  $300 \times 300$  dots per square inch produces perfectly formed characters of even density and alignment. The LNOl uses two 188-character fixed-space fonts; the column width is 132 characters.

# **5.1.6 LN03 Laser Page Printer**

The LN03 laser page printer is a table-top, nonimpact page printer that uses laser imaging and xerographic printing techniques. The LN03 has a printing speed of  $\delta$  pages per minute with a print resolution of 300 x 300 dots per square inch. Four built-in fonts are available. Several column widths, including 80 or 132 characters, are also available.

# **5.2 Driver Features and Capabilities**

The line printer drivers provide output character formatting and error recovery. These features are described in the following sections.

### **5.2.1 Output Character Formatting**

In write virtual and write logical block operations, user-supplied characters are output as follows (write physical block data is not formatted, but output directly):

- Rubouts are discarded.
- Tabs move the horizontal print position to the next MODULO (8) position unless the LP\$M\_TAB characteristic is clear.
- All lowercase alphabetic characters are converted to uppercase before printing (unless the characteristic specifying lowercase characters is set; see Section 5.4.3 and Table 5-2).
- On printers where the line feed, form feed, vertical tab, and return characters empty the printer buffer, returns are held back and output only if the next character is not a form feed, line feed, or vertical tab. Returns are always output on units that have the LP\$M\_CR characteristic set (see Section 5.4.3 and Table 5-2).
- The horizontal print position is incremented on the output of all characters, including the space character. Characters are discarded if the horizontal print position is equal to or greater than the carriage width, unless the LP\$M\_WRAP characteristic is set or the LP\$M\_TRUNCATE characteristic is clear (see Section 5.3).
- On printers without mechanical form feed (the form feed function characteristic is not set; see Section 5.4.3 and Table 5-2), a form feed is converted to multiple line feeds. The number of line feeds is based on the current line count and the page length.
- Print lines are counted and returned to the caller in the second longword of the 1/0 status block.

# **5.2.2 Error Recovery**

The VAX/VMS line printer drivers perform the following error recovery operations:

- If the printer is off line for 30 seconds, a "device not ready" message is sent to the system operator process.
- If the printer runs out of paper or has a fault condition, a "device not ready" message is sent to the system operator after 30 seconds. Successive messages, if they occur, are sent 1, 2, 4, 8,... minutes after the initial message.
- The current operation is retried every two seconds to test for a changed situation, for example, the printer coming on line.
- The current I/O operation can be canceled at the next timeout without the printer being on line.
- When the printer comes on line, device operation resumes automatically.

# **5.3 Device Information**

The user process can obtain information on printer characteristics by using the Get Device/Volume Information (\$GETDVI) system service. (See the *VAX/VMS System Services Reference Manual* in the *VAX/VMS System Routines Reference Volume).* 

\$GETDVI returns line printer characteristics when you specify the item codes DVI\$-DEVCHAR and DVl\$\_DEVDEPEND. Tables 5-1 and 5-2 list these characteristics. The \$DEVDEF macro defines the deviceindependent characteristics; the \$LPDEF macro defines the device-dependent characteristics. DVl\$\_DEVDEPEND returns a longword field that contains the device-dependent characteristics in the three low-order bytes and the page length in the high-order byte. Maximum page length is 255.

DVl\$\_DEVTYPE and DVl\$\_DEVCLASS return the device type and class names, which are defined by the \$DCDEF macro. The device type is a value that corresponds to the printer, for example, LP\$\_LP27 or LP\$\_LA11. The device class for printers is DC\$\_LP. DVl\$\_DEVBUFSIZ returns the page width, which is a value in the range of 0 through 255 on a DMF32 controller and 0 through  $65535$  on an LP11 or DMB32 controller.

| Characteristic <sup>1</sup>                 | <b>Meaning</b>                   |  |  |
|---------------------------------------------|----------------------------------|--|--|
| <b>Dynamic Bits (Conditionally Set)</b>     |                                  |  |  |
| DEV\$M_SPL                                  | Device is spooled.               |  |  |
| DEV\$M_AVL                                  | Printer is online and available. |  |  |
| <b>Static Bits (Always Set)</b>             |                                  |  |  |
| DEV\$M_REC                                  | Device is record-oriented.       |  |  |
| DEV\$M_CCL                                  | Carriage control is enabled.     |  |  |
| DEV\$M_ODV                                  | Device is capable of output.     |  |  |
| <sup>1</sup> Defined by the \$DEVDEF macro. |                                  |  |  |

**Table 5-1 Printer Device-Independent Characteristics** 

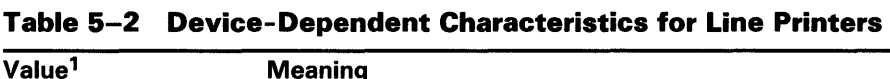

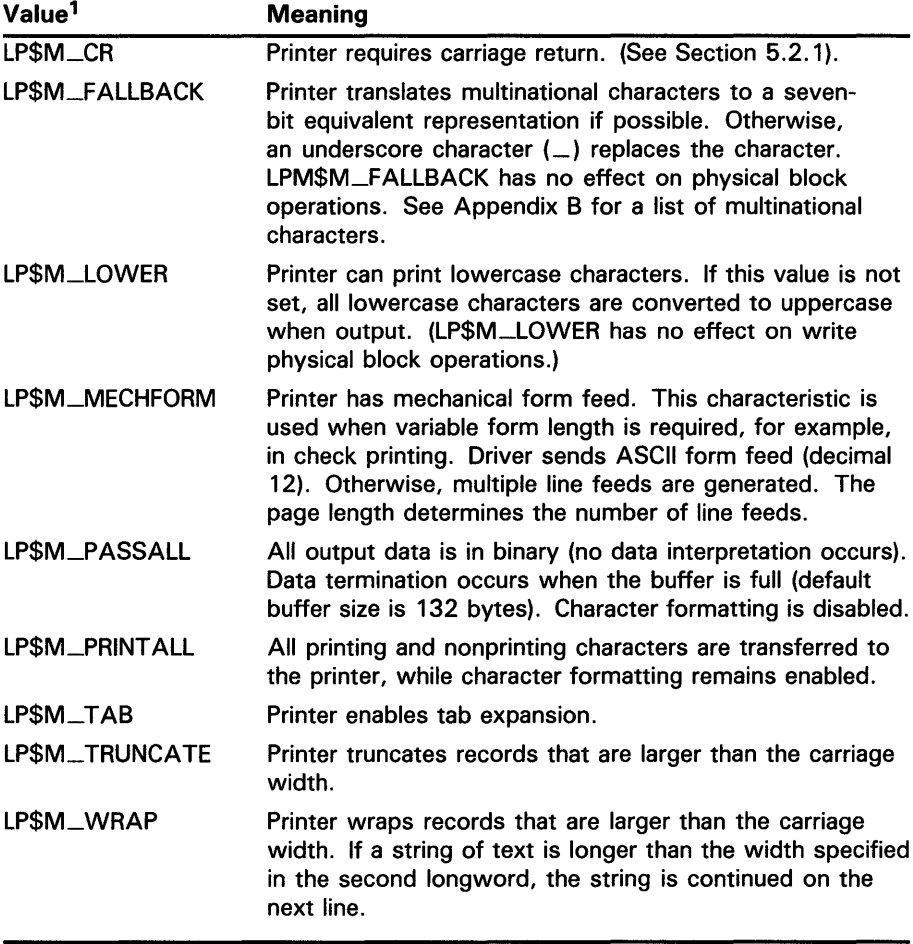

1 Defined by the \$LPDEF macro.

# **5.4 Line Printer Function Codes**

The basic line printer 1/0 functions are write, sense mode, and set mode. None of the function codes take function modifiers.

# **5.4.1 Write**

The line printer write functions print the contents of the user buffer on the designated printer.

The write functions and their QIO function codes are:

- 10\$\_WRITEVBLK-write virtual block
- 10\$\_WRITELBLK-write logical block
- 10\$\_WRITEPBLK-write physical block (the data is not formatted, but output directly, as in PASSALL mode on terminals)

The write function codes can take the following device/function dependent arguments:

- P1-the starting virtual address of the buffer that is to be written
- P2-the number of bytes that are to be written
- P3 (ignored)
- P4-carriage control specifier except for write physical block operations (Write function carriage control is described in Section 5.4.1.1.)

P3, PS, and P6 are not meaningful for line printer write operations.

In write virtual block and write logical block operations, the buffer specified by Pl and P2 is formatted for the selected line printer and includes the carriage control information specified by P4. The default buffer size is 132 bytes.

If the printer is not set spooled, write virtual block and write logical block operations perform the same function. If the printer is set spooled, a write logical block function queues the I/O to the printer, and a write virtual block function queues the  $I/\tilde{O}$  to the intermediate device, usually a disk.

All lowercase characters are converted to uppercase if the characteristics of the selected printer do not include LP\$M\_LOWER. (This does not apply to write physical block operations.)

Multiple line feeds are generated for form feeds only if the printer does not have a mechanical form feed (LP\$M\_MECHFORM) characteristic. The number of line feeds generated depends on the current page position and the page length.

Section 5.2.1 describes character formatting in greater detail.

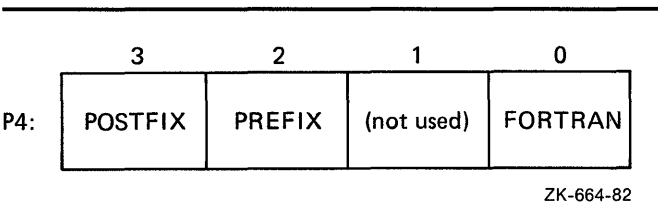

## **Figure 5-1 P4 Carriage Control Specifier**

#### **5.4.1.1 Write Function Carriage Control**

The P4 argument is a longword that specifies carriage control. Carriage control determines the next printing position on the line printer. (P4 is ignored in a write physical block operation.) Figure 5-1 shows the P4 longword format.

Only bytes 0, 2, and 3 in the longword are used. Byte 1 is ignored. If the low-order byte (byte 0) is not 0, the contents of the longword are interpreted as a FORTRAN carriage control specifier. Table 5-3 lists the possible byte 0 values (in hexadecimal) and their meanings.

If the low-order byte (byte 0) is 0, bytes 2 and 3 of the P4 longword are interpreted as the prefix and postfix carriage control specifiers. The prefix (byte 2) specifies the carriage control before the buffer contents are printed. The postfix (byte 3) specifies the carriage control after the buffer contents are printed. The sequence is:

Prefix carriage control - Print - Postfix carriage control

The prefix and postfix bytes, although interpreted separately, use the same encoding scheme. Table 5-4 shows this encoding scheme in hexadecimal format.

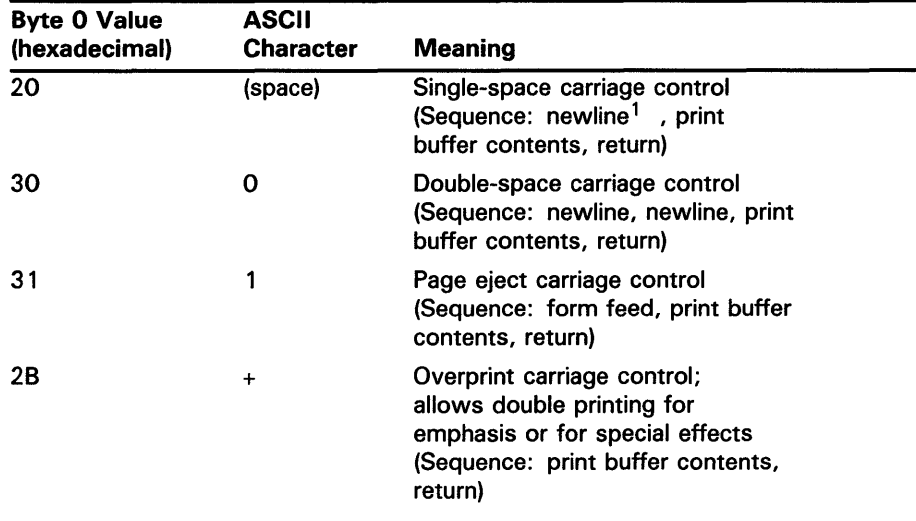

## **Table 5-3 Write Function Carriage Control (FORTRAN: byte 0 not equal to 0)**

<sup>1</sup>A newline is a carriage return followed by a line feed.

## Table 5-3 (Cont.) Write Function Carriage Control (FORTRAN: byte 0 not equal to 0)

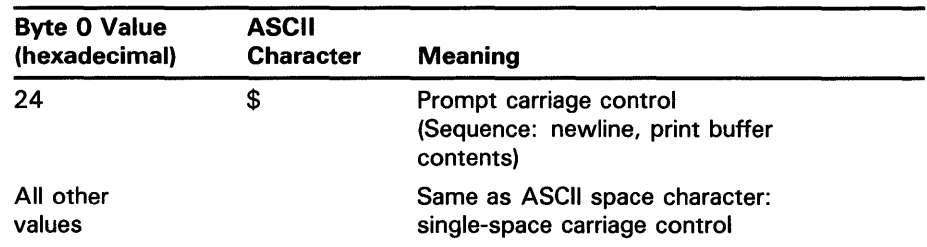

## Table 5-4 Write Function Carriage Control (P4 byte 0 equal to 0)

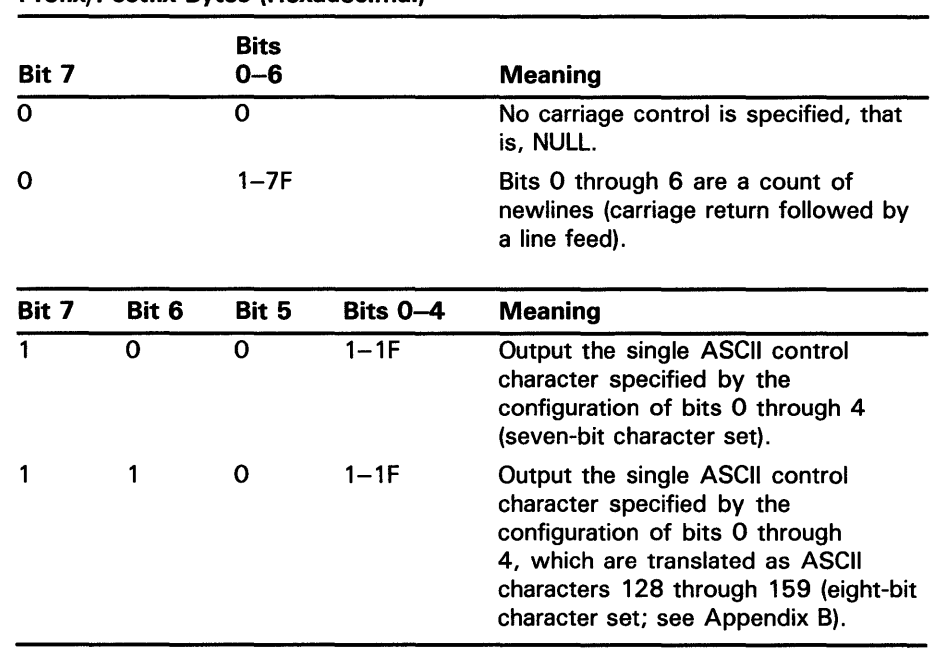

Prefix/Postfix Bytes (Hexadecimal)

Figure 5-2 shows the prefix and postfix hexadecimal coding that produces the carriage control functions listed in Table 5-3. Prefix and postfix coding provides an alternative way to achieve these controls.

In the first example, the prefix/postfix hexadecimal coding for a single-space carriage control (newline, print buffer contents, return) is obtained by placing the value (1) in the second (prefix) byte and the sum of the bit 7 value (80) and the return value (D) in the third (postfix) byte:

> 80 (bit 7 = 1) + D (return) SD (postfix = return)

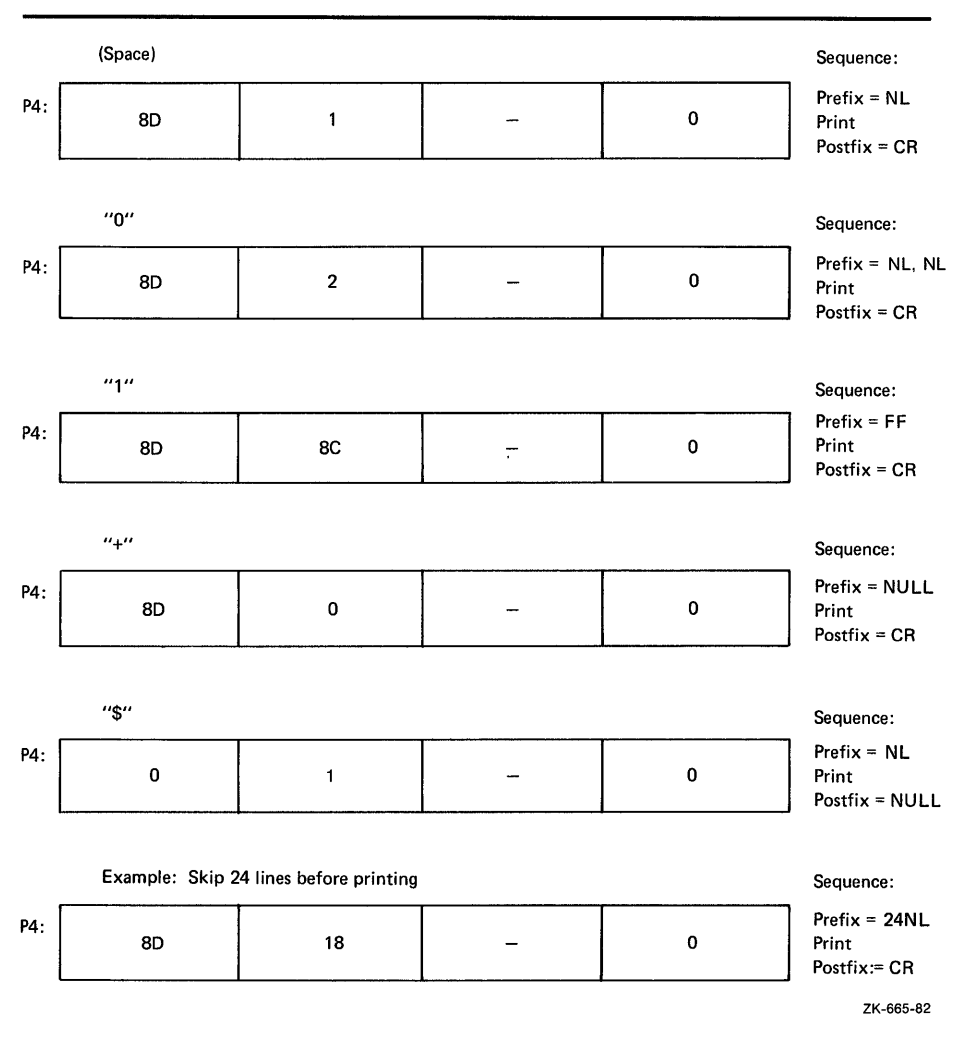

## **Write Function Carriage Control (Prefix and Postfix Coding)**

# **5.4.2 Sense Printer Mode**

The sense printer mode function senses the current device-dependent printer characteristics and returns them in the second longword of the 1/0 status block. No device/function-dependent arguments are used with 10\$\_SENSEMODE.

# **5.4.3 Set Mode**

Set mode operations affect the operation and characteristics of the associated line printer. The VAX/VMS operating system provides two types of set mode functions: set mode and set characteristics. Set mode requires logical 1/0 privilege. Set characteristics requires physical 1/0 privilege. Two function codes are provided.

- 10\$\_SETMODE
- 10\$\_SETCHAR

These functions take the following device/function-dependent argument (other arguments are not valid):

P1-the address of a characteristics buffer

Figure 5-3 shows the quadword Pl characteristics buffer for 10\$\_SETMODE. Figure 5-4 shows the same buffer for 10\$\_SETCHAR.

## **Figure 5-3 Set Mode Buffer**

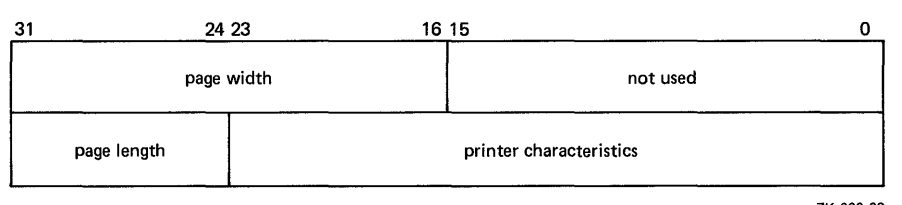

ZK-666-82

## **Figure 5-4 Set Characteristics Buffer**

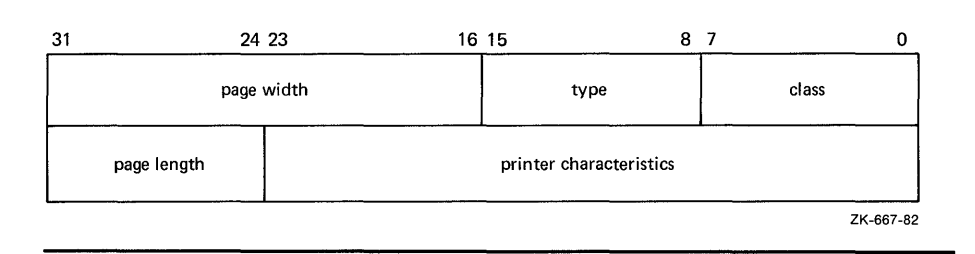

In the buffer, the device class is DC\$\_LP. The printer type is a value that corresponds to the printer: DT\$\_LP27 or DT\$\_LA11. The type can be changed by the 10\$\_SETCHAR function. The page width is a value in the range of 0 through 255 on a DMF32 controller and 0 through 65535 on an LP11 or DMB32 controller.

The printer characteristics part of the buffer can contain any of the values listed in Table 5-2.

Application programs that change specific line printer characteristics should perform the following steps:

- **1** Use the 10\$\_SENSEMODE function to read the current characteristics.
- 2 Modify the characteristics.
- 3 Use the set mode function to write back the results.

Failure to follow this sequence will result in clearing any previously set characteristic.

# **5.5 1/0 Status Block**

The 1/0 status blocks (IOSB) for the write and set mode 1/0 functions are shown in Figures 5-5 and 5-6. Appendix A lists the status returns for these functions. (The *VAX/VMS System Messages and Recovery Procedures Reference Manual* provides explanations and suggested user actions for these returns.)

## **Figure 5-5 IOSB Contents - Write Function**

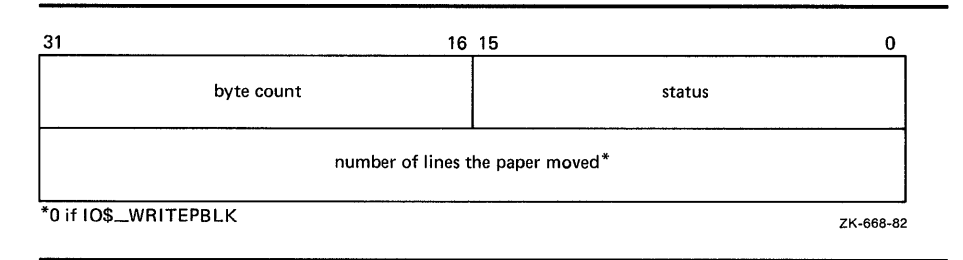

## **Figure 5-6 IOSB Contents - Set Mode Function**

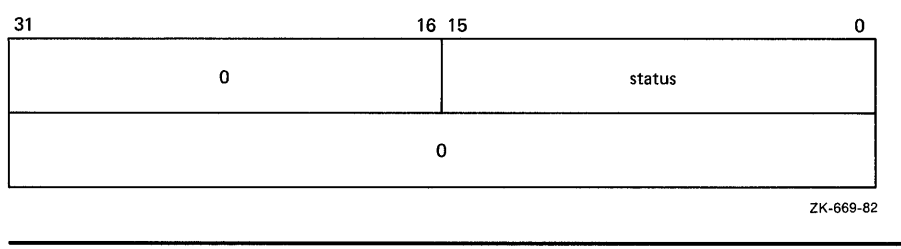

# **5.6 Programming Example**

The following sample program (Example 5-1) is an example of 1/0 to the line printer that shows how to use the different carriage control formats. This program prints out the contents of the output buffer (OUT\_BUFFER) 10 times using 10 different carriage control formats. The formats are held in location OUTPUT\_FORMAT.

 $\overline{1}$ 

## **Example 5-1 Line Printer Program Example**

```
******************************************************************** 
÷
\vdots.TITLE LINE PRINTER PROGRAMMING EXAMPLE 
         .!DENT /01/ 
\cdotDefine necessary symbols 
\ddot{\phantom{a}}$IODEF ;Define I/O function codes 
\ddot{\phantom{a}}Allocate storage for the necessary data structures 
Allocate output buffer and fill with required output text 
OUT_BUFFER: 
        .ASCII "VAX_PRINTER_EXAMPLE"
OUT_BUFFER_SIZE=.-OUT_BUFFER ;Define size of output string
Allocate device name string and descriptor 
DEVICE_DESCR: 
         .LONG 20$-10$ 
                                            ;Length of name string 
                                           ;Address of name string 
         .LONG 10$ 
10$: .ASCII /LINE_PRINTER/ 
                                           ;Name string of output device 
20$: 
                                            ;Reference label to calculate 
                                           ;length 
\ddot{\cdot}Allocate space to store assigned channel number 
DEVICE_CHANNEL:<br>BLKW 1
                                           .<br>Channel number
; Now set up the carriage control formats
OUTPUT_FORMAT: 
        .BYTE 
                o.o.o,o 
                                           ;No carriage control 
         .BYTE 
                32,0,0,0 
                                           ;Blank=LF+ ... TEXT ... +CR 
         .BYTE 
                 48,0,0,0 
                                           ;Zero=LF+LF+ ... TEXT ... +CR 
                                           ;One=FF+ ... TEXT ... +CR 
        .BYTE 
                49,0,0,0 
                                           ;Plus=Overprint ... +CR 
         .BYTE 
                43,0,0,0 
         .BYTE 
               36,0,0,0 
                                           ;Dollar=LF+TEXT(Prompt) 
; Now the prefix-postfix carriage control formats
÷
         .BYTE 
                 0,0,1,141 
                                           ;LF+ ... TEXT ... +CR 
         .BYTE 
                 0,0,24,141 
                                           ;24LF+ ... TEXT ... +CR 
                                           :LF+LF+... TEXT... +CR.BYTE 
                0,0,2,141 
        .BYTE 
                0,0,140,141 
                                           ;FF+ ... TEXT ... +CR
```
**(Continued on next page)** 

## **Example 5-1 (Cont.) Line Printer Program Example**

```
******************************************************************** 
                        Start Program 
  ******************************************************************** 
\cdotThe program assigns a channel to the output device, sets up a loop 
count for the number of times it wishes to print, and performs ten 
QIO and wait {$QIOW) system service requests. The channel is then 
deassigned . 
\ddot{\cdot}. ENTRY PRINTER_EXAMPLE, ^M<R2, R3> ; Program starting address
First, assign a channel to the output device 
         $ASSIGN_S DEVNAM=DEVICE_DESCR,-
;Assign a channel to printer 
                 CHAN=DEVICE_CHANNEL 
        BLBC RO, 50$<br>MOVL #11, R3
                                           ;If low bit = 0, assign failure 
        MOVL #11, R3<br>MOVAL OUTPUT
                                           ;Set up loop count 
                 OUTPUT_FORMAT, R2
                                          ;Set up o/p format address 
                                           ;in R2 
Start of printing loop 
        $QIOW_S CHAN=DEVICE_CHANNEL,-
30$: 
                                           ;Print on device channel 
                 FUNC=#IO$_WRITEVBLK,-
                                          ;I/0 function is write virtual 
                 P1=0UT_BUFFER,-
                                           ;Address of output buffer 
                 P2=#0UT_BUFFER_SIZE,-
                                           ;Size of buffer to print 
                 P4=(R2)+;Format control in R2 
                                           ;will autoincrement 
        BLBC R0,40$ 
                                           ;If low bit = 0, I/0 failure 
        SOBGTR R3,30$ 
                                           ;Branch if not finished 
        $DASSGN_S CHAN=DEVICE_CHANNEL 
40$: 
                                           ;Deassign channel 
50$: 
        RET 
                                           ;Return .END PRINTER_EXAMPLE
```
# 6 Magnetic Tape Drivers

This section describes the use of the VAX/VMS magnetic tape drivers. These drivers support the devices listed in Table 6-1 and detailed in Section 6.1.

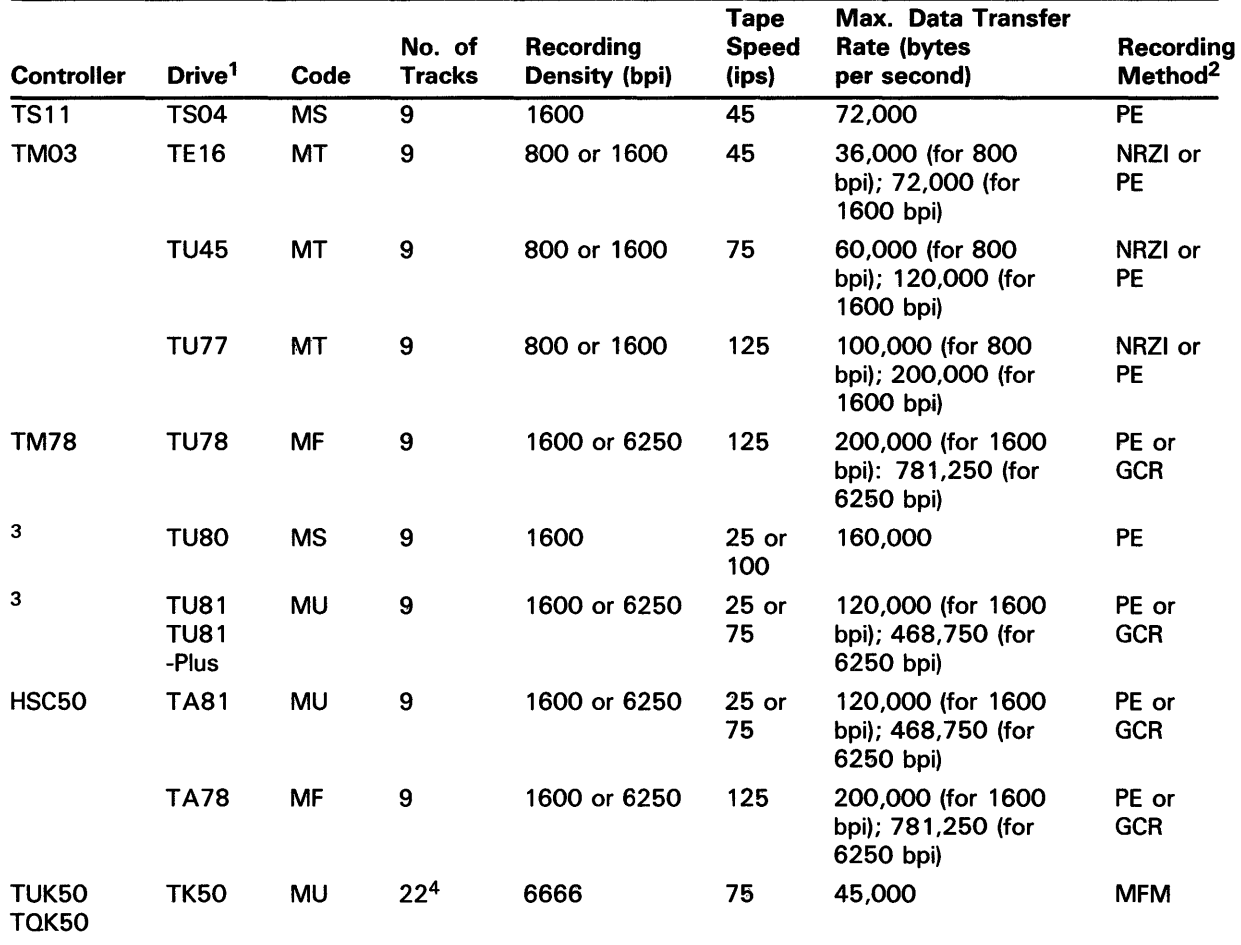

## Table 6-1 Supported Magnetic Tape Devices

1The TK50, TU81, TU81-Plus, TA78, TU78, and TA81 are tape mass storage control protocol (TMSCP) drives

 $2$ NRZI = non-return-to-zero-inverted; PE = phase encoded; GCR = group-coded recording; MFM = Modified Frequency Modulation

3Has a self-contained controller

4Each track written separately-not in parallel

# **6. 1 Supported Magnetic Tape Controllers**

The following sections describe the VAX/VMS magnetic tape controllers in greater detail.

# **6.1.1 TM03 Magnetic Tape Controller**

The TM03 magnetic tape controller supports up to a total of eight TE16, TU45, or TU77 tape drives. The difference among these dual-density (800 or 1600 bpi) drives is one of speed: the TE16, TU45, and TU77 read and write data at 45, 75, and 125 inches per second, respectively. Each drive can hold one 2400-foot, 9-track reel with a capacity of approximately 40 million characters. The TM03 controller is connected to the MASSBUS through a MASSBUS adapter.

# **6.1.2 TS11 Magnetic Tape Controller**

The TS11 magnetic tape controller connects to the UNIBUS through a UNIBUS adapter and supports one TS04 tape drive. The TS11/TS04 is a single-density tape system that supports 1600-bpi, phase-encoded recording.

# **6.1 .3 TM78 Magnetic Tape Controller**

The TM78 magnetic tape controller supports up to four TU78 tape drives. These high-performance, dual-density drives (1600 or 6250 bpi) operate at 125 inches per second (ips) using a 2400-foot reel of tape with a capacity of approximately 146 million characters when recorded in the GCR (6250 bpi) mode. The TM78 controller is connected to the MASSBUS through a MASSBUS adapter.

# **6.1 .4 TU80 Magnetic Tape Subsystem**

The TU80 is a single-density, dual-speed (25 or 100 ips) magnetic tape subsystem that uses streaming tape technology (see Section 6.2.4). It supports one drive per subsystem. The TU80 connects to the UNIBUS through a UNIBUS adapter and completely emulates the TSll magnetic tape controller.

# **6.1.5 TU81 and TA81 Magnetic Tape Subsystems**

The TU81 and the TA81 are high-performanace, dual-density (1600 or 6250 bpi), dual-speed (25 or 75 ips) magnetic tape subsystems that use streaming tape technology (see Section 6.2.4). The TU81 connects to the UNIBUS through a UNIBUS adapter. The TA81 attaches to an HSC50 controller. Both drives are managed with the tape mass storage control protocol (TMSCP).

# **6.1.6 TK50 Cartridge Tape System**

The TKSO is a 5.24-inch, 95-megabyte cartridge tape that uses streaming tape technology (see Section 6.2.4). The TKSO records data serially on 22 tracks using serpentine recording, rather than on separate (parallel) tracks. The TQKSO is a dual-height Q-bus controller for the TKSO tape drive. The TUKSO is a UNIBUS controller for the same drive. Both the TQKSO and the TUKSO are TMSCP devices. Only one drive is supported per controller.

# **6.2 Driver Features and Capabilities**

The VAX/VMS magnetic tape drivers provide the following features:

- Multiple master adapters and slave formatters
- Different types of devices on a single MASSBUS adapter; for example, an RPOS disk and a TM03 tape formatter
- Reverse read function (except for the TKSO)
- Reverse data check function (except for TS11 and TK50)
- Data checks on a per-request, per-file, and/or per-volume basis (except for TSll)
- Full recovery from power failure for online drives with volumes mounted, including repositioning by the driver
- Extensive error recovery algorithms; for example, non-return-to-zeroinverted (NRZI) error correction
- Logging of device errors in a file that may be displayed by field service or customer personnel
- Online diagnostic support for drive level diagnostics

The following sections describe master and slave controllers, and data check and error recovery capabilities in greater detail.

### **6.2.1 Master Adapters and Slave Formatters**

The VAX/VMS operating system supports the use of many master adapters of the same type on a system. For example, more than one MASSBUS adapter (MBA) can be used on the same system. A master adapter is a device controller capable of performing and synchronizing data transfers between memory and one or more slave formatters.

VAX/VMS also supports the use of multiple slave formatters per master adapter on a system. For example, more than one TM03 or TM78 magnetic tape formatter per MBA can be used on a system. A slave formatter accepts data and commands from a master adapter and directs the operation of one or more slave drives. The TM03 and the TM78 are slave formatters. The TE16, TU45, TU77, and TU78 magnetic tape drives are slave drives.

### **6.2.2 Data Check**

A data check is made after, successful completion of an 1/0 operation to compare the data in memory with that on the tape. After a write or read (forward) operation, the tape drive spaces backward and then performs a write check data operation. After a read operation in the reverse direction, the tape drive spaces forward and then performs a write check data reverse operation. Except on TS04 and TU80 drives, magnetic tape drivers support data checks at three levels:

- Per request-Users can specify the data check function modifier (10\$M\_DATACHECK) on a read logical block, write logical block, read virtual block, write virtual block, read physical block, or write physical block 1/0 function.
- Per volume-Users can specify the characteristics "data check all reads" and "data check all writes" when the volume is mounted. The *VAX/VMS DCL Dictionary* describes volume mounting and dismounting. The *VAX/VMS System Services Reference Manual* in the *VAX/VMS System Routines Reference Volume* describes the Mount Volume (\$MOUNT) and Dismount Volume (\$DISMOU) system services.
- Per file-Users can specify the file attributes "data check on read" or "data check on write." File access attributes are specified when the file is accessed. Section 1 of this manual and the *VAX Record Management Services Reference Manual* in the *VAX/VMS System Routines Reference Volume* both describe file access.

# **6.2.3 Error Recovery**

Error recovery in the VAX/VMS operating system is aimed at performing all possible operations to complete an 1/0 operation successfully. Magnetic tape error recovery operations fall into two categories:

- Handling special conditions such as power failure and interrupt timeout
- Retrying nonfatal controller and/or drive errors

The error recovery algorithm uses a combination of these two types of error recovery operations to complete an 1/0 operation.

Power failure recovery consists of repositioning the reel to the position held at the start of the 1/0 operation in progress at the time of the power failure and then reexecuting this operation. This repositioning may or may not require operator intervention to reload the drives, depending on, for example, whether the vacuum has been lost on a transport that has vacuum columns. When such operator intervention is required,  $\vec{a}$  device not ready" messages are sent to the operator console to solicit reloading of mounted drives.

Device timeout is treated as a fatal error with a loss of tape position. A tape on which a timeout has occurred must be dismounted and rewound before the drive position can be established.

If a nonfatal controller/ drive error occurs, the driver (or the controller, depending on the type of drive) attempts to reexecute the 1/0 operation up to 16 times before returning a fatal error. The driver repositions the tape before each retry.

The inhibit retry function modifier (10\$M-1NHRETRY) inhibits all normal (nonspecial conditions) error recovery. If an error occurs, and the request includes that modifier, the operation is immediately terminated, and the driver returns a failure status. 10\$M-1NHRETRY has no effect on power failure and timeout recovery.

The driver can write up to 16 extended interrecord gaps during the error recovery for a write operation. For the TE16, TU45, and TU77, writing of these gaps can be suppressed by specifying the inhibit extended interrecord gap function modifier (10\$M-1NHEXTGAP). This modifier is ignored for the other magnetic tape drives.

# **6.2.4 Streaming Tape Systems**

Streaming tape systems (TU80, TU81, TU81-Plus, TA81, and TKSO) use the supply and takeup reel mechanisms to control tape speed and tension directly, thereby eliminating the need for more complex and costly tension and drive components. Streaming tapes have a very simple tape path, much like a home audio reel-to-reel recorder.

Because the motors driving the reels are low-powered, and because there is no tape buffering, streaming tape drives are not capable of starting and stopping in the interrecord gaps like conventional tape drives. When a streaming tape does have to stop, the following events occur:

- **1** The tape slowly coasts forward to a stop.
- 2 It backs up over a section previously processed.
- 3 It halts to await the next command.
- **4** It accelerates, that is, takes a running start, so that when the original interrecord gap is encountered, the tape is moving at full speed.

These steps, allowing the tape to reposition, require approximately one-half second to complete. If the operating system is not capable of writing to, or reading from, a streaming tape drive at a rate that will keep the drive in constant motion, that is, streaming, the drive will reposition itself when it runs out of commands to execute. That produces a situation known as *thrashing,* in which the relatively long reposition times exceed the time spent processing data and the result is lower-than-expected data throughput.

Thrashing is entirely dependent on how fast the system can process data relative to the tape drive speed while streaming. Consequently, the greatest efficiency is obtained when the user provides sufficient buffering to ensure continuous tape motion. Some streaming tape drives supported by the VAX/VMS operating system (TU80, TU81, TU81-Plus, and TA81) are dualspeed devices that automatically adjust the tape speed to maximize data throughput and minimize thrashing.

# **6.3 Device Information**

Users can obtain information on all magnetic tape device characteristics by using the Get Device/Volume Information (\$GETDVI) system service. (See the *VAX/VMS System Services Reference Manual* in the *VAX/VMS System Routines Reference Volume.)* 

\$GETDVI returns magnetic tape characteristics when you specify the item codes DVI\$\_DEVCHAR, DVI\$\_DEVCHAR2, DVI\$\_DEVDEPEND, and DVl\$\_DEVDEPEND2. Tables 6-2, 6-3, and 6-4 list these characteristics. The \$DEVDEF macro defines the device-independent characteristics, the \$MTDEF macro defines the device-dependent characteristics, and the \$MT2DEF macro defines the extended device characteristics. The extended device characteristics apply only to the TU81-Plus.

| Characteristic <sup>1</sup>                 | <b>Meaning</b>                           |  |  |  |
|---------------------------------------------|------------------------------------------|--|--|--|
| <b>Dynamic Bits (Conditionally Set)</b>     |                                          |  |  |  |
| DEV\$M_AVL                                  | Device is online and available.          |  |  |  |
| DEV\$M_FOR                                  | Volume is foreign.                       |  |  |  |
| DEV\$M_MNT                                  | Volume is mounted.                       |  |  |  |
| DEV\$M_RCK                                  | Perform data check all reads.            |  |  |  |
| DEV\$M_WCK                                  | Perform data check all writes.           |  |  |  |
| <b>Static Bits (Always Set)</b>             |                                          |  |  |  |
| DEV\$M_FOD                                  | Device is file-oriented.                 |  |  |  |
| DEV\$M_IDV                                  | Device is capable of input.              |  |  |  |
| DEV\$M_ODV                                  | Device is capable of output.             |  |  |  |
| DEV\$M_SQD                                  | Device is capable of sequential access.  |  |  |  |
| DEV\$M_WBC2                                 | Device is capable of write-back caching. |  |  |  |
| <sup>1</sup> Defined by the \$DEVDEF macro. |                                          |  |  |  |

**Table 6-2 Magnetic Tape Device-Independent Characteristics** 

2This bit is located in DVl\$\_DEVCHAR2

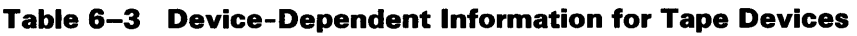

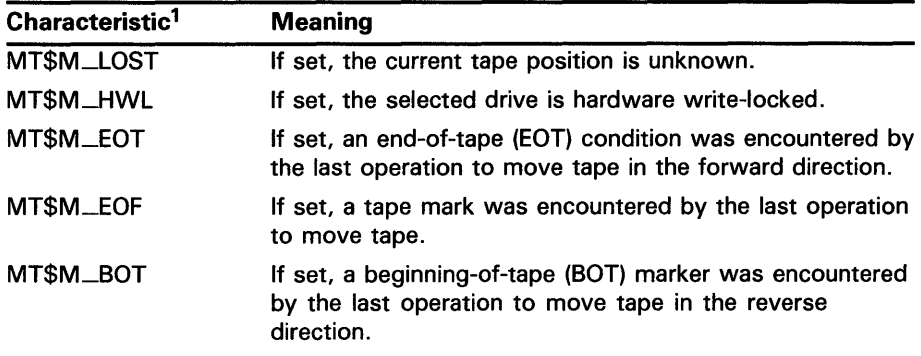

1 Defined by the \$MTDEF macro.

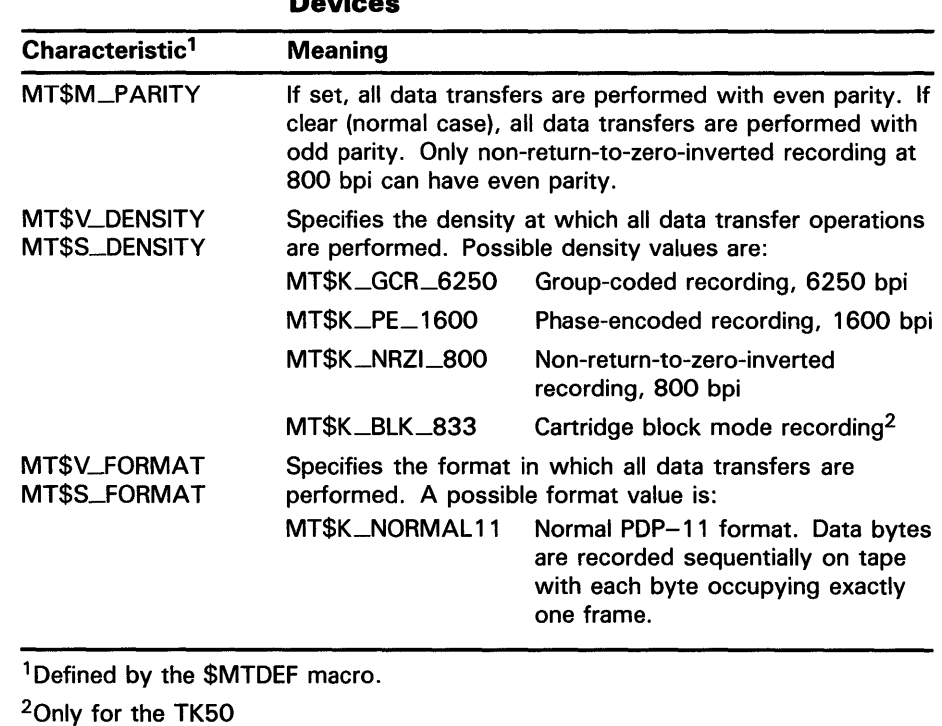

## **Table 6-3 (Cont.) Device-Dependent Information for Tape Devices**

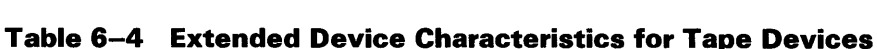

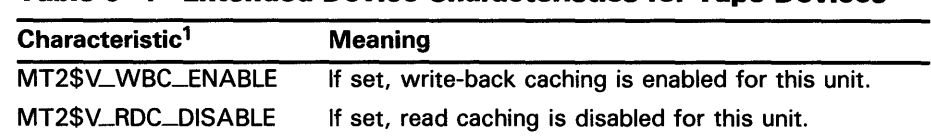

1 Defined by the \$MT2DEF macro. Only for the TU81-Plus. Initial device status will show both of these bits cleared; write-back caching will be disabled, read caching will be enabled.

DVl\$\_DEVTYPE and DVl\$\_DEVCLASS return the device type and class names, which are defined by the \$DCDEF macro. DVl\$\_DEVBUFSIZ returns the buffer size. The buffer size is the default to be used for tape transfers (normally 2048 bytes). The device class for magnetic tapes is \$DCTAPE, and the device type is determined by the magnetic tape model. For example, the device type for the TA78 is DT\$\_TA78, for the TA81 it is DT\$\_TA81, and so on.

# **6.4 Magnetic Tape Function Codes**

The VAX/VMS magnetic tape driver can perform logical, virtual, and physical 1/0 functions. Foreign-mounted devices do not require privilege to perform logical and virtual I/O requests.

Logical and physical 1/0 functions to magnetic tape devices allow sequential access to volume storage and require only that the requesting process have direct access to the device. The results of logical and physical 1/0 operations are unpredictable if an ACP is present.

Virtual 1/0 functions require intervention by an ACP and must be executed in a prescribed order. The normal order is to create and access a file, write information to that file, and deaccess the file. Subsequently, when you access the file, you read the information and then deaccess the file. You can write over the file when the information it contains is no longer useful and the file has expired.

Any number of bytes (from a minimum of 14 to a maximum of 65,535) can be read from or written into a single block by a single request. The number of bytes itself has no effect on the applicable quotas (direct 1/0, buffered 1/0, and AST). Reading or writing any number of bytes subtracts the same amount from a quota.

The volume to which a logical or virtual function is directed must be mounted for the function actually to be executed. If it is not, either a "device not mounted" or "invalid volume" status is returned in the 1/0 status block.

Table 6-5 lists the logical, virtual, and physical magnetic tape 1/0 functions and their function codes. These functions are described in more detail in the following paragraphs. Section 1 describes the QIO level interface to the magnetic tape device ACP.

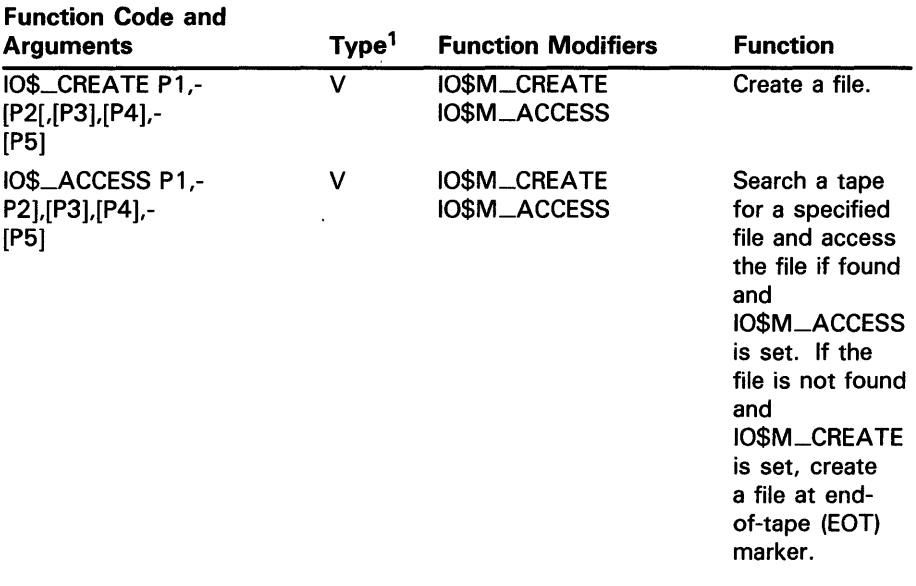

## **Table 6-5 Magnetic Tape 1/0 Functions**

 $1V =$  virtual; L = logical; P = physical

| <b>Function Code and</b>                         |                   |                                                                                                    |                                                                                              |
|--------------------------------------------------|-------------------|----------------------------------------------------------------------------------------------------|----------------------------------------------------------------------------------------------|
| <b>Arguments</b>                                 | Type <sup>1</sup> | <b>Function Modifiers</b>                                                                                                   | <b>Function</b>                                                                              |
| IO\$_DEACCESS P1,-<br>$[P2],[P3],[P4]$ .<br>[P5] | V                 |                                                                                                    | Deaccess a<br>file and, if<br>the file has<br>been written,<br>write out trailer<br>records. |
| $IO$$ <sub>DSE<sup>2</sup></sub>                 | P                 | <b>IOSM_NOWAIT</b>                                                                                                    | Erase a<br>prescribed<br>section of the<br>tape.                                             |
| IO\$_MODIFY P1,-<br>[P2],[P3],[P4],-<br>[P5]     | v                 |                                                                                                    | Write user<br>labels.                                                                        |
| IO\$_READVBLK P1,P2                              | V                 | IO\$M_DATACHECK <sup>3</sup><br>IO\$M_INHRETRY<br>IO\$M_REVERSE <sup>4</sup>                                                | <b>Read virtual</b><br>block.                                                                |
| IO\$_READLBLK P1,P2                              | L                 | IO\$M_DATACHECK <sup>3</sup><br>IO\$M_INHRETRY<br>IO\$M_REVERSE <sup>4</sup>                                                | Read logical<br>block.                                                                       |
| IOS_READPBLK P1,P2                               | P                 | IO\$M_DATACHECK <sup>3</sup><br>IO\$M_INHRETRY<br>IO\$M_REVERSE <sup>4</sup>                                                | Read physical<br>block.                                                                      |
| <b>IOS_WRITEVBLK P1.P2</b>                       | v                 | IO\$M_DATACHECK <sup>3</sup><br>IO\$M_INHRETRY<br>IO\$M_INHEXTGAP7<br>IO\$M_NOWAIT <sup>5</sup>                             | Write virtual<br>block.                                                                      |
| IO\$_WRITELBLK P1,P2                             | L                 | IO\$M_ERASE <sup>6</sup><br>IO\$M_DATACHECK <sup>3</sup><br>IO\$M_INHRETRY<br>IO\$M_INHEXTGAP7<br>IO\$M_NOWAIT <sup>5</sup> | Write logical<br>block.                                                                      |
| IOS_WRITEPBLK P1.P2                              | P                 | IO\$M_ERASE <sup>6</sup><br>IO\$M_DATACHECK <sup>3</sup><br>IO\$M_INHRETRY<br>IO\$M_INHEXTGAP7<br>IO\$M_NOWAIT <sup>5</sup> | Write physical<br>block.                                                                     |
| IO\$_REWIND                                      | L                 | IO\$M_INHRETRY<br>IO\$M_NOWAIT                                                                                              | Reposition<br>tape to the<br>beginning-of-<br>tape (BOT)<br>marker.                          |

**Table 6-5 (Cont.) Magnetic Tape 1/0 Functions** 

 $1V =$  virtual; L = logical; P = physical

- 20nly for TMSCP drives
- 3Not for TS04 and TUSO
- 4Not for TK50
- 50nly for TUS 1-Plus drives
- 6Takes no arguments; valid only for TMSCP drives
- 70nly for TE16, TU45, and TU77

# **Magnetic Tape Drivers**

| <b>Function Code and</b><br><b>Arguments</b> | Type <sup>1</sup> | <b>Function Modifiers</b>                                      | <b>Function</b>                                                                                        |
|----------------------------------------------|-------------------|----------------------------------------------------------------|----------------------------------------------------------------------------------------------------|
| <b>IOS_REWINDOFF</b>                         | L                 | IO\$M_INHRETRY<br>IO\$M_NOWAIT                                 | Rewind and<br>unload the tape<br>on the selected<br>drive.                                             |
| IO\$_UNLOAD                                  | L                 | IO\$M_INHRETRY<br>IO\$M_NOWAIT                                 | Rewind and<br>unload the tape<br>on the selected<br>drive.                                             |
| IOS_SKIPFILE P1                              | L                 | IO\$M_INHRETRY<br>IOSM_NOWAIT <sup>5</sup>                     | Skip past<br>a specified<br>number of<br>tape marks in<br>either a forward<br>or reverse<br>direction. |
| IOS_SKIPRECORD P1                            | L                 | IO\$M_INHRETRY<br>IO\$M_NOWAIT <sup>5</sup>                    | Skip past<br>a specified<br>number of<br>blocks in either<br>a forward<br>or reverse<br>direction.     |
| <b>IOS_WRITEOF</b>                           | L                 | IO\$M_INHRETRY<br>IO\$M_INHEXTGAP7<br>IOSM_NOWAIT <sup>5</sup> | Write an<br>extended<br>interrecord<br>gap followed by<br>a tape mark.                                 |
| IO\$_PACKACK                                 | P                 |                                                                | Initialize volume<br>valid bit.                                                                        |
| IO\$_AVAILABLE                               | P                 |                                                                | Clear volume<br>valid bit.                                                                             |
| IO\$_SENSEMODE [P1]-<br>$[P2]^{8}$           | L                 | IO\$M_INHRETRY                                                 | Sense the tape<br>characteristics<br>and return<br>them in the I/O<br>status block.                    |
| IO\$_SENSECHAR [P1]-<br>$[P2]^{8}$           | P                 | IO\$M_INHRETRY                                                 | Sense the tape<br>characteristics<br>and return<br>them in the I/O<br>status block.                    |

**Table 6-5 (Cont.) Magnetic Tape 1/0 Functions** 

 $1V =$  virtual; L = logical; P = physical

50nly for TU81-Plus drives

70nly for TE16, TU45, and TU77

<sup>8</sup>The P1 and P2 arguments for IO\$\_SENSEMODE and IO\$\_SENSECHAR and the P2 argument for 10\$\_SETMODE and 10\$\_SETCHAR are for TMSCP drives only

| <b>Function Code and</b><br><b>Arguments</b>  | Type <sup>1</sup> | <b>Function Modifiers</b> | <b>Function</b>                                                |
|-----------------------------------------------|-------------------|---------------------------|----------------------------------------------------------------|
| IOS_SETMODE P1.-<br>$[P2]^{8}$                |                   |                           | Set tape<br>characteristics<br>for subsequent<br>operations.   |
| IOS_SETCHAR P1,-<br>$[P2]^{8}$                | Ρ                 |                           | Set tape<br>characteristics<br>for subsequent<br>operations.   |
| IOS_ACPCONTROL P1,-<br>[P2],[P3],[P4]<br>[P5] | v                 | IO\$M_DMOUNT              | Perform<br>miscellaneous<br>control<br>functions. <sup>9</sup> |

**Table 6-5 (Cont.) Magnetic Tape 1/0 Functions** 

 $1V =$  virtual; L = logical; P = physical

8The P1 and P2 arguments for 10\$\_SENSEMODE and 10\$\_SENSECHAR and the P2 argument for IQ\$\_SETMODE and 10\$\_SETCHAR are for TMSCP drives only <sup>9</sup>See Section 1.6.7 for additional information.

The function-dependent arguments for 10\$\_CREATE, 10\$\_\_ACCESS, 10\$\_DEACCESS, 10\$\_MODIFY, 10\$\_\_ACPCONTROL are as follows:

- P1—the address of the file information block (FIB) descriptor.
- P2-the address of the file name string descriptor (optional). If specified with 10\$\_\_ACCESS, the name identifies the file being sought. If specified with 10\$\_CREATE, the name is the name of the created file.
- P3—the address of the word that is to receive the length of the resultant file name string (optional).
- P4—the address of a descriptor for a buffer that is to receive the resultant file name string (optional).
- P5-the address of a list of attribute descriptors (optional). If specified with 10\$\_\_ACCESS, the attributes of the file are returned to the user. If specified with 10\$\_CREATE, PS is the address of the attribute descriptor list for the new file. All file attributes for 10\$\_MODIFY are ignored.

See Section 1 for more information on these functions.

The function-dependent arguments for IO\$\_READVBLK, IO\$\_READLBLK, 10\$--READPBLK, 10\$\_WRITEVBLK, 10\$\_WRITELBLK, and 10\$\_WRITEPBLK are as follows:

- P1-the starting virtual address of the buffer that is to receive the data in the case of a read operation; or, in the case of a write operation, the virtual address of the buffer that is to be written on the tape.
- P2-the length of the buffer specified by P1

The function-dependent argument for IO\$\_SKIPFILE and IO\$\_SKIPRECORD is:

P1-the number of tape marks to skip over in the case of a skip file operation; or, in the case of a skip record operation, the number of blocks to skip over. If a positive number is specified, the tape moves forward; if a negative number is specified, the tape moves in reverse. (The maximum number of tape marks or records that Pl can specify is 32,767.)

#### **6.4.1 Read**

The read function reads data into a specified buffer in the forward or reverse direction starting at the next block position.

The VAX/VMS operating system provides three read function codes:

- IO\$\_READVBLK-read virtual block
- IO\$\_READLBLK-read logical block
- IO\$\_READPBLK-read physical block

If a read virtual block function is directed to a volume that is mounted foreign, it is converted to a read logical block function. If a read virtual block function is directed to a volume that is mounted structured, the volume is handled same way as a file-structured device.

Two function-dependent arguments are used with these codes: Pl and P2. These arguments are described in Section 6.4.

If the read function code includes the reverse function modifier (10\$M\_ REVERSE), the drive reads the tape in the reverse direction instead of the forward direction. 10\$M-REVERSE may not be specified for the TKSO drive.

The data check function modifier (10\$M\_DATACHECK) can be used with all read functions. If this modifier is specified, a data check operation is performed after the read operation completes. (The drive performs a space reverse or space forward between the read and data check operations.) A data check operation is also performed if the volume that was read, or the volume on which the file resides (virtual read), has the characteristic "data check all reads." Furthermore, a data check is performed after a virtual read if the file has the attribute "data check on read." The TS04 and TU80 tape drives do not support the data check function.

For read physical block and read logical block functions, the drive returns the status SS\$\_NORMAL (not end-of-tape status) if either of the following conditions occurs and no other error condition exists:

- The tape is positioned past the end-of-tape (EOT) position at the start of the read (forward or reverse) operation.
- The tape enters the EOT region as a result of the read (forward) operation.

The transferred byte count reflects the actual number of bytes read.

If the drive reads a tape mark during a logical or physical read operation in either the forward or reverse direction, any of the following conditions can return an end-of-file status:

- The tape is positioned past the EOT position at the start of the read operation.
- The tape enters the EOT region as a result of the read operation.
- The drive reads a tape mark as a result of a read operation but the tape does not enter the EOT region.

An end-of-file status is also returned if the drive attempts a read operation in the reverse direction when the tape is positioned at the beginning-of-tape (BOT) marker. All conditions that cause an end-of-file status result in a transferred byte count of zero.

If the drive attempts to read a block that is larger than the specified memory buffer during a logical or physical read operation, a data overrun status is returned. The buffer receives only the first part of the block. On a read in the reverse direction the buffer receives only the latter part of the block. The transferred byte count is equal to the actual size of the block. Read reverse starts at the top of the buffer. Thus, the start of the block is at Pl plus P2 minus the length read.

It is not possible to read a block that is less than 14 bytes in length. Records that contain less than 14 bytes are termed "noise blocks" and are completely ignored by the driver.

# **6.4.2 Write**

The write function writes data from a specified buffer to tape in the forward direction starting at the next block position.

The VAX/VMS operating system provides three write function codes:

- 10\$\_WRITEVBLK-write virtual block
- 10\$\_WRITELBLK-write logical block
- 10\$\_WRITEPBLK-write physical block

If a write virtual block function is directed to a volume that is mounted foreign, the function is converted to a write logical block. If a write virtual block function is directed to a volume that is mounted structured, the volume is handled same way as a file-structured device.

Two function-dependent arguments are used with these codes: Pl and P2. These arguments are described in Section 6.4.

The 10\$M-ERASE function modifier can be used with the 10\$\_WRITELBLK and 10\$\_ WRITEPBLK function codes to erase a user-selected part of a tape. This modifier propagates an erase pattern of all zeros from the current tape position to 10 feet past the EOT position and then rewinds to the BOT marker.

The data check function modifier (10\$M\_DATACHECK) can be used with all write functions. If this modifier is specified, a data check operation is performed after the write operation completes. (The drive performs a space reverse between the write and the data check operations.) The driver forces a data check operation when an error occurs during a write operation. This ensures that the data can be reread. A data check operation is also performed if the volume written, or the volume on which the file resides (virtual write), has the characteristic "data check all writes." Furthermore, a data check is performed after a virtual write if the file has the attribute "data check on write." The TS04 and TU80 tape drives do not support the data check function.

If the 10\$M\_NOWAIT function modifier is specified, write-back caching is enabled on a per command basis. 10\$M\_NOWAIT is applicable only to TU81-Plus drives.

If the drive performs a write physical block or a write logical block operation, an EOT status is returned if either of the following conditions occurs and no other error condition exists:

- The tape is positioned past the EOT position at the start of the write operation.
- The tape enters the EOT region as a result of the write operation.

The transferred byte count reflects the size of the block written. It is not possible to write a block less than 14 bytes in length. An attempt to do so results in the return of a bad parameter status for the QIO request.

# **6.4.3 Rewind**

The rewind function repositions the tape to the beginning-of-tape (BOT) marker. If the IO\$M\_NOWAIT function modifier is specified, the I/O operation is completed when the rewind is initiated. Otherwise, 1/0 completion does not occur until the tape is positioned at the BOT marker. 10\$-REWIND has no function-dependent arguments.

# **6.4.4 Skip File**

The skip file function skips past a specified number of tape marks in either a forward or reverse direction. A function-dependent argument (Pl) is provided to specify the number of tape marks to be skipped, as shown in Figure 6-1. If a positive file count is specified, the tape moves forward; if a negative file count is specified, the tape moves in reverse. (The actual number of files skipped is returned in the 1/0 status block.)

## **Figure 6-1 10\$-SKIPFILE Argument**

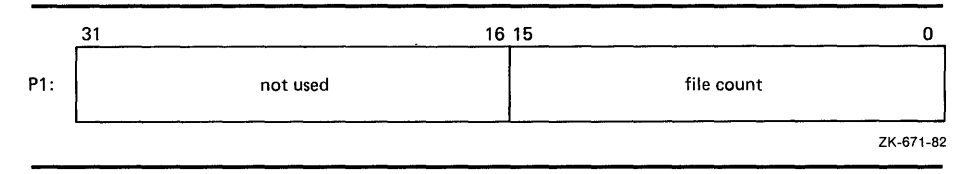

Only tape marks (when the tape moves in either direction) and the BOT marker (when the tape moves in reverse) are counted during a skip file operation. The BOT marker terminates a skip file function in the reverse direction. The end-of-tape (EOT) marker does not terminate a skip file function in either the forward or reverse direction. Note that a negative skip file function leaves the tape positioned just before a tape mark, that is, at the end of a file, unless the BOT marker is encountered, whereas a positive skip file function leaves the tape positioned just past the tape mark.

A skip file function in the forward direction can also be terminated if two consecutive tape marks are encountered. Section 6.4.5.1 describes this feature.

# **6.4.5 Skip Record**

The skip record function skips past a specified number of physical tape blocks in either a forward or reverse direction. A device/function-dependent argument (Pl) specifies the number of blocks to skip, as shown in Figure 6-2. If a positive block count is specified, the tape moves forward; if a negative block count is specified, the tape moves in reverse. (The actual number of blocks skipped is returned in the 1/0 status block. If a tape mark is detected, the count is the number of blocks skipped, plus 1.)

## **Figure 6-2 10\$-SKIPRECORD Argument**

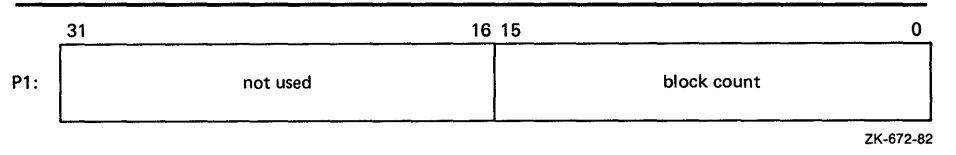

A skip record operation is terminated by end-of-file when the tape moves in either direction, by the BOT marker when the tape moves in reverse, and by the EOT marker when the tape moves forward.

A skip record function in the forward direction can also be terminated if the tape was originally positioned between two tape marks. Section 6.4.5.1 describes this feature.

## **6.4.5.1 Logical End-of-Volume Detection**

A skip file or skip record operation is terminated when both of the following conditions exist:

- The tape is mounted foreign.
- Two consecutive tape marks are encountered when the tape moves in the forward direction.

After the operation terminates, the tape remains positioned between the two tape marks that were detected. The 1/0 status block (IOSB) returns the status SS\$-ENDOFVOLUME and the actual number of files (or records) skipped during the operation prior to the detection of the second tape mark. The skip count is returned in the high-order word of the first longword of the IOSB.

Subsequent skip record (or skip file) requests when the tape is positioned between the two tape marks will terminate immediately, producing no net tape movement and returning the SS\$\_ENDOFVOLUME status with a skip count of zero.

To move the tape beyond the second tape mark, the user must employ another I/O function. For example, the IO\$\_READLBLK function, if issued after receipt of the SS\$-ENDOFVOLUME status return, will terminate with an SS\$-ENDOFFILE status and with the tape positioned just past the second tape mark. From this new position, other skip functions could be issued to produce forward tape motion (assuming there is additional data on the tape).

If three consecutive tape marks are encountered during a skip file function, the user must issue two IO\$\_READLBLK functions: the first to get the SS\$\_ENDOFFILE return, the second to position the tape past the third tape mark.

# **6.4.6 Write End-of-File**

The write-end-of-file function writes an extended interrecord gap (of approximately 3 inches for non-return-to-zero-inverted (NRZI) recording and 1.5 inches for phase-encoded (PE) recording) followed by a tape mark. No device/function-dependent arguments are used with 10\$\_WRITEOF.

An end-of-tape (EOT) status is returned in the 1/0 status block if either of the following conditions is present and no other error conditions occur:

- A write end-of-file function is executed while the tape is positioned past the EOT marker.
- A write end-of-file function causes the tape position to enter the EOT region.

# **6.4. 7 Rewind Offline**

The rewind offline function rewinds and unloads the tape on the selected drive. If the 10\$M\_NOWAIT function modifier is specified, the 1/0 operation is completed as soon as the rewind operation is initiated. No device/function-dependent arguments are used with IO\$\_REWINDOFF.

# **6.4.8 Unload**

The unload function rewinds and unloads the tape on the selected drive. The unload function is functionally the same as the rewind offline function. If the 10\$M\_NOWAIT function modifier is specified, the 1/0 operation is completed as soon as the rewind operation is initiated. No device/functiondependent arguments are used with 10\$\_UNLOAD.

# **6.4.9 Sense Tape Mode**

The sense tape mode function senses the current device-dependent and extended device characteristics (see Tables 6-3 and 6-4).

The VAX/VMS operating system provides two function codes:

- IO\$\_SENSEMODE-sense characteristics
- IO\$\_SENSECHAR-sense characteristics

Sense mode requires logical 1/0 privilege. Sense characteristics requires physical I/O privilege. For TMSCP drives the sense mode function returns magnetic tape information in a user-supplied buffer, which is specified by two function-dependent arguments:

- P1-address of a user-supplied buffer (optional)
- P2-length of user-supplied buffer (optional)

If Pl is not zero, the sense mode buffer returns the tape characteristics. (If P2=8, the second longword of the buffer contains the device-dependent characteristics. If P2=12, the second longword contains the devicedependent characteristics and the third longword contains the tape densities that the drive supports and the extended tape characteristics.) The extended characteristics are identical to the information returned by DVl\$\_DEVDEPEND2 (see Table 6-4). Figure 6-3 shows the contents of the Pl buffer.

Regardless of whether the Pl buffer is specified, the 1/0 status block returns the device-dependent characteristics in the second longword (see Figure 6-6). These characteristics are identical to the information returned by DVl\$\_DEVDEPEND (see Table 6-3 in Section 6.3).

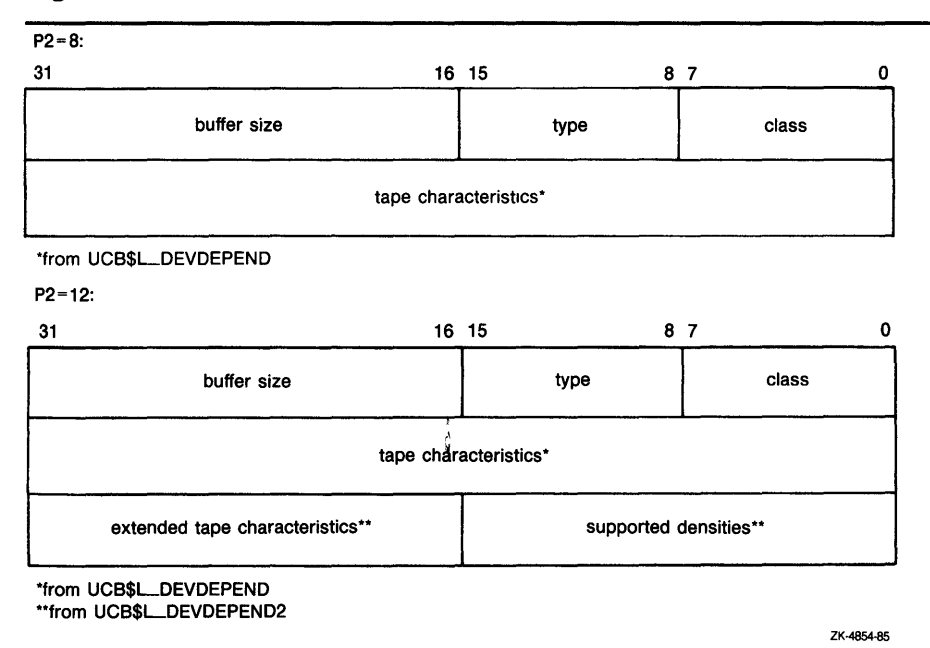

## **Figure 6-3 Sense Mode P1 Buffer**

# **6.4.10 Set Mode**

Set mode operations affect the operation and characteristics of the associated magnetic tape device. The VAX/VMS operating system defines two types of set mode functions: set mode and set characteristics.

Set mode requires logical 1/0 privilege. Set characteristics requires physical 1/0 privilege. Two function codes are provided:

- 10\$\_SETMODE
- 10\$\_SETCHAR

These functions take the following device/function-dependent arguments (other arguments are ignored):

- P1-the address of a characteristics buffer
- P2-the length of the characteristics buffer (optional). Default is eight bytes. If a length of 12 bytes is specified, the third longword (which is for TMSCP drives only) specifies the extended tape characteristics.

Figure 6-4 shows the Pl characteristics buffer for 10\$\_SETMODE. Figure 6-5 shows the same buffer for 10\$\_SETCHAR.

# **Magnetic Tape Drivers**

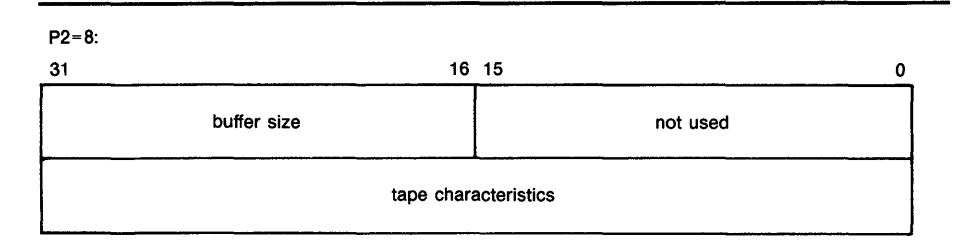

## **Figure 6-4 Set Mode Characteristics Buffer**

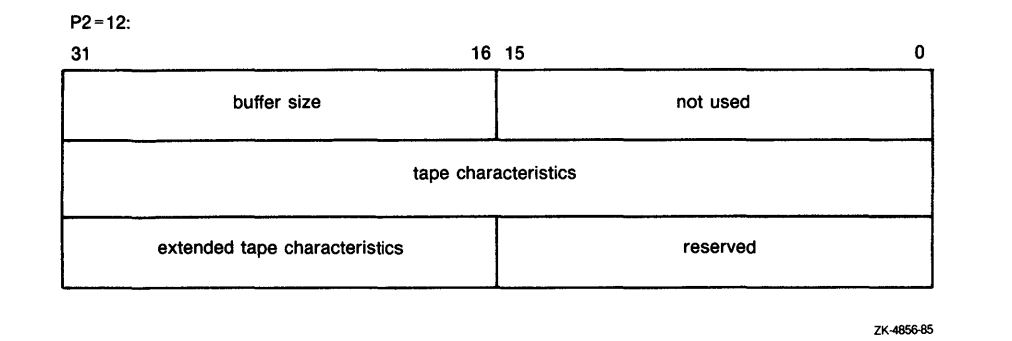

**Figure 6-5 Set Characteristics Buffer** 

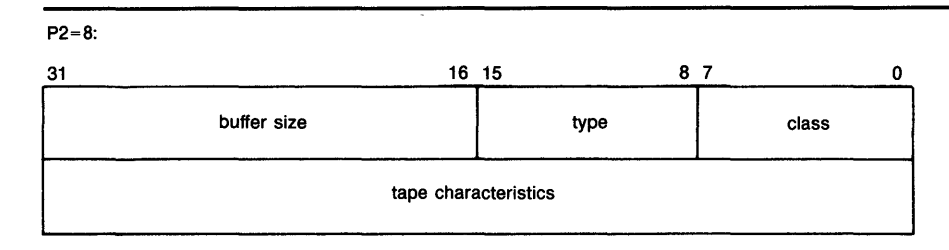

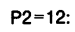

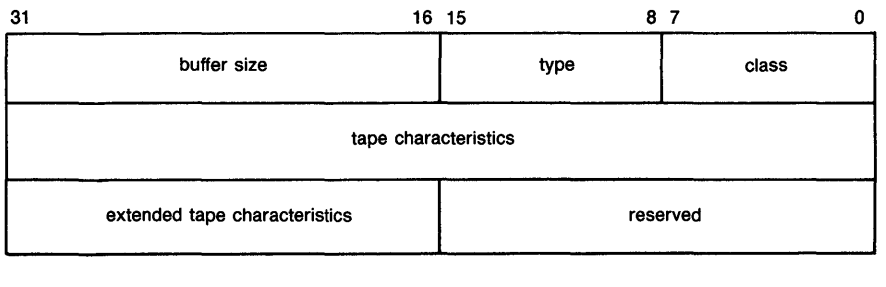

ZK-4855·85

The first longword of the Pl buffer for the set characteristics function contains information on device class and type, and the buffer size. The device class for tapes is DC\$\_TAPE.

The \$DCDEF macro defines the device type and class names. The buffer size is the default to be used for tape transfers (this default is normally 2048 bytes).

The second longword of the Pl buffer for both the set mode and set characteristics functions contains the tape characteristics. Table 6-6 lists the tape characteristics and their meanings. The \$MTDEF macro defines the symbols listed. If P2=12, the third longword contains the extended tape characteristics for TMSCP drives, which are listed in Table 6-7. The extended tape characteristics are defined by the \$MT2DEF macro and are identical to the information returned by DVl\$\_DEVDEPEND2.

| Characteristic <sup>1</sup>    | <b>Meaning</b>                                                                                                    |                                                                                                    |  |
|--------------------------------|----------------------------------------------------------------------------------------------------|----------------------------------------------------------------------------------------------------|--|
| MT\$M_PARITY                   | If set, all data transfers are performed with even parity.<br>If clear (normal case), all data transfers are performed<br>with odd parity. Even parity can be selected only for non-<br>return-to-zero-inverted recording at 800 bpi. Even parity<br>cannot be selected for phase-encoded recording (tape<br>density is MT\$K_PE_1600) or group-coded recording<br>(tape density is MT\$K_GCR_6250) and is ignored. |                                                                                                    |  |
| MT\$V_DENSITY<br>MT\$S_DENSITY | Specifies the density at which all data transfers are<br>performed. Tape density can be set only when the<br>selected drive's tape position is at the BOT marker.<br>Possible density values are:                                                                                                    |                                                                                                    |  |
|                                | MT\$K_DEFAULT                                                                                                    | Default system density                                                                                                  |  |
|                                | MT\$K_GCR_6250                                                                                                    | Group-coded recording, 6250 bpi                                                                                         |  |
|                                | MT\$K_PE_1600                                                                                                    | Phase-encoded recording, 1600 bpi                                                                                       |  |
|                                | MT\$K_NRZI_800                                                                                                    | Non-return-to-zero-inverted<br>recording, 800 bpi                                                                       |  |
|                                | MT\$K_BLK_833                                                                                                    | Cartridge block mode recording <sup>2</sup>                                                                             |  |
| MT\$V_FORMAT<br>MT\$S_FORMAT   | Specifies the format in which all data transfers are<br>performed. Possible format values are:                                                                                                    |                                                                                                    |  |
|                                | MT\$K_DEFAULT                                                                                                    | Default system format                                                                                                   |  |
|                                | MT\$K_NORMAL11                                                                                                    | Normal PDP-11 format. Data bytes<br>are recorded sequentially on tape<br>with each byte occupying exactly<br>one frame. |  |

Table 6-6 Set Mode and Set Characteristics Magnetic Tape **Characteristics** 

1 Defined by the \$MTDEF macro

20nly for the TK50

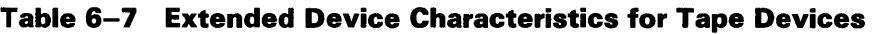

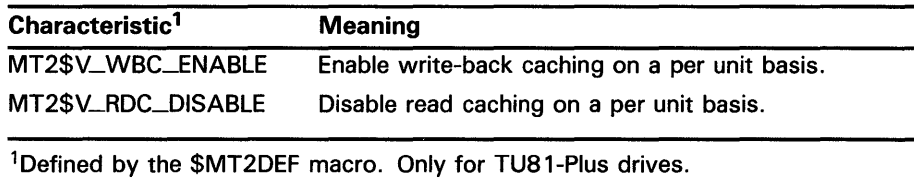

Application programs that change specific magnetic tape characteristics should perform the following steps, as shown in Example 6-2 in Section 6.6:

- **1** Use the 10\$\_SENSEMODE function to read the current characteristics.
- 2 Modify the characteristics.
- 3 Use the set mode function to write back the results.

Failure to follow this sequence will result in clearing any previously set characteristic.

# **6.4.11 Data Security Erase**

The data security erase function erases all data from the current position of the volume to 10 feet beyond the EOT reflective strip and then rewinds the tape to the BOT marker. It is a physical 1/0 function and requires the access privilege necessary to perform physical 1/0 functions. It is applicable only for the TA78, TU78, TA81, TKSO, TU81, and TU81-Plus drives. A single function code is provided:

• 10\$\_DSE

If the function is issued when a tape is positioned at the BOT marker, all data on the tape will be erased.

10\$-DSE takes no device/function-dependent arguments.

# **6.4.12 Pack Acknowledge**

The pack acknowledge function sets the volume valid bit for all magnetic tape devices. It is a physical 1/0 function and requires the access privilege to perform physical 1/0. A single function code is provided:

• IO\$\_PACKACK

This function code takes no function-dependent arguments.

10\$\_PACKACK must be the first function issued when a volume is placed in a magnetic tape drive. IO\$\_PACKACK is issued automatically when the DCL commands INITIALIZE or MOUNT are issued.

## **6.4.13 Available**

The available function clears the volume valid bit for all magnetic tape drives, that is, it reverses the function performed by the pack acknowledge function (see Section 6.4.12). No unload function is issued to the drive. A single function code is provided.

• 10\$-AVAILABLE

This function takes no function-dependent arguments.

# **6.5 1/0 Status Block**

The 1/0 status block (IOSB) for QIO functions on magnetic tape devices is shown in Figure 6-6. Appendix A lists the status returns for these functions. (The *VAX/VMS System Messages and Recovery Procedures Reference Manual* provides explanations and suggested user actions for these returns.) Table 6-3 (in Section 6.3) lists the device-dependent data returned in the second longword. The 10\$\_SENSEMODE function can be used to return that data.

## **Figure 6-6 IOSB Contents**

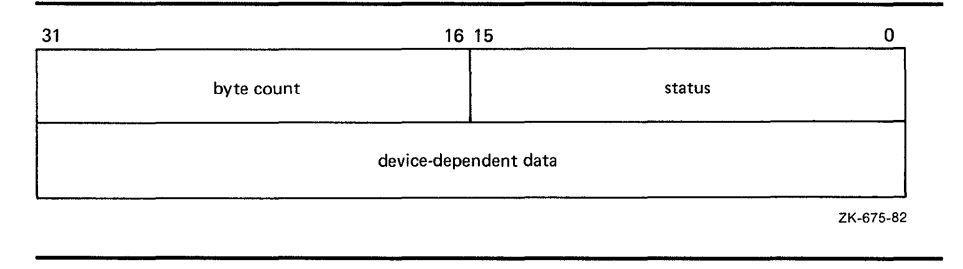

The byte count is the actual number of bytes transferred to or from the process buffer or the number of files or blocks skipped. (If a 10\$\_SKIPRECORD function is terminated by the detection of a tape mark, the count returned in the IOSB is the number of blocks skipped, plus 1.)

# **6.6 Programming Examples**

The following program (Example 6-1) is an example of how data is written to and read from magnetic tape. In the example, QIO operations are performed through the magnetic tape ACP. These operations could have been performed directly on the device using a magnetic tape driver. However, this would have involved additional programming, for example, writing header labels and trailer labels. '
**Example 6-1 Magnetic Tape Program Example** 

```
********************************************************************* 
÷
         .TITLE MAGTAPE PROGRAMMING EXAMPLE 
         .!DENT /01/ 
Define necessary symbols 
\mathbf{r}$FIBDEF 
                                          ;Define file information block 
                                          ;symbols 
        $IODEF 
                                           ;Define I/0 function codes 
Allocate storage for the necessary data structures 
\mathbf{r}Allocate magtape device name string and descriptor 
TAPENAME: 
        .LONG 
               10$-10$ 
                                          ;Length of name string 
                                          ;Address of name string 
         .LONG 
10$ 
                                          ;Name string 
10$: .ASCII 
/TAPE/ 
20$: 
                                          ;Reference label 
\vdots; Allocate space to store assigned channel number 
TAPECHAN: 
                1 : Tape channel number
Allocate space for the I/0 status quadword 
IOSTATUS: 
                                          .<br>I/O status quadword;
Allocate storage for the input/output buffer 
BUFFER: 
                                          ;Initialize buffer to 
         .REPT 256 
                                          ;contain 'A' 
         .ASCII /A/ 
         .ENDR 
                                          \cdot; Now define the file information block (FIB), which the ACP uses
; in accessing and deaccessing the file. Both the user and the ACP
supply the information required in the FIB to perform these 
 functions. 
÷
FIB_DESCR: 
                                          ;Start of FIB 
        .LONG 
                ENDFIB-FIB ;Length of FIB<br>FIB :Address of FII
        .LONG 
                                          ; Address of FIB
FIB: .LONG
                FIB$M_WRITE!FIB$M_NOWRITE ;Read/write access allowed 
         .WORD 
                0,0,0 ;File ID<br>0,0,0 ;Director
         .WORD 
                0,0,0 ;Directory ID<br>0 :Context
         .LONG 
                                          0 ;Context 
        .WORD 
                0 ;Name flags<br>0 ;Extend con
         .WORD 
                                          ; Extend control
ENDFIB: 
                                          ;Reference label 
; Now define the file name string and descriptor 
NAME_DESCR: 
        .LONG 
                END_NAME-NAME 
                                          ;File name descriptor 
        .LONG 
                NAME 
                                          ;Address of name string 
NAME: . ASCII 
"MYDATA.DAT;1" 
                                           ;File name string 
END_NAME: 
                                          ;Reference label
```
## **Magnetic Tape Drivers**

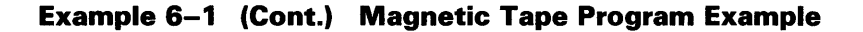

```
********************************************************************* 
                           Start Program 
  ********************************************************************* 
The program first assigns a channel to the magnetic tape unit and 
  then performs an access function to create and access a file called 
 MYDATA.DAT. Next, the program writes 26 blocks of data (the letters 
of the alphabet) to the tape. The first block contains all A's, the 
next all B's, and so forth. The program starts by writing a block of 
 256 bytes - the block of A's. Each subsequent block is reduced in 
size by two bytes so that by the time the block of Z's is written the 
 size is only 206 bytes. The magtape ACP will not allow the reading 
 of a file that has been written until one of three events occur: 
        1. The file is deaccessed 
        2. The file is rewound 
        3. The file is backspaced 
In this example the file is backspaced zero blocks and then read in 
; reverse (incrementing the block size every block); the data is
 checked against the data that is supposed to be there. If no data 
errors are detected, the file is deaccessed and the program exits . 
\ddot{\phantom{a}}. ENTRY MAGTAPE_EXAMPLE, ^<R3, R4, R5, R6, R7, R8>
\colonFirst, assign a channel to the tape unit 
\ddot{\cdot}$ASSIGN_S TAPENAME, TAPECHAN<br>CMPW #SS$ NORMAL.RO
                                           ;Assign tape unit 
        CMPW #SS$_NORMAL,RO<br>BSBW ERRCHECK
                                           ;Success? 
                 ERRCHECK
                                           ;Find out 
; Now create and access the file MYDATA.DAT
        $QIOW_S CHAN=TAPECHAN,- ;Channel is magtape 
                 FUNC=#I0$_CREATE!IO$M_ACCESS!IO$M_CREATE,-;Function 
                                           ;is create 
                                           ;Address of I/0 status 
                 IOSB=IOSTATUS,-
                                           ;word 
                 P1=FIB_DESCR,-
                                           ;FIB descriptor 
                 P2=#NAME_DESCR 
                                           ;Name descriptor 
        CMPW 
                 #SS$_NORMAL,RO 
                                           ;Success? 
        BSBW 
                 ERRCHECK
                                           ;Find out 
LOOP1 consists of writing the alphabet to the tape (see previous 
description) 
÷
        MOVL #26, R5<br>MOVL #256, R
                                           ;Set up loop count 
                 #256,R3
                                           ;Set up initial byte count 
                                           ;in R3 
LOOP1: 
                                           ;Start of loop 
        $QIOW_S CHAN=TAPECHAN,-
                                           ;Perform QIOW to tape channel 
                 FUNC=#IO$_WRITEVBLK,-
                                           ;Function is write virtual 
                                           ;block 
                 P1=BUFFER,-
                                           ;Buffer address 
                 P2=R3 
                                           ;Byte count 
        CMPW #SS$_NORMAL,RO 
                                           ;Success? 
        BSBW ERRCHECK 
                                           ;Find out
```
**Example 6-1 (Cont.) Magnetic Tape Program Example** 

```
Now decrement the byte count in preparation for the next write and 
; set up a loop count for updating the character written; LOOP2
  performs the update. 
        SUBL2 #2,R3 
                                            ;Decrement byte count for 
                                             ;next write 
        MOVL R3,R8 
                                            ;Copy byte count to R8 for 
                                            ;LOOP2 count 
        MOVAL BUFFER, R7<br>INCB (R7)+
                                             ;Get buffer address in R7 
L00P2:;Increment character 
         SOBGTR R8, LOOP2<br>SOBGTR R5, LOOP1
                                            ; Repeat LOOP1 until alphabet
                                            ;complete 
The alphabet is now complete. Fall through LOOP1 and update the 
  byte count so that it reflects the actual size of the last block 
\ddot{\cdot}written to tape. 
\ddot{\phantom{a}}\ddot{\cdot}ADDL2 #2,R3 ;Update byte count
The tape will now be read but first the program must perform one of 
  the three functions described previously before the ACP will allow 
  read access. The program performs an ACP control function, 
specifying skip zero blocks. This is a special case of skip reverse 
  and causes the ACP to allow read access. 
\ddot{\phantom{a}}÷
         CLRL 
                 FIB+FIB$L_CNTRLVAL ;Set up to space zero blocks 
        MOVW 
                 #FIB$C_SPACE,FIB+FIB$W_CNTRLFUNC ;Set up for space 
                                            ;function 
        $QIOW_S CHAN=TAPECHAN,- ;Perform QIOW to tape channel 
                                            ; Perform an ACP control
                                            ;function 
                 P1=FIB_DESCR 
                                            ;Define the FIB 
        CMPW 
                 #SS$_NORMAL,RO 
                                            ;Success? 
        BSBW 
                 ERRCHECK
                                            ;Find out 
  Read the file in reverse 
\ddot{\phantom{a}}\ddot{\cdot}MOVL 
                 #26,R5 
                                            ;Set up loop count 
        MOVB 
                 #^A/Z/,R6
                                            ;Get first character in R6 
LOOP3: 
        MOVAL BUFFER, R7 ;And buffer address to R7<br>$QIOW_S CHAN=TAPECHAN, - ;Channel is magtape
        $QIOW_S CHAN=TAPECHAN, -
                 FUNC=#IO$_READVBLK!IO$M_REVERSE,- ;Function is read 
                                            ;reverse 
                 IOSB=IOSTATUS,-
                                            ;Define I/O status quadword 
                 P1=BUFFER,-
                                            ;And buffer address 
                 P2=R3 
                                            ;R3 bytes 
        CMPW 
                 #SS$_NORMAL,RO 
                                            ;Success? 
        BSBW 
                 ERRCHECK
                                            ;Find out 
Check the data read to verify that it matches the data written 
÷
        MOVL 
                 R3,R4 
                                            ;Copy R3 to R4 for loop count 
CHECKDATA: 
        CMPB 
                 (R7) + R6;Check each character 
                 MISMATCH 
        BNEQ 
                                            ;If error, print message 
        SOBGTR 
                 R4,CHECKDATA 
                                            ;Continue until finished 
        DECB 
                                            ;Go through alphabet in reverse 
                 R6 
        ADDL2 
                 #2,R3 
                                            ;Update byte count by 2 for 
                                            ;next block 
        SOBGTR R5,LOOP3 
                                            ;Read next block
```
## **Example 6-1 (Cont.) Magnetic Tape Program Example**

```
Now deaccess the file 
\ddot{\phantom{a}}$QIOW_S CHAN=TAPECHAN,-
                                           ;Channel is magtape 
                 FUNC=#IO$_DEACCESS,-
                                           ;Deaccess function 
                 IOSB=IOSTATUS 
                                           ;I/O status 
Deassign the channel and exit 
EXIT: $DASSGN_S CHAN=TAPECHAN 
                                            ;Deassign channel 
        RET 
                                            ;Exit 
If an error had been detected, a program would normally 
generate some error message here. But for this example the 
program simply exits. 
MISMATCH: 
        BRB 
                 EXIT 
                                            ;Exit 
ERRCHECK: 
                                            \ddot{\cdot};If not success, exit 
        BNEQ 
                 EXIT 
        RSB 
                                            ;Otherwise, return 
         .END MAGTAPE_EXAMPLE
```
The following example (Example 6-2) illustrates the recommended sequence for changing a device characteristic. Simply retrieve the current characteristics using a 10\$\_SENSEMODE request, set the new characteristics bit(s) and then use IQ\$\_SETMODE to set the new characteristics.

**Example 6-2 Device Characteristic Program Example** 

```
$QIOW_S -
       FUNC 
        CHAN 
        IOSB 
       Pi 
        P2 
(Check for errors) 
                 = #IO$_SENSEMODE,-
                 = CHANNEL,-
                 = IOSTATUS, -= BUFFER, -= #12
(Set desired characteristics bits) 
$QIOW_S -
        FUNC 
        CHAN 
        IOSB 
        Pi 
       P2 
(Check for errors) 
                 = #IO$_SETMODE,-= CHANNEL,-
                 = IO_STATUS,-
                 = BUFFER, -= #12
                                         Get current characteristics. 
                                        - Sensemode 
                                        ; - Channel
                                        - IOSB 
                                        : - User buffer supplied
                                        : - Buffer length = 12Set new characteristics. 
                                        - Set Mode 
                                        : - Channel
                                        ; - IOSB
                                        - User buffer address 
                                       : - Buffer length = 12
```
The following example (Example 6-3) shows all the various ways of specifying sense mode and set mode, both with and without a user buffer specified, and with user buffers of different lengths.

**Example 6-3 Set Mode and Sense Mode Program Example** 

|                   | <b>. PSECT</b> |                            | IMPURE, NOEXE, NOSHR                     |                      |                                                    |
|-------------------|----------------|----------------------------|------------------------------------------|----------------------|----------------------------------------------------|
|                   | \$10DEF        |                            |                                          |                      |                                                    |
| DEVICE_NAME:      |                |                            |                                          |                      | ; Name of device                                   |
|                   | <b>. ASCID</b> | /MUAO/                     |                                          | $\ddot{\phantom{1}}$ |                                                    |
| <b>CHANNEL :</b>  | . WORD         | 0                          |                                          |                      | : VMS channel to device                            |
| BUFFER: .BLKL     |                | 3                          |                                          |                      | ; Set/Sense characteristics                        |
|                   |                |                            |                                          |                      | : buffer                                           |
| <b>IO_STATUS:</b> |                |                            |                                          |                      | : Final I/O status                                 |
|                   | . QUAD         | $\mathbf o$                |                                          |                      |                                                    |
|                   | <b>. PSECT</b> |                            | CODE, RD, NOWRT, EXE                     |                      |                                                    |
|                   | . ENTRY        | MAIN, N<>                  |                                          |                      |                                                    |
|                   | \$ASSIGN_S -   |                            |                                          |                      | ; Assign a channel to device                       |
|                   |                | DEVNAM<br><b>CHAN</b>      | $=$ DEVICE_NAME, -<br>$=$ CHANNEL        | ÷                    |                                                    |
|                   | <b>BSBW</b>    | ERR_CHECK2                 |                                          |                      | : Check for errors                                 |
|                   | \$QIOW_S -     |                            |                                          |                      | ; Get current characteristics                      |
|                   |                | <b>FUNC</b>                |                                          |                      | = #IO\$_SENSEMODE, -; No user buffer supplied      |
|                   |                | <b>CHAN</b>                | $=$ CHANNEL, $-$                         | $\ddot{\phantom{a}}$ |                                                    |
|                   |                | <b>IOSB</b>                | $=$ $10$ $STATUS$                        |                      |                                                    |
|                   | BSBW           | <b>ERR_CHECK</b>           |                                          |                      | : Check for errors                                 |
|                   | \$QIOW_S -     |                            |                                          |                      | ; Get current characteristics                      |
|                   |                | FUNC                       |                                          |                      | = #IO\$_SENSEMODE,-; User buffer supplied, length  |
|                   |                | CHAN<br><b>IOSB</b>        | $=$ CHANNEL, $-$ ;<br>$= 10\_STATUS$ , - | $\ddot{\phantom{a}}$ | defaulted                                          |
|                   |                | P1                         | = BUFFER                                 |                      |                                                    |
|                   | <b>BSBW</b>    | <b>ERR_CHECK</b>           |                                          |                      | : Check for errors                                 |
|                   | $$010W_S -$    |                            |                                          |                      | ; Get current characteristics                      |
|                   |                | <b>FUNC</b>                |                                          |                      | = #IO\$_SENSEMODE,-; User buffer supplied, length  |
|                   |                | CHAN<br><b>IOSB</b>        | $=$ CHANNEL, $-$<br>$= 10$ _STATUS. $-$  | $\ddot{\phantom{0}}$ | $= 8$                                              |
|                   |                | P1                         | $=$ BUFFER, $-$                          |                      |                                                    |
|                   |                | P2                         | $= 18$                                   |                      |                                                    |
|                   | <b>BSBW</b>    | <b>ERR_CHECK</b>           |                                          |                      | : Check for errors                                 |
| \$QIOW_S -        |                |                            |                                          |                      | ; Get extended characteristics                     |
|                   |                | <b>FUNC</b>                |                                          |                      | = #IO\$_SENSEMODE, -; User buffer supplied, length |
|                   |                | <b>CHAN</b><br><b>IOSB</b> | $=$ CHANNEL, $-$                         | $\ddot{\phantom{a}}$ | $\frac{1}{2}$ = 12                                 |
|                   |                | P1                         | $=$ $IO\_STATUS$ , -<br>$=$ BUFFER, $-$  |                      |                                                    |
|                   |                | P2                         | $= 12$                                   |                      |                                                    |
|                   | BSBW           | <b>ERR_CHECK</b>           |                                          |                      | : Check for errors                                 |
|                   | \$QIOW_S -     |                            |                                          |                      | ; Set new characteristics                          |
|                   |                | <b>FUNC</b>                | = #IO\$_SETMODE, - ; Length defaulted    |                      |                                                    |
|                   |                | <b>CHAN</b><br><b>IOSB</b> | $=$ CHANNEL, $-$<br>$= 10$ _STATUS, $-$  | ÷                    |                                                    |
|                   |                | P1                         | $=$ BUFFER                               | $\ddot{i}$           |                                                    |
|                   | <b>BSBW</b>    | ERR_CHECK                  |                                          |                      | : Check for errors                                 |
|                   |                |                            |                                          |                      |                                                    |

\$QIOW\_S - Set new characteristics FUNC  $=$  #IO\$\_SETMODE,  $-$ <br>= CHANNEL,  $Length = 8$ CHAN  $=$   $IO\_STATUS$ , -IOSB Pi = BUFFER,-  $=$  #8 P2 BSBW ERR\_CHECK Check for errors \$QIOW\_S - Set extended characteristics FUNC = #IO\$\_SETMODE,- Length = i2 CHAN  $=$  CHANNEL,  $=$   $IO_$  $STATUS_$  -IOSB  $=$  BUFFER,  $-$ Pi  $\cdot$ P2  $=$  #12  $\ddot{\cdot}$ BSBW ERR\_ CHECK Check for errors RET .ENABLE LSB ERR\_CHECK: IO\_STATUS, ERR\_CHECK2 Continue if good IOSB MOVZWL IO\_STATUS, - (SP)<br>BRB 10\$ Otherwise, set up for stop 10\$ Branch to common code ERR\_CHECK2: RO, 20\$<br>RO Continue if good status Otherwise, set up for stop PUSHL<br>CALLS Stop execution i0\$: CALLS #i,G-LIB\$STOP 20\$: RSB .DISABLE LSB .END MAIN

**Example 6-3 (Cont.) Set Mode and Sense Mode Program Example** 

# **7 Mailbox Driver**

The VAX/VMS operating system supports a virtual device, called a mailbox, that is used for communication between processes. Mailboxes provide a controlled and synchronized method for processes to exchange data. Although mailboxes transfer information much like other I/O devices, they are not actual devices. Rather, mailboxes are software-implemented devices that can perform read and write operations.

Multiport memory mailboxes function the same as regular mailboxes. However, they can also be used by processes on different processors that are connected to an MA780 multiport memory option.

The *Guide to Programming on VAX/VMS* and the *VAX/VMS System Services Reference Manual* in the *VAX/VMS System Routines Reference Volume* contain additional information on the use of mailboxes.

# **7. 1 Mailbox Operations**

Software mailboxes can be compared to the actual mailboxes used for mail delivery. As shown in Table 7-1, both types of mailboxes perform similar operations.

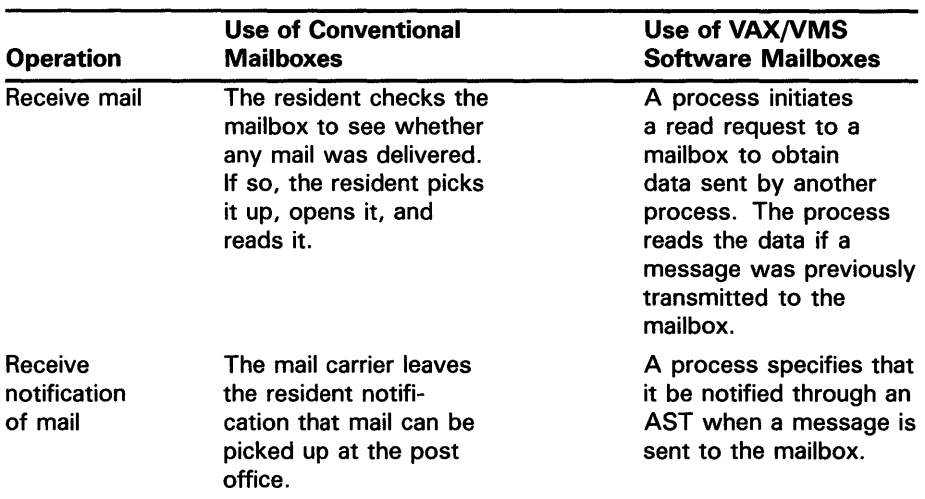

### **Table 7-1 Mailbox Read and Write Operations**

| <b>Operation</b>                                     | <b>Use of Conventional</b><br><b>Mailboxes</b>                                                                        | Use of VAX/VMS<br><b>Software Mailboxes</b>                                                                                                    |
|------------------------------------------------------|----------------------------------------------------------------------------------------------------|----------------------------------------------------------------------------------------------------|
| Send mail<br>(without<br>notification<br>of receipt) | The resident sends mail<br>to another person<br>but neither waits for<br>nor expects notification<br>of its delivery. | A process initiates a<br>write request to another<br>mailbox to transmit<br>data to second process.<br>The sending process<br>does not wait until the<br>data is read by the<br>receiving process before<br>completing the I/O<br>operation. |
| Send mail<br>(with noti-<br>fication of<br>receipt)  | The resident sends mail<br>to another person<br>and asks to be notified<br>of its delivery.                           | A process initiates a<br>write request to another<br>mailbox to transmit<br>data to second process.<br>The sending process<br>waits until the receiving<br>process reads the data<br>before completing the<br>I/O operation.                 |
| Reject mail                                          | The resident discards<br>unwanted mail.                                                                               | The receiving process<br>reads messages from<br>the mailbox, sorts out<br>unwanted messages,<br>and responds only to<br>useful messages.                                                                                                    |

**Table 7-1 (Cont.) Mailbox Read and Write Operations** 

### **7.1.1 Creating Mailboxes**

To create a mailbox and assign a channel and logical name to it, a process uses the Create Mailbox and Assign Channel (\$CREMBX) system service. The system enters the logical name in the job logical name table and gives it an equivalence name of MBAn, where n is a unique unit number.

\$CREMBX also establishes the characteristics of the mailbox. These characteristics include a protection mask, permanence indicator, maximum message size, and buffer quota. A mailbox is created as either a temporary mailbox or a permanent mailbox; both types of mailboxes require privilege to create. Applications and restrictions on use of temporary and permanent mailboxes are described in the sections that follow. (See the *VAX/VMS System Services Reference Manual* in the *VAX/VMS System Routines Reference Volume*  for additional information on creating mailboxes.)

Other processes can assign additional channels to the mailbox using either \$CREMBX or the Assign I/O Channel (\$ASSIGN) system service. The mailbox is identified by its logical name both when it is created and when it is assigned channels by cooperating processes.

Figure 7-1 illustrates the use of \$CREMBX and \$ASSIGN.

If sufficient dynamic memory for the mailbox data structure is not available when a mailbox is created, a resource wait will occur if resource wait 'mode is enabled.

When a mailbox is created, a certain amount of space is specified for buffering messages that have been written to the mailbox but have not yet been read. The **bufquo** argument to the \$CREMBX system service specifies this amount or quota. If that argument is omitted, its value defaults to the system generation parameter DEFMBXBUFQUO.

A message written to a mailbox in the absence of an outstanding read request is queued to the mailbox, and the size of the message (the QIO P2 argument) is subtracted from the available buffering space. After the message is read, it is added back to the available buffering space.

If a process attempts to write to a mailbox that is full or has insufficient buffering space, and if the process has resource wait enabled (which is the default case), the process is placed in miscellaneous resource wait mode until sufficient space is available in the mailbox. If resource wait is not enabled, the 1/0 completes with the status return SS\$\_MBFULL in the 1/0 status block (IOSB).

The programming example at the end of this section (Section 7.5) illustrates mailbox creation and interprocess communication.

**Figure 7-1 Multiple Mailbox Channels** 

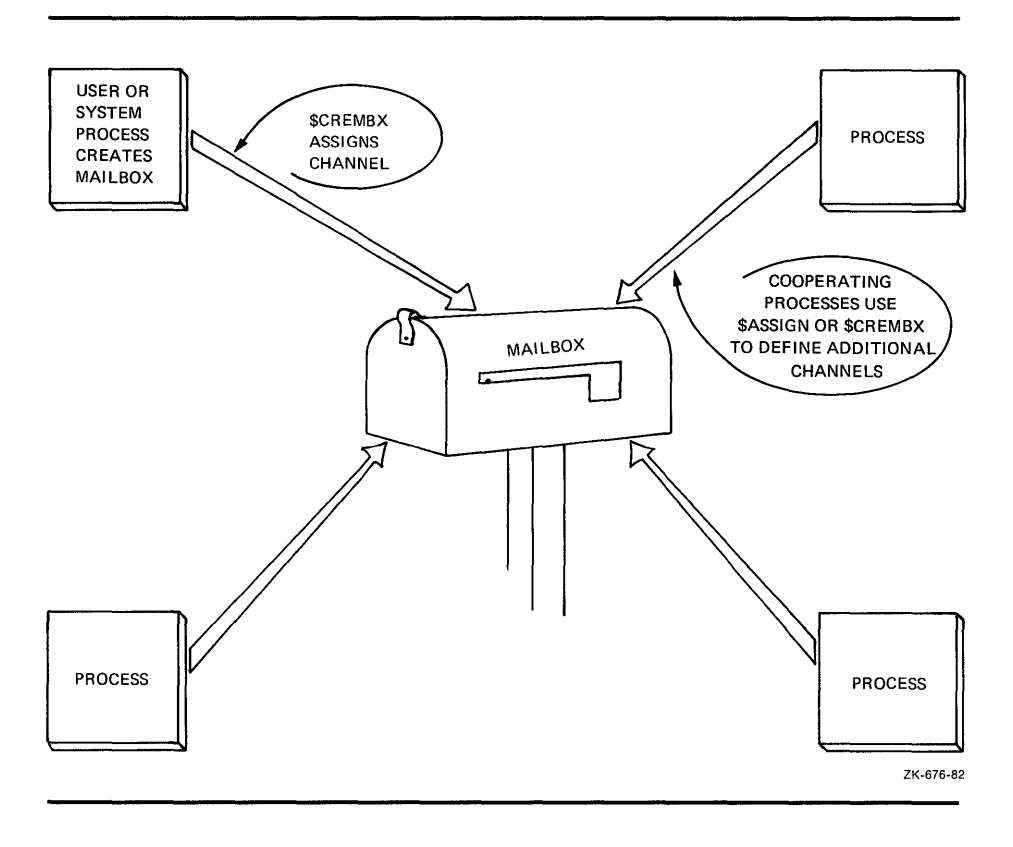

# **7 .1 .2 Deleting Mailboxes**

As each process finishes using a mailbox, it deassigns the channel using the Deassign 1/0 Channel (\$DASSGN) system service. The channel count is decremented by 1. The system maintains a count of all channels and automatically deletes the mailbox when no more channels are assigned to it (that is, when the channel count reaches 0).

If a mailbox channel is deassigned, all messages sent through that channel are deleted unless the 10\$M\_NOW function modifier was specified with the write request.

Permanent mailboxes must be explicitly deleted using the Delete Mailbox (\$DELMBX) system service. An explicit deletion can occur at any time. However, the mailbox is actually deleted when no processes have channels assigned to it.

When a temporary mailbox is deleted, its message buffer quota is returned to the process that created it. (There is no quota charge made for permanent mailboxes.)

# **7 .1 .3 Mailbox Message Format**

There is no standardized format for mailbox messages and none is imposed on users. Figure 7-2 shows a typical mailbox message format. Other types of messages can take different formats; for an example, see Figure 8-1 in Section 8.2.4.

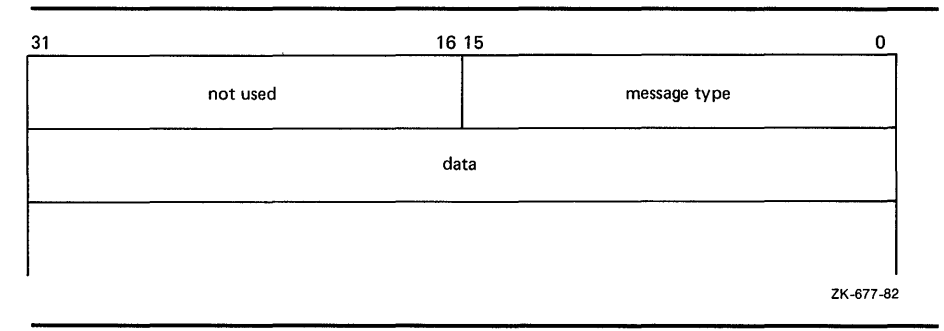

## **Figure 7-2 Typical Mailbox Message Format**

## **7. 1 .4 Mailbox Protection**

Mailboxes (both temporary and permanent) are protected by a code, or mask, that is similar to the code used in protecting volumes. As with volumes, four types of users (defined by UIC) can gain access to a mailbox: SYSTEM, OWNER, GROUP, and WORLD. However, only three types of accesslogical I/O, read, and write-are meaningful to users of a mailbox. Thus, when creating a mailbox, the user can specify logical I/O, read, and write access to the mailbox separately for each type of user. Logical 1/0 access is required for any mailbox operation. The set protection function modifier provides additional control of mailbox access (see Section 7.3.5).

Because temporary mailboxes are customarily used for interprocess communication between cooperating processes with the same group number, they are used more frequently than permanent mailboxes. The logical names of these mailboxes are entered in the group logical name table. Temporary mailboxes thus have two layers of protection. First, easy access to the logical names of temporary mailboxes is granted only to users who have the same group number as the creator of the mailbox; other users have no such easy access. Second, through the protection mask, the creator of the temporary mailbox grants additional security to the mailbox. As a rule, users who' are not in the same group as the creator are totally excluded from using the mailbox.

Furthermore, the creator of a temporary mailbox can discriminate between owners and other group members by granting read access and write access to a temporary mailbox-in addition to logical 1/0 access. For example, owners may be allowed only read access or only write access to the mailbox, but other members of the group may be allowed both read access and write access to the mailbox.

# **7 .2 Device Information**

Users can obtain information on mailbox characteristics by using the Get Device/Volume Information (\$GETDVI) system service. (See the *VAX/VMS System Services Reference Manual* in the *VAX/VMS System Routines Reference Volume.)* 

\$GETDVI returns mailbox characteristics when you specify the item code DVI\$\_ DEVCHAR. Table 7-2 lists these characteristics, which are defined by the \$DEVDEF macro.

| Characteristic <sup>1</sup>             | <b>Meaning</b>               |  |  |  |
|-----------------------------------------|------------------------------|--|--|--|
| <b>Dynamic Bits (Conditionally Set)</b> |                              |  |  |  |
| DEV\$M_SHR                              | Device is shareable.         |  |  |  |
| DEV\$M_AVL                              | Device is available.         |  |  |  |
| <b>Static Bits (Always Set)</b>         |                              |  |  |  |
| DEV\$M_REC                              | Device is record-oriented.   |  |  |  |
| DEV\$M_IDV                              | Device is capable of input.  |  |  |  |
| DEV\$M_ODV                              | Device is capable of output. |  |  |  |
| DEV\$M_MBX                              | Device is a mailbox.         |  |  |  |

**Table 7-2 Mailbox Characteristics** 

<sup>1</sup>Defined by the \$DEVDEF macro.

DVl\$\_DEVCLASS and DVl\$\_DEVTYPE return the device class and device type names, which are defined by the \$DCDEF macro. The device class for mailboxes is DC\$\_\_MAILBOX. The device type is DT\$\_\_MBX (or DT\$\_SHRMBX if the mailbox is a shared memory mailbox). DVl\$\_DEVBUFSIZ returns the buffer size, which is the maximum message size in bytes. DVl\$\_DEVDEPEND returns a longword field in which the two low-order bytes contain the number of messages in the mailbox. (The two high-order bytes are not used and should be ignored.)

DVl\$\_UNIT returns the mailbox unit number. Use of a mailbox to hold a termination message for a subprocess or a detached process requires that the parent process obtain this number to pass to the mbxunt argument of the \$CREPRC system service.

# **7 .3 Mailbox Function Codes**

The VAX/VMS mailbox 1/0 functions are: read, write, write end-of-file, and set attention AST.

No buffered 1/0 byte count quota checking is performed on mailbox 1/0 messages. Instead, the byte count or buffer quota of the mailbox is checked for sufficient space to buffer the message being sent. The buffered 1/0 quota and AST quota are also checked.

# **7.3.1 Read**

Read mailbox functions are used to obtain messages written by other processes. The VAX/VMS operating system provides three mailbox function codes:

- IO\$\_READVBLK-read virtual block
- 10\$\_READLBLK-read logical block
- IO\$\_READPBLK-read physical block

Two device/function-dependent arguments are used with these codes:

- P1—the starting virtual address of the buffer that is to receive the message read. If P2 specifies a zero-length buffer, Pl is ignored.
- P2-the size of the buffer in bytes (limited by the maximum message size for the mailbox). A zero-length buffer may be specified. If a message longer than the buffer is read, the alternate success status SS\$\_BUFFEROVF is returned in the 1/0 status block. In such cases, the message is truncated to fit the buffer. The driver does not provide a means for recovering the deleted portion of the message.

One function modifier can be specified with a read request:

• 10\$M\_NOW-complete the 1/0 operation immediately with no wait for a write request from another process

Figure 7-3 illustrates the read mailbox functions. In this figure process A reads a mailbox message written by process B. As the figure indicates, a mailbox read request requires a corresponding mailbox write request (except in the case of an error). The requests can be made in any sequence; that is, the read request can either precede or follow the write request.

If process A issues a read request before process B issues a write request, either of two things can happen. If process A did not specify the function modifier 10\$M\_NOW, process A's request is queued before process B issues the write request. When this request occurs, the data is transferred from process B, through the system buffers, to process A to complete the 1/0 operation.

However, if process A did specify the 10\$M\_NOW function modifier, the read operation is completed immediately. That is, process A's request is not queued until process B issues the write request, and no data is transferred from process B to process A. In this case, the 1/0 status returned to process A will be SS\$-ENDOFFILE.

If process B sends a message (with no function modifier; see Section 7.3.2) before process A issues a read request (with or without a function modifier), process A finds a message in the mailbox. The data is transferred and the 1/0 operation is completed immediately.

To issue the read request, process A can specify any of the read function codes; all perform the same operation.

**Figure 7-3 Read Mailbox** 

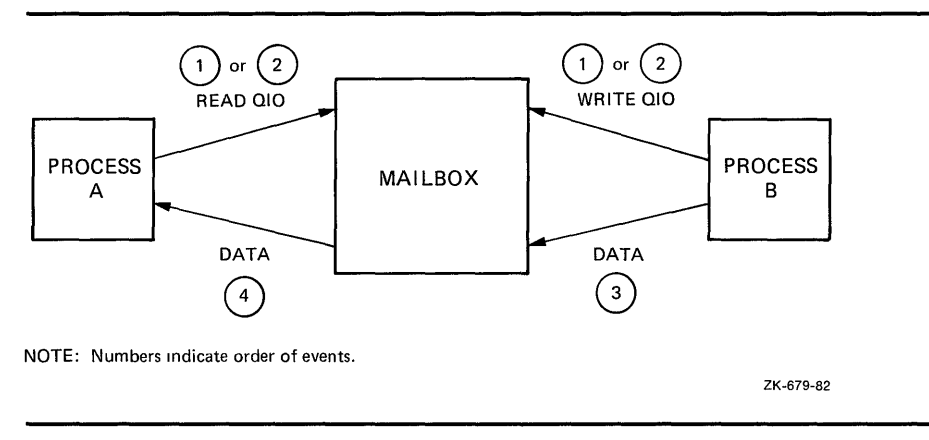

# **7.3.2 Write**

Write mailbox functions are used to transfer data from a process to a mailbox. The VAX/VMS operating system provides three mailbox function codes:

- 10\$\_WRITEVBLK-write virtual block
- IO\$\_WRITELBLK-write logical block
- 10\$\_WRITEPBLK-write physical block

These function codes take two device/function-dependent arguments:

- P1—the starting virtual address of the buffer that contains the message being written. If P2 specifies a zero-length buffer, Pl is ignored.
- P2-the size of the buffer in bytes (limited by the maximum message size for the mailbox). A zero-length buffer produces a zero-length message to be read by the mailbox reader.

One function modifier can be specified with a write request:

 $10$ \$M\_NOW—complete the  $1/O$  operation immediately with no wait for another process to read the mailbox message

Figure 7-4 illustrates the write mailbox function. In this figure process A writes a message to be read by process B. As in the read request example, a mailbox write request requires a corresponding mailbox read request (unless an error occurs), and the requests can be made in any sequence.

If process A issues a write request before process B issues a read request, either of two things can happen. If process A did not specify the function modifier 10\$M\_NOW, process A's write request is queued before process B issues a read request. When this request occurs, the data is transferred from process A to process B to complete the  $I/O$  operation.

However, if process A did specify the 10\$M\_NOW function modifier, the write operation is completed immediately. The data is available to process B and is transferred when process B issues a read request.

If process B issues a read request (with no function modifier) before process A issues a write request (with or without the function modifier), process A finds a request in the mailbox. The data is transferred and the 1/0 operation is completed immediately.

To issue the write request, process A can specify any of the write function codes; all perform the same operation.

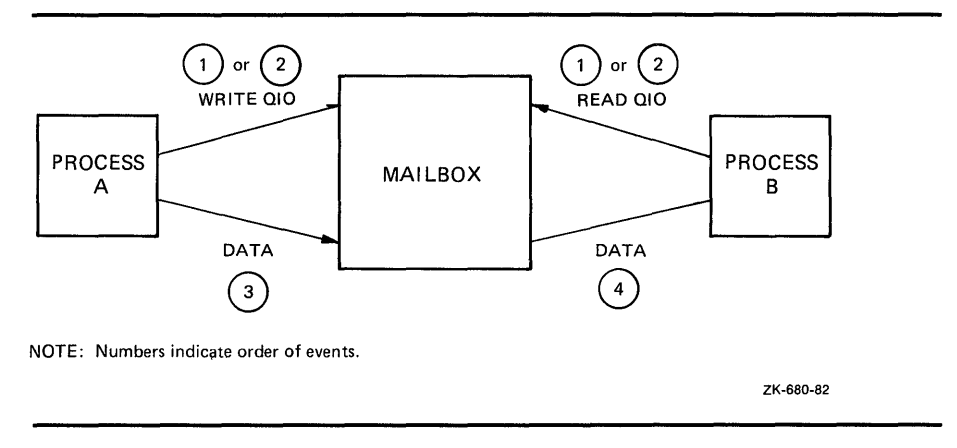

**Figure 7-4 Write Mailbox** 

# **7 .3.3 Write End-of-File Message**

Write end-of-file message functions are used to insert a special message in the mailbox. The process that reads the end-of-file message is returned the status code SS\$-ENDOFFILE in the 1/0 status block. No data is transferred. This function takes no arguments. The VAX/VMS operating system provides a single function code:

• 10\$\_WRITEOF-write end-of-file message

One function modifier can be specified with a write end-of-file request:

• IO\$M\_NOW—complete the I/O operation immediately with no wait

# **7 .3.4 Set Attention AST**

Set attention AST functions are used to specify that an AST be delivered to the requesting process when a cooperating process places an unsolicited read or write request in a qesignated mailbox. Because the AST only occurs when the read or write request arrives from a cooperating process, the requesting process need not repeatedly check the mailbox status. The user must have both logical I/O and read access to the mailbox prior to performing a set attention AST function.

The VAX/VMS operating system provides two function codes:

IO\$\_SETMODE!IO\$M\_READATTN-read attention AST

• 10\$\_SETMODE!IO\$M\_WRTATTN-write attention AST

These function codes take three device/function-dependent arguments:

- P1-AST address (request notification is disabled if the address is 0)
- P2-AST parameter returned in the argument list when the AST service routine is called
- P3-access mode to deliver AST; maximized with requester's mode

These functions are enabled once only; they must be explicitly reenabled after the AST has been delivered if the user desires notification of the next unsolicited request. Both types of enable functions, and more than one of each type, can be set at the same time. The number of enable functions is limited only by the AST quota for the process.

Figure 7-5 illustrates the write attention AST function. In this figure, an AST is set to notify process A when process B sends an unsolicited message.

Process A uses the 10\$\_SETMODE!IO\$M\_WRTATTN function to request an AST. When process B sends a message to the mailbox, the AST is delivered to process A. Process A responds to the AST by issuing a read request to the mailbox. The function modifier 10\$M\_NOW is included in the read request. The data is then transferred to complete the I/O operation.

If several requesting processes have set ASTs for unsolicited messages at the same mailbox, all ASTs are delivered when the first unsolicited message is placed in the mailbox. However, only the first process to respond to the AST with a read request receives the data. Thus, when the next process to respond to an AST issues a read request to the mailbox, it may find the mailbox empty. If this request does not include the function modifier 10\$M\_NOW, it will be queued before the next message arrives in the mailbox.

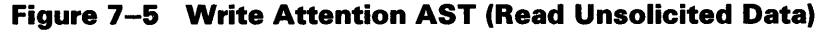

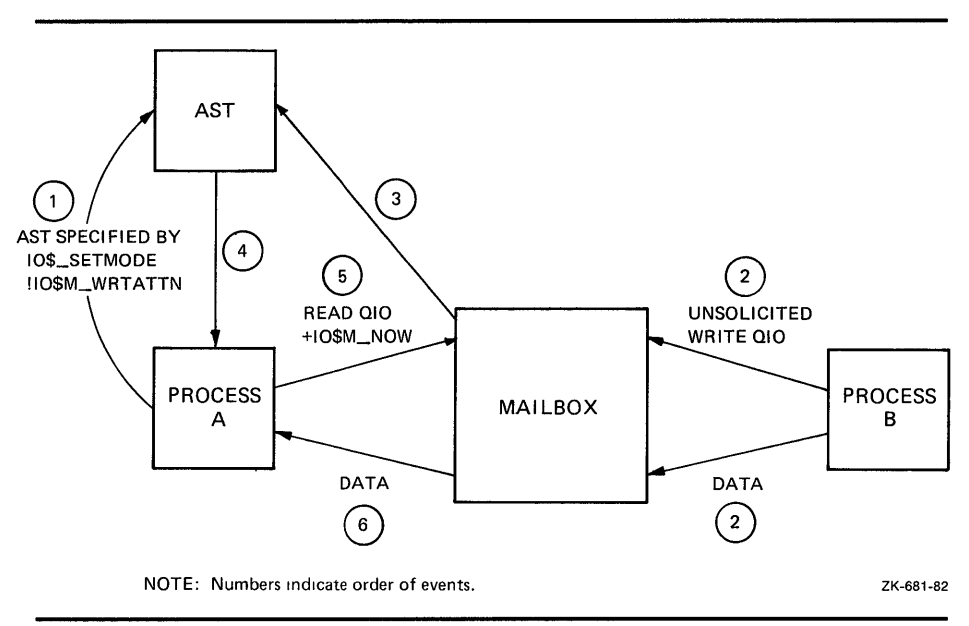

Figure 7-6 illustrates the read attention AST function. In this figure, an AST is set to notify process A when process B issues a read request for which no message is available.

## **Mailbox Driver**

Process A uses the 10\$\_SETMODE!IO\$M\_READATTN function to specify an AST. When process B issues a read request to the mailbox, the AST is delivered to process A. Process A responds to the AST by sending a message to the mailbox. The data is then transferred to complete the 1/0 operation.

If several requesting processes have set ASTs for read requests at the same mailbox, all ASTs are delivered when the first read request is placed in the mailbox. Only the first process to respond with a write request is able to transfer data to process B.

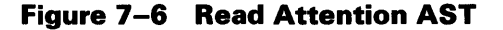

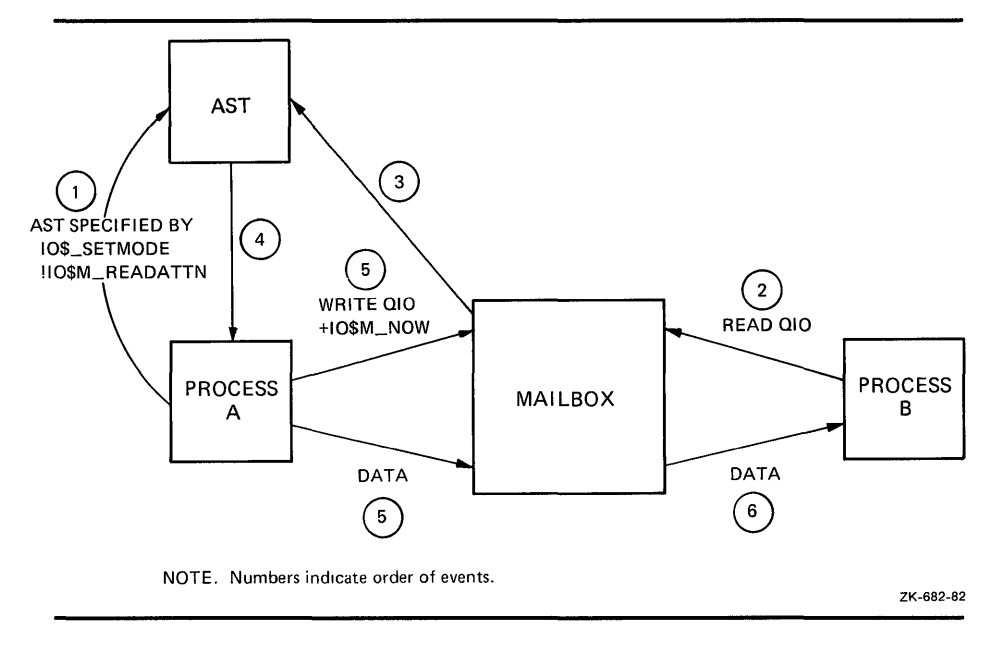

# **7 . 3. 5 Set Protection**

Set protection functions allow the user to set volume protection on a mailbox (see Section 7.1.4). The requester must either be the owner of the mailbox or have BYPASS privilege. The VAX/VMS operating system provides a single function code:

• 10\$\_SETMODE!I0\$M\_SETPROT-set protection

This function code takes one device/function-dependent argument:

• P2-a volume protection mask

The protection mask specified by P2 is a 16-bit mask with four bits for each class of owner: SYSTEM, OWNER, GROUP, and WORLD.

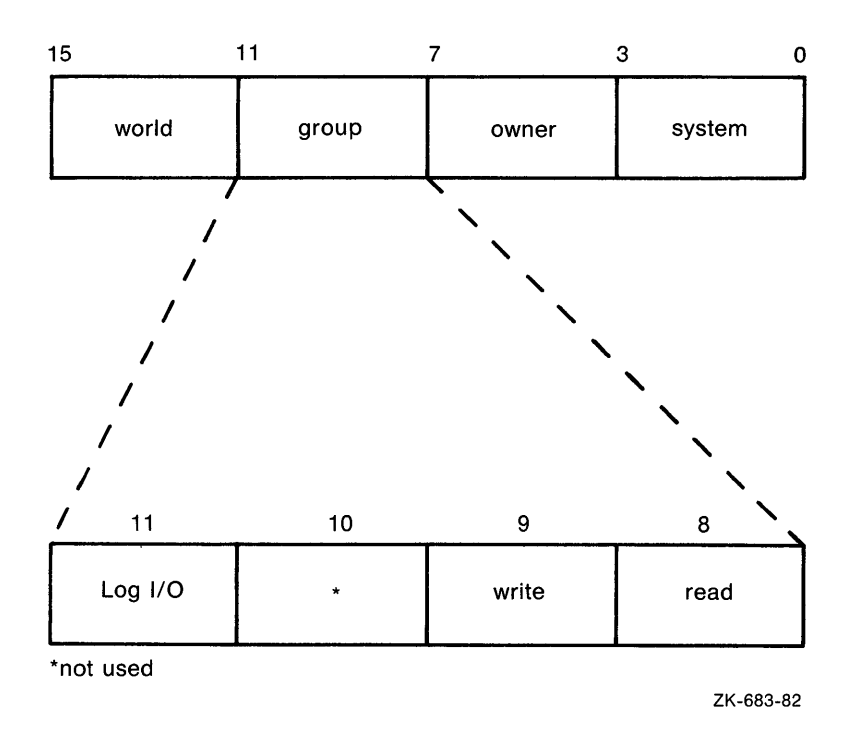

Only logical 1/0, read, and write functions have meaning for mailboxes. A clear (0) bit implies that access is allowed. If P2 is 0 or unspecified, the mask is set to allow all read, write, and logical operations.

The 1/0 status block for the set protection function (see Figure 7-9) returns SS\$\_NORMAL in the first word if the request was successful. If the request was not successful, the \$QIO system service returns SS\$\_NOPRIV and both longwords of the 1/0 status block are returned as zeros.

The set protection function is typically used when the user wishes to inhibit write access and thus close off input to the mailbox. The mailbox can then be emptied without concern that a write operation might coincide with the read operation.

# **7.4 1/0 Status Block**

The 1/0 status blocks (IOSB) for mailbox read, write, and set protection QIO functions are shown in Figures 7-7, 7-8, and 7-9.

Appendix A lists the 1/0 status returns for these functions. In addition to these returns, the system services status returns SS\$\_ACCVIO, SS\$-1NSFMEM, SS\$\_MBFULL, SS\$\_MBTOOSML, and SS\$\_NOPRIV can be returned in RO. (The *VAX/VMS System Messages and Recovery Procedures Reference Manual* provides explanations and suggested user actions for both types of returns.)

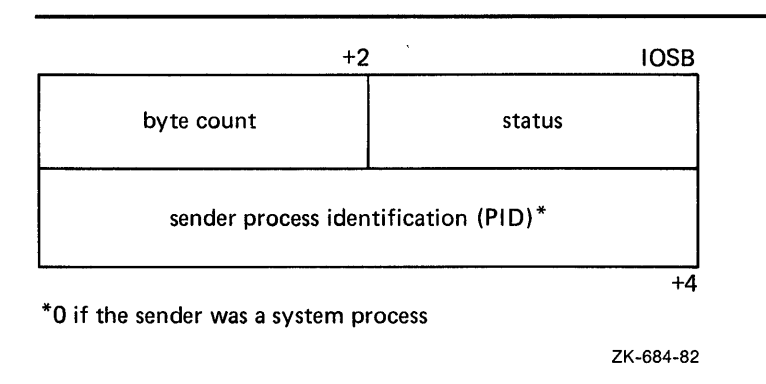

## **Figure 7-7 IOSB Contents - Read Function**

## **Figure 7-8 IOSB Contents - Write Function**

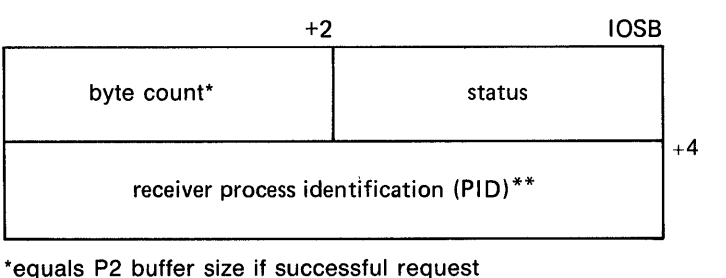

\*\*O if 10\$M\_NOW was specified

ZK-685-82

## **Figure 7-9 IOSB Contents - Set Protection Function**

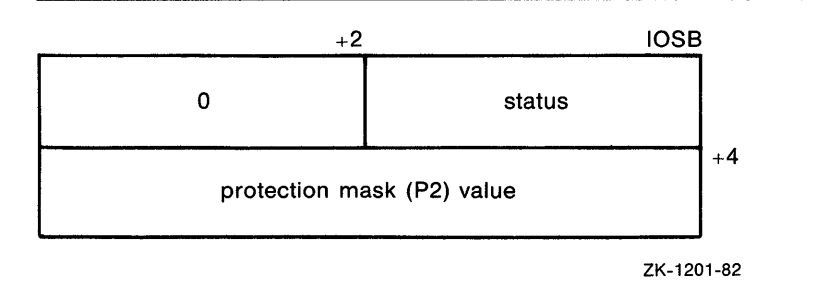

# **7 .5 Programming Example**

The following program (Example 7-1) creates a mailbox and puts mail in it; no matching read is pending on the mailbox. First, the program illustrates that if the function modifier 10\$M\_NOW is not used when mail is deposited, the write function will wait until a read operation is performed on the mailbox. In this case, 10\$M\_NOW is specified and the program continues after the mail is left in the mailbox.

Next, the mailbox is read. If there was no mail in the mailbox, the program would wait because IO\$M\_NOW is not specified. IO\$M\_NOW should be specified if there is any doubt about the availability of data in the mailbox and it is important for the program not to wait.

It is up to the user to coordinate the data that goes into and out of mailboxes. In this example the process reads its own message. Normally, two mailboxes are used for interprocess communication: one for sending data from process A to process B, and one for sending data from process B to process A. If a program is arranged in this manner, there is no possibility of a process reading its own message.

## **Example 7-1 Mailbox Driver Program Example**

```
********************************************************************* 
\ddot{\cdot}.TITLE MAILBOX DRIVER PROGRAMMING EXAMPLE 
        .!DENT /01/ 
\ddot{\cdot}Define necessary symbols 
\cdot÷
        $IODEF ;Define I/0 function codes 
 Allocate storage for necessary data structures 
\cdotAllocate terminal device name string and descriptor 
DEVICE_DESCR: 
               20$-10$;Length of name string 
        .LONG 10$ 
                                        ;Address of name string 
10$: .ASCII /TERMINAL/ 
                                        ;Name string of output device 
20$: 
                                        ;Reference label 
; Allocate space to store assigned channel number 
DEVICE_CHANNEL: 
        .BLKW 1 ;Channel number
Allocate mailbox name string and descriptor 
:
MAILBOX_NAME: 
        .LONG ENDBOX-NAMEBOX 
                                         ;Length of name string 
        .LONG NAMEBOX 
                                        ;Address of name string 
NAMEBOX: .ASCII /146_MAIN_ST/ 
                                        ;Name string 
ENDBOX: 
                                        ;Reference label 
; Allocate space to store assigned channel number 
MAILBOX_CHANNEL:<br>BLKW 1
                                         : Channel number
```
### **Example 7-1 (Cont.) Mailbox Driver Program Example**

```
Allocate space to store the outgoing and incoming messages 
IN_BOX_BUFFER: 
         .BLKB 40 ;Allocate 40 bytes for 
                                                  ;received message 
         IN_LENGTH=.-IN_BOX_BUFFER 
OUT_BOX_BUFFER: 
                                                  ;Define input buffer length 
          .ASCII /SHEEP ARE VERY DIM/ 
          OUT_LENGTH=.-OUT_BOX_BUFFER 
                                                  ;Message to send 
                                                  ;Define length of message to 
                                                  ;send 
Finally, allocate space for the I/0 status quadword 
STATUS: 
          .QUAD 1 ;I/0 status quadword 
  ********************************************************************* 
                            Start Program 
  ********************************************************************* 
  The program first creates a mailbox and assigns a channel to the 
  terminal. Then a message is placed in the mailbox and a message is 
received from the mailbox (the same message). Finally, the 
program prints the contents of the mailbox on the terminal. 
START: .WORD 0 ;Entry mask
          $CREMBX_S CHAN=MAILBOX_CHANNEL,- ;Channel is the mailbox 
                   PROMSK=#^X0000,-<br>BUFQU0=#^X0060,-
                   BUFQUO=#^XOO6O,- ;Buffer quota is hex 60<br>LOGNAM=MAILBOX_NAME,- ;Logical name descripto:
                   LOGNAM=MAILBOX_NAME,- ;Logical name descriptor 
                    MAXMSG=#^X0060 ;Maximum message is hex 60<br>#SS$_NORMAL,RO ;Successful mailbox creatio
         CMPW #SS$_NORMAL,RO ;Successful mailbox creation?<br>BSBW ERROR_CHECK :Find out
          BSBW ERROR_CHECK<br>$ASSIGN_S -
                                                  %, Assign channel<br>Device descriptor
                   DEVNAM=DEVICE_DESCR, - ;Device descriptions of the series of the control of the control of the control of the control of the control of the control of the control of the control of the control of the control of the control
                   CHAN=DEVICE_CHANNEL<br>#SS$_NORMAL, RO
         CMPW #SS$_NORMAL,RO ;Successful channel assign?<br>BSBW ERROR_CHECK ;Find out
                   ERROR_CHECK
The program now writes to the mailbox using a write request that 
includes the function modifier IO$M_NOW so that it need not wait for 
a read request to the mailbox before continuing to the next step in 
the program. 
          $QIOW_S FUNC=#IO$_WRITEVBLK!IO$M_NOW,- ;Write message NOW 
CHAN=MAILBOX_CHANNEL,- ;to the mailbox channel 
         CMPW 
         BSBW 
                   P1=0UT_BOX_BUFFER,-<br>
P2=#0UT_LENGTH ;Buffer lengtl
                   P2=#0UT_LENGTH ;Buffer length<br>#SS$_NORMAL,RO ;Successful wr:
                                                  :Successful write request?<br>:Find out
                    ERROR_CHECK
```
**Example 7-1 (Cont.) Mailbox Driver Program Example** 

```
; Read the mailbox.
\cdot$QIOW_S FUNC=#IO$_READVBLK,-
                                          ;Read the message 
                CHAN=MAILBOX_CHANNEL,-
                                          ;in the mailbox channel 
                IOSB=STATUS,-
                                          ;Define status block to 
                                          ;receive message length 
                P1=IN_BOX_BUFFER,-
                                          ;Read buffer 
                P2=#IN_LENGTH 
                                          ;Buffer length 
        CMPW #SS$_NORMAL, RO<br>BSBW ERROR_CHECK
                                          ;Successful read request? 
                ERROR<sub>_</sub>CHECK;Find out 
; The program now determines how much mail was in the mailbox (this
information is in STATUS+2) and then prints the mailbox message on 
; the terminal.
\cdotMOVZWL STATUS+2,R2 
                                          ;Byte count into R2 
        $QIOW_S FUNC=#IO$_WRITEVBLK,-
                                          ;Write function 
                CHAN=DEVICE_CHANNEL,-
                                          ;to the terminal channel 
                P1=IN_BOX_BUFFER,-
                                          ;Address of buffer to write 
                P2=R2,-
                                          ;How much to write 
                P4=#32 
                                          ;Carriage control 
Finally, deassign the channel and exit. 
EXIT: $DASSGN_S CHAN=DEVICE_CHANNEL 
                                          ;Deassign channel 
        RET 
                                          ;Return 
; This is the error checkng part of the program. Normally, some kind
of error recovery would be attempted at this point if an error were 
detected. However, this example program simply exits. 
ERROR_CHECK: 
        BNEQ
                EXIT 
                                          System service failure, exit 
        RSB 
                                          Otherwise, return 
        .END START
```
 $\label{eq:2.1} T_{\rm eff} = \frac{1}{\sqrt{2}} \sum_{i=1}^{N_{\rm eff}} \frac{1}{\sqrt{2}} \sum_{i=1}^{N_{\rm eff}} \frac{1}{\sqrt{2}} \sum_{i=1}^{N_{\rm eff}} \frac{1}{\sqrt{2}} \sum_{i=1}^{N_{\rm eff}} \frac{1}{\sqrt{2}} \sum_{i=1}^{N_{\rm eff}} \frac{1}{\sqrt{2}} \sum_{i=1}^{N_{\rm eff}} \frac{1}{\sqrt{2}} \sum_{i=1}^{N_{\rm eff}} \frac{1}{\sqrt{2}} \sum_{i=1}^{N_{\rm eff}} \frac{1}{\sqrt{2}} \sum$  $\label{eq:2.1} \frac{1}{\sqrt{2}}\int_{0}^{\infty}\frac{1}{\sqrt{2\pi}}\left(\frac{1}{\sqrt{2\pi}}\right)^{2\alpha} \frac{1}{\sqrt{2\pi}}\int_{0}^{\infty}\frac{1}{\sqrt{2\pi}}\left(\frac{1}{\sqrt{2\pi}}\right)^{\alpha} \frac{1}{\sqrt{2\pi}}\int_{0}^{\infty}\frac{1}{\sqrt{2\pi}}\frac{1}{\sqrt{2\pi}}\frac{1}{\sqrt{2\pi}}\frac{1}{\sqrt{2\pi}}\frac{1}{\sqrt{2\pi}}\frac{1}{\sqrt{2\pi}}\frac{1}{\sqrt{2\pi}}$ 

# **8** Terminal Driver

This section describes the use of the VAX/VMS terminal driver. The terminal driver supports the asynchronous, serial line multiplexers listed in Table 8-1 as well as the console terminal.

# **8.1 Supported Terminal Devices**

In addition to the multiplexers listed in Table 8-1, the terminal driver supports serial line interfaces that are included as part of the VAX processor. At least one such interface is always provided and is used to attach the system console terminal. This interface does not allow the setting of terminal speed, parity, or any maintenance functions, with the exception of the interface included with the VAX 8200 processor. The VAX/VMS support for this particular interface is included in Table  $8-1$ .

The remote command terminal, used by the DCL command SET HOST, also makes use of the features and capabilities listed in Section 8.2.

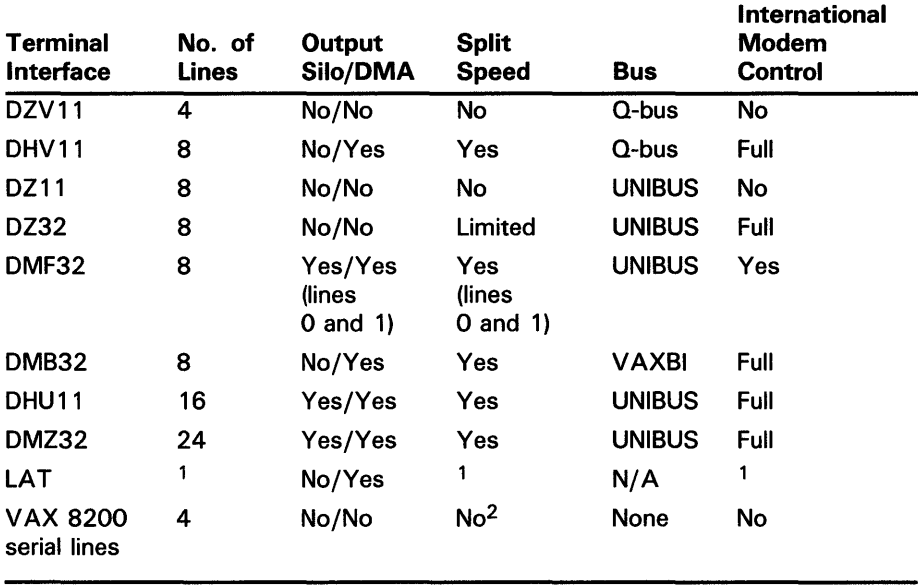

### **Table 8-1 Supported Terminal Devices**

<sup>1</sup>Server dependent

2The VAX/VMS operating system always supports the first serial line as a console interface. The first serial line, as are the remaining three serial lines, is also supported as a user terminal interface at a maximum speed of 1200 baud in configurations that include a LAT terminal interface and in configurations without other terminal interfaces. However, the VAX/VMS operating system does not support these serial lines as a user terminal interface if a terminal interface other than the LAT is configured.

# **8.2 Terminal Driver Features and Capabilities**

The VAX/VMS terminal driver provides the following features and capabilities:

- Input processing
	- Command line editing and command recall
	- Control characters and special keys
	- Input character validation (read verify)
	- American National Standard (ANSI) escape sequence detection
	- $-$  Type-ahead capability
	- $-$  Specifiable or default input terminators
	- Special operating modes, such as NOECHO and PASTHRU
- Output processing
	- Efficiency
	- $-$  Limited full-duplex operation
	- Formatted or unformatted output
- Dial-up support
	- Modem control
	- Hangup on logging out
	- Preservation of process across hangups
- **Miscellaneous** 
	- $-$  Terminal/mailbox interaction
	- Autobaud detection
	- Out-of-band control character handling

### **8.2.1 Input Processing**

The VAX/VMS terminal driver defines a large variety of terminal characteristics and read function modifiers, which provide a wide range of options to an application program. These options allow multiple levels of control over the terminal driver's input process, ranging from the default of command line editing that provides a highly flexible user interface to the PASTHRU mode, which inhibits input process interpretation of data.

### **8.2.1.1 Command Line Editing and Command Recall**

The terminal driver input process defines a bounded set of line editing functions. These functions are available through control keys on all keyboards, and through some special keys on certain keyboards as well. Cursor movement is provided in single-character increments (left arrow or CTRL/D, right arrow or CTRL/F), or in multicharacter increments, to beginning of the line (CTRL/H), or end of the line (CTRL/E). The terminal driver supports both insert character and overstrike character modes. The insert/overstrike mode is the terminal's default characteristic<sup>1</sup> at the beginning of a read operation, but it can be changed dynamically with the toggle insert/overstrike key (CTRL/ A). Deletion of characters is supported in both word (CTRL/J or line feed), and to the beginning of the line (CTRL/U) increments.

Use of the terminal driver's editing functions result in several restrictions. These restrictions are:

- The cursor cannot be moved to a previous line after a line wrap.
- A character cannot be inserted if the insertion would force a line wrap or a tab follows the current cursor position.
- A word cannot be deleted at the beginning of a line after a line wrap.
- The line editing function cannot be assigned to other keys.

Command recall, initiated by CTRL/B or the up arrow, returns the last line entered to the command line buffer. At this point, the line can be edited or simply reentered by pressing the RETURN key. DCL extends command recall to the last 20 commands by using the TRM\$M\_TM\_NORECALL modifier to disable the terminal driver's recall mechanism.

Any control key that is not defined by line editing is ignored. For application programs that require control key input but do not perform QIO functions with special read modifiers, the SET TERMINAL/NOLINE\_EDIT DCL command restores most of the terminal driver behavior described under VAX/VMS Versions 3.0 through 3.7

### **8.2.1.2 Control Characters and Special Keys**

A control character is a character that controls action at the terminal rather than passing data to a process. An ASCII control character has a code between 0 and 31, plus 125, 126, and 127 (hexadecimal 0 through lF, plus 7D, 7E, and 7F), that is, all normal control characters plus DELETE and ALTMODE. (Table 1 in Appendix B lists the numeric values for all control characters.) Some control characters are entered at the terminal by simultaneously pressing the CTRL key and a character key, that is, CTRL/x. Other control characters, for example, RETURN, LINE FEED, and ESCAPE, are entered by pressing a single key, that is, RET, LF, and ESC. Table 8-2 lists the VAX/VMS terminal control characters. Control character echo strings (CTRL/C, CTRL/Y, CTRL/0, and CTRL/Z) can be changed on a systemwide basis (see the *VAX/VMS System Manager's Reference Manual).* Several of the control characters do not function as described if the SET TERMINAL/LINE-EDIT DCL command is not specified. See the *VAX/VMS*  DCL *Dictionary* for information on line editing function keys and the SET TERMINAL command.

<sup>1</sup> It is suggested that novice users specify overstrike mode.

| <b>Control</b><br>Character                   | <b>Meaning</b>                                                                                                    |
|-----------------------------------------------|----------------------------------------------------------------------------------------------------|
| Cancel<br>$(CTRL/C$ or $F61$ )                | Gains the attention of the enabling process if the user<br>program has enabled a CTRL/C AST. If a CTRL/C AST<br>is not enabled, CTRL/C is converted to CTRL/Y (see<br>Section 8.4.3.2).                                                                                                    |
|                                               | The terminal performs a newline (carriage return<br>followed by a line feed), echoes CANCEL, and<br>performs another newline. If the terminal has the<br>ReGIS characteristic or if CTRL/Y is pressed, the cancel<br>ReGIS escape sequence is sent.                                                                                                    |
|                                               | Additional consequences of CTRL/C are:                                                                                                    |
|                                               | The type-ahead buffer is emptied.                                                                                                    |
|                                               | CTRL/S and CTRL/O are reset.<br>٠                                                                                                    |
|                                               | All queued and in-progress write operations and<br>٠<br>all in-progress read operations are successfully<br>completed. The status return is SS\$_CONTROLC,<br>or SS\$_CONTROLY if CTRL/C is converted to<br>CTRL/Y.                                                                                                    |
| Delete character<br>(DELETE)                  | Removes the last character entered from the input<br>stream. DELETE (decimal 127 or hexadecimal 7F)<br>is ignored if there are currently no input characters.<br>Hardcopy terminals echo the deleted character<br>enclosed in backslashes. For example, if the character<br>z is deleted, $\zeta$ is echoed (the second backslash<br>is echoed after the next non-DELETE character is<br>entered). Terminals that have the TT\$M_SCOPE<br>characteristic echo DELETE by removing the character. |
| Delete line<br>(CTRL/U)                       | Purges current input data. When CTRL/U is entered<br>before the end of a read operation, the current<br>input line is deleted. If line editing is enabled (SET<br>TERMINAL/LINE_EDIT is specified), the data from the<br>beginning of the line to the current cursor position is<br>deleted.                                                                                                    |
| Delete word<br>(CTRL/J or F13)<br>(Line feed) | Delete word before cursor. Word terminators are all<br>control characters, space, comma, dash, period, and<br>!" # \$ & ' ( ) + @ [ \ ] ^ { l ~ / : ; < > = ? (see<br>Appendix B).                                                                                                    |

**Table 8-2 Terminal Control Characters** 

<sup>1</sup>F6 on the LK201 is Interrupt/Cancel.

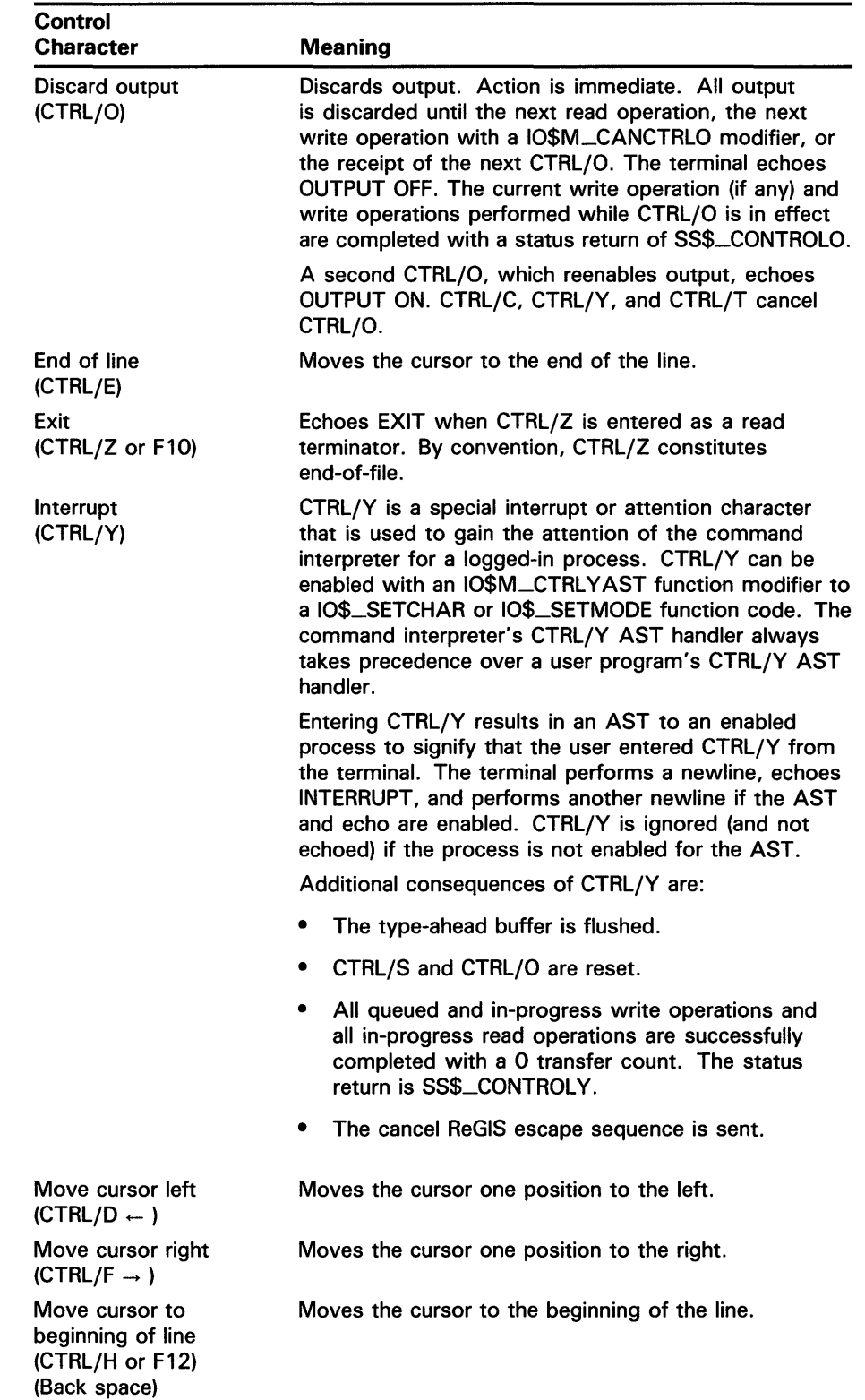

# **Table 8-2 (Cont.) Terminal Control Characters**

 $\sim$ 

| <b>Control</b><br><b>Character</b>             | <b>Meaning</b>                                                                                                    |
|------------------------------------------------|----------------------------------------------------------------------------------------------------|
| Purge type ahead<br>(CTRL/X)                   | Purges the type-ahead buffer and performs a CTRL/U<br>operation. Action is immediate. If a read operation is<br>in progress, the operation is equivalent to CTRL/U.                                                                                                    |
| Recall<br>(CTRL/B or<br>up arrow)              | Recalls last command entered. DCL extends recall to<br>several commands.                                                                                                    |
| Redisplay input<br>(CTRL/R)                    | Redisplays current input. When CTRL/R is entered<br>during a read operation, a newline is echoed on the<br>terminal, and the current contents of the input buffer<br>are displayed. If the current operation is a read with<br>prompt (IO\$_READPROMPT) operation, the current<br>prompt string is also displayed. CTRL/R has no effect<br>if the characteristic TT\$M_NOECHO is set. |
| Restart output<br>(CTRL/Q)                     | Controls data flow; used by terminals and the driver.<br>Restarts data flow to and from a terminal if previously<br>stopped by CTRL/S. The action occurs immediately<br>with no echo. CTRL/Q is also used to solicit read<br>operations.                                                                                                    |
|                                                | CTRL/Q is meaningless if the line does not have<br>the characteristic TT\$M_TTSYNC, the characteristic<br>TT\$M_READSYNC, or is not currently stopped by<br>CTRL/S.                                                                                                    |
| <b>RET</b><br>(RETURN)                         | If used during a read (input) operation, RET echoes a<br>newline. All carriage returns are filled on terminals with<br>TT\$M_CRFILL specified.                                                                                                    |
| Stop output<br>(CTRL/S)                        | Controls data flow; used by both terminals and the<br>terminal driver. CTRL/S stops all data flow; the action<br>occurs immediately with no echo. CTRL/S is also<br>used to stop read operations. CTRL/S is meaningful<br>only if the terminal has either the TT\$M_TTSYNC<br>characteristic or the TT\$M_READSYNC characteristic.                                                    |
| TAB<br>(CTRL/I)                                | Tabs horizontally. Advances to the next tab stop on<br>terminals with the characteristic TT\$M_MECHTAB, but<br>the terminal driver assumes tab stops on MODULO 8,<br>that is, multiples of 8, cursor positions. On terminals<br>without this characteristic, enough spaces are output<br>to move the cursor to the next MODULO (8) position                                           |
| <b>Status</b><br>(CTRL/T)                      | Displays the current time. CTRL/T also displays<br>the current node and user name, the name of the<br>image that is running, and information about system<br>resources that have been used during the current<br>terminal session.                                                                                                    |
| Toggle<br>insert/overstrike<br>(CTRL/A or F14) | Changes current edit mode from insert to overstrike<br>or from overstrike to insert. The default mode (as<br>set with SET TERMINAL/LINE_EDIT) is reset at the<br>beginning of each line.                                                                                                    |

**Table 8-2 (Cont.) Terminal Control Characters** 

 $\sim$   $\sim$ 

 $\alpha$ 

### **8.2.1.3 Read Verify**

The read verify instructions provided by the terminal driver allow validation of data as each character is entered. Invalid characters are not echoed and terminate the operation. The terminal driver does not support full function field processing. Large data entry applications should use the VAX FMS or VAX TDMS layered products, which support the entire data entry environment. Section 8.4.1.4 describes the supported primitives.

#### **8.2.1.4 Escape and Control Sequences**

Escape and control sequences provide additional terminal control not furnished by the control characters and special keys (see Section 8.2.1.2). Escape sequences are strings of two or more characters, beginning with the escape character (decimal 27 or hexadecimal lB), which indicate that control information follows. Many terminals send and respond to such escape sequences to request special character sets or to indicate the position of a cursor.

The set mode characteristic TT\$M\_ESCAPE (see Table 8-5) is used to specify that VAX/VMS terminal lines can generate valid escape sequences. Also, the read function modifier 10\$M\_ESCAPE allows any read operation to terminate on an escape sequence regardless of whether TT\$M\_ESCAPE is set. If either TT\$M\_ESCAPE or 10\$M\_ESCAPE is set, the terminal driver verifies the syntax of the escape sequences. The sequence is always considered a read function terminator and is returned in the read buffer; a read buffer can contain other characters that are not part of an escape sequence, but a complete escape sequence always terminates a read operation. The return information in the read buffer-and the I/O status block includes the position and size of the terminating escape sequence in the data record (see Section 8.5).

Any escape sequence received from a terminal is checked for correct syntax. If the syntax is not correct, SS\$\_BADESCAPE is returned as the status of the 1/0. If the escape sequence does not fit in the user buffer, SS\$\_pARTESCAPE is returned. If SS\$\_PARTESCAPE is returned, the application program must either use the TRM\$\_ESCTRMOVR item code, or issue enough singlecharacter read requests, without timeout, to read the remaining characters in the escape sequence, while parsing the syntax of the rest of the escape sequence. No syntax integrity is guaranteed across read operations. Escape sequences are never echoed. Valid escape sequences take any of the following forms (hexadecimal notation):

ESC <int>...<int> <fin>  $CSI \leq int$ >... $\leq int$ >  $\leq fin$ > *(7-bit environment) (8-bit environment)* 

where

- ESC represents pressing the ESC key, a byte (character) of 1B. This character introduces the escape sequence in a 7-bit environment.
- CSI Control Sequence Introducer, a byte (character) of 98. This character introduces the escape sequence in a 8-bit environment.
- $\leq$  int $\geq$  is an "intermediate character" in the range of 20 to 2F. This range includes the character "space" and 15 punctuation marks. An escape sequence can contain any number of intermediate characters, or none.
- $\leq$  fin $>$  is a "final character" in the range of 30 to 7E. This range includes uppercase and lowercase letters, numbers, and 13 punctuation marks.

There are three additional escape sequence forms:

ESC <;> <20-2F> ... <30-7E> ESC <?> <20-2F> ... <30-7E> ESC <O> <20-2F> ... <40-7E>

Control sequences, as defined by the ANSI standard, are escape sequences that include control parameters. Control sequences have the following format:

ESC [ <par> ... <par> <int> ... <int> <fin> *(7-bit environment)*  CSI <par> ... <par> <int> ... <int> <fin> *(8-bit environment)* 

where

ESC represents pressing the ESC key

[ denotes a control sequence, a byte (character) of 58

CSI Control Sequence Introducer

 $\langle$ par $>$  is a parameter specifier in the range of 30 to 3F

 $\leq$  is an "intermediate character," as defined for escape sequences

 $\langle$  fin  $>$  is a "final character" in the range of 40 to 7E

For example, the position cursor control sequence is ESC  $\lceil$  Pl ; Pc H. Pl is the desired line position and Pc is the desired column position.

The user guides for the various terminals list valid escape and control sequences. For example, the *VT100 User Guide* lists the escape and control sequences for VT100 terminals.

Section 8.2.1.2 describes control character functions during escape sequences.

Table 2 in Appendix B lists the valid ANSI and DIGITAL-private escape sequences for terminals that have the TT2\$M-ANSICRT, TT2\$M\_DECCRT, TT2\$M\_DECCRT2, TT2\$M\_AVO, TT2\$M\_EDIT, and TT2\$M\_BLOCK characteristics (see Table 8-6). Table 2 in Appendix B also lists assumed and selectable ANSI modes and selectable DIGITAL-private modes. Only the names of the escape sequences and modes are listed (for more information see the specific user guide for any of the various terminals). Unless otherwise noted, the operation of escape sequences and modes is identical to the particular terminals that implement these features.

### **8.2.1.5 Type-Ahead Capability**

Input (data received) from a VAX/VMS terminal is always independent of concurrent output (data sent) to a terminal. This capability is called typeahead. Type-ahead is allowed on all terminals unless explicitly disabled by the set mode characteristic, inhibit type-ahead (TT\$M\_NOTYPEAHD; see Table 8-5 and Section 8.4.3).

Data typed at the terminal is retained in the type-ahead buffer until the user program issues an I/O request for a read operation. At that time, the data is transferred to the program buffer and echoed at the terminal where it was typed.

Deferring the echo until the read operation is active allows the user process to specify function code modifiers that modify the read operation. These modifiers can include, for example, noecho (IO\$M\_NOECHO) and convert lowercase characters to uppercase (10\$M\_CVTLOW) (see Table 8-7).

If a read operation is already in progress when the data is typed at the terminal, the data transfer and echo are immediate.

The action of the driver when the type-ahead buffer fills depends on the set mode characteristic TT\$M\_HOSTSYNC (see Table 8-5 and Section 8.4.3). If TT\$M\_HOSTSYNC is not set, CTRL/G (BELL) is returned to inform the user that the type-ahead buffer is full. If characters are entered when the type-ahead buffer is full, the next read operation will complete with a status return of SS\$\_DATAOVERUN. If TT\$M\_HOSTSYNC is set, the driver stops input by sending a CTRL/S and the terminal responds by sending no more characters. These warning operations begin eight characters before the typeahead buffer fills unless the TT2\$M\_AL TYPEAHO characteristic is set. In that case, the system generation parameter TTY\_AL TALARM is used. The driver sends a CTRL/Q to restart transmission when the type-ahead buffer empties completely.

The type-ahead buffer length is variable, with possible values in the range from 0 through 32,767. The length can be set on a systemwide basis through use of the system generation parameter TTY\_TYPAHOSZ. Terminal lines that do a large amount of bulk input should use the characteristic TT2\$M\_ALTYPEAHO, which allows the use of a larger type-ahead buffer specified by the system generation parameters TTY\_ALTYPAHD and TTY\_ALTALARM. (TTY\_ALTYP AHO specifies the total size of the alternate type-ahead buffer; TTY\_ALTALARM specifies the threshold at which a CTRL/S is sent.)

Certain input-intensive applications, such as block mode input terminals, may take advantage of an optimization in the driver. If a terminal has the characteristic TT2\$M\_PASTHRU and the read function modifier 10\$M\_NOECHO is specified, data is placed directly into the read buffer and thereby eliminates the overhead for moving the data from the type-ahead buffer.

### **8.2.1.6 Line Terminators**

A line terminator is the control sequence that the user types at the terminal to indicate the end of an input line. Optionally, the application can specify a particular line terminator or class of terminators for read operations.

Terminators are specified by an argument to the QIO request for a read operation. By default, they can be any ASCII control character except FF, VT, LF, TAB, or BS (see Appendix B). If line editing is enabled, the only terminators are CR, CTRL $/2$ , or an escape sequence. Control keys that do not have an editing function are nonfunctioning keys. If included in the request, the argument is a user-selected group of characters (see Section 8.4.1.2).

All characters are 7-bit ASCII characters unless data is input on an 8-bit terminal (see Section 8.4.1). (The characteristic TT\$M\_EIGHTBIT determines whether a terminal uses the 7-bit or 8-bit character set; see Table 8-5.) All input characters (except some special keys; see Section 8.2.1.2) are tested against the selected terminator(s). The input is terminated when a match occurs or the user's input buffer fills.

The terminal driver notifies the job controller to initiate login when it detects a carriage return terminator on a line with no current process (provided the line is not a secure server or the type-ahead capability has not been disabled). A bell character is sent when the notification occurs. A notification character other than the bell character may be specified by setting the system generation parameter TTY-AUTOCHAR.

## **8.2.1.7 Special Operating Modes**

The VAX/VMS terminal driver supports many special operating modes for terminal lines. (Tables 8-5 and 8-6 in Section 8.3 list these modes.) All special modes are enabled or disabled by the set mode and set characteristics functions (see Section 8.4.3).

# **8.2.2 Output Processing**

Output handling is designed to be very efficient in the terminal driver. For example, on multiplexers that support both silo and direct memory access (OMA) ouput, the driver considers record size to decide dynamically which mode will result in the least overhead. The block size specified by the system generation parameter TTY\_OMASIZE is the minimum size block that can be used in a OMA operation.

### **8.2.2.1 Duplex Modes**

The VAX/VMS terminal driver can execute in either half- or full-duplex mode. These modes describe the terminal driver software, specifically the ordering algorithms used to service read and write requests, not the terminal communication lines.

In half-duplex mode, all read and write requests are inserted onto one queue. The terminal driver removes requests from the head of this queue and executes them one at a time; all requests are executed sequentially in the order in which they were issued.

In full-duplex mode, read requests (and all other requests except write requests) are inserted onto one queue and write requests onto another. The existence of two queues allows the driver to recognize the presence of two requests, for example, a read request and a write request at the same time. However, the driver does not execute the read request and the write request simultaneously. When it is ready to service a request, the driver decides which request—the read or the write—to process next.

In the VAX/VMS terminal driver, write requests normally have priority. A write request can interrupt a current, but inactive, read request. A read request is current when the terminal driver removes that request from the head of the read queue. In a read operation, the read request becomes active when the first input character is received and echoed. Once a read request becomes active, all write requests will be queued until the read completes. However, during a read operation many write requests can be executed before the first input character is entered at the terminal. Terminal lines that have the TT\$M\_\_NOECHO characteristic, or read functions that include the IO\$M\_\_NOECHO function modifier, will not inhibit write operations in full-duplex mode.

If a write function that specifies the IO\$M\_BREAKTHRU modifier is performed, the write will not be blocked-even by an active read operation. IO\$M\_BREAKTHRU does not change the order in which write operations are queued.

When all I/O requests are issued using the Queue I/O Request and Wait (\$QIOW) system service, there can be only one current I/O request at any time. In this case, the order in which requests are serviced is the same for both half- and full-duplex modes.

The type-ahead buffer always buffers input data for which there is no current read request, in both half- and full-duplex modes.

### **8.2.2.2 Formatting of Output**

By default, output data is subject to formatting by the terminal driver. This formatting includes actions such as wrapping, tab expansion, uppercase, and fallback conversions. Applications that do not require formatting of data can write with the IO\$M\_NOFORMAT modifier and thereby reduce overhead. 10\$M\_NOFORMAT overrides all formatting except fallback translation. Setting the PASTHRU mode (TT2\$M\_PASTHRU) is equivalent to writing with the noformat modifier.

Fallback conversions occur regardless of formatting mode.

# **8.2.3 Dial-Up Support**

The VAX/VMS operating system supports modem control (for example, Bell 103A, Bell 113, or equivalent) for all supported multiplexers in autoanswer, full-duplex mode. The terminal driver does not support half-duplex operations on modems such as the Bell 202. Also not supported are modems that use circuit 108/1 (connect data set to line signal) in place of the data \_terminal ready (DTR) signal. Most U.S. and European modems use the data terminal ready signal, which is the signal supported by the VAX/VMS operating system.

### **8.2.3.1 Modem Signal Control**

Dial-up lines with the characteristic TT\$M\_MODEM are monitored periodically to detect a change in the modem carrier signals data set ready (DSR), calling indicator (RING), or request to send (RTS). The system generation parameter TTY\_SCANDELTA establishes the dial-up monitoring period for multiplexers that do not support modem signal transition interrupts  $(see Table 8-1).$ 

If a line's carrier signal is lost, the driver waits two seconds for the carrier signal to return. (If bit 0 of the system generation parameter  $TTY$ —DIALTYPE is set  $(=1)$ , the driver does not wait. Bit 0 is 0 by default for countries with Bell System standards, but that bit should be set to 1 for countries with Comite Consultatif Internationale (CCITT) standards.) If the carrier signal is not detected during this time, the line is "hung up." The hangup action can signal the owner of the line, through a mailbox message, that the line is no longer in use. (No dial-in message is sent; the unsolicited character message is sufficient when the first available data is received.) The line is not available for a minimum of two seconds after the hangup sequence begins. The hangup sequence is not reversible. If the line hangs up, all enabled CTRL/Y and out-of-band ASTs are delivered; the CTRL/Y AST P2 argument is overwritten with SS\$-HANGUP. The 1/0 operation in progress is canceled, and the status value SS\$\_HANGUP is returned in the 1/0 status block. DCL is responsible for process deletion after CTRL/Y is delivered. If the process is suspended, DCL cannot run, and therefore deletion cannot occur, until the process is resumed.

For terminals with the TT\$M\_MODEM characteristic, TT\$M\_REMOTE reflects the state of the carrier signal. TT\$M-REMOTE is set when the carrier signal changes from off to on, and cleared when the carrier signal is lost.

A line that does not have TT\$M\_MODEM set does not respond to modem signals or set the DTR signal. Modem signals can be set and sensed manually through use of the 10\$M\_MAINT function modifier (see Section 8.4.3.3).

## Terminal Driver

The VAX/VMS terminal driver default modem protocol meets the requirements of the United States and of European countries. This protocol is capable of working in automatic answer mode and can also perform manually dialed outgoing calls. The protocol supports the requirements of most known international telephone networks. Use of the enhanced modem features is made on multiplexers that support them; processor polling is not necessary. The protocol also functions in a subset mode for the multiplexers that do not support full modem signals (see Table 8-1).

Table 8-3 lists the control and data signals used in a full modem control mode configuration, that is, in a two-way simultaneous, symmetrical transmit mode. Figure 8-1 is a flowchart that shows a typical signal sequence for a terminal operation in this mode. The flowchart shows the states that the modem transition code goes through to detect different types of transitions in modem state. These transitions allow the driver to detect loss of lines that have been idle for several minutes. Modem states do not affect the ability of the system to transmit characters.

Set mode function modifiers are provided to allow a process to activate or deactivate modem control signals (see Section 8.4.3.3).

Bit 1 of the system generation parameter TTY\_DIALTYPE enables alternate modem protocol on a systemwide basis. If bit 1 is 0 (the default), the RING signal is not used. If bit 1 is l, the modem protocol delays setting the DTR signal until the RING signal is detected.

Remote terminal connections have a timeout feature for the security of dial-up lines. If no channel is assigned to the port within 30 seconds, the DTR signal is dropped. Such action prevents an unused terminal from tying up a line. However, there are configurations (such as a printer connected to a remote line) in which the line should not be dropped even though it is not being used interactively. To bypass the 30-second timeout, set the system generation parameter TTY\_DIALTYPE to 4. (Note that if TTY\_DIALTYPE is equal to 4, all dial-up lines will skip the timeout.)

| <b>Signal</b>             | <b>Source</b> | MUX <sup>1</sup> | <b>Meaning</b>                                                                                                    |
|---------------------------|---------------|------------------|----------------------------------------------------------------------------------------------------|
| Transmitted<br>data (TxD) | Computer      | All              | The data originated by the<br>computer and transmitted<br>through the modem to one or<br>more remote terminals.                                    |
| Received data<br>(RxD)    | Modem         | All              | The data generated by the<br>modem in response to telephone<br>line signals received from a<br>remote terminal and transferred<br>to the computer. |

Table 8-3 Control and Data Signals (Full Modem Mode Configuration)

1 Multiplexers (All = any supported controller; Full = DZ32, DMF32, DMB32, DMZ32, DHU11, and DHV11)

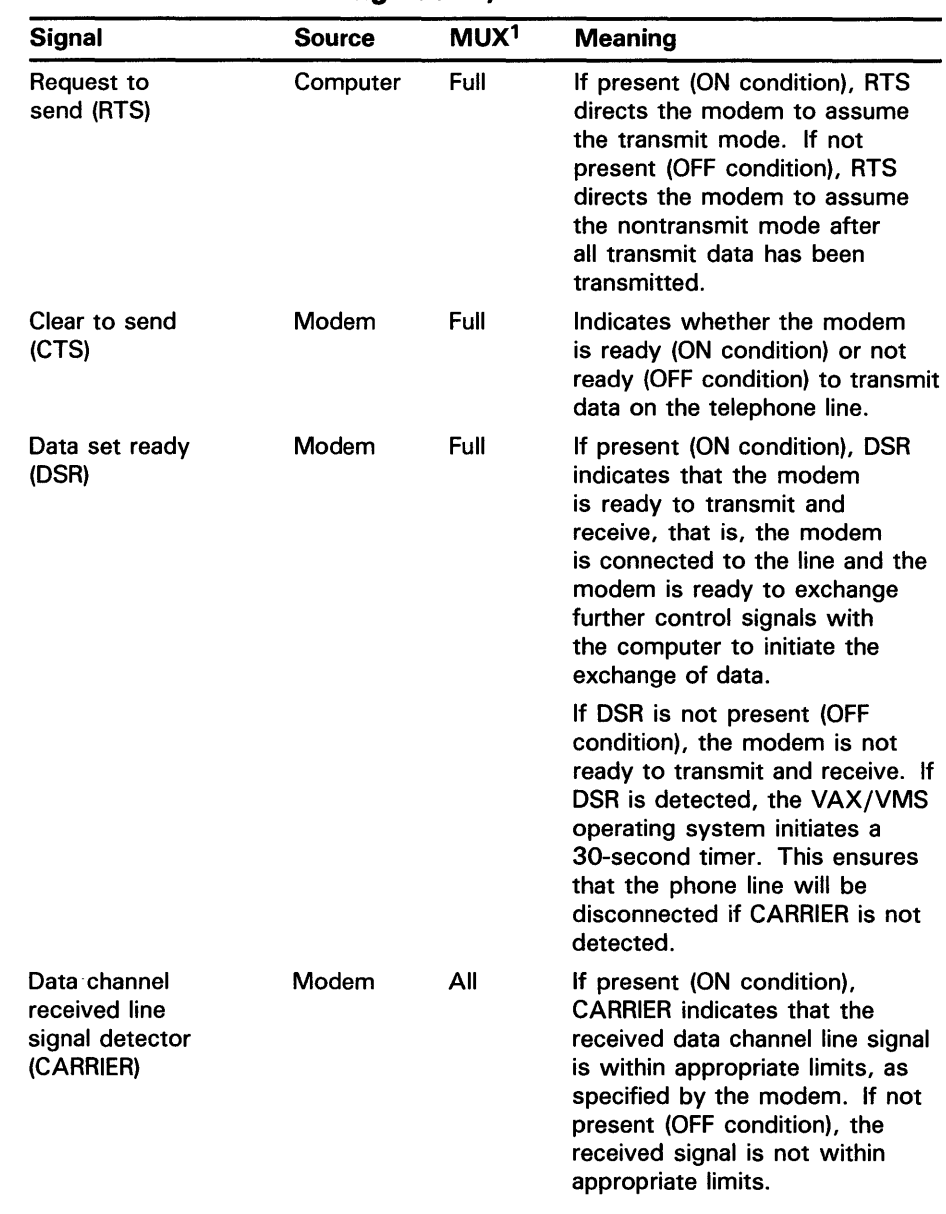

## Table 8-3 (Cont.) Control and Data Signals (Full Modem Mode Configuration)

<sup>1</sup>Multiplexers (All = any supported controller; Full = DZ32, DMF32, DMB32, DMZ32, DHU 11, and DHV 11)

 $\bar{z}$ 

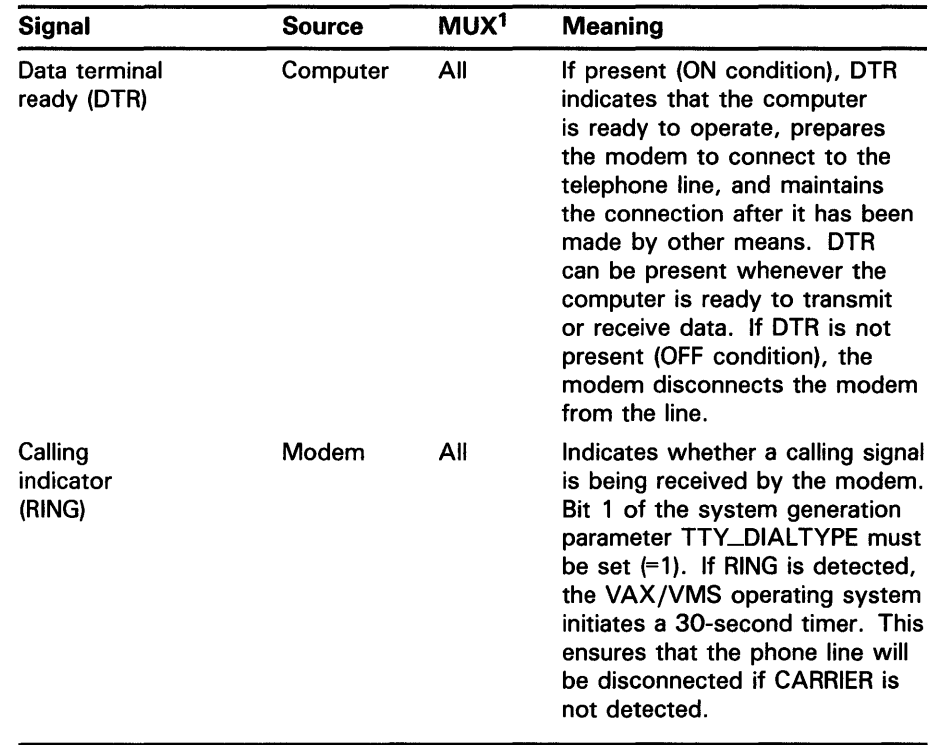

## Table 8-3 (Cont.) Control and Data Signals (Full Modem Mode Configuration)

<sup>1</sup>Multiplexers (All = any supported controller; Full = DZ32, DMF32, DMB32, DMZ32, DHU11, and DHV11)

### 8.2.3.2 Hangup on Logging Out

By default, logging out on a line with modem signals will not break the connection. If TT2\$M\_HANGUP is set, modem signals are dropped when the process logs out. If TT2\$M\_MODHANGUP is set, no privilege is required to change the state of TT2\$M\_HANGUP. By setting TT2M\_HANGUP, system managers can prevent nonprivileged users who are not logged in from tying up a dial-in line.

### 8.2.3.3 Preservation of a Process Across Hangups

Disconnectable terminals allow a connection to a physical terminal line to be broken without losing the job. The following SYSGEN command allows terminals to be disconnectable terminals:

SYSGEN> CONNECT VTAO/NOADAPTER/DRIVER=TTDRIVER

After this command is entered, a terminal with the TT2\$M\_DISCONNECT characteristic will log in as VTAn:, rather than the physical terminal name. When a terminal is set up in this manner, no input or output operations are allowed to the physical device; 1/0 is automatically redirected to the appropriate virtual terminal.

There are four ways in which a terminal can become disconnected:

• Modem signals between the host and the terminal are lost.
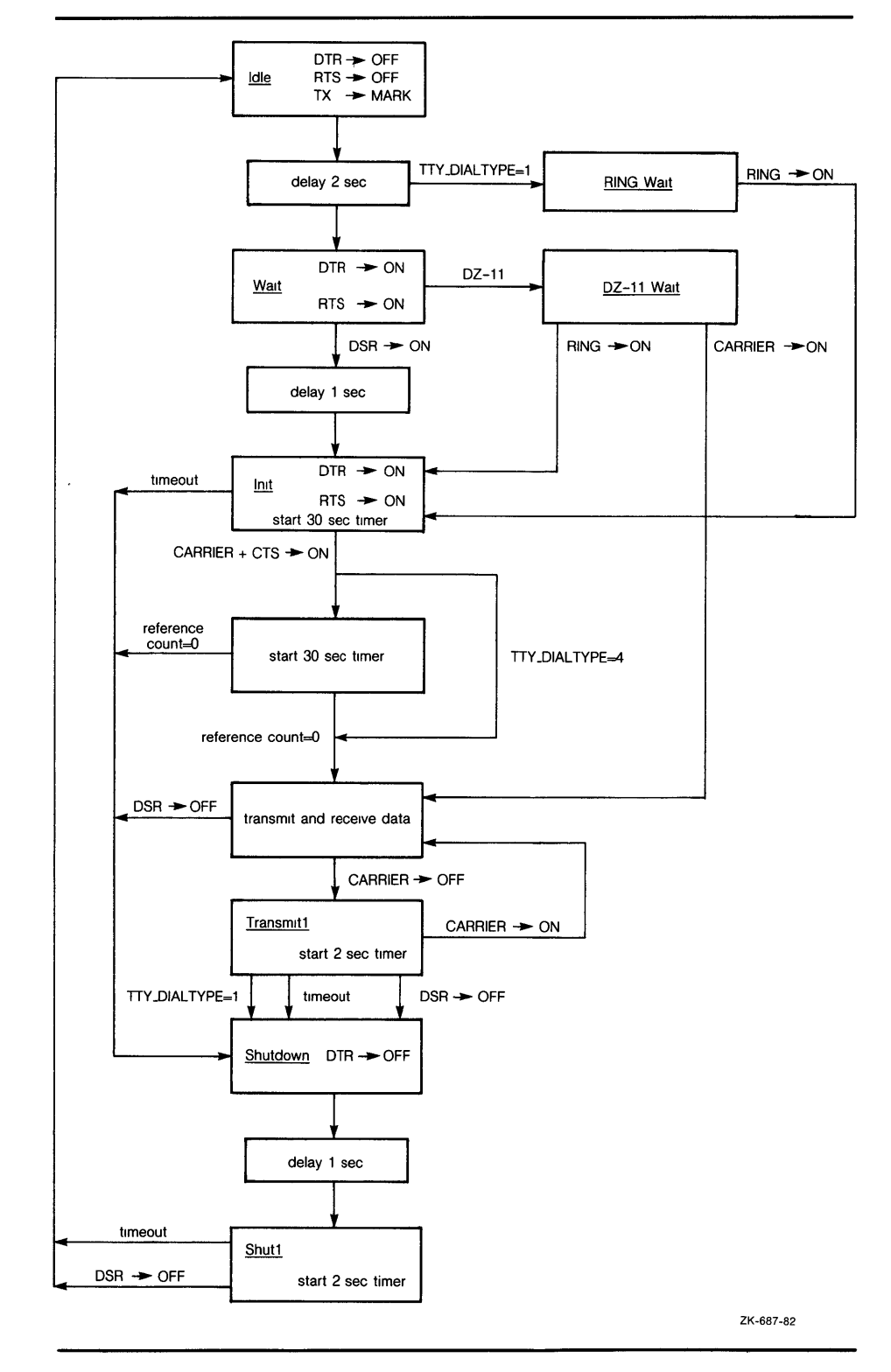

**Figure 8-1 Modem Control - Two-Way Simultaneous Operation** 

**8-15** 

- A user presses the BREAK key on a terminal that has the TT2\$M\_SECURE characteristic.
- A user issues the DCL command DISCONNECT.
- A user issues the DCL command CONNECT/CONTINUE.

Once validated as a user, you can connect to a disconnected process in either of the following ways:

- Allow the login process to make the connection.
- Issue the DCL command CONNECT.

# **8.2.4 Terminal/Mailbox Interaction**

Mailboxes are virtual I/O devices used to communicate between processes. The terminal I/O driver can use a mailbox to communicate with a user process. Section 7 describes the mailbox driver.

A user program can use the Assign I/O Channel (\$ASSIGN) system service to associate a mailbox with one or more terminals. The terminal driver sends messages to this mailbox when terminal-related events that require the attention of the user image occur.

Mailboxes used in this way carry status messages, not terminal data, from the driver to the user program. For example, when data is received from a terminal for which no read request is outstanding (unsolicited data), a message is sent to the associated mailbox to indicate data availability. On receiving this message, the user program reads the channel assigned to the terminal to obtain the data. Messages are sent to mailboxes under the following conditions:

- Unsolicited data in the type-ahead buffer. The use of the associated mailbox can be enabled and disabled as a subfunction of the read and write requests (see Sections 8.4.1 and 8.4.2). (Initially, mailbox messages are enabled on all terminals. This is the default state.) Thus, the user process can enter into a dialogue with the terminal after an unsolicited data message arrives. Then, after the dialogue is over, the user process can reenable the unsolicited data message function on the last 1/0 exchange. Only one message is sent between read operations.
- Terminal hangup. When a remote line loses the carrier signal, it hangs up; a message is sent to the mailbox. When hangup occurs on lines that have the characteristic TT\$M\_REMOTE set, the line returns to local mode.
- Broadcast messages. If the characteristic TT2\$M\_BRDCSTMBX is set, broadcasts sent to a terminal are placed in the mailbox (this is independent of the state of TT\$M\_NOBRDCST).

Messages placed in the mailbox have the following content and format (see Figure  $8-2$ ):

- Message type. The codes MSG\$\_TRMUNSOLIC (unsolicited data), MSG\$\_TRMHANGUP (hangup), and MSG\$\_TRMBRDCST (terminal broadcast) identify the type of message. Message types are identified by the \$MSGDEF macro.
- Device unit number to identify the terminal that sent the message.
- Counted string to specify the device name.
- Controller name.
- Message (for broadcasts).

**Figure 8-2 Terminal Mailbox Message Format** 

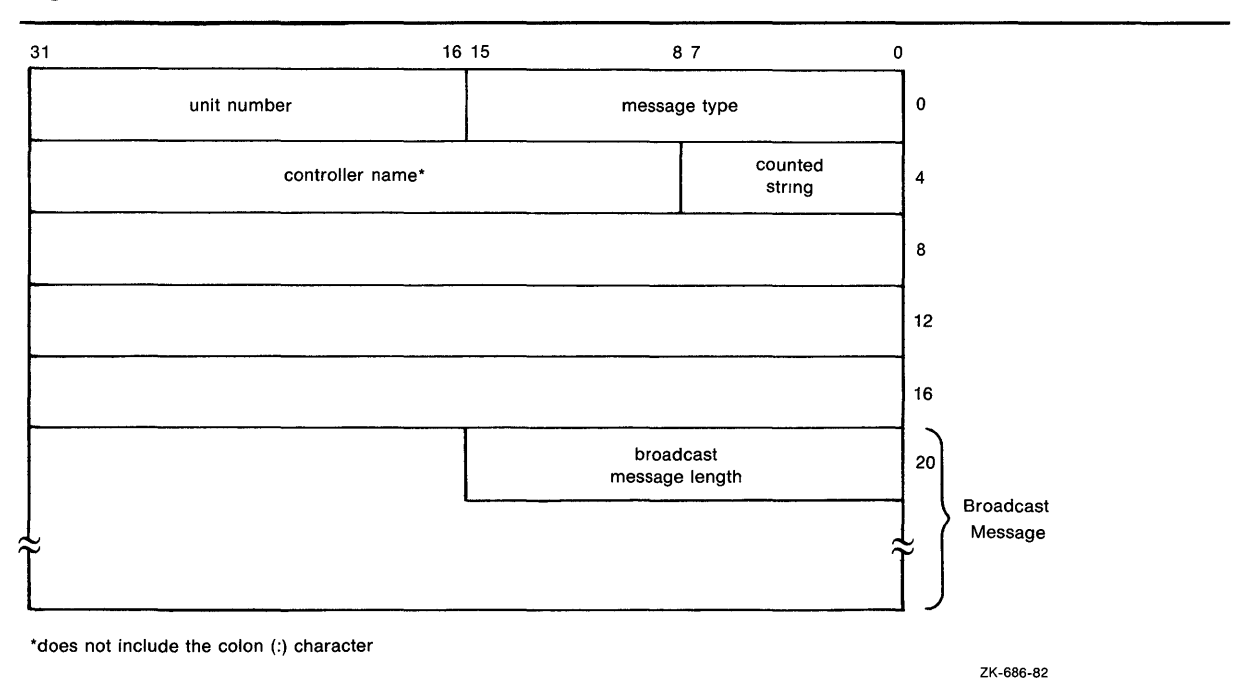

Interaction with a mailbox associated with a terminal occurs through standard QIO functions and ASTs. Therefore, the process need not have outstanding read requests to an interactive terminal to respond to the arrival of unsolicited data. The process need only respond when the mailbox signals the availability of unsolicited data. Section 8.6 contains an example of mailbox programming.

The ratio of terminals to mailboxes is not always one to one. One user process can have many terminals associated with a single mailbox.

# **8.2.5 Autobaud Detection**

If the user specifies the/ AUTOBAUD qualifier with the SET TERMINAL command, automatic baud rate detection is enabled, allowing the terminal baud rate to be set when the user logs in. The baud rate is set at login by pressing the RETURN key two or more times separated by an interval of at least one second. (Pressing a key other than RETURN may detect the wrong baud rate; if this occurs, wait for the login procedure to time out before continuing.) The supported baud rates are 110, 150, 300, 600, 1200, 1800, 2400, 3600, 4800, 9600, and 19200. Parity is allowed on these lines.

The autobaud function works with either even parity or no parity, but not with odd parity. If a line is set to even parity and has seven bits of data, the line automatically switches to no parity if a terminal not generating parity attempts to log in.

The SET TERMINAL qualifier /EIGHT\_BIT specifies that the terminal uses eight-bit ASCII code. /NOEIGHT\_BIT, which is the default, specifies seven-bit ASCII code. (If parity is specified, the parity bit is separate from the data bits.) The optimal settings for automatic baud rate detection on DIGITAL terminals are /NOEIGHT\_BIT /P ARITY=EVEN or /EIGHT\_BIT /NOP ARITY, although automatic baud rate detection will also work with other combinations, for example, /NOEIGHT\_BIT / NOPARITY.

Table 8-6 describes the terminal characteristic TT2\$M\_AUTOBAUD, which allows the baud rate to be set automatically at login.

Specifying the /FRAME qualifier with the SET TERMINAL command is not usually recommended. The terminal driver selects the frame size (the number of data bits that the device can transmit) based on how the /PARITY and /EIGHT\_BIT qualifiers are set. It may be necessary to change these values if the terminal is a non-DIGITAL device.

# **8.2.6 Out-of-Band Control Character Handling**

All seven-bit control characters (0 through lF hexadecimal) can be enabled as out-of-band characters. Typing one of these characters immediately delivers an AST to the requesting process. DCL uses this mechanism to sense whether CTRL/T has been typed. Out-of-band character options allow using the IO\$M-1NCLUDE function modifier to include the character in the data stream and the IO\$M\_TT\_ABORT function modifier to abort the current input or output operation.

# **8.3 Device Information**

Users can obtain information on terminal characteristics by using the Get Device/Volume Information (\$GETDVI) system service. (See the *VAX/VMS System Services Reference Manual* in the *VAX/VMS System Routines Reference Volume).* The sense mode function provides an alternative means to obtain terminal characteristics; see Section 8.4.4.

\$GETDVI returns terminal characteristics when you specify the item codes DVI\$\_DEVCHAR, DVI\$\_DEVDEPEND, and DVI\$\_DEVDEPEND2. Tables 8-4, 8-5 and 8-6 list these characteristics. Terminal characteristics are normally set during system generation to any one of, or a combination of, the values listed in Table 8-5. DVI\$\_DEVDEPEND returns a longword field in which the three low-order bytes contain the device-dependent characteristics and the high-order byte contains the page length. Page length can have a value in the range of 0 through 255. The \$DEVDEF macro defines the device-independent characteristics, the \$TTDEF macro defines the devicedependent characteristics, and the \$TT2DEF macro defines the extended device-dependent characteristics.

DVI\$\_DEVCLASS and DVI\$\_DEVTYPE return the device class and device type names, which are defined by the \$DCDEF macro. The device class for terminals is DC\$\_TERM. The terminal model determines the device type. For example, the device type for the VT240 is DT\$\_VT240. DVI\$\_DEVBUFSIZ returns the page width, which can be a value in the range of 1 through 511. The driver does not accept a value of 0.

| <b>Characteristic</b><br>Name <sup>1</sup> | <b>Meaning</b>                                |
|--------------------------------------------|-----------------------------------------------|
| DEV\$M_AVL                                 | Terminal is online and available.             |
| DEV\$M_CCL                                 | Carriage control is enabled.                  |
| DEV\$M_DET                                 | Terminal is detached.                         |
| DEV\$M_IDV                                 | Terminal is capable of input.                 |
| DEV\$M_ODV                                 | Terminal is capable of output.                |
| DEV\$M_OPR                                 | Terminal is enabled as an operator console.   |
| DEV\$M_REC                                 | Device is record-oriented.                    |
| DEV\$M_RTT                                 | Terminal has remote terminal UCB extension.   |
| DEV\$M_SPL                                 | Device is spooled.                            |
| DEV\$M_TRM                                 | Device is a terminal.                         |
| DEV\$M_NET                                 | Terminal line is allocated for VAX-DECnet use |

**Table 8-4 Terminal Device-Independent Characteristics** 

1 Defined by the \$DEVDEF macro

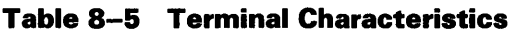

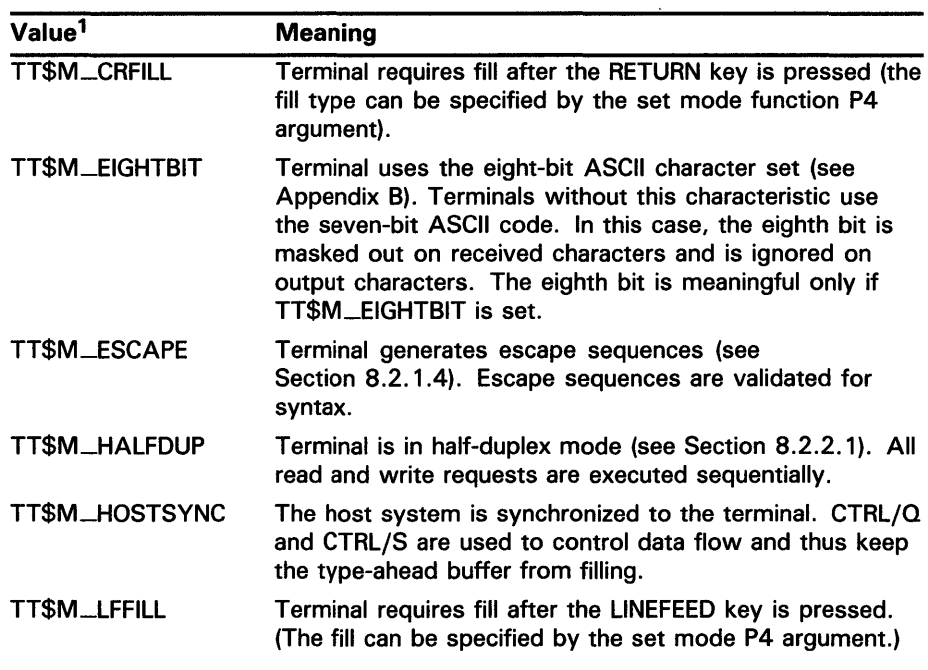

<sup>1</sup>The prefix can be TT\$M\_ or TT\$V\_. TT\$M\_ is a bit mask whose bit corresponds to the specific field; TT\$V\_ is a bit number.

| Value <sup>1</sup> | <b>Meaning</b>                                                                                                    |
|--------------------|----------------------------------------------------------------------------------------------------|
| TT\$M_LOWER        | Terminal has the lowercase character set. Unless the<br>terminal is in the PASTHRU mode or IO\$M_NOFORMAT<br>is specified, all input and echoed lowercase characters<br>(hexadecimal 61 to 7A) are converted to uppercase if<br>TT\$M_LOWER is not set. (The character ALTMODE<br>(decimal 125 and 126, or hexadecimal 7D and 7E)<br>converts to ESCAPE on terminals that do not have the<br>lowercase characteristic TT\$M_LOWER set.) |
| TT\$M_MBXDSABL     | Mailboxes associated with the terminal will not<br>receive notification of unsolicited input or hangup (see<br>Section 8.2.3). This bit can be set by the<br>IO\$M_DSABLMBX function modifier for read requests<br>and cleared by the IO\$M_ENABLMBX function modifier<br>for write requests.                                                                                                    |
| TT\$M_MECHFORM     | Terminal has mechanical form feed. The terminal driver<br>passes form feeds directly to the terminal instead of<br>expanding to line feeds.                                                                                                    |
| TT\$M_MECHTAB      | Terminal has mechanical tabs and is capable of tab<br>expansion. To accomplish correct line wrapping, the<br>terminal driver assumes there are eight spaces between<br>tab stops.                                                                                                    |
| TT\$M_MODEM        | Terminal line is connected to a modem. If TT\$_MODEM<br>is set, the terminal driver automatically handles modem<br>control. If TT\$M_MODEM is not set, all modem signals<br>are ignored. If TT\$M_MODEM is set and then cleared, a<br>hangup is declared on the terminal line if that line is in the<br>remote state (TT\$M_REMOTE is set).                                                                                             |
| TT\$M_NOBRDCST     | Terminal will not receive any broadcast messages.                                                                                                    |
| TT\$M_NOECHO       | Input characters are not echoed on this terminal line (see<br>Section 8.2.1.5).                                                                                                    |
| TT\$M_NOTYPEAHD    | Data must be solicited by a read operation. Data is lost if<br>received in the absence of an outstanding read request,<br>that is, if it is unsolicited data. Disables type-ahead<br>capability (see Section 8.2.1.5). If this characteristic is<br>set, login attempts on this line are disabled.                                                                                                    |
| TT\$M_READSYNC     | Read synchronization is enabled. The host explicitly<br>solicits all read operations by issuing a CTRL/Q and<br>terminates the operation by issuing a CTRL/S.                                                                                                    |
| TT\$M_REMOTE       | Dial-up characteristic is enabled. The terminal returns<br>to local mode when a hangup occurs on the terminal<br>line (see Section 8.2.3). This characteristic cannot be<br>changed; it is only informational.                                                                                                    |
| TT\$M_SCOPE        | Terminal is a video screen display (CRT terminal), for<br>example, the VT100 or VT240.                                                                                                    |
| TT\$M_TTSYNC       | The terminal is synchronized to the host system. Output<br>to the terminal is controlled by terminal-generated CTRL/Q<br>and CTRL/S.                                                                                                    |

**Table 8-5 (Cont.) Terminal Characteristics** 

<sup>1</sup>The prefix can be TT\$M\_ or TT\$V\_. TT\$M\_ is a bit mask whose bit corresponds to the specific field; TT\$V\_ is a bit number.

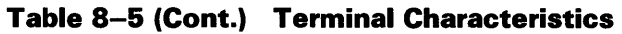

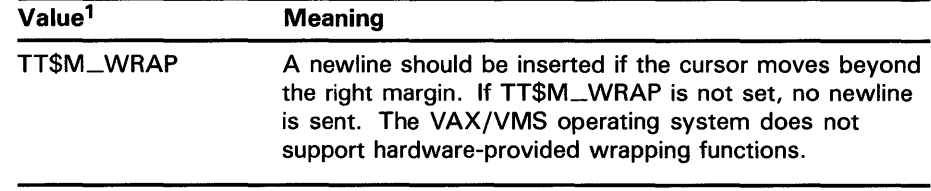

<sup>1</sup>The prefix can be TT\$M\_ or TT\$V\_. TT\$M\_ is a bit mask whose bit corresponds to the specific field; TT\$V\_ is a bit number.

### **Table 8-6 Extended Terminal Characteristics**

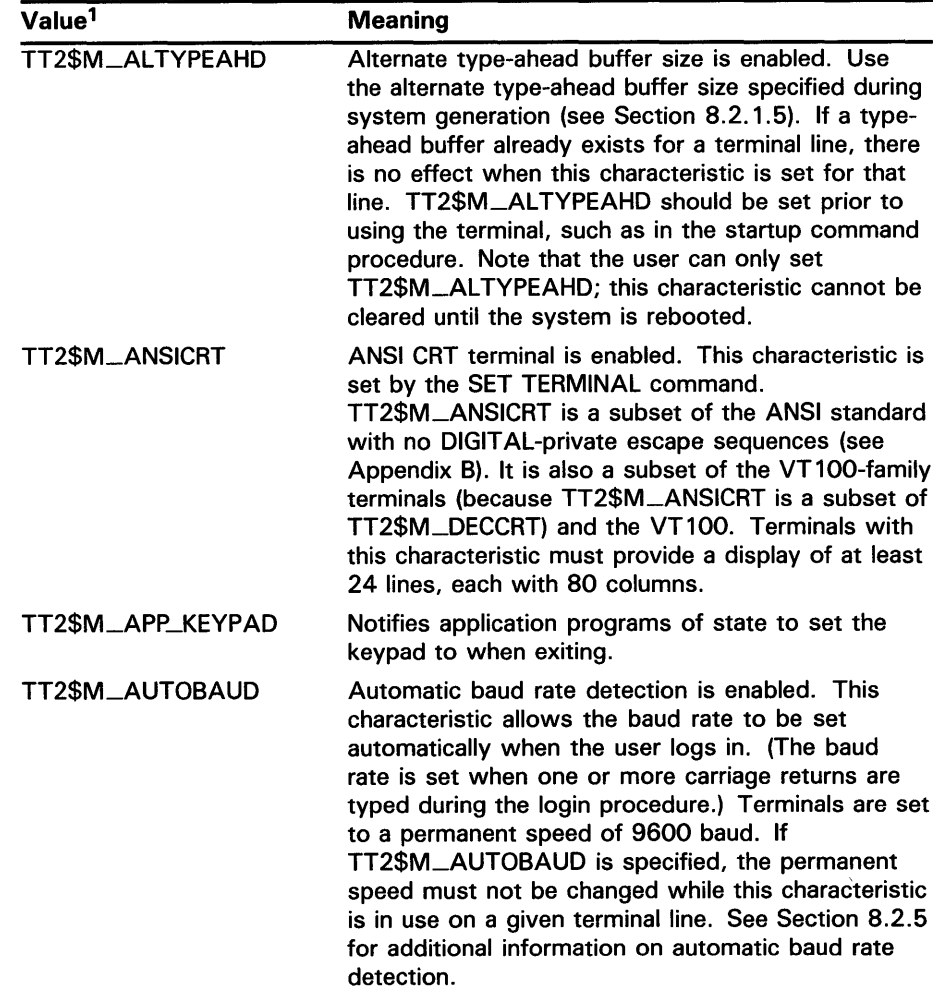

1 The prefix can be TT2\$M\_ or TT2\$V\_. TT2\$M\_ is a bit mask in which the bit set corresponds to the specific field; TT2\$V\_ is a bit number.

 $\hat{\mathcal{A}}$ 

# Terminal Driver

 $\boldsymbol{\theta}$ 

 $\bar{z}$ 

| Value <sup>1</sup> | <b>Meaning</b>                                                                                                    |
|--------------------|----------------------------------------------------------------------------------------------------|
| <b>TT2\$M_AVO</b>  | Advanced video is enabled. This characteristic<br>provides the terminal with the capability of blink,<br>bold, and flashing fields as well as a full screen<br>of 132 character lines. TT2\$M_AVO is set by<br>the SET TERMINAL command. Appendix B lists<br>the valid escape sequences for terminals with the<br>TT2\$M_AVO characteristic.                                                                                                    |
| TT2\$M_BLOCK       | Block mode capability is enabled. This characteristic<br>is set by the SET TERMINAL command.<br>TT2\$M_BLOCK defines additional ANSI-defined and<br>DIGITAL-private escape sequences (see Appendix<br>B). Terminals with this characteristic are capable of<br>local editing and block mode transmission<br>(XON/XOFF flow control must be honored), and<br>have protected fields. If the terminal is used for<br>large amounts of block input,<br>TT2\$M_ALTYPEAHD should also be specified.                                                                                                    |
| TT2\$M_BRDCSTMBX   | Mailbox broadcasts messages. Broadcast messages<br>are sent to an associated mailbox, if one exists.                                                                                                    |
| TT2\$M_DECCRT      | DIGITAL CRT terminal. This characteristic is set<br>by the SET TERMINAL command for all terminals<br>that are upward-compatible with VT100-family<br>terminals. TT2\$M_DECCRT is a superset of<br>TT2\$M_ANSICRT. Additional ANSI-defined as<br>well as most DIGITAL-private escape sequences are<br>allowed for terminals with this characteristic (see<br>Appendix B); maintenance modes, VT52 mode,<br>and the use of the LED displays are not defined by<br>TT2\$M_DECCRT. Not all VT100-family terminals<br>implement these features. The presence of the<br>advanced video feature cannot be assumed because<br>it is a VT100 option. This restricts the use of<br>graphics attributes. However, the TT2\$M_AVO<br>characteristic can be used to determine whether<br>additional graphic attributes are available. |
| TT2\$M_DECCRT2     | DIGITAL CRT terminal. This characteristic is set<br>by the SET TERMINAL command for all terminals<br>that are upward-compatible with VT200-family<br>terminals. TT2\$M_DECCRT2 is a superset of<br>TT2\$M_DECCRT.                                                                                                    |
| TT2\$M_DIALUP      | Terminal is a dial-up line. Used by LOGINOUT for<br>the disable dial-up control.                                                                                                    |

Table 8-6 (Cont.) Extended Terminal Characteristics

<sup>1</sup>The prefix can be TT2\$M<sub>--</sub> or TT2\$V<sub>--</sub>. TT2\$M<sub>--</sub> is a bit mask in which the bit set corresponds to the specific field; TT2\$V\_ is a bit number.

 $\bar{z}$ 

| Value <sup>1</sup> | <b>Meaning</b>                                                                                                    |
|--------------------|----------------------------------------------------------------------------------------------------|
| TT2\$M_DISCONNECT  | Allows terminal disconnect when a hangup occurs<br>(that is, when modem signals are lost, when<br>the DCL commands DISCONNECT, or CONNECT<br>/CONTINUE are entered, or when the BREAK key is<br>pressed on a terminal that has the TT2\$M_SECURE<br>characteristic). These terminals are created as<br>VTAn:. (See the description for the DCL command<br>CONNECT/DISCONNECT in the VAX/VMS DCL<br>Dictionary.)                                                                    |
| TT2\$M_DMA         | DMA mode. This characteristic enables the use of<br>DMA mode for asynchronous DMA multiplexers. It<br>is ignored by non-DMA controllers.                                                                                                    |
| TT2\$M_DRCS        | Terminal supports loadable character fonts. This<br>characteristic is set with the DCL command SET<br>TERMINAL/SOFT_CHARACTERS.                                                                                                    |
| TT2\$M_EDIT        | Terminal edit. This characteristic is set by the SET<br><b>TERMINAL command for all terminals that support</b><br>ANSI-defined advanced editing functions. These<br>functions include the ability to insert or delete a line<br>and the ability to insert or delete characters in an<br>existing line. Terminals with this characteristic are<br>a superset of TT2\$M_DECCRT. Appendix B lists<br>the valid escape sequences for terminals with the<br>TT2\$M_EDIT characteristic. |
| TT2\$M_EDITING     | Line editing is allowed.                                                                                                    |
| TT2\$M_FALLBACK    | Output is transformed from the eight-bit<br>multinational character set to a seven-bit ASCII<br>character set on terminals that do not support the<br>eight-bit character set (see Appendix B).                                                                                                    |
| TT2\$M_HANGUP      | Terminal hangup. Terminal lines connected through<br>modems are hung up when a process logs out or is<br>deleted. The state of this characteristic cannot be<br>changed unless TT2\$M_MODHANGUP is enabled or<br>the process has either LOG_IO or PHY_IO privilege.                                                                                                    |
| TT2\$M_INSERT      | Sets default mode for insert or overstrike at the<br>beginning of each read operation.                                                                                                    |
| TT2\$M_LOCALECHO   | Local echo. This characteristic is used with<br>TT\$M_NOECHO. If both characteristics are set,<br>only terminators and special control characters are<br>echoed. Use of this mode is restricted to command<br>line read operations. Application programs that<br>use the IO\$M_NOECHO function modifier will not<br>necessarily work if TT2\$M_LOCALECHO is set.<br>Local echo is also not compatible with line editing<br>(TT2\$M_EDITING).                                       |

Table 8-6 (Cont.) Extended Terminal Characteristics

1 The prefix can be TT2\$M\_ or TT2\$V\_. TT2\$M\_ is a bit mask in which the bit set corresponds to the specific field; TT2\$V\_ is a bit number.

 $\bar{\mathcal{L}}$ 

 $\bar{\mathcal{A}}$ 

# **Terminal Driver**

| Value <sup>1</sup> | <b>Meaning</b>                                                                                                    |
|--------------------|----------------------------------------------------------------------------------------------------|
| TT2\$M_MODHANGUP   | Modify hangup. If specified, TT2\$M_HANGUP can<br>be modified without privilege. Otherwise, logical or<br>physical I/O privilege is required.                                                                                                    |
| TT2\$M_PASTHRU     | Terminal is in PASTHRU mode; all input and output<br>data is in seven- or eight-bit binary format (no data<br>interpretation occurs). Data is terminated when the<br>buffer is full or when the data that is read matches<br>the specified terminator. If the characteristic<br>TT\$M_TTSYNC is set, CTRL/S and CTRL/Q<br>interpretation does occur. |
| TT2\$M_PRINTER     | DIGITAL CRT terminal with a local printer port.                                                                                                    |
| TT2\$M_REGIS       | ReGIS graphics. The terminal supports the ReGIS<br>graphics instruction set.                                                                                                    |
| TT2\$M_SIXEL       | SIXEL graphics. The terminal supports the SIXEL<br>graphics instruction set.                                                                                                    |
| TT2\$M_SECURE      | For use with nonmodem, nonautobaud lines.<br>This characteristic guarantees that no process is<br>connected to the terminal after the BREAK key is<br>pressed. If TT2\$M_SECURE is not set, BREAK is a<br>null key.                                                                                                    |
| TT2\$M_SETSPEED    | Set speed. If specified, either LOG_IO or PHY_IO<br>privilege is required to change terminal speed.                                                                                                    |
| TT2\$M_SYSPWD      | System password. This characteristic specifies<br>that the login procedure should require the system<br>password before the user name prompt is displayed.                                                                                                    |
| TT2\$M_XON         | XON/XOFF control. If a set mode function is<br>performed on a terminal in the CTRL/S state, and if<br>TT2\$M_XON is set, output is resumed.                                                                                                    |

**Table 8-6 (Cont.) Extended Terminal Characteristics** 

ś

1 The prefix can be TT2\$M\_ or TT2\$V\_. TT2\$M\_ is a bit mask in which the bit set corresponds to the specific field; TT2\$V<sub>-</sub> is a bit number.

#### **8.3.1 Terminal Characteristics Categories**

The set mode and set characteristics functions (see Section 8.4.3) and the SET TERMINAL command are used to change terminal characteristics. The VAX/VMS DCL Dictionary describes the SET TERMINAL command.

To customize terminal behavior and usage, the VAX/VMS operating system divides terminal characteristics into six basic categories.

• Format effectors—The following characteristics allow the user to specify terminal-dependent formatting requirements:

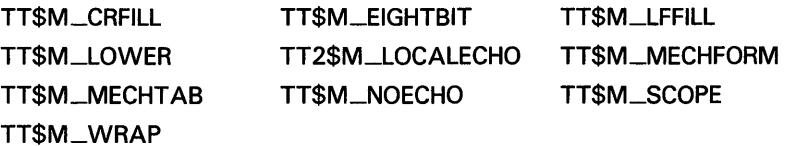

• Generic terminal capabilities—The following characteristics specify generic terminal features available to applications programs:

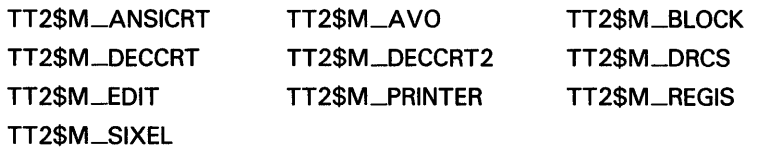

Their use allows execution of these programs without knowledge of the actual terminal type. For example, a program should check for TT2\$M\_DECCRT rather than for VTlOO or VT101.

• Protocol—The following characteristics control protocols used by the terminal:

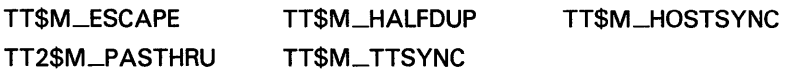

System management-The following characteristics, normally set only at system startup, allow the system manager to regulate terminal usage:

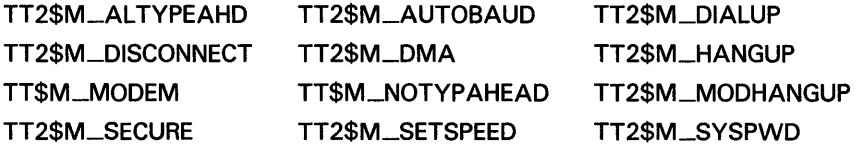

• User preference—The following characteristics allow the user to customize the terminal operating mode:

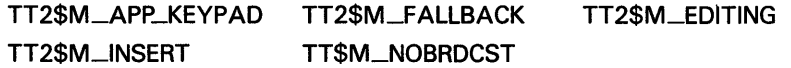

Miscellaneous-The following characteristics provide greater program control of terminal operations:

TT2\$M\_BRDCSTMBX TT\$M\_MBXDSABL TT2\$M\_XQN

# **8.4 Terminal Function Codes**

The basic terminal 1/0 functions are read, write, set mode, set characteristics, sense mode, and sense characteristics. All 1/0 functions can take function modifiers.

### **8.4.1 Read**

When a read function code is issued, the user-specified buffer is filled with characters from the associated terminal. The VAX/VMS operating system provides three read function codes.

- 10\$\_READVBLK-read virtual block
- IO\$\_READLBLK-read logical block
- IO\$\_READPROMPT—read with prompt

### **Terminal Driver**

Read operations are terminated if either of the following two conditions occur:

- The user buffer is full.
- The received character is included in a specified terminator mask (see Section 8.4.1.2).

Six device/function-dependent arguments are used with the read function codes. The codes can take all six arguments (Pl through P6) on QIO requests. The descriptions for these arguments differ when itemlist read operations are performed (see Section 8.4.1.3).

- P1--the starting virtual address of the buffer that is to receive the data read
- $P2$ —the size of the buffer that is to receive the data read in bytes (A system generation parameter, MAXBUF, limits the maximum size of the buffer.)
- P3-read with timeout, timeout count (see Table 8-7, IO\$M\_TIMED)
- P4-the read terminator descriptor block address (see Section 8.4.1.2)
- P5—the starting virtual address of the prompt buffer that is to be written to the terminal; for read with prompt operations using the IO\$\_READPROMPT function code (This argument is specified as a value, rather than an address as in the Pl argument.)
- P6-the size of the prompt buffer that is to be written to the terminal; for read with prompt operations using the IO\$-READPROMPT function code

In a read with prompt operation, the PS and P6 arguments specify the address and size of a prompt string buffer containing data to be written to the terminal before the input data is read. In a read with prompt operation, both read and write operations are performed on the specified terminal. The prompt string buffer is formatted like any other write buffer, but no carriage control can be implicitly specified. (Carriage control specifiers are described in Section 8.4.2.2.)

During a read with prompt operation, pressing CTRL/O (which is turned off at the start of any read operation) stops the prompt string. If you press either CTRL/U or CTRL/X, the entire prompt string is written out again and the current input is ignored. If you press  $\overline{CTRL}/\overline{R}$ , the current prompt string and input are written to the terminal.

Depending on the terminal type and the user's input, the prompt string can be very simple or quite complex-from single command prompts to screen fills followed by input data. DIGITAL recommends that prompt strings contain not more than one leading line feed.

In PASTHRU mode, data received from the associated terminal is placed in the user buffer as binary information without interpretation. (Prompts are not refreshed after a broadcast in PASTHRU mode.)

#### $8.4.1.1$ Function Modifier Codes for Read QIO Functions Eight function modifiers can be specified with 10\$\_READVBLK, 10\$\_READLBLK, and 10\$\_READPROMPT. Table 8-7 lists these function modifiers and IO\$\_EXTEND, which is described in 8.4.1.3.

Table 8-7 Read QIO Function Modifiers for the Terminal Driver

| Code                 | <b>Consequence</b>                                                                                                    |  |  |  |
|----------------------|----------------------------------------------------------------------------------------------------|--|--|--|
| <b>IO\$M_CVTLOW</b>  | Lowercase alphabetic characters (hexadecimal 61 to 7A)<br>are converted to uppercase when transferred to the user<br>buffer or echoed. This characteristic is used only for<br>IO\$_READLBLK, IO\$_READVBLK, and<br>IO\$_READPROMPT.                                                                                                    |  |  |  |
| IOSM_DSABLMBX        | The mailbox is disabled for unsolicited data.                                                                                                    |  |  |  |
| IO\$M_ESCAPE         | A valid ANSI escape sequence is recognized as a valid<br>delimiter for the read operation. The TT\$M_ESCAPE<br>characteristic is overridden by this modifier for the current<br>read operation.                                                                                                    |  |  |  |
| <b>IOSM_EXTEND</b>   | This characteristic provides additional functionality for<br>read operations (see Section 8.4.1.3). Do not specify<br>IOSM_EXTEND with other function modifiers.                                                                                                    |  |  |  |
| IO\$M_NOECHO         | Characters are not echoed as they are entered at the<br>keyboard. The terminal line can also be set to a "no<br>echo" mode by the set mode characteristic<br>TT\$M_NOECHO, which inhibits all read operation echoing.                                                                                                    |  |  |  |
| <b>IO\$M_NOFILTR</b> | The terminal does not interpret CTRL/U, CTRL/R, or DEL.<br>They are passed to the user. IO\$M_NOFILTR explicitly<br>disables line editing.                                                                                                    |  |  |  |
| <b>IOSM_PURGE</b>    | The type-ahead buffer is purged before the read operation<br>begins.                                                                                                    |  |  |  |
| <b>IO\$M_TIMED</b>   | The P3 argument specifies the maximum time (seconds)<br>that can elapse between characters received from the<br>terminal; that is, the timeout value for the operation.<br>(Note that because driver timing operates on a one-<br>second timer, a two-second timeout must be specified<br>to guarantee a one-second wait.) The timer starts when<br>the prompt echo is started. If the read time exceeds the<br>time specified in P3, a timeout error (SS\$_TIMEOUT) is<br>returned in the read IOSB. All input characters received<br>before the read operation timed out are returned in the<br>user's buffer. |  |  |  |
|                      | A read with timeout operation, in which the timeout value<br>is 0, empties the type-ahead buffer into the user buffer<br>until the proper termination condition is reached (buffer<br>full, termination character detected, or type-ahead buffer<br>empty). The read operation then returns the count of<br>characters read and, if a terminator is read,<br>SS\$_NORMAL; SS\$_TIMEOUT is returned if no<br>terminator is read. In either case the offset to terminator<br>in the IOSB always indicates the number of characters<br>read. Note that the timer starts when the prompt echo is<br>started.         |  |  |  |

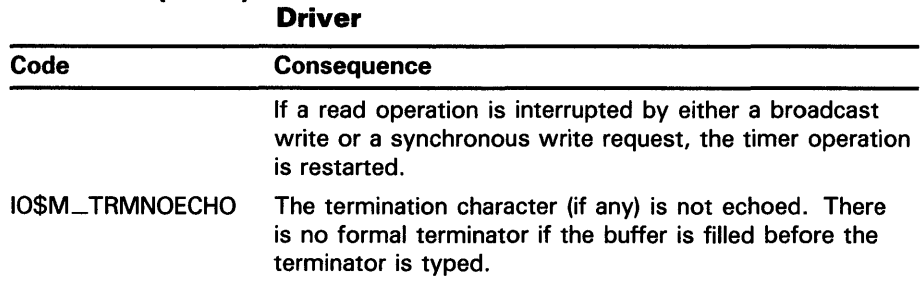

# **Table 8-7 (Cont.) Read QIO function Modifiers for the Terminal**

#### **8.4.1.2 Read Function Terminators**

The P4 argument to a read QIO function either specifies the terminator set for the read function or points to the location containing the terminator set. If P4 is 0, all ASCII characters with a code in the range 0 through 31 (hexadecimal 0 through lF) except LF, VT, FF, TAB, and BS, are terminators (see Appendix B). (This is the VAX RMS standard terminator set.) The DELETE character (hexidecimal 7F) and eight-bit controls in the range 128 through 159, and 255 (hexidecimal 80 through 9F, and FF) are also terminators. If line editing is enabled, only RETURN, CTRL/Z, or an escape sequence will terminate a read operation.

If P4 does not equal 0, it contains the address of a quadword that either specifies a terminator character bit mask or points to a location containing that mask. Note that if P4 references an address, a number sign  $( #)$  must precede the address, for example,  $P4=\#TMASK$ . The quadword has a short form and a long form, as shown in Figure 8-3. In the short form, the correspondence is between the bit number and the binary value of the character; the character is a terminator if the bit is set. For example, if bit 0 is set, NULL is a terminator; if bit 9 is set, TAB is a terminator. If a character is not specified, it is not a terminator. Since ASCII control characters are in the range 0 through 31, the short form can be used in most cases.

The long form allows use of a more comprehensive set of terminator characters. Any mask equal to or greater than one byte is acceptable. For example, a mask size of 16 bytes allows all seven-bit ASCII characters to be used as terminators; a mask size of 32 bytes allows all eight-bit characters to be used as terminators for eight-bit terminals.

If the terminator mask is all zeros, there are no specified terminators. The read operation ends when the specified number of bytes, that is, characters, have been transferred to the input buffer.

Certain control keys will not act as terminators unless 10\$M\_NOFILTR is specified or the line has the TT2\$M\_PASTHRU characteristic (see Section 8.2.1.2.).

#### **8.4.1.3 ltemlist Read Operations**

ltemlist read operations provide expanded software features to read QIO requests. The VAX/VMS operating system provides the following combination of function code and modifier:

• 10\$-READVBLK!10\$M\_EXTEND-itemlist read virtual block

No other function modifiers may be specified in an itemlist read request.

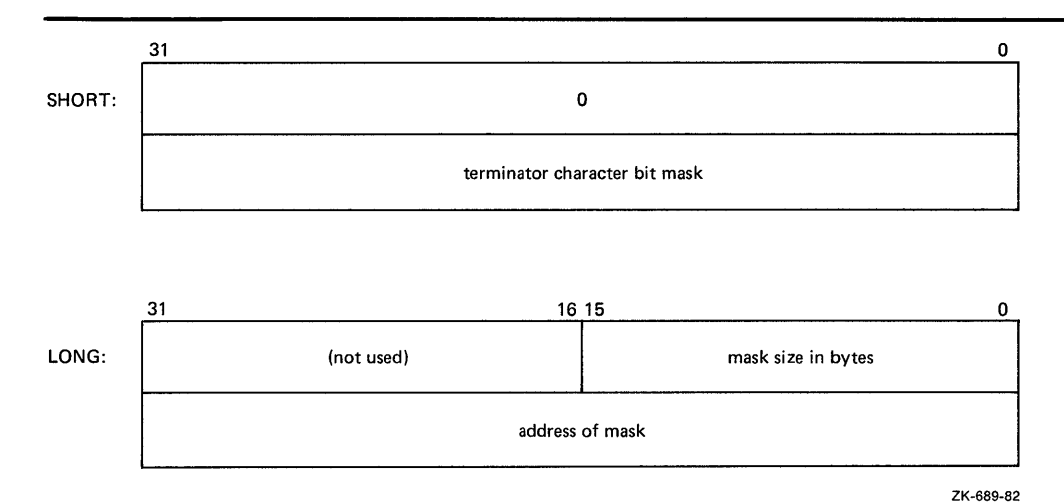

### **Figure 8-3 Short and Long Forms of Terminator Mask Quadwords**

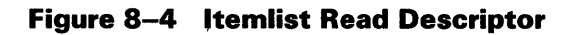

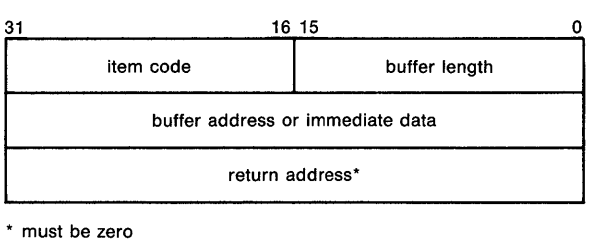

Itemlist Read - P5 Buffer

ZK-1305-83

The itemlist read function code and modifier combination takes the following device/function-dependent arguments:

- P1-the starting virtual address of the buffer that is to receive the data read
- P2—the size of the buffer that is to receive the data read in bytes. If required, the P2 size includes additional space for an overflow buffer to hold an escape sequence terminator (see item code TRM\$\_ESCTRMOVR in Table  $8-8.$ )
- P3—the access mode at which the itemlist is to be probed optional)
- P4-(ignored)
- P5-the address of the itemlist buffer
- P6-the length in bytes of the itemlist buffer

PS points to a series of item descriptors. Figure 8-4 shows the format for these descriptors. You cannot repeat the same item code in the same item list.

# Terminal Driver

Table 8-8 lists the item codes that can be specified in the first longword of the item descriptors.

#### Table 8-8 Item Codes for ltemlist Read Operations for the Terminal Driver

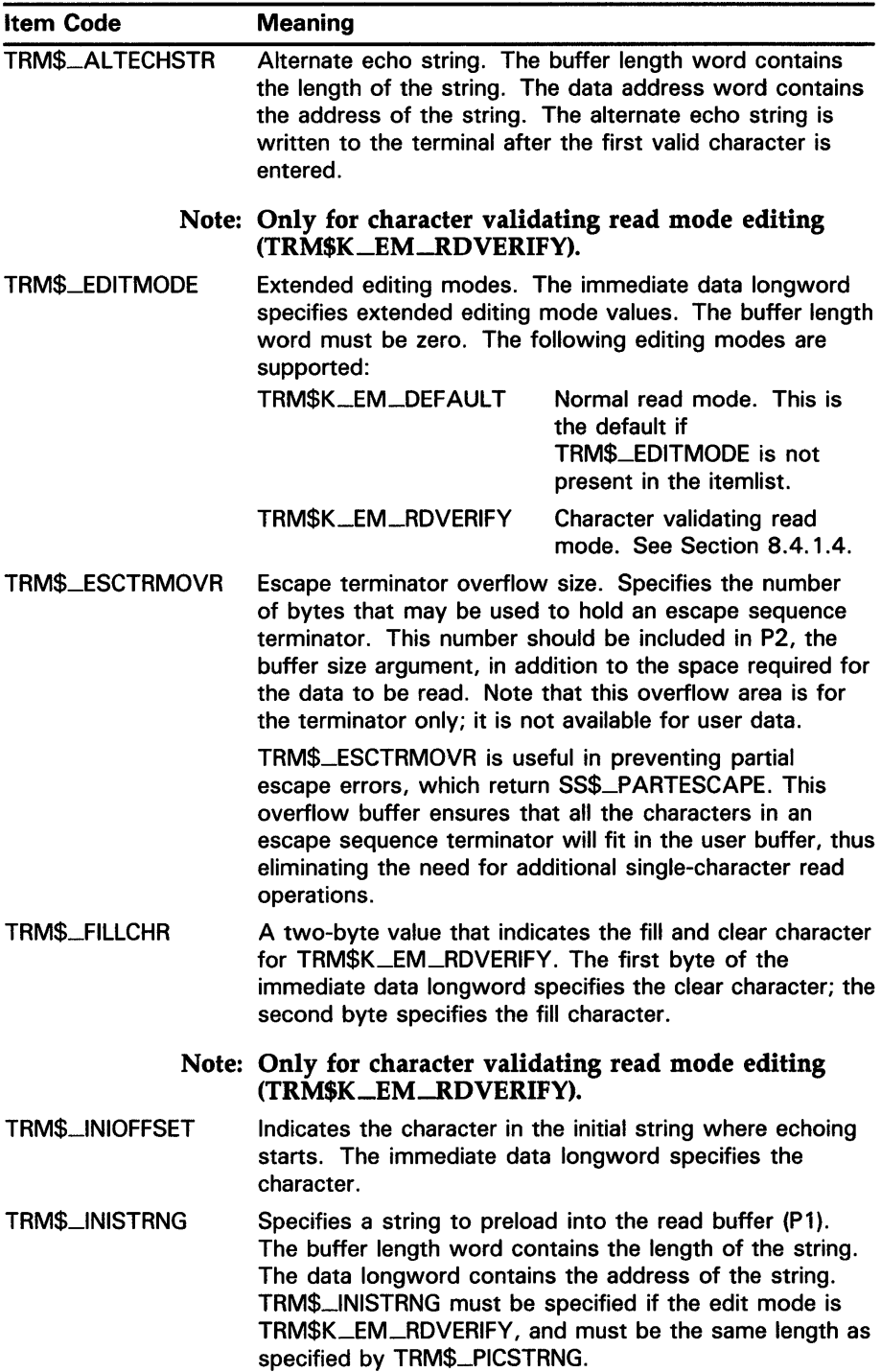

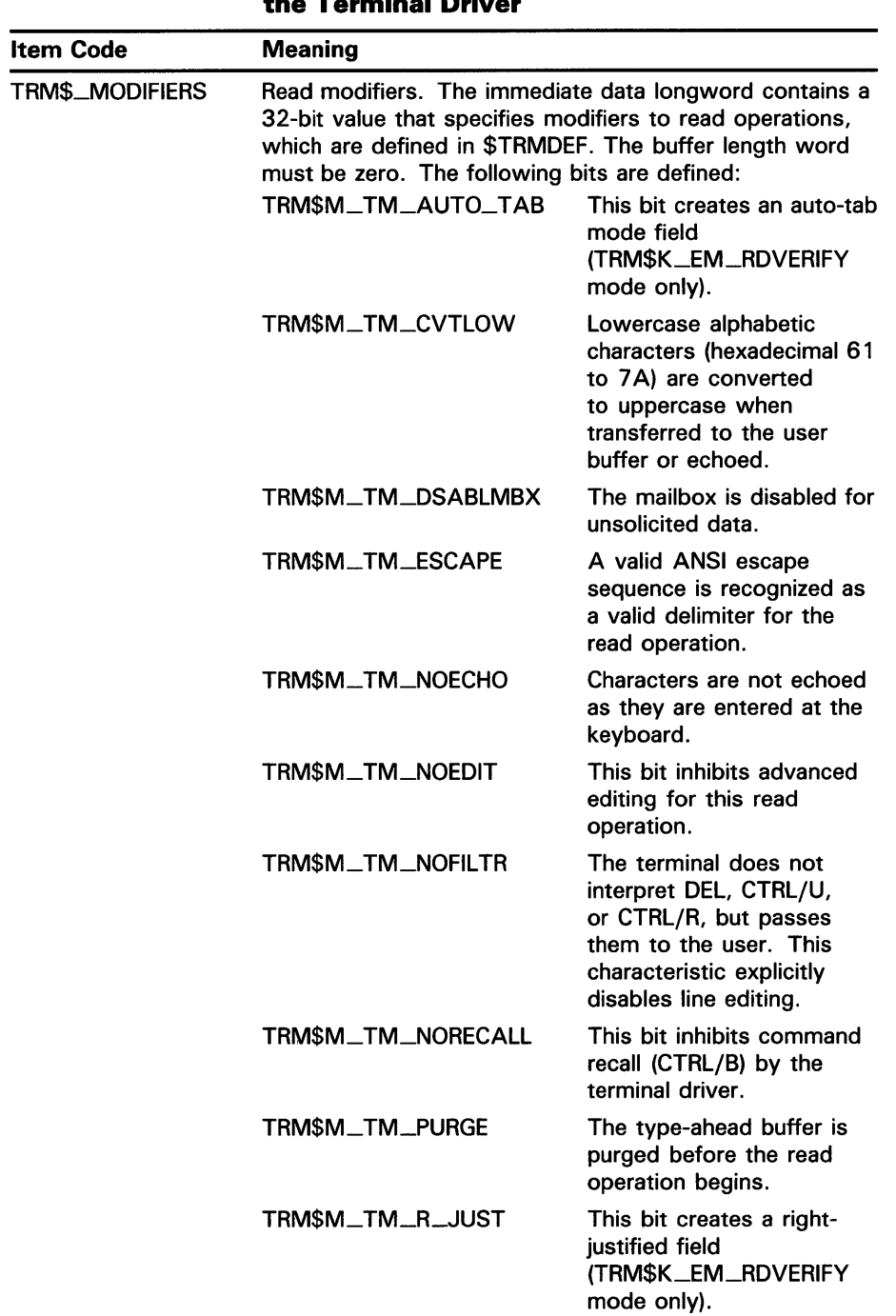

 $\hat{\mathbf{v}}$ 

### Table 8-8 (Cont.) Item Codes for ltemlist Read Operations for the Terminal Driver

# Terminal Driver

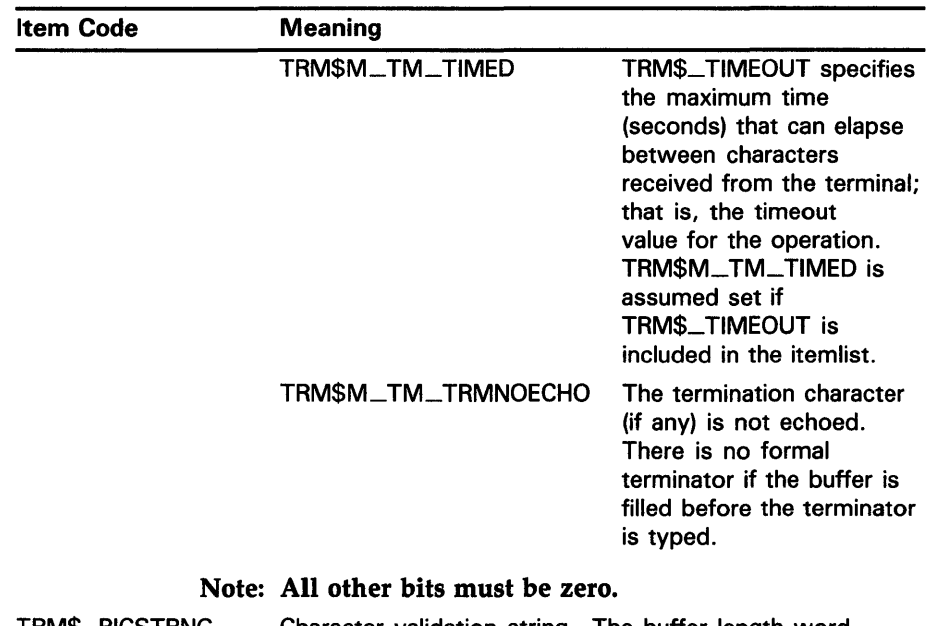

### Table 8-8 (Cont.) Item Codes for ltemlist Read Operations for the Terminal Driver

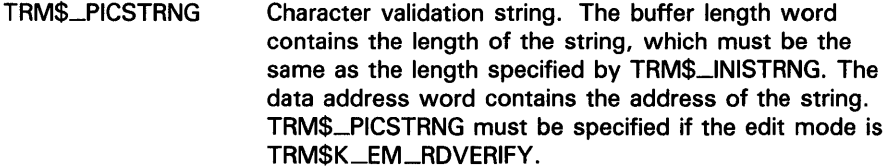

#### Note: Only for character validating read mode editing (TRM\$K\_EM-RDVERIFY).

The format of the character validation string is one byte per input character. Each byte is a bit mask. The following values are provided:

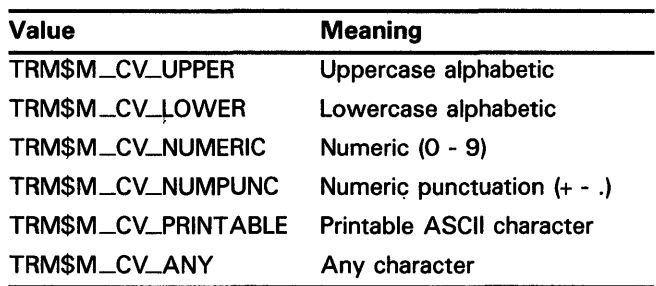

If no values are set, the corresponding character specified by TRM\$\_1NISTRNG is used. Appendix B lists the multinational character set.

TRM\$\_PROMPT Specifies a prompt string. The buffer length word contains the length of the prompt. The data address word contains the address of the prompt string.

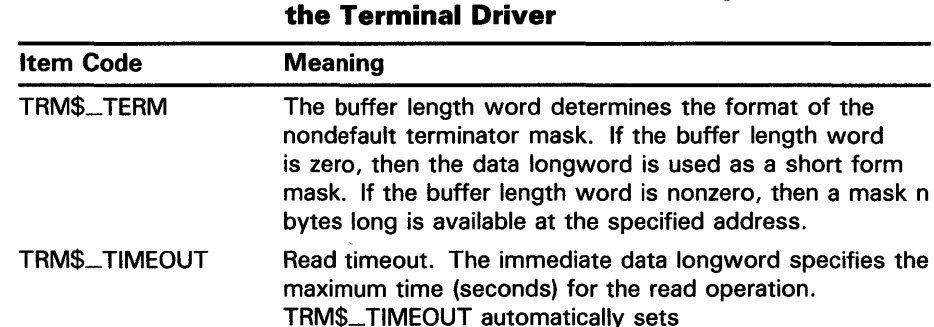

TRM\$M\_ TM\_ TIMED. (Note that because driver timing functions on a one-second timer, a two-second timeout must be specified to guarantee a one-second wait.)

#### Table 8-8 (Cont.) Item Codes for ltemlist Read Operations for the Terminal Driver

#### 8.4.1.4 Read Verify Function

When using the read verify function, the terminal driver performs input validation based on character attributes. Validation is performed one character at a time as data is entered. Invalid characters are not echoed and cause the read operation to complete. It is then up to the application program to handle the error appropriately.

The initial string describes the initial contents of the input field. This string may consist of data and marker characters. The clear character is displayed on the screen for each occurrence of the fill character in the initial string buffer.

The picture string is a string of bytes where each byte corresponds to one character of the field being entered. Each byte specifies a mask of legal character types for that character position. If the byte is left as zero, then that position is a marker character, and the character from the initial string is echoed for that position.

For left justified fields, the prompt data is output to the terminal, followed by an optional number (TRM\$\_INIOFFSET) of initial string characters. Leading marker characters are always output following the prompt, leaving the cursor at the leftmost data position. As each character is entered, it is validated and then echoed, advancing the cursor position. Additional marker characters are skipped as they are encountered. If an input character fails the validation, the read operation is completed with the invalid character as the terminator.

For right justified fields, the prompt is output and is followed by the initial string. (In general, TRM\$\_JNIOFFSET is set to the length of TRM\$\_1NISTRNG for right justified fields.) The cursor position remains one position to the right of the initial string. For proper operation, right justified fields cannot have mixed picture definitions. After each character is input, the entire prompt and input fields are output. Therefore, the prompt should include a cursor positioning escape sequence.

The definition of full field is different for left- and right-justified read operations. For left-justified fields, full field is detected when the character corresponding to the last nonmarker position in the picture string has been entered. For right-justified fields, full field is detected when a character other than the fill character is shifted into the leftmost, nonmarker position in the field.

If the modifier TRM\$M\_TM\_AUTO\_TAB is set in TRM\$\_MODIFIERS, then detection of a full field will terminate the read operation. In the event of autotab termination, the terminator character in the IOSB is null. If the autotab option is not selected, then termination will occur when one more character is typed to a full field. Applications can detect this condition when the terminating character index is one character beyond the end of the field. The extra character is reported as the terminator. In a left-justified field the IOSB index to the terminator is zero-based; in a right-justified field this index is one-based.

If a read verify function is interrupted by an asychronous write operation, then the read verify is completed with status SS\$\_0PINCOMPL.

No line editing functions other than the delete character function are supported for read verify.

# **8.4.2 Write**

Write operations display the contents of a user-specified buffer on the associated terminal. The VAX/VMS operating system provides three basic write I/O functions, which are listed with their function codes.

- IO\$\_WRITEVBLK-write virtual block
- IO\$\_WRITELBLK--write logical block
- IO\$\_WRITEPBLK--write physical block

The write function codes can take the following device/function-dependent arguments:

- P1—the starting virtual address of the buffer that is to be written to the terminal
- P2—the number of bytes that are to be written to the terminal (A system generation parameter, MAXBUF, limits the maximum size of the buffer.)
- P3 (ignored).
- P4-carriage control specifier except for write physical block operations (Write function carriage control is described in Section 8.4.2.2.)

P3, PS, and P6 are not meaningful for terminal write operations.

In write virtual block and write logical block operations, the buffer (Pl and P2) is formatted for the selected terminal and includes the carriage control information specified by P4.

Unless TT\$M\_MECHFORM is specified, multiple line feeds are generated for form feeds. The number of line feeds generated depends on the current page position and the length of the page. By producing a carriage return after the last line feed, a form feed also moves the cursor to the left margin. Multiple spaces are generated for tabs if the characteristics of the selected terminal do not include TT\$M-MECHTAB (this does not apply to write physical block operations). Tab stops occur every eight characters or positions (that is, 8, 16,  $24, 32,...$ ).

8.4.2.1 Function Modifier Codes for Write QIO Functions Five function modifiers can be specified with 10\$\_WRITEVBLK, 10\$\_WRITELBLK, and 10\$\_WRITEPBLK. Table 8-9 lists these function modifiers.

Table 8-9 Write QIO Function Modifiers for the Terminal Driver

| Code                  | <b>Consequence</b>                                                                                                    |
|-----------------------|----------------------------------------------------------------------------------------------------|
| <b>IOSM_BREAKTHRU</b> | Allows breakthrough read regardless of the current active<br>state.                                                                                                    |
| IOSM_CANCTRLO         | Turns off CTRL/O (if it is in effect) before the write<br>operation. Otherwise, the data may not be displayed.                                                                                                    |
| IOSM_ENABLMBX         | Enables use of the mailbox associated with the terminal<br>for notification that unsolicited data is available.                                                                                                    |
| <b>IOSM_NOFORMAT</b>  | Allows users to specify write functions without<br>interpretation or format; in effect the terminal line is<br>in a temporary PASTHRU mode.                                                                                 |
| IO\$M_REFRESH         | If a read operation is interrupted by a write operation (by<br>either a write breakthrough <sup>1</sup> or any other type of write),<br>the terminal displays the current read data when the read<br>function is restarted. |

<sup>1</sup> Any interruption caused by the execution of the \$BRDCST or the \$BRKTHRU system service broadcasting messages to terminals is referred to as a "write breakthrough."

#### 8.4.2.2 Write Function Carriage Control

The P4 argument is a longword that specifies carriage control. Carriage control determines the next printing position on the terminal. P4 is ignored in a write physical block operation. Figure 8-5 shows the P4 longword format.

Figure 8-5 P4 Carriage Control Specifier

| P4: |  | POSTFIX   PREFIX   (not used)   FORTRAN |  |
|-----|--|-----------------------------------------|--|
|     |  | ZK-690-82                               |  |

Only bytes 0, 2, and 3 in the longword are used. Byte 1 is ignored. If the low-order byte (byte 0) is not 0, the contents of the longword are interpreted as a FORTRAN carriage control specifier. Table 8-10 lists the possible byte 0 values (in hexadecimal) and their meanings.

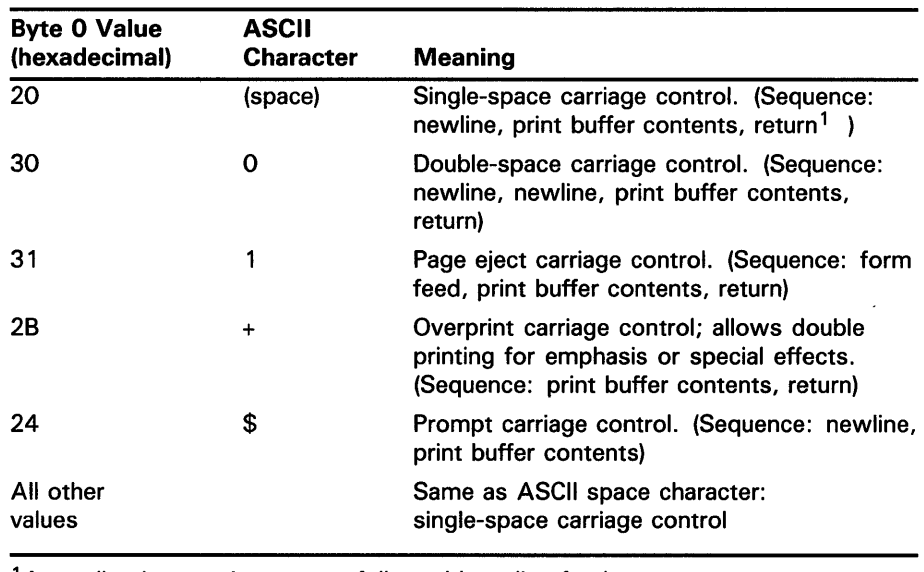

#### **Table 8-10 Write Function Carriage Control (FORTRAN: byte 0 not equal to 0)**

<sup>1</sup>A newline is a carriage return followed by a line feed.

If the low-order byte (byte 0) is 0, bytes 2 and 3 of the P4 longword are interpreted as the prefix and postfix carriage control specifiers. The prefix (byte 2) specifies the carriage control before the buffer contents are printed. The postfix (byte 3) specifies the carriage control after the buffer contents are printed. The sequence is:

#### Prefix carriage control - Print - Postfix carriage control

The prefix and postfix bytes, although interpreted separately, use the same encoding scheme. Table 8-11 shows this encoding scheme in hexadecimal.

With several exceptions, Figure 8-6 shows the prefix and postfix hexadecimal coding that produces the carriage control functions listed in Table 8-10. Prefix and postfix coding provides an alternative way to achieve these controls.

In the first example in Figure 8-6, the prefix/postfix hexadecimal coding for a single-space carriage control (newline, print buffer contents, return) is obtained by placing the value 1 in the second (prefix) byte and the sum of the bit 7 value (80) and the return value (D) in the third postfix byte.

```
80 (bit 7 = 1) 
+ D (return) 
SD (postfix = return)
```
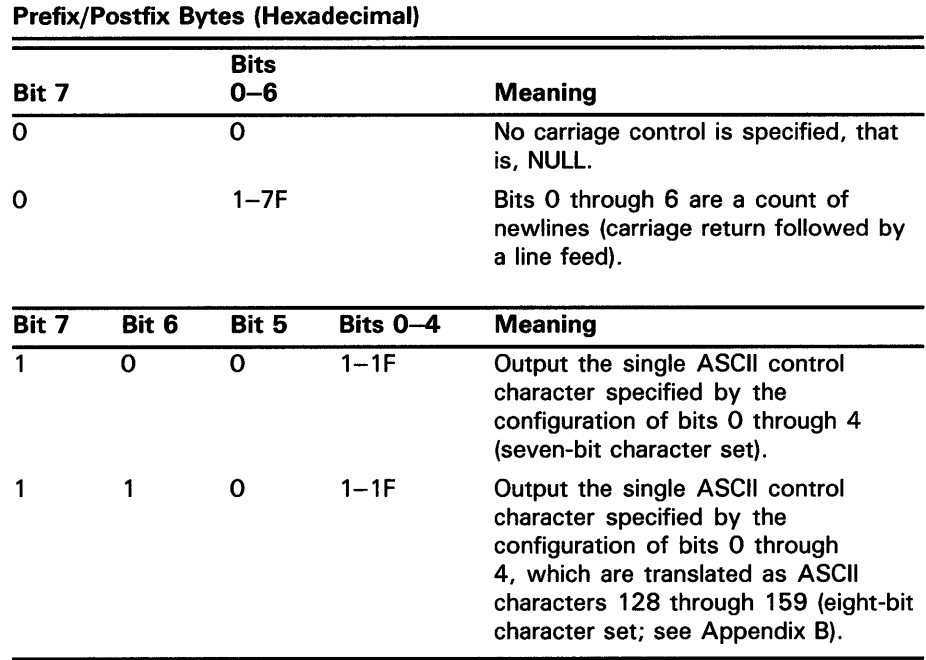

#### **Table 8-11 Write Function Carriage Control (P4 byte 0 = 0)**

# **8.4.3 Set Mode**

Set mode operations affect the operation and characteristics of the associated terminal line. The VAX/VMS operating system provides two types of set mode functions: set mode and set characteristics.

The set mode function affects the mode and temporary characteristics of the associated terminal line. Set mode is a logical I/O function and requires no privilege. A single function code is provided:

• 10\$\_SETMODE

The set characteristics function affects the permanent characteristics of the associated terminal line. Set characteristics is a physical 1/0 function and requires the privilege necessary to perform physical 1/0. A single function code is provided:

• 10\$\_SETCHAR

The set mode and set characteristics functions take the following device/function-dependent arguments if no function modifiers are specified:

- P1-address of characteristics buffer
- P2-length of characteristics buffer (default length is 8 bytes)
- P3—speed specifier (bits 0 through  $7 =$  transmit; 8 through  $15 =$  receive)
- P4-fill specifier (bits 0 through  $7 = CR$  fill count; bits 8 through  $15 = LF$ fill count)
- P5-parity flags

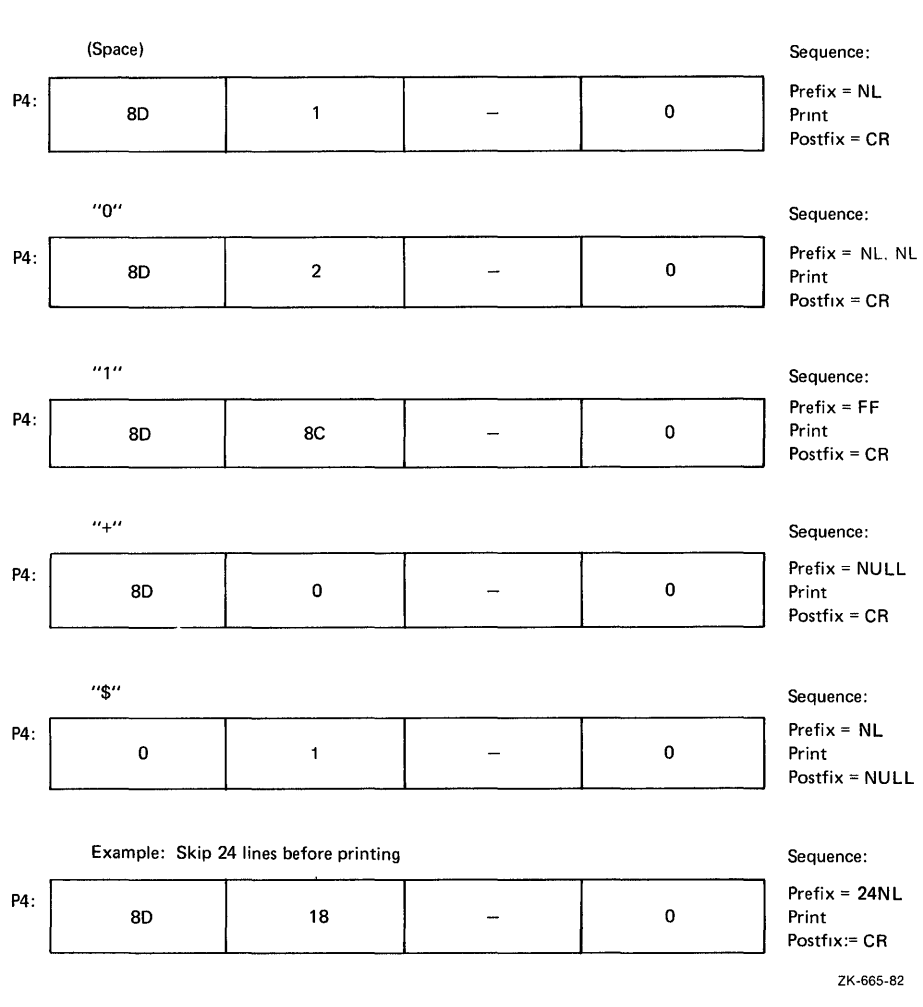

### **Figure 8-6 Write Function Carriage Control (Prefix and Postfix Coding)**

The Pl argument points to a variable length block, as shown in Figure 8-7. With the exception of terminal characteristics, the contents of the block are the same for both the set mode and set characteristics functions.

In the buffer, the device class is DC\$\_TERM, which is defined by the \$DCDEF macro. The terminal type is defined by the \$DCDEF macro, for example, DT\$\_LA36. The page width is a value in the range of 1 through 511. The page length is a value in the range of 0 through  $255$ . Table 8-5 lists the values for terminal characteristics. Table 8-6 lists the extended terminal characteristics. Characteristics values are defined by the \$TTDEF and \$ TT2DEF macros.

#### Note: Users should determine that the device is a terminal before performing any set mode function, particularly when using SYS\$1NPUT or SYS\$0UTPUT.

ZK-691-82

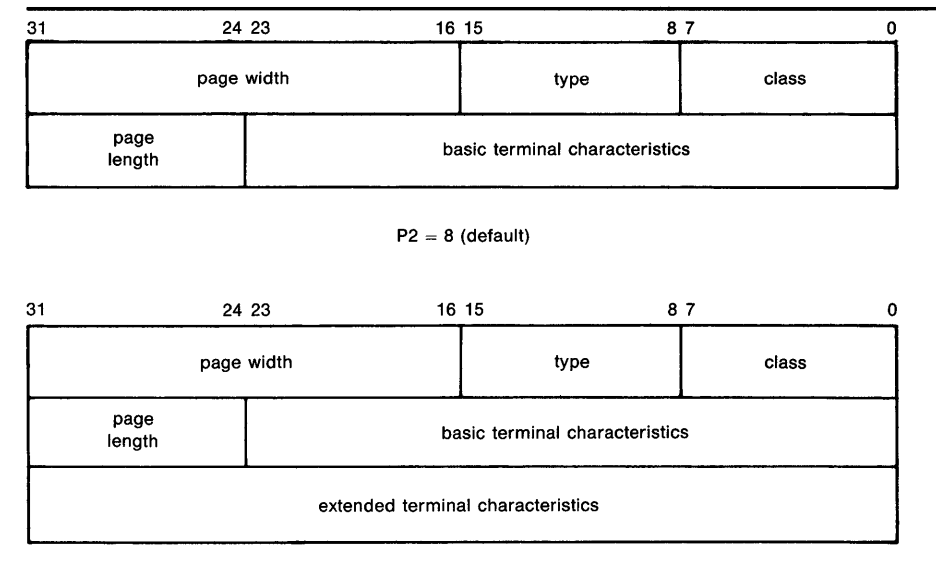

#### **Figure 8-7 Set Mode and Set Characteristics Buffers**

 $P2 = 12$ 

The P3 argument defines the device speed, for example, TT\$C\_BAUD\_300. The low eight bits specify the transmit speed, and the high eight bits specify the receive speed. If no receive speed is specified, the indicated transmit speed is used for both transmitting and receiving. If neither the transmit nor the receive speed is specified  $(P3 = 0)$ , the baud rate is not changed. The terminal driver ignores the receive speed bits for interfaces that do not support split-speed operation. While speeds up to 19.2K baud may be specified, not all controllers support all speed combinations. Users should refer to the associated hardware documentation to determine which speeds are supported by their controller.

P4 contains fill counts for the carriage return and line feed characters. Bits 0 through 7 specify the number of fill characters used after a return. Bits 8 through 15 specify the number of fill characters used after a line feed.

P4 is applicable only if TT\$M\_CRFILL or TT\$M\_LFFILL is specified as a terminal characteristic for the current QIO request; see Table 8-5.

Several parity flags can be specified in the PS argument:

- TT\$M\_ALTRPAR-Alter parity. If set, check the state of TT\$M\_pARITY and TT\$M\_ODD and, if indicated, change the parity. Otherwise ignore these bits.
- TT\$M\_PARITY--Enable parity on terminal line if set, disable if clear.
- TT\$M\_ODD-Parity is odd if set.
- TT\$M\_ALTDISPAR-Alter dismiss parity errors. If set, check the state of TT\$M\_DISP ARERR.
- TT\$M\_DISPARERR—Dismiss parity errors. If this mode is set, input errors with a parity error flagged are discarded and no error is reported.
- **Note: If parity is enabled, the DZ11 generates a parity check bit to detect parity mismatch. Unless TT\$M\_DISP ARERR is enabled, parity errors**

that occur during an 1/0 read operation are fatal to the operation. Parity errors that occur on input characters (that is, keys pressed on the keyboard) when no 1/0 operation is in progress may result in a character loss.

• TT\$M\_BREAK-Generate a break if set. The break will be in effect until this bit is turned off.

The following value can be specified in PS to change the frame size:

• TT\$M\_ALTFRAME-If set, the low-order four bits of PS are taken as the frame size. Note that the frame size is for data bits only and is exclusive of parity.

In order to take the existing parity settings, modify them, and use them in the set mode or set characteristic function, the user should move the byte starting at the second nibble of the buffer that is going to be used in the PS argument. For example, the following instructions change the parity to odd:

insv iosb+6, #4, #8, flags<br>bisl #tt\$m\_altrpar!tt\$m\_od #tt\$m\_altrpar!tt\$m\_odd!tt\$m\_parity, flags

The following instruction then resets the parity to its original state:

bicl #tt\$m\_odd!tt\$m\_parity, flags

See Section 8.2.S for information about the SET TERMINAL/FRAME command.

Application programs that change specific terminal characteristics should perform the following steps:

- 1 Use the IO\$\_SENSEMODE function to read the current characteristics.
- 2 Modify the characteristics.
- 3 Use the set mode function to write back the results.
- 4 If the characteristic is intended to be reset when the image exits, the application must perform this operation.

Failure to follow this sequence will result in clearing any previously set characteristic.

Two stop bits are used only for data rates less than or equal to 150 baud; higher data rates default to one stop bit.

The set mode and set characteristics functions can take the enable CTRL/C AST, enable CTRL/Y AST, enable out-of-band AST, hangup, set modem, broadcast, and loopback function modifiers that are described in the next several sections.

#### 8.4.3.1 Hangup Function Modifier

The hangup function disconnects a terminal that is on a dial-up line. (Dial-up lines are described in Section 8.2.3.) Two combinations of function code and modifier are provided:

- IO\$\_SETMODE!IO\$M\_HANGUP
- IO\$\_SETCHAR!IO\$M\_HANGUP

The hangup function modifier takes no arguments. SS\$\_NORMAL is returned in the I/O status block.

- **8.4.3.2 Enable CTRL/C AST and Enable CTRL/Y AST Function Modifiers**  Both set mode functions can take the enable CTRL/C AST and enable CTRL/Y AST function modifiers. These function modifiers request the terminal driver to queue an AST for the requesting process when the user presses CTRL/C or CTRL/Y. Two combinations of function code and modifier are provided:
	- 10\$\_SETMODE!IO\$M\_CTRLCAST-Enable CTRL/C AST
	- 10\$\_SETMODE!IO\$M\_CTRLYAST-Enable CTRL/Y AST

These function code modifier pairs take the following device/functiondependent arguments:

- P1—address of the AST service or 0 if the corresponding AST is disabled
- P2-AST parameter
- P3-access mode to deliver AST (maximized with caller's access mode)

If the respective enabling is in effect, pressing CTRL/C or CTRL/Y gains the attention of the enabling process (see Table 8-2).

Enable CTRL/C and CTRL/Y AST are one-time enabling function modifiers. After the AST occurs, it must be explicitly reenabled by one of the two function code combinations before an AST can occur again. This function code is also used to disable the AST. The function is subject to AST quotas.

The user can have more than one CTRL/C or CTRL/Y enabled; pressing CTRL/C, for example, results in the delivery of all CTRL/C ASTs. ASTs are queued and delivered to the user process on a first-in/first-out basis for each access mode. However, ASTs are processed in the reverse order of the CTRL/C AST or CTRL/Y AST requests that have been issued to the terminal driver, that is, on a last-in/first-out basis.

If no enable CTRL/C AST is present, the holder of an enable CTRL/Y AST will receive an AST when CTRL/C is pressed; newline, 'Y, return are echoed.

Figure 8-9 shows the relationship of CTRL/C and CTRL/Y with the out-ofband function. If CTRL/C or CTRL/Y is an enabled out-of-band character, any out-of-band ASTs specified for this character are delivered. If the 10\$M-1NCLUDE function modifier is included in the out-of-band AST request for this character, an enabled CTRL/C or CTRL/Y AST is also delivered.

Enable CTRL/C AST requests are flushed by the Cancel 1/0 on Channel (\$CANCEL) system service. Enable CTRL/Y AST requests are flushed by the Deassign 1/0 Channel (\$DASSGN) system service.

CTRL/Y is normally used to gain the attention of the command interpreter and to input special commands such as DEBUG, STOP, CONTINUE, and so on. Thus programs that are run from a command interpreter should not enable CTRL/Y. Also, because ASTs are delivered on a first-in/first-out basis, the command interpreter's AST routine will get control first and might not allow the program's AST to be delivered at all. Programs that require the use of CTRL/Y should use the LIB\$DISABLE\_CTRL RTL routine to disable DCL recognition of CTRL/Y.

Section 8.2.1.2 describes other effects of CTRL/C and CTRL/Y.

### 8.4.3.3 Set Modem Function Modifier

The set modem function modifier is used in maintenance operations to allow a process to activate and deactivate modem control signals. Both set mode and set characteristics functions can take the set modem function modifier. Two combinations of function code and modifier are provided:

- 10\$\_SETMODE!IO\$M\_SET\_MODEM!IO\$M\_MAINT
- 10\$\_SETCHAR!I0\$M\_SET-MODEM!IO\$M\_MAINT

These function code modifier pairs take one device/function-dependent argument:

P1---the address of a quadword block that specifies which modem control signals to activate or deactivate

Figure 8-8 shows the format of this block.

Figure 8-8 Set Mode P1 Block

| 31 |           | 24 23    | 16 15 | 8 |           |
|----|-----------|----------|-------|---|-----------|
|    | modem off | modem on |       |   |           |
|    |           |          |       |   |           |
|    |           |          |       |   | ZK-692-82 |

The modem on and modem off fields, in combination or separately, may specify one or more of the following values:

- TT\$M\_DS\_RTS-request to send (RTS)
- TT\$M\_DS\_DTR-data terminal ready (DTR)
- TT\$M\_DS-5ECTX-transmitted backward channel data (Sec Txd)

The \$TTDEF macro defines the values for these values. These values may only be specified if the terminal characteristic TT\$M-MODEM is not set. Otherwise, an error (55\$-ABORT) will result.

Note: Because the DMF32 does not provide the secondary transmitted data signal (Sec Txd), the driver sets the secondary request to send signal instead. To obtain the desired results, users should connect a jumper cable between pins 14 and 19 on the DMF32.

#### 8.4.3.4 Loopback Function Modifier The loopback function modifier is used in maintenance operations to place the terminal line in a hardware loopback mode. Data transmitted to a line in this mode is returned as receive data. If the controller does not support loopback mode or the terminal line has the TT\$M\_MODEM characteristic set, an error status (SS\$\_ABORT) will be returned. Both set mode functions can take the loopback function modifier. Two combinations of function code and modifier are provided:

- IQ\$\_SETMODE!IO\$M\_LOOP!IO\$M\_MAINT
- 10\$\_SETCHAR!I0\$M\_LOOP!IO\$M\_MAINT

Data transmitted in the loopback mode should only be written in records less than or equal to the size of the type-ahead buffer (see Section 8.2.1.5). Programs that use the loopback function modifier should incorporate a onesecond delay to allow the controller to enable the loopback mode after the request is posted. Write requests should also include the 10\$M-NOFORMAT function modifier to prevent terminal driver from formatting input or output data.

Note: The serial line interfaces for the VAX 8200 processor implement an internal loopback bus for all four serial lines. The hardware allows all serial lines operating in loopback mode to transmit data to the bus at the same time. If more than one serial line writes data to the bus, all the transmitted data is combined and made available to the receiving end of those same serial lines. Thus, the received data may be different from the transmitted data if more than one serial line is operating in loopback mode at the same time. To prevent receiving such spurious data, the user must avoid the possibility of concurrent loopback mode operation on more than one serial line.

The VAX/VMS operating system provides another function modifier to reset a terminal line previously placed in loopback mode. Two combinations of function code and modifier are provided:

- IQ\$\_SETMODE!I0\$M\_UNLOOP!IO\$M\_MAINT
- 10\$\_SETCHAR!IO\$M\_UNLOOP!IO\$M\_MAINT

Programs that use the unloop function modifier should incorporate a onesecond delay to allow the controller to reset the loopback mode after the request is posted.

#### 8.4.3.5 Enable Out-of-Band AST Function Modifier

The enable out-of-band AST function modifier requests that the terminal driver queue an AST for the requesting process when the user enters any one of 32 control characters. Two combinations of function code and modifier are provided:

- 10\$\_SETMODE!IO\$M\_OUTBAND-enable out-of-band AST
- 10\$\_SETCHAR!l0\$M\_OUTBAND-enable out-of-band AST

These function code modifier pairs take the following device/functiondependent arguments:

- P1-address of the AST service or 0 if the AST entered on this channel is to be canceled (The AST parameter will be the out-of-band character.)
- P2—address of a character mask with the same format as the short form terminator mask (see Section 8.4.1.2)
	- P3-access mode to deliver AST (maximized with the caller's access mode)

The 10\$\_SETMODE!IO\$M\_OUTBAND function can optionally take the following function modifiers:

- 10\$M-1NCLUDE-include the character typed in the data stream
- 10\$M\_TT-ABORT-allow current read and write operations to be aborted (The IOSB for aborted operations returns the status SS\$\_CONTROLC.)

If an out-of-band AST is in effect, pressing any control character specified in the P2 mask gains the attention of the enabling process. Figure 8-9 shows the relationship of the out-of-band function with some of the control characters.

The user can have only one out-of-band AST enabled per channel.

Out-of-band ASTs are repeating ASTs; they continue to be delivered until specifically disabled. Out-of-band AST enables are flushed by the Cancel 1/0 on Channel (\$CANCEL) system service.

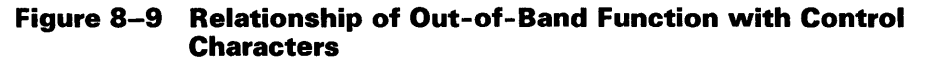

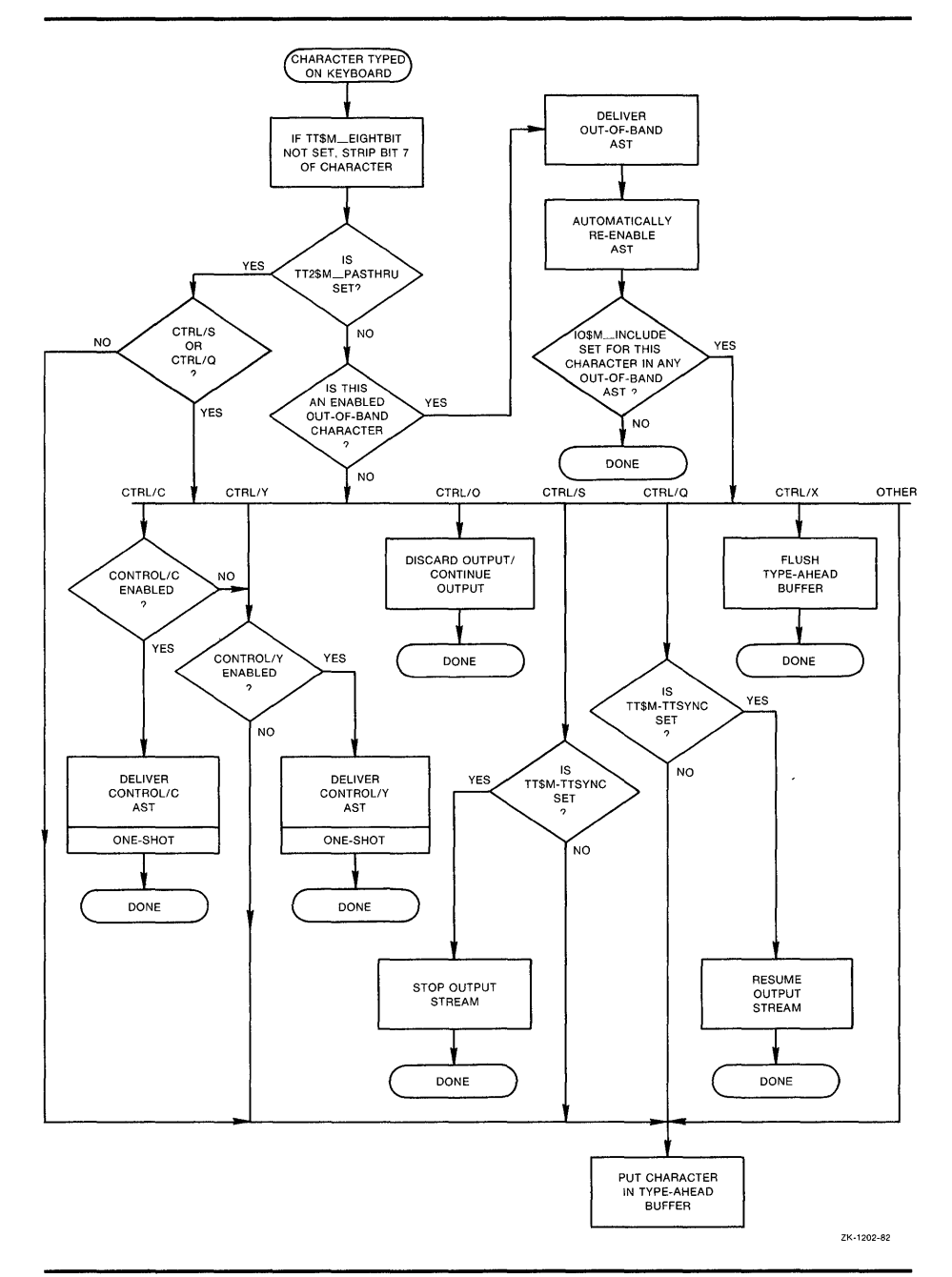

#### 8.4.3.6 Broadcast Function Modifier

- The broadcast function modifier allows the user to turn on or turn off selected broadcast requester identifiers (IDs). A single combination of function code and modifier are provided:
	- IO\$\_SETMODE!IO\$M\_BRDCST

This function code modifier pair takes two device/function-dependent arguments:

- P1-a buffer that contains the bits that specify the requester IDs to be broadcast
- P2-the length of the P1 buffer (default is eight bytes)

The first longword of Pl is reserved for use by DIGITAL facilities, as shown in Table 8-12. The symbols are defined in the system macro library (\$BRKDEF). The second longword is for customer use to specify selected bits. If any bit is set in the Pl buffer, that particular requester ID is turned off for broadcast.

Table 8-12 Broadcast Requester IDs

| Bit                   | <b>Meaning</b>                                                                                                    |
|-----------------------|----------------------------------------------------------------------------------------------------|
| <b>BRK\$C_DCL</b>     | Disables broadcasts by CTRL/T                                                                                          |
| <b>BRK\$C_GENERAL</b> | Disables broadcasts by the DCL command REPLY and the<br>SYS\$BRDCST system service                                     |
| <b>BRKSC_MAIL</b>     | Disables broadcasts by the Mail Utility                                                                                |
| <b>BRK\$C_PHONE</b>   | Disables broadcasts by the Phone Utility                                                                               |
| <b>BRC\$C_QUEUE</b>   | Disables broadcasts about batch and print queues                                                                       |
| BRK\$C_SHUTDOWN       | Disables broadcasts about system shutdown                                                                              |
| <b>BRK\$C_URGENT</b>  | Disables broadcasts labeled URGENT by the REPLY<br>command                                                             |
| BRK\$C_USERn          | Disables broadcasts by images associated with the<br>specified value; n can be any decimal integer between 1<br>and 16 |

# 8.4.4 Sense Mode and Sense Characteristics

The sense mode and sense characteristics functions sense the characteristics of the terminal and return them to the caller in the I/O status block. Two function codes are provided:

- IO\$\_SENSEMODE
- IO\$\_SENSECHAR

IO\$\_SENSEMODE returns the temporary characteristics of the terminal, that is, the characteristics associated with the current process, and IO\$\_SENSECHAR returns the permanent characteristics of the terminal. IO\$\_SENSEMODE is a logical  $I/O$  function and requires no privilege. IO\$\_SENSECHAR is a physical I/O function and requires the privilege necessary to perform physical I/O.

## **Terminal Driver**

These function codes take the following device/function-dependent arguments:

- P1—address of a characteristics buffer
- P2-length of characteristics buffer (default length is 8 bytes)

The Pl argument points to a variable-length block, as shown in Figure 8-10.

**Figure 8-10 Sense Mode Characteristics Buffer** 

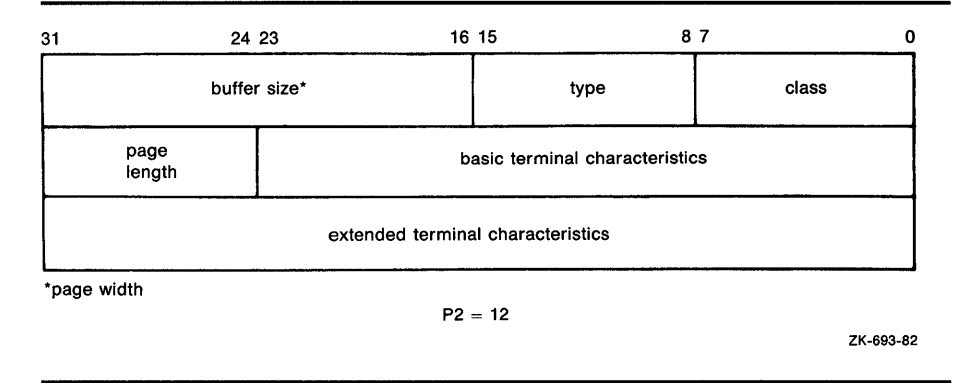

In the buffer, the device class is DC\$\_TERM, which is defined by the \$DCDEF macro. The terminal type is defined by the \$DCDEF macro, for example, DT\$\_LA36. The maximum entry for buffer size (page width) is 255. Table 8-5 lists the values for terminal characteristics. Table 8-6 lists the extended terminal characteristics. Characteristics values are defined by the \$TTDEF macro.

The sense mode and sense characteristics functions can take the type-ahead count, read modem, and broadcast function modifiers that are described in the next few sections.

#### **8.4.4.1 Type-ahead Count Function Modifier**

The type-ahead count function modifier returns the count of characters presently in the type-ahead buffer and a copy of the first character in the buffer. In this case, the Pl argument points to a characteristics buffer returned by IO\$M\_TYPEAHDCNT. Figure 8-11 shows the format of this buffer.

**Figure 8-11 Sense Mode Characteristics Buffer (type-ahead)** 

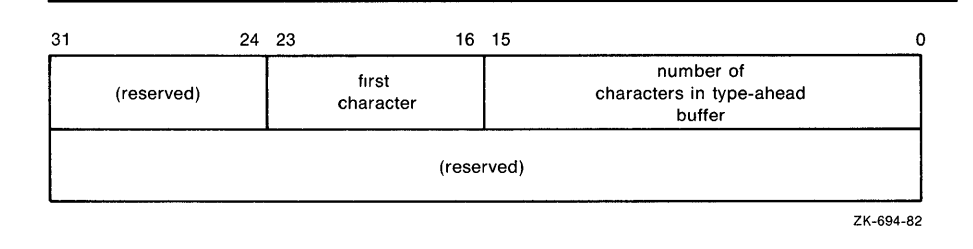

#### **8.4.4.2 Read Modem Function Modifier**

The read modem function modifier allows access to controller-dependent information. Two combinations of function code and modifier are provided:

- 10\$\_SENSEMODE!IO\$M\_RD\_MODEM
- 10\$\_SENSECHAR!IO\$M\_RD\_MODEM

These function code modifier pairs take one device/function-dependent argument:

P1—the address of a quadword block

Figure 8-12 shows the format of this block.

**Figure 8-12 Sense Mode P1 Block** 

|                | 31 | 24 23            | 16 15 | 8 | 0                  |
|----------------|----|------------------|-------|---|--------------------|
| P <sub>1</sub> |    | receive<br>modem |       |   | controller<br>type |
|                |    |                  |       |   |                    |
|                |    |                  |       |   | ZK-695-82          |

The receive modem field returns the value of the current input modem signals. Any or all of the following signals can be returned:

- TT\$M\_DS\_DSR-data set ready (DSR)
- TT\$M\_DS\_RING-calling indicator (RING)
- TT\$M\_DS\_CARRIER-data channel received line signal detector (CARRIER)
- TT\$M\_DS\_CTS—ready for sending (CTS)
- TT\$M\_DS\_SECREC-received backward channel data (Sec RxD)

The \$TTDEF macro defines the symbols for the receive modem field.

The controller type field returns the type of terminal controller in use by the currently active terminal line. The \$DCDEF macro defines the symbols for the following different types of controllers:

- DT\$\_DZ11-DZ11 and DZV11
- DT\$\_DZ32-DZ32
- DT\$\_DMF32-DMF32
- DT\$\_DMB32-DMB32
- DT\$\_DMZ32-DMZ32
- DT\$\_DHV-DHV11
- DT\$\_DHU-DHU11

### **8.4.4.3 Broadcast Function Modifier**

The broadcast function modifier returns those bits that have been set by the set mode function modifier 10\$M\_BRDCST (see Table 8-12 in Section 8.4.3.6). A single combination of function code and modifier are provided:

• 10\$\_SENSEMODE!IO\$M\_BRDCST

This function code modifier pair takes two device/function-dependent arguments:

- Pl-a buffer that contains the bits that specify the requester IDs to be broadcast (If the bit is set in the first longword, that particular command is turned off for broadcast.)
- P2-the length of the P1 buffer

# **8.5 1/0 Status Block**

The 1/0 status block (IOSB) formats for the read, write, set mode, set characteristics, sense mode, and sense characteristics 1/0 functions are shown in Figures 8-13, 8-15, and 8-16. Figure 8-14 shows the IOSB format for the itemlist read function. Appendix A lists the status returns for these functions. (The *VAX/VMS System Messages and Recovery Procedures Reference Manual*  provides explanations and suggested user actions for these returns.)

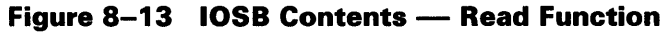

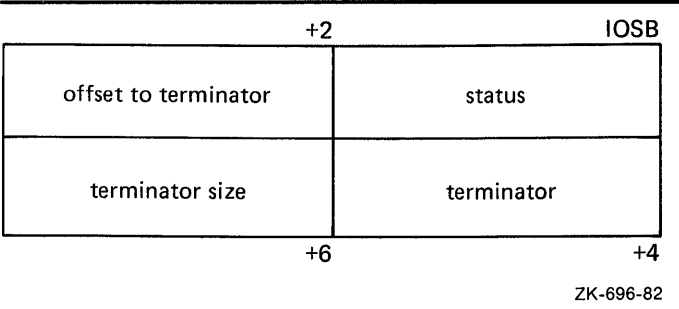

In Figure 8-13, the offset to terminator at IOSB+2 is the count of characters before the terminator character (see Section 8.4.1.2). The terminator character(s) is in the buffer at the offset specified in IOSB+2. When the buffer is full, the offset at IOSB+2 is equal to the requested buffer size. At the same time, IOSB+4 is equal to 0. In the case of multiple character escape sequences that act as terminators, the terminator at IOSB+4 is the first character (ESC) of the escape sequence. IOSB+6 contains the size of the terminator string, usually 1. However, in an escape sequence, IOSB+6 contains the size of the validated escape sequence (see Section 8.2.1.4). The sum of IOSB+2 and IOSB+6 is the number of characters in the buffer.

In Figure 8-14 the terminator position word contains a number, the character of which is determined by the mode of operation. For itemlist read operations that do not specify TRM\$K\_EM\_RDVERIFY, this word contains the number of characters from the end of the buffer to the cursor location at the time the terminator character was received. If TRM\$K\_EM\_RDVERIFY is specified, the terminator position word contains the offset into the buffer from the nonverified character.

### **Figure 8-14 IOSB Contents - Itemlist Read Function**

 $\overline{a}$ 

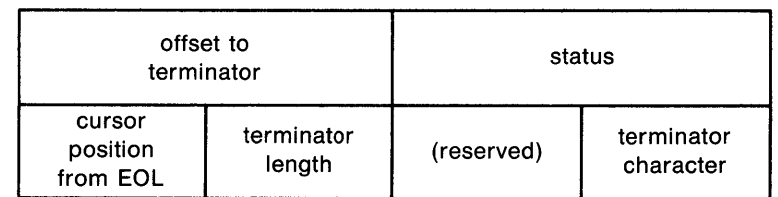

IOSB Contents: ltemlist Read Function

ZK-1306-83

For normal read operations, IOSB+S and IOSB+7 are returned as zero. For itemlist read operations, IOSB+S is returned as -1, and IOSB+7 is the cursor offset from the end of line when the read operation terminates.

In Figure 8-15 note that the remote terminal driver does not return the number of lines output or the cursor position.

### **Figure 8-15 IOSB Contents - Write Function**

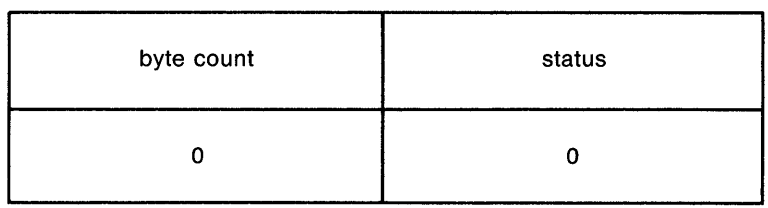

IOSB Contents: Write Funtion

ZK-1307-83

### **Figure 8-16 IOSB Contents - Set Mode, Set Characteristics, Sense Mode, and Sense Characteristics Functions**

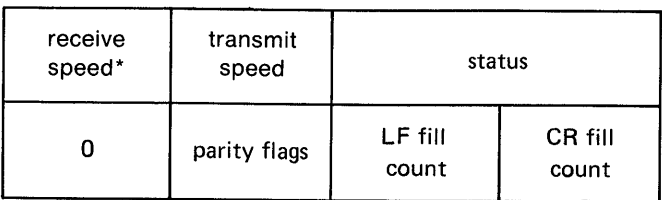

\*only specified if different than transmit speed

ZK-698-82

# **8.6 Programming Examples**

This section contains two programming examples: one to show several 1/0 operations using the full-duplex capabilities of the terminal, and the other to show a typical read verify operation.

Example 8-1 illustrates some important concepts about terminal driver programming: assigning an 1/0 channel, performing full-duplex 1/0 operations, enabling CTRL/C AST requests, and itemlist read operations. The program is designed to run with a terminal set to full-duplex mode. The initialization code queues a read request to the terminal and enables CTRL/C AST requests. The main loop then prints out a random message every three seconds. When the user enters a message on the terminal, the read AST routine prints an acknowledgment message and queues another read request. If the user presses CTRL/C, the associated AST routine cancels the  $I/O$ operation on the assigned channel and exits to the command interpreter.

The second program (Example 8-2) follows Example 8-1.
#### **Example 8-1 Terminal Program Example**

 $\overline{\phantom{a}}$ 

```
.TITLE FULL_DUPLEX TERMINAL PROGRAMMING EXAMPLE 
         .!DENT /04/ 
 ******************************************************************** 
\ddot{\phantom{a}}TERMINAL PROGRAM 
÷
  ******************************************************************** 
÷
        .SBTTL DECLARATIONS 
\cdotDEFINE SYMBOLS 
\ddot{\phantom{a}}$IODEF 
                                  DEFINE 1/0 FUNCTION CODES 
        $QIODEF 
                                  DEFINE QIO DEFINITION CODES 
        $TRMDEF 
                                 DEFINE ITEMLIST READ CODES 
\cdotMACROS 
\ddot{\phantom{a}}\cdot.SHOW<br>.MACRO ITEM
                        LEN=O.CODE.VALUE
         .WORD LEN<br>.WORD TRM$
         .WORD TRM$_'CODE'<br>.LONG VALUE
                 VALUE
         .LONG 0 
         .ENDM ITEM 
         .NOSHOW 
DECLARE EXIT HANDLER CONTROL BLOCK 
EXIT_HANDLER_BLOCK: 
         .LONG 0 
                                      SYSTEM USES THIS FOR POINTER 
                                      ADDRESS OF EXIT HANDLER 
         .LONG EXIT_HANDLER 
                                  ARGUMENT COUNT FOR HANDLER 
         .LONG 1 
                                   DESTINATION OF STATUS CODE 
         .LONG STATUS 
                                   STATUS CODE FROM $EXIT 
STATUS: .BLKL 1 
. 
; ALLOCATE TERMINAL DESCRIPTOR AND CHANNEL NUMBER STORAGE 
\cdotTT_DESC: 
        .ASCID /SYS$INPUT/ 
                                  LOGICAL NAME OF TERMINAL 
TT_CHAN: 
         .BLKW 1 
                                   ; TT CHANNEL NUMBER STORAGE
  DEFINE ACKNOWLEDGMENT MESSAGE. THIS IS DONE RIGHT ABOVE INPUT BUFFER 
  SO THAT WE CAN CONCATENATE THE TWO TOGETHER WHEN THE ACKNOWLEDGMENT 
MESSAGE IS ISSUED. 
\cdotACK_MSG: 
.ASCII <CR><LF>/Following input acknowledged: /<br>ACK_MSGLEN=.-ACK_MSG ; CALCULATE LENGTH OF ME
                                  ; CALCULATE LENGTH OF MESSAGE
; ALLOCATE INPUT BUFFER 
IN_BUFLEN = 20 
                                   SET LENGTH OF BUFFER 
IN_BUF: 
        .BLKB IN_BUFLEN 
                                   ALLOCATE CHARACTER BUFFER 
IN_IOSB: 
        .BLKQ 1 
                                   INPUT 1/0 STATUS BLOCK
```
**(Continued on next page)** 

```
\ddot{\phantom{a}}DEFINE OUT-OF-BAND AST CHARACTER MASK 
CNTRLA_MASK: 
        .LONG 0 
                                  : CONTROL A MASK
\ddot{\phantom{a}}DEFINE OLD TERMINAL CHARACTERISTICS BUFFER 
OLDCHAR_BUF_LEN = 12 
OLDCHAR_BUF: 
        .BLKB OLDCHAR_BUF_LEN 
\mathbf{r}DEFINE NEW TERMINAL CHARACTERISTICS BUFFER 
NEWCHAR_BUF_LEN = 12
NEWCHAR_BUF: 
         .BLKB NEWCHAR_BUF_LEN 
\cdotDEFINE CARRIAGE CONTROL SYMBOLS 
\ddot{\phantom{a}}CR=·xoD 
                                  CARRIAGE RETURN 
        LF = \hat{X}OA
                                  LINE FEED 
\vdotsDEFINE OUTPUT MESSAGES 
OUTPUT MESSAGES ARE ACCESSED BY INDEXING INTO A TABLE OF 
LONGWORDS WITH EACH MESSAGE DESCRIBED BY A MESSAGE ADDRESS AND 
; MESSAGE LENGTH
                                  TABLE OF MESSAGE ADDRESSES AND 
ARRAY: 
                                  LENGTHS 
                                  FIRST MESSAGE ADDRESS 
         .LONG 10$ 
                                   FIRST MESSAGE LENGTH 
         .LONG 16$ 
         .LONG 20$ 
         .LONG 25$ 
         .LONG 30$ 
         .LONG 36$ 
         .LONG 40$ 
         . LONG
\ddot{.}DEFINE MESSAGES 
÷
10$: . ASCII <CR><LF>/RED ALERT!!! RED ALERT!!!/
15$=.-10$<br>;<br>.oot
20$: .ASCII <CR><LF>/ALL SYSTEMS GO/ 
25$=.-20$<br>;<br>--^
30$: .ASCII <CR><LF>/WARNING ..... INTRUDER ALARM/ 
35$=.-30$ 
. 
40$: .ASCII <CR><LF>/***** SYSTEM OVERLOAD *****/ 
46$=. -40$ 
. 
; STATIC QIO PACKET FOR MESSAGE OUTPUT USING QI0$_G FORM 
\ddot{\phantom{a}}WRITE_QIO: 
                 FUNC=IO$_WRITEVBLK!IO$M_BREAKTHRU!IO$M_REFRESH,-
         $QIO 
                 EFN=1 ; QIO PACKET
```

```
TIMER STORAGE 
WAITIME:<br>LONG.
                -10*1000*1000*3, -1 ; 3 SECOND DELTA TIME
TIME: 
         .BLKQ 1 ; CURRENT STORAGE TIME USED FOR 
                                 ; RANDOM NUMBER 
         .SBTTL START - MAIN ROUTINE 
;++ 
  FUNCTIONAL DESCRIPTION: 
÷
  ******************************************************************** 
                        START PROGRAM 
  ******************************************************************** 
        The following code performs initialization functions. 
        The program assumes that the terminal is already in 
        FULL-DUPLEX mode. 
        NOTE: When doing QIO_S calls, parameters P1, and P3-P6 should be 
              passed by value, while P2 should be passed by reference. 
  INPUT PARAMETERS: 
        NONE 
  OUTPUT PARAMETERS: 
        NONE 
÷
\frac{1}{2} - -
START: 
                                        ENTRY MASK 
        .WORD<br>$ASSIGN_S
        $ASSIGN_S DEVNAM=TT_DESC,-; 
ASSIGN TERMINAL CHANNEL USING 
                        CHAN=TT_CHAN 
                                        LOGICAL NAME AND CHANNEL NUMBER 
        BLBS R0,10$ 
                                          NO ERROR IF SET 
                                         \ddot{\phantom{a}}BRW 
                ERROR 
                                          ERROR 
10$: 
        BSBW 
                 CHANGE_ CHARACTERISTICS 
CHANGE THE CHARACTERISTICS OF 
                                        TERMINAL 
        BSBW ENABLE_CTRLCAST 
                                        ALLOW CONTROL/C TRAPS 
        BSBW ENABLE_OUTBANDAST 
                                        ENABLE CONTROL A OUT-OF-BAND AST 
                                        QUEUE READ 
        BSBW ENABLE_READ 
                                        INSERT CHANNEL INTO 
        MOVZWL TT_CHAN,WRITE_QI0+8 
                                        STATIC QIO PACKET 
  THIS LOOP OUTPUTS A MESSAGE BASED ON A RANDOM NUMBER AND THEN 
\ddot{\cdot}DELAYS FOR 3 SECONDS 
÷
LOOP: 
        $GETTIM_S TIMADR=TIME 
                                         GET RANDOM TIME 
                RO, 10$
                                         NO ERROR IF SET 
        BRW ERROR<br>EXTZV #6,#2
10$: EXTZV #6,#2,TIME,RO 
                                         LOAD RANDOM BITS INTO 
                                         SWITCH 
                                         LOAD MESSAGE ADDRESS 
        MOVQ ARRAY[RO],-
                WRITE_QIO+QIO$_P1 
                                         AND SIZE INTO QIO 
                                         PACKET
```
**(Continued on next page)** 

```
\cdotISSUE QIO WRITE USING PACKET DEFINED IN DATA AREA 
\ddot{ }$QIOW_G WRITE_QIO<br>BLBS RO.5$
        BLBS RO, 5$ ; NO ERROR IF SET<br>BRW ERROR
                  ERROR
DELAY FOR 3 SECONDS BEFORE ISSUING NEXT MESSAGE 
\ddot{ }6$: 
        $SETIMR_S EFN=#2,DAYTIM=WAITIME 
                                                   ; TIMER SERVICE 
                                          WILL SET EVENT FLAG 
                                          ; IN 3 SECONDS
                                          NO ERROR IF SET 
        BLBS RO, 20$
                ERROR
20$: $WAITFR_S EFN=#2<br>BLBS RO.LOOP
                                          WAIT FOR EVENT FLAG 
                 RO, LOOP
                                          NO ERROR IF SET 
        BRW ERROR 
         .SBTTL CHANGE_CHARACTERISTICS - CHANGE CHARACTERISTICS OF 
                                           TERMINAL 
;++ 
 FUNCTIONAL DESCRIPTION: 
\ddot{\phantom{a}}Routine to change the characteristics of the terminal. 
INPUT PARAMETERS: 
        NONE 
÷
OUTPUT PARAMETERS: 
        RO - status from $QIO call. 
\ddot{\cdot}R1 - R5 destroyed 
\frac{1}{2}CHANGE_CHARACTERISTICS: 
        $QIO_S CHAN=TT_CHAN,-
                                         GET CURRENT TERMINAL 
                 FUNC=#IO$_SENSEMODE,-
CHARACTERISTICS 
                 P1=0LDCHAR_BUF,-
                 p2:#0LDCHAR_BUF_LEN 
                                         ERROR IF CLEAR 
        BLBC R0,10$ 
        $DCLEXH_S EXIT_HANDLER_BLOCK 
                                        DECLARE EXIT HANDLER TO RESET 
                                         CHARACTERISTICS 
        BLBS RO, 5$
        BRW ERROR<br>MOVC3 #OLDCI
6$: 
                 #OLDCHAR_BUF_LEN,-
                                         MOVE OLD CHARACTERISTICS INTO 
                 OLDCHAR_BUF,-
                                         NEW CHARACTERISTICS BUFFER 
                 NEWCHAR_BUF 
        BISL2 #TT$M_NOBRDCST,-
                                         SET NOBROADCAST BIT 
                 NEWCHAR_BUF+4 
                                         \sim 10 \simSET CURRENT TERMINAL 
        $QIO_S CHAN=TT_CHAN,-
                 FUNC=#IO$_SETMODE,-
                                         CHARACTERISTICS 
                 P1=NEWCHAR_BUF,-
                 P2=#NEWCHAR_BUF_LEN 
                                         NO ERROR IF SET 
        BLBS RO, 20$<br>BRW ERROR
10$: 
                 ERROR
20$: 
        RSB
```
**(Continued on next page)** 

```
.SBTTL ENABLE_CTRLCAST - ENABLE CONTROL C AST ;++ 
FUNCTIONAL DESCRIPTION: 
         Routine to allow CONTROL C recognition. 
  INPUT PARAMETERS: 
\cdotNONE 
  OUTPUT PARAMETERS: 
\ddot{\cdot}NONE 
:
\mathbf{I}ENABLE_CTRLCAST: 
        $QIOW_S CHAN=TT_CHAN,-
                 FUNC=#IO$_SETMODE!IO$M_CTRLCAST,-
                 P1=CTRLCAST,-<br>
P3=#3 ; USER MODE<br>
; USER MODE
                 P3=#3 ; USER MODE<br>RO, 10$ ; NO ERROR 1
                                            ; NO ERROR IF SET
        BLBS 
         BRW 
                 ERROR 
10$: 
        RSB 
.SBTTL ENABLE_OUTBANDAST - ENABLE CONTROL A AST ;++ 
FUNCTIONAL DESCRIPTION: 
        Routine to allow CONTROL A recognition. 
INPUT PARAMETERS: 
        NONE 
OUTPUT PARAMETERS: 
        NONE 
ENABLE_OUTBANDAST: 
        $QIOW_S CHAN=TT_CHAN,-
                 FUNC=#IO$_SETMODE!IO$M_OUTBAND,-
                 P1=CTRLAAST,-<br>
P2=#CNTRLA_MASK,-
;
CHARACTER MASK<br>
;
CHARACTER MASK
                 P2=#CNTRLA_MASK, -
                 P3=#3 ; USER MODE<br>RO, 10$ ; NO ERROR 1
        BLBS 
                                            ; NO ERROR IF SET
        BRW 
                 ERROR 
10$: 
        RSB 
.SBTTL ENABLE_READ - QUEUE A READ TO THE TERMINAL. ;++ 
 FUNCTIONAL DESCRIPTION: 
        Routine to queue a read to the terminal. 
 INPUT PARAMETERS: 
\ddot{\phantom{a}}NONE 
  OUTPUT PARAMETERS: 
÷
        NONE 
  DEFINE ITEM LIST FOR ITEMLIST READ 
ITEM_LST: 
        ITEM 
                                                     CONVERT LOWER CASE TO 
                 0,MODIFIERS,-
                  TRM$M_TM_CVTLOW!TRM$M_TM_NOEDIT 
UPPER AND INHIBIT LINE 
        ITEM 
                 6,TERM,MASK_ADDR 
                                                     EDITING 
                                                     SET UP TERMINATOR MASK
```

```
ITEM_LEN=.-ITEM_LST 
MASK_ADDR:<br>.LONG
          LONG 1C^{\circ}XD<br>WORD 1C4
                                               TERMINATOR MASK IS <CR> 
                 104
                                               : AND "$"
ENABLE_READ:<br>$QIO_S CHAN=TT_CHAN,-
                                               ; MUST NOT BE QIOW FORM
                                               OR READ WILL BLOCK 
                                               ; PROCESS 
                   FUNC=#IO$_READVBLK!IO$M_EXTEND,-
                   IOSB=IN_IOSB,-
                                               AST ROUTINE TO EXECUTE 
                   ASTADR=READAST,-
                   P1=IN_BUF,-
                                              ON 
                   P2=#IN_BUFLEN,-
                   P6=#ITEM_LST,-
                                              ; ITEMLIST READ ADDRESS
                                              ; ITEMLIST READ SIZE
                   P6=#ITEM_LEN 
         BLBS 
                   R0, 10$ 
                                               NO ERROR IF SET 
         BRW 
                   ERROR 
THE QUEUED READ WILL NOT AFFECT WRITES DUE TO THE FACT THAT BREAKTHRU 
HAS BEEN SET FOR THE WRITES. 
10$: RSB 
          .SBTTL READAST - AST ROUTINE FOR READ COMPLETION 
;++ 
FUNCTIONAL DESCRIPTION: 
÷
         AST routine to execute on read completion. 
INPUT PARAMETERS: 
         NONE 
÷
OUTPUT PARAMETERS: 
         NONE 
\ddot{\phantom{a}}\ddot{\phantom{a}}:--÷
READAST: 
          .WORD 
                  \n  <i>M</i><sub><i>R</i></sub>R<sub>3</sub>, R<sub>4</sub>, R<sub>5</sub>PROCEDURE ENTRY MASK 
         BLBS 
                   IN_IOSB,10$ 
                                                  CHECK IOSB FOR SUCCESS 
                                             PUT ERROR STATUS IN RO 
          MOVZWL 
IN_IOSB,RO 
         BRW 
                   ERROR 
                                                  EXIT WITH ERROR 
GET # CHARACTERS READ INTO RO 
10$: MOVZWL 
IN_IOSB+2,RO 
                                             ADD SIZE OF FIXED ACKNOWLEDGE 
          #ACK_MSGLEN,RO 
ADDL2 
                                               MESSAGE 
                                              ISSUE ACKNOWLEDGE 
         $QIO_S CHAN=TT_CHAN,-
         FUNC=#IO$_WRITEVBLK,-
                                              MESSAGE 
         P1=ACK_MSG,-
         P2=RO 
  PROCESS READ MESSAGE 
\mathbf{r}\ddot{\phantom{a}}\ddot{\phantom{a}}\ddot{\phantom{0}};<br>;<br>;(user-provided code to decode command inserted here)
           \overline{\phantom{a}}\ddot{\cdot}÷
\ddot{i}\ddot{\phantom{a}}BSBW 
                    ENABLE_READ ; QUEUE NEXT READ 
                                               ; RETURN TO MAINLINE LOOP 
         RET 
          .SBTTL CTRLAAST - AST ROUTINE FOR CONTROL A 
          .SBTTL CTRLCAST - AST ROUTINE FOR CONTROL C 
          .SBTTL ERROR - EXIT ROUTINE
```
**Example 8-1 (Cont.) Terminal Program Example** 

```
;++ 
  FUNCTIONAL DESCRIPTION: 
         AST routine to execute when CONTROL C or CONTROL A is entered. 
  INPUT PARAMETERS: 
\ddot{\cdot}NONE 
  OUTPUT PARAMETERS: 
\mathbf{r}NONE 
\ddot{\phantom{a}}CTRLCAST: 
CTRLAAST: 
         .WORD ^M<>>PROCEDURE ENTRY MASK 
         MOVL #1,RO 
                                              PUT SUCCESS IN RO 
ERROR: $EXIT_S RO 
                                              ; EXIT 
         RSB 
         .SBTTL EXIT_HANDLER - EXIT HANDLER ROUTINE 
;++ 
  FUNCTIONAL DESCRIPTION: 
\mathbf{r}\ddot{\cdot}Exit handler routine to execute when image exits. It will cancel 
         and outstanding I/0 on this channel, and reset the terminal 
         characteristics to their original state. 
  INPUT PARAMETERS: 
\ddot{\cdot}NONE 
  OUTPUT PARAMETERS: 
\ddot{\cdot}NONE 
\ddot{\cdot}\ddot{\phantom{a}}: -EXIT_HANDLER: 
                                              PROCEDURE ENTRY MASK 
         .WORD<br>$CANCEL_S
                            CHAN=TT_CHAN
                                              FLUSH ANY I/0 ON QUEUE 
         $QIO_S CHAN=TT_CHAN,-
                                              RESET TERMINAL CHARACTERISTICS 
                  FUNC=#IO$_SETMODE,-
                  P1=0LDCHAR_BUF,-
                  P2=#0LDCHAR_BUF_LEN 
         RET 
         .END START
```
Example 8-2 is an example of the read verify function. The program shows a typical build of item lists (both the right and left fields), channel assignment, a right- and left-justified read verify operation, and then the read QIO operation.

#### **Terminal Driver**

#### **Example 8-2 Read Verify Program Example**

```
.TITLE READ_VERIFY - Read Verify Coding Example 
          .!DENT 'V04-000' 
         .SBTTL DECLARATIONS 
INCLUDE FILES: 
\ddot{\phantom{a}}$TRMDEF 
MACROS: 
.<br>MACRO ITEM LEN=O, CODE, VALUE<br>WORD LEN
         .WORD<br>.WORD
          .WORD TRM$_'CODE'<br>LONG VALUE
                   VALUE<br>O
          . LONG
.ENDM ITEM 
.ENDM_ITEM<br>;<br>; EQUATED_SYMBOLS:
INBUF_LEN = 20 
ESC = \hat{\ } X1BOWN STORAGE: 
BUILD ITEM LISTS FOR THE READ VERIFY QIO 
RIGHT JUSTIFIED FIELD 
R_ITEM_LIST: 
                   CODE = MODIFIERS, -VALUE = TRM$M_TM_R_JUST 
                                                         RIGHT JUSTIFY 
         ITEM CODE = EDITMODE, -
                   VALUE = TRM$K_EM_RDVERIFY 
                                                          ENABLE READ VERIFY 
         ITEM CODE = PROMPT, -<br>
VALUE = R_PROMPT_ADDR, -<br>
LEN = R_PROMPT_LEN
                             = R_PROMPT_LENSET UP PROMPT 
         ITEM CODE = INISTRNG, -<br>VALUE = R_INISTR_ADDR, -<br>LEN = R_INISTR_LEN
                                                          SET UP INITIAL STRING 
                            = RINISTR_LEN
         ITEM CODE = INIOFFSET, -<br>VALUE = R_INISTR_LEN
         ITEM CODE = PICSTRNG, -<br>
VALUE = R_PICSTR_ADDR, -<br>
LEN = R_PICSTR_LEN
                             = R_PICSTR_LEN; SET UP PICTURE STRING 
         ITEM CODE = FILLCHR, -
                   VALUE = \langle \hat{A}/\hat{B} \rangle; clear = *, fill = spaceR_ITEM_LIST_LEN = .-R_ITEM_LIST 
R_PROMPT_ADDR: 
         .ASCII <ESC>/[12;12H$/ 
R_PROMPT_LEN = .-R_PROMPT_ADDR 
R_INISTR_ADDR: 
         . ASCII / , /
R_INISTR_LEN = .-R_INISTR_ADDR 
MASK = TRM$M_CV_NUMERIC!TRM$M_CV_NUMPUNC
```
**(Continued on next page)** 

**Example 8-2 (Cont.) Read Verify Program Example** 

```
R_PICSTR_ADDR: 
         .BYTE 
         .BYTE 
         .BYTE 
         .BYTE 
         .BYTE 
         .BYTE 
         .BYTE 
R_PICSTR_LEN = 
.-R_PICSTR_ADDR 
                 MASK 
                 MASK 
                 MASK 
                  0 
                 MASK 
                 MASK 
                 MASK 
                                    MARKER CHARACTER 
; LEFT JUSTIFIED FIELD 
L_ITEM_LIST: 
         ITEM CODE = MODIFIERS, - VALUE = TRM$M_TM_CVTLOW!TRM$M_TM_AUTO_TAB 
                                                      UPCASE INPUT 
         ITEM CODE = EDITMODE, -<br>VALUE = TRM$K_EM_RDVERIFY
         ITEM CODE = PROMPT, -<br>VALUE = L_PROMPT_ADDR, -
                  LEN = L_PROMPT_LENITEM CODE = INISTRNG, -<br>
VALUE = L_INISTR_ADDR, -
                  LEN = L_INISTR_LENITEM CODE = INIOFFSET, -<br>VALUE = 0
         ITEM CODE = PICSTRNG, -<br>
VALUE = L_PICSTR_ADDR, -
                  \begin{tabular}{ll} \bf LEN & = L_PICSTR_LEN \end{tabular}ITEM CODE = FILLCHR, -<br>VALUE = \langle \hat{A}/\rangleL_ITEM_LIST_LEN = .-L_ITEM_LIST 
L_PROMPT_ADDR: 
         .ASCII <ESC>/[13;12H Enter Date: I 
L_PROMPT_LEN = .-L_PROMPT_ADDR 
L_INISTR_ADDR: 
         . ASCII / - - /
L_INISTR_LEN = .-L_INISTR_ADDR 
MASK1 = TRM$M_CV_NUMERIC 
MASK2 = TRM$M_CV_UPPER!TRM$M_CV_LOWER 
L_PICSTR_ADDR: 
                 MASK1 
                 MASK1 
                                                       and COMPLETE ON FIELD FULL 
                                                      ENABLE READ VERIFY 
                                                      SET UP PROMPT 
                                                      SET UP INITIAL STRING 
                                                      SET UP PICTURE STRING 
                                                      ; clear = *, fill = space.BYTE 
         .BYTE 
         .BYTE 
         .BYTE 
         .BYTE 
         .BYTE 
         .BYTE 
         .BYTE 
                  0 : MARKER CHARACTER
         .BYTE 
L_PICSTR_LEN = 
.-L_PICSTR_ADDR 
IN_IOSB: 
TT_CHAN: 
INBUF: 
SYSINPUT: 
                 MASK2 
                 MASK2 
                  MASK2 
                  0 MARKER CHARACTER
                 MASK1 
                 MASK1 
                  .BLKL 2 
                  .BLKW 1<br>BLKB I
                          INBUF_LEN
                  .ASCID /SYS$INPUT/
```
**(Continued on next page)** 

#### **Terminal Driver**

#### **Example 8-2 (Cont.) Read Verify Program Example**

```
.ENTRY READ_VERIFY, ^M<>
        ÷
        ; Assign channel to SYS$INPUT 
. 
        $ASSIGN_S -
                CHAN = TT\_CHAN -DEVNAM = SYSINPUT 
                                                SYS$INPUT 
        BLBC RO.ERROR 
                                                 BRANCH ON ERROR 
        ; Clear the screen 
        CLRQ -(SP) 
        CALLS #2,G^SCR$ERASE_PAGE
        BLBC RO.ERROR 
        ; Do the right justified read 
        PUSHL #R_ITEM_LIST_LEN 
        PUSHAB R_ITEM_LIST 
        CALLS #2,DO_READ 
        BLBC RO,ERROR 
        ; Do the left justified read 
        PUSHL #L_ITEM_LIST_LEN 
        PUSHAB L_ITEM_LIST 
        CALLS #2, DO_READ<br>BLBC RO, ERROR
               RO.ERROR
ERROR: 
        RET 
;++ 
DO_READ - do actual QIO 
; INPUTS:
        4(AP) - address of itemlist 
        8(AP) - length of itemlist 
.ENTRY DO\_READ, ^{\sim}M<>
        $QIOW_S CHAN = TT_CHAN -
                FUNC = \#<IO$_READVBLK!IO$M_EXTEND>,-
                IOSB = IN_IOSB,-
                p1 = inbuf, -p2 =#inbuf_len,-
                p5 = 4(AP),-
                P6 = 8(AP)BLBC 
                R0, 10$ 
                                        BRANCH ON ERROR \ddot{\phantom{a}} .
        ; . handle the input...\sim10$: RET 
        .END READ_VERIFY
```
 $\colon$  $\cdot$  $\ddot{\cdot}$ .<br>;--

# A **I/O Function Codes**

This appendix lists the function codes and function modifiers defined in the \$IODEF macro. The arguments for these functions are also listed.

## **A. 1 ACP-QIO Interface Driver**

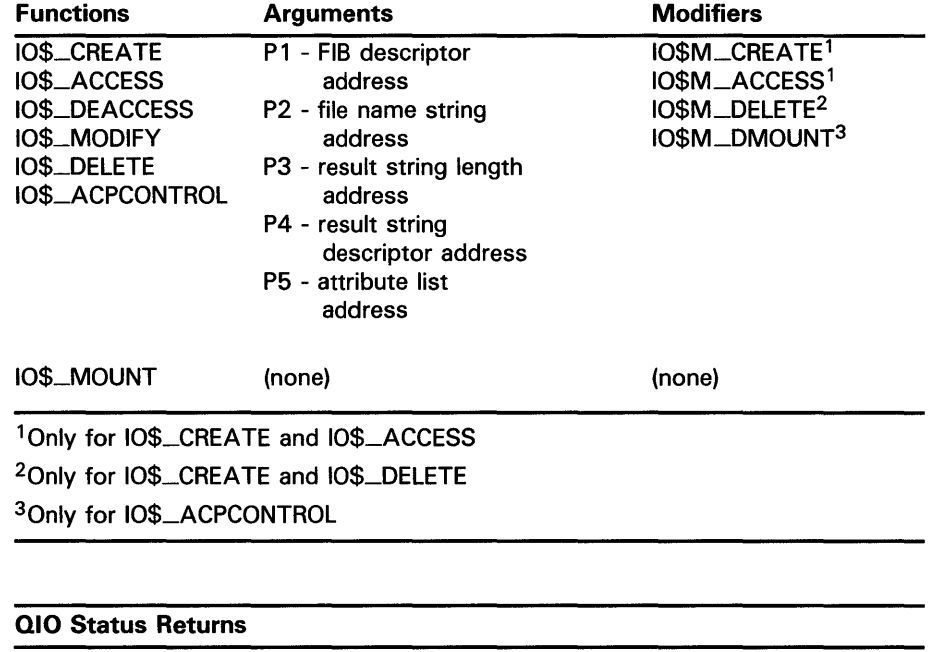

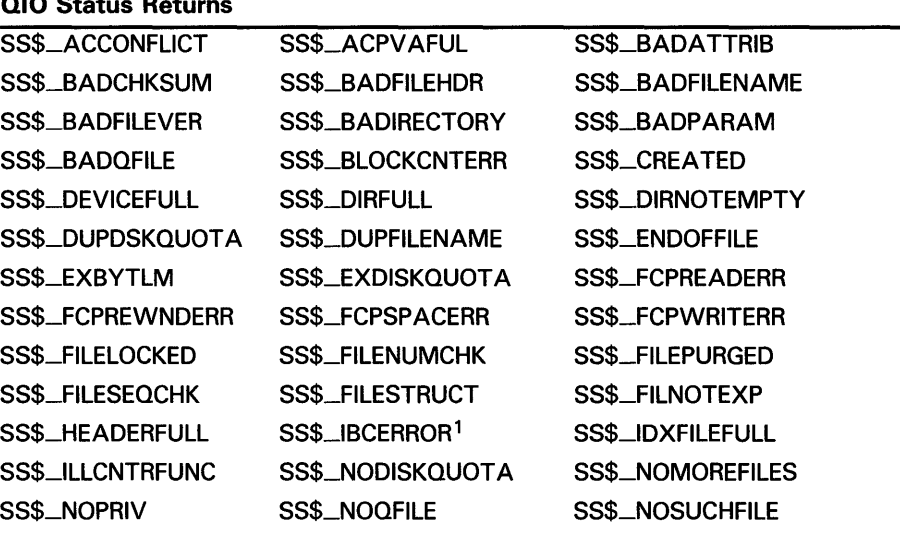

<sup>1</sup>The second longword of the IOSB contains a job controller status code.

 $\sim$   $\alpha$ 

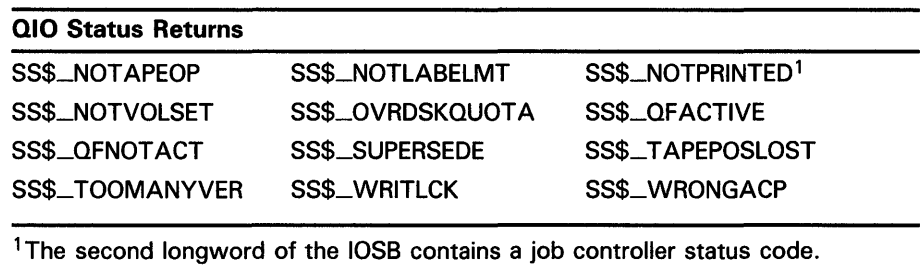

## **A.2 Card Reader Driver**

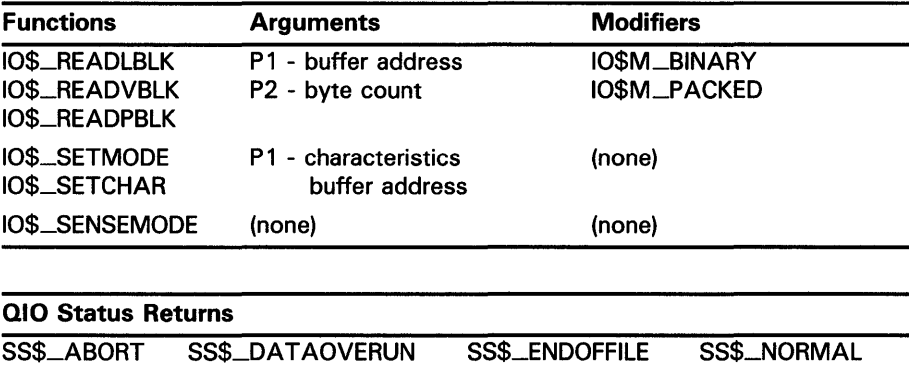

### **A.3 Disk Drivers**

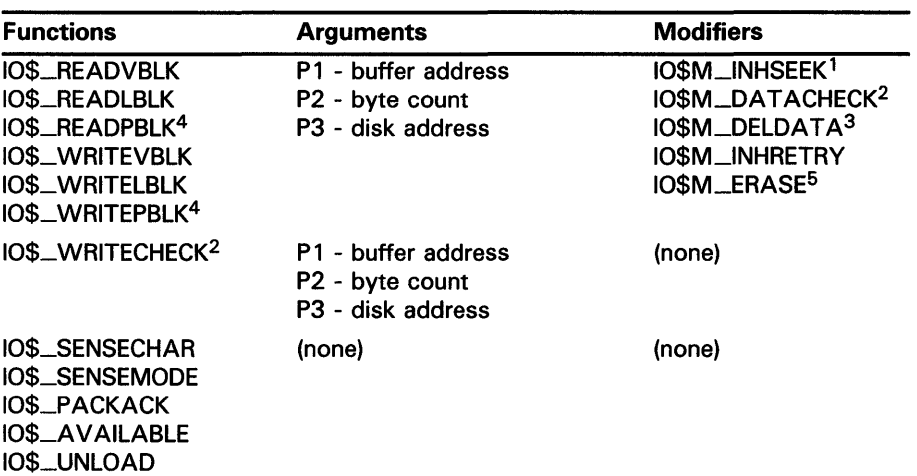

10nly for 10\$READPBLK and 10\$\_WRITEPBLK (not for TU58, RX01, RX02, RB02, or RL02)

2Not for RX01 and RX02 3Qnly for 10\$\_WRITEPBLK on RX02 4Not for DSA disks

5 Only for write functions

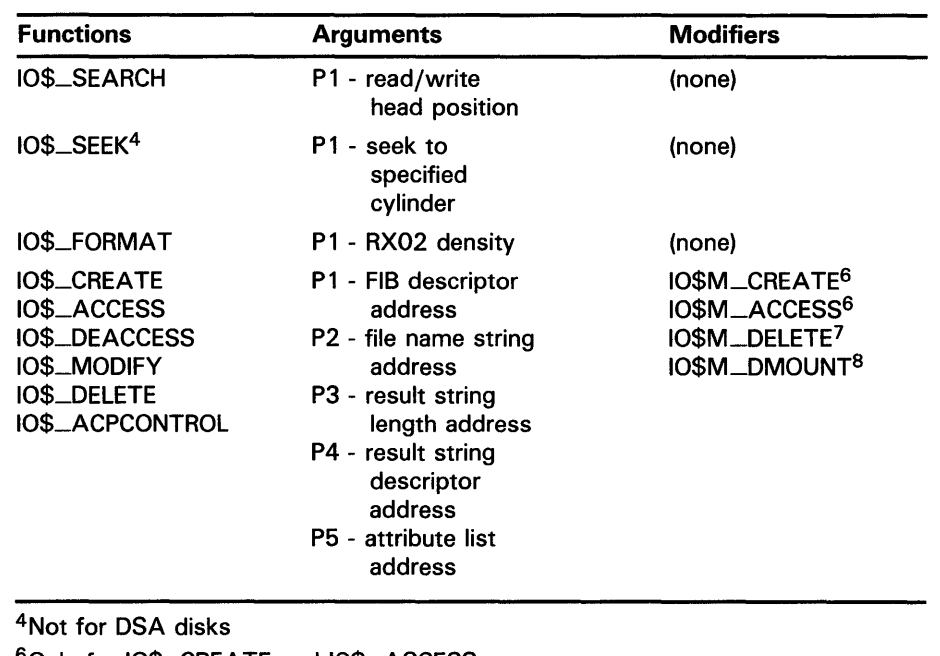

60nly for 10\$\_CREA TE and 10\$\_ACCESS 7 Only for 10\$\_CREA TE and IQ\$\_DELETE 80nly for 10\$\_ACPCONTROL

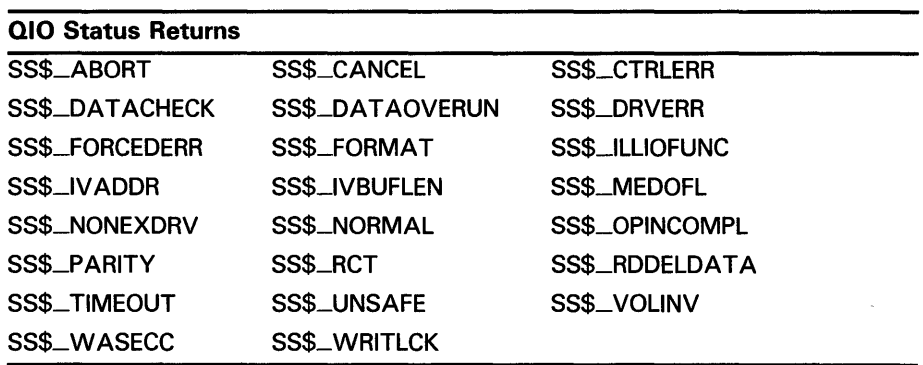

# **A.4 Laboratory Peripheral Accelerator Driver**

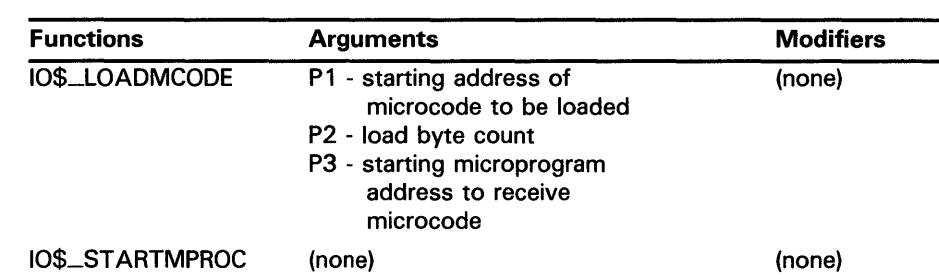

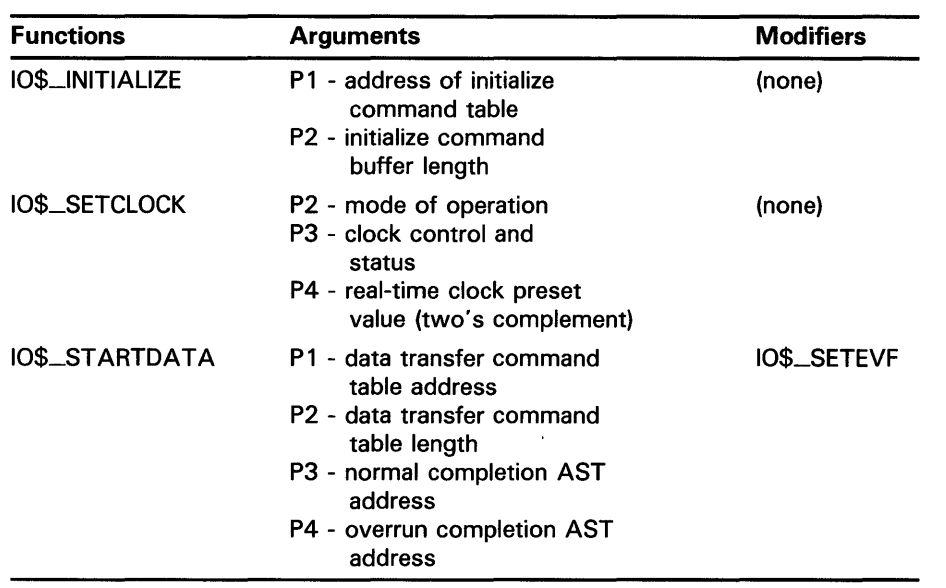

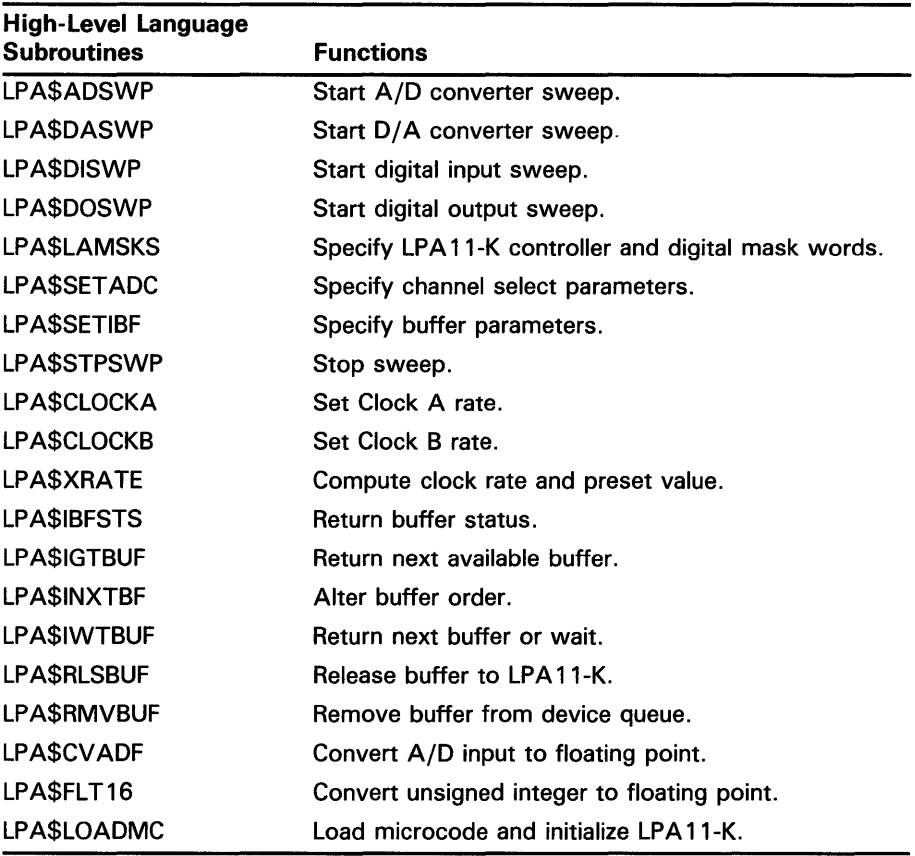

 $\sim$   $\lambda$ 

 $\sim 10^7$ 

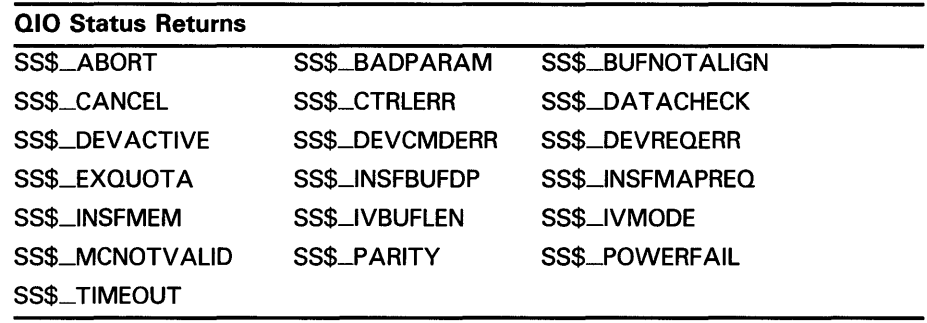

## **A.5 Line Printer Driver**

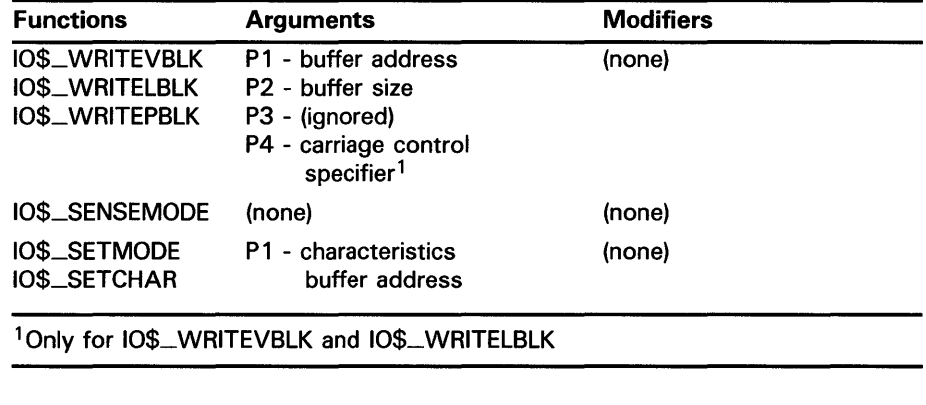

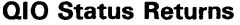

SS\$\_ABORT SS\$\_ACCVIO SS\$\_CANCEL SS\$\_NORMAL

# **A.6 Magnetic Tape Drivers**

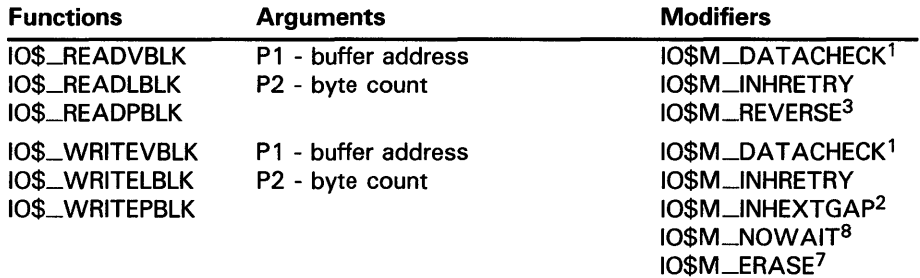

<sup>1</sup> Not for TS04 and TU80

20nly for TE 16, TU45, and TU77

3Not for TK50

710\$M\_ERASE takes no arguments; only for 10\$\_WRITELBLK and 10\$\_ WRITEPBLK on TMSCP drives.

8 Only for TU81-Plus drives

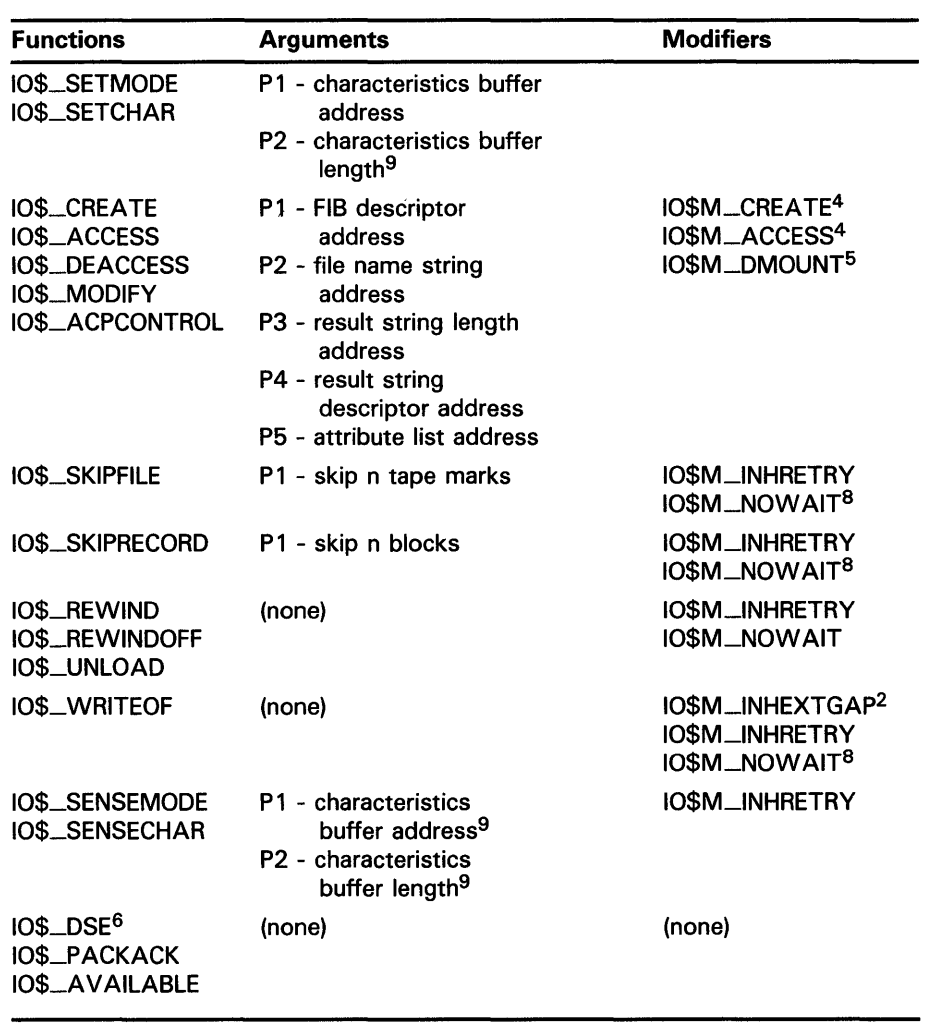

20nly for TE 16, TU45, and TU77 40nly for 10\$\_CREA TE and 10\$\_ACCESS 5Only for IO\$\_ACPCONTROL 60nly for TU78, TU81, TA81, and TA78 8Only for TU81-Plus drives <sup>9</sup>Only for TMSCP drives

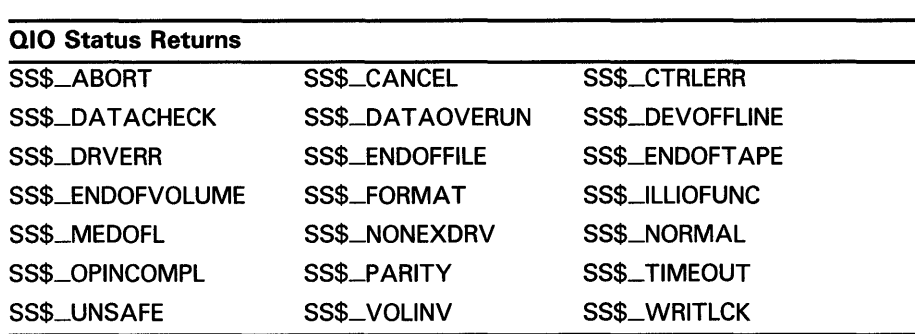

## **A. 7 Mailbox Driver**

 $\mathcal{A}^{\pm}$ 

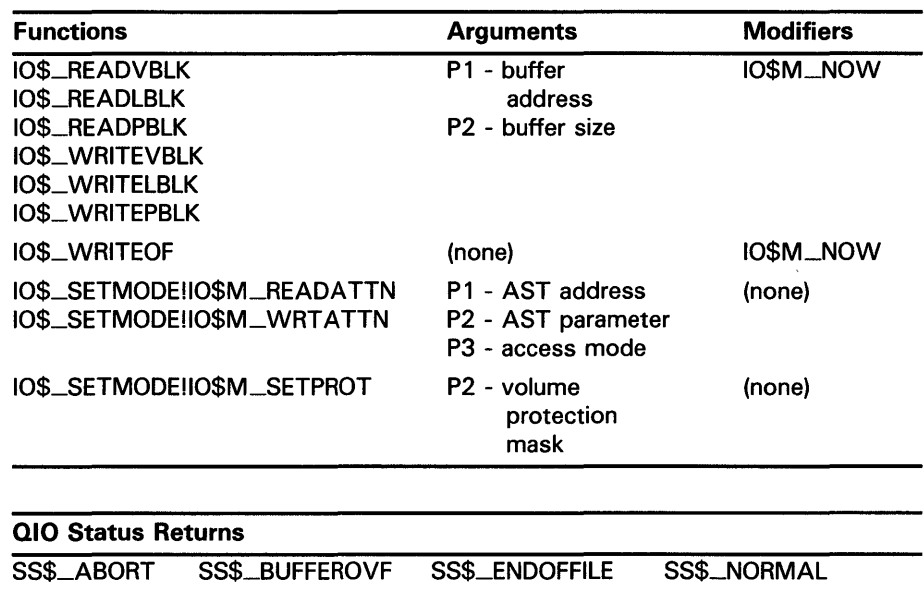

# **A.8 Terminal Driver**

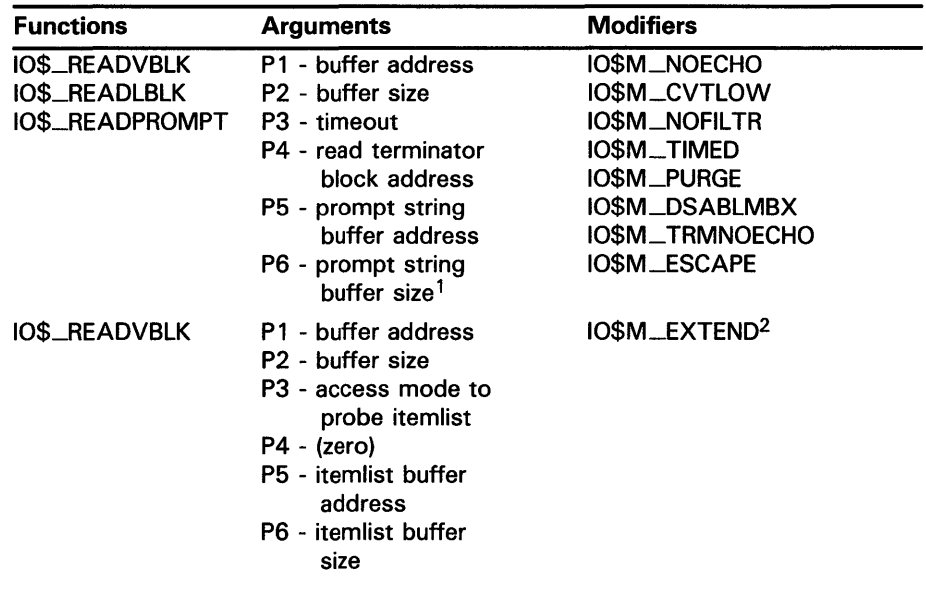

1 Only for 10\$\_READPROMPT

2Do not specify with other modifiers. (ltemlist read function.)

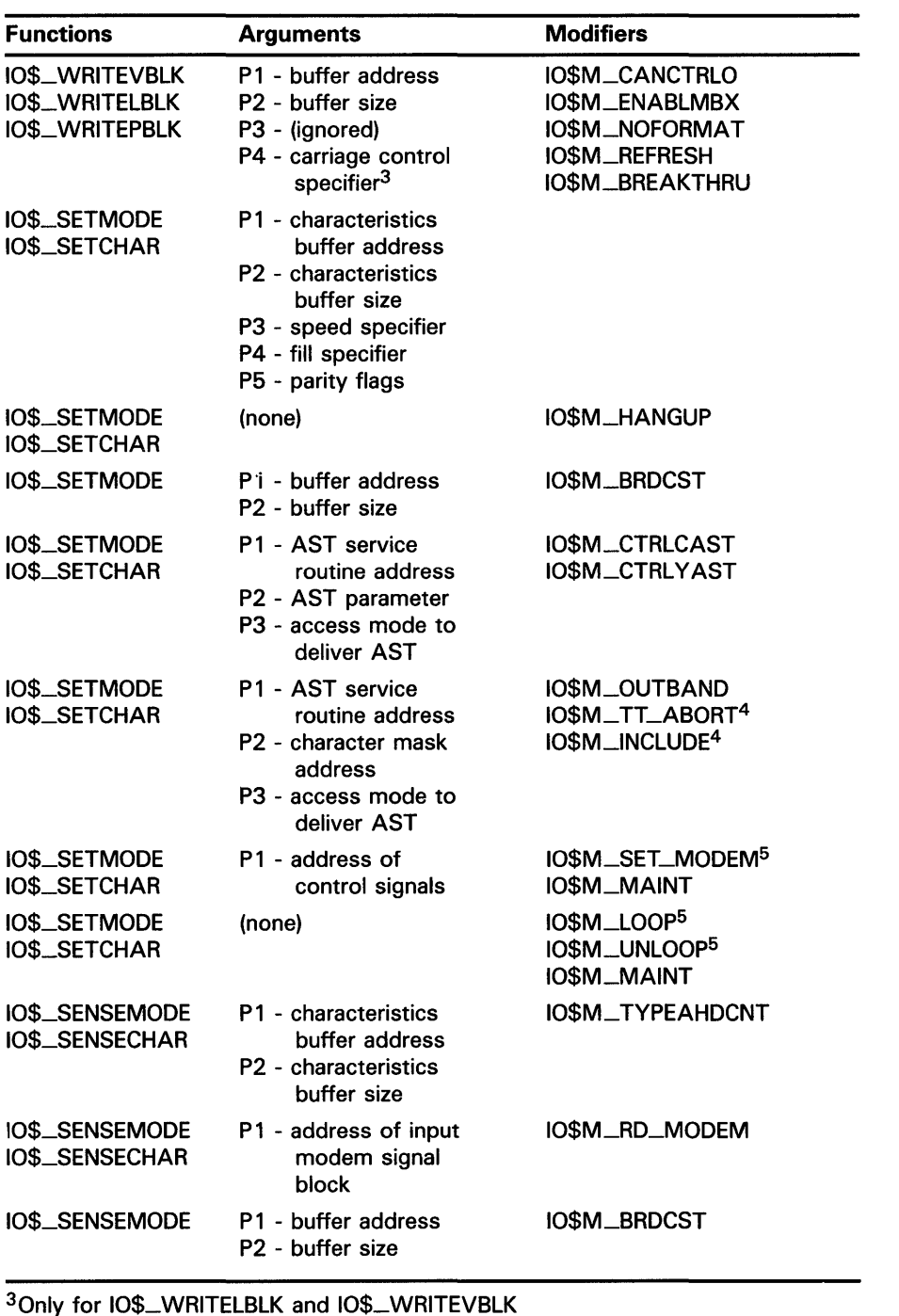

40nly with 10\$M\_OUTBAND

5 Only with IO\$M\_MAINT

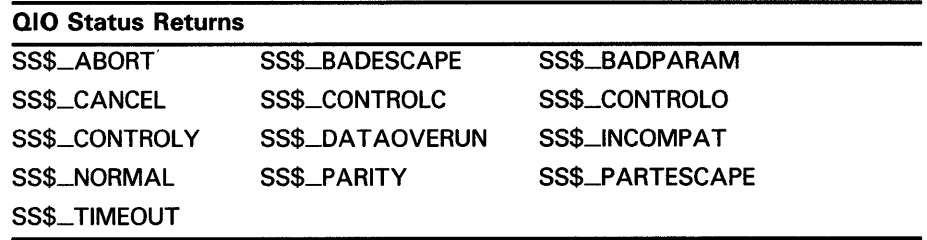

 $\label{eq:2.1} \frac{1}{\sqrt{2}}\int_{0}^{\infty}\frac{1}{\sqrt{2\pi}}\left(\frac{1}{\sqrt{2\pi}}\right)^{2\alpha} \frac{1}{\sqrt{2\pi}}\int_{0}^{\infty}\frac{1}{\sqrt{2\pi}}\left(\frac{1}{\sqrt{2\pi}}\right)^{\alpha} \frac{1}{\sqrt{2\pi}}\frac{1}{\sqrt{2\pi}}\int_{0}^{\infty}\frac{1}{\sqrt{2\pi}}\frac{1}{\sqrt{2\pi}}\frac{1}{\sqrt{2\pi}}\frac{1}{\sqrt{2\pi}}\frac{1}{\sqrt{2\pi}}\frac{1}{\sqrt{2\pi}}$  $\label{eq:2.1} \frac{1}{\sqrt{2}}\int_{0}^{\infty}\frac{1}{\sqrt{2\pi}}\left(\frac{1}{\sqrt{2\pi}}\right)^{2}d\mu\left(\frac{1}{\sqrt{2\pi}}\right)\frac{d\mu}{d\mu}d\mu\left(\frac{1}{\sqrt{2\pi}}\right).$ 

 $\label{eq:2.1} \frac{1}{\sqrt{2}}\left(\frac{1}{\sqrt{2}}\right)^{2} \left(\frac{1}{\sqrt{2}}\right)^{2} \left(\frac{1}{\sqrt{2}}\right)^{2} \left(\frac{1}{\sqrt{2}}\right)^{2} \left(\frac{1}{\sqrt{2}}\right)^{2} \left(\frac{1}{\sqrt{2}}\right)^{2} \left(\frac{1}{\sqrt{2}}\right)^{2} \left(\frac{1}{\sqrt{2}}\right)^{2} \left(\frac{1}{\sqrt{2}}\right)^{2} \left(\frac{1}{\sqrt{2}}\right)^{2} \left(\frac{1}{\sqrt{2}}\right)^{2} \left(\$ 

# **B Tables**

# **B. 1 DEC Multinational Character Set**

Table B-1 lists the DEC Multinational Character Set. The DEC Multinational Character set is an eight-bit character set with 256 characters. The first 128 characters in the set correspond to the ASCII character set. Characters with numbers greater than 127 can only be entered on VT52- and VT100-type terminals from screen mode. The *EDT Editor Manual* lists the graphics for these characters and describes how to enter them from various types of terminals.

#### **Table B-1 DEC Multinational Character Set**

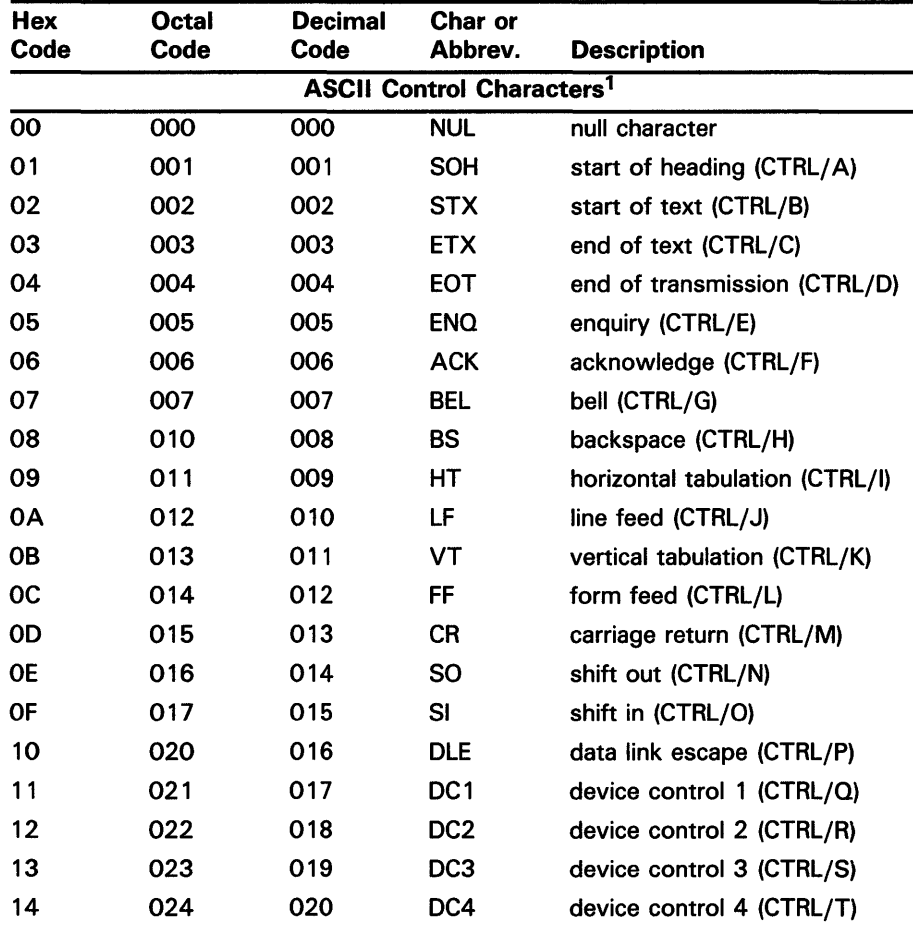

<sup>1</sup>The ALTMODE and DELETE characters (decimal 125, 126, and 127) are also control characters.

| Hex<br>Code                                 | <b>Octal</b><br>Code | <b>Decimal</b><br>Code                      | Char or<br>Abbrev. | <b>Description</b>                    |  |  |  |  |  |
|---------------------------------------------|----------------------|---------------------------------------------|--------------------|---------------------------------------|--|--|--|--|--|
| <b>ASCII Control Characters<sup>1</sup></b> |                      |                                             |                    |                                       |  |  |  |  |  |
| 15                                          | 025                  | 021                                         | <b>NAK</b>         | negative acknowlege (CTRL/U)          |  |  |  |  |  |
| 16                                          | 026                  | 022                                         | <b>SYN</b>         | synchronous idle (CTRL/V)             |  |  |  |  |  |
| 17                                          | 027                  | 023                                         | ETB                | end of transmission block<br>(CTRL/W) |  |  |  |  |  |
| 18                                          | 030                  | 024                                         | <b>CAN</b>         | cancel (CTRL/X)                       |  |  |  |  |  |
| 19                                          | 031                  | 025                                         | EM                 | end of medium (CTRL/Y)                |  |  |  |  |  |
| 1A                                          | 032                  | 026                                         | <b>SUB</b>         | substitute (CTRL/Z)                   |  |  |  |  |  |
| 1B                                          | 033                  | 027                                         | <b>ESC</b>         | escape                                |  |  |  |  |  |
| 1 <sup>C</sup>                              | 034                  | 028                                         | FS                 | file separator                        |  |  |  |  |  |
| 1D                                          | 035                  | 029                                         | GS                 | group separator                       |  |  |  |  |  |
| 1E                                          | 036                  | 030                                         | <b>RS</b>          | record separator                      |  |  |  |  |  |
| 1F                                          | 037                  | 031                                         | US                 | unit separator                        |  |  |  |  |  |
|                                             |                      |                                             |                    |                                       |  |  |  |  |  |
|                                             |                      | <b>ASCII Special and Numeric Characters</b> |                    |                                       |  |  |  |  |  |
| 20                                          | 040                  | 032                                         | <b>SP</b>          | space                                 |  |  |  |  |  |
| 21                                          | 041                  | 033                                         | ŧ                  | exclamation point                     |  |  |  |  |  |
| 22                                          | 042                  | 034                                         | IJ                 | quotation marks (double quote)        |  |  |  |  |  |
| 23                                          | 043                  | 035                                         | #                  | number sign                           |  |  |  |  |  |
| 24                                          | 044                  | 036                                         | \$                 | dollar sign                           |  |  |  |  |  |
| 25                                          | 045                  | 037                                         | %                  | percent sign                          |  |  |  |  |  |
| 26                                          | 046                  | 038                                         | &                  | ampersand                             |  |  |  |  |  |
| 27                                          | 047                  | 039                                         | ,                  | apostrophe (single quote)             |  |  |  |  |  |
| 28                                          | 050                  | 040                                         | (                  | opening parenthesis                   |  |  |  |  |  |
| 29                                          | 051                  | 041                                         | )                  | closing parenthesis                   |  |  |  |  |  |
| 2A                                          | 052                  | 042                                         |                    | asterisk                              |  |  |  |  |  |
| 2B                                          | 053                  | 043                                         | +                  | plus                                  |  |  |  |  |  |
| 2C                                          | 054                  | 044                                         | $\mathbf{r}$       | comma                                 |  |  |  |  |  |
| 2D                                          | 055                  | 045                                         |                    | hyphen or minus                       |  |  |  |  |  |
| 2E                                          | 056                  | 046                                         |                    | period or decimal point               |  |  |  |  |  |
| 2F                                          | 057                  | 047                                         | 7                  | slash                                 |  |  |  |  |  |
| 30                                          | 060                  | 048                                         | O                  | zero                                  |  |  |  |  |  |
| 31                                          | 061                  | 049                                         | 1                  | one                                   |  |  |  |  |  |
| 32                                          | 062                  | 050                                         | 2                  | two                                   |  |  |  |  |  |
| 33                                          | 063                  | 051                                         | 3                  | three                                 |  |  |  |  |  |
| 34                                          | 064                  | 052                                         | 4                  | four                                  |  |  |  |  |  |
| 35                                          | 065                  | 053                                         | 5                  | five                                  |  |  |  |  |  |

**Table B-1 (Cont.) DEC Multinational Character Set** 

<sup>1</sup> The ALTMODE and DELETE characters (decimal 125, 126, and 127) are also control characters.

| Hex<br><b>Octal</b><br>Code<br>Code |     | <b>Decimal</b><br>Code                      | Char or<br>Abbrev.            | <b>Description</b> |
|-------------------------------------|-----|---------------------------------------------|-------------------------------|--------------------|
|                                     |     | <b>ASCII Special and Numeric Characters</b> |                               |                    |
| 36                                  | 066 | 054                                         | 6                             | six                |
| 37                                  | 067 | 055                                         | 7                             | seven              |
| 38                                  | 070 | 056                                         | 8                             | eight              |
| 39                                  | 071 | 057                                         | 9                             | nine               |
| 3A                                  | 072 | 058                                         |                               | colon              |
| 3B                                  | 073 | 059                                         | ÷,                            | semicolon          |
| 3C                                  | 074 | 060                                         | $\,<\,$                       | less than          |
| 3D                                  | 075 | 061                                         | =                             | equals             |
| 3E                                  | 076 | 062                                         | $\rm{>}$                      | greater than       |
| 3F                                  | 077 | 063                                         | ?                             | question mark      |
|                                     |     |                                             | <b>ASCII Alpha Characters</b> |                    |
| 40                                  | 100 | 064                                         | @                             | commercial at      |
| 41                                  | 101 | 065                                         | Α                             | uppercase A        |
| 42                                  | 102 | 066                                         | B                             | uppercase B        |
| 43                                  | 103 | 067                                         | C                             | uppercase C        |
| 44                                  | 104 | 068                                         | D                             | uppercase D        |
| 45                                  | 105 | 069                                         | E                             | uppercase E        |
| 46                                  | 106 | 070                                         | F                             | uppercase F        |
| 47                                  | 107 | 071                                         | G                             | uppercase G        |
| 48                                  | 110 | 072                                         | н                             | uppercase H        |
| 49                                  | 111 | 073                                         | I                             | uppercase I        |
| 4A                                  | 112 | 074                                         | J                             | uppercase J        |
| 4B                                  | 113 | 075                                         | Κ                             | uppercase K        |
| 4C                                  | 114 | 076                                         | L                             | uppercase L        |
| 4D                                  | 115 | 077                                         | M                             | uppercase M        |
| 4E                                  | 116 | 078                                         | N                             | uppercase N        |
| 4F                                  | 117 | 079                                         | O                             | uppercase O        |
| 50                                  | 120 | 080                                         | P                             | uppercase P        |
| 51                                  | 121 | 081                                         | Q                             | uppercase Q        |
| 52                                  | 122 | 082                                         | R                             | uppercase R        |
| 53                                  | 123 | 083                                         | ${\mathbf S}$                 | uppercase S        |
| 54                                  | 124 | 084                                         | T                             | uppercase T        |
| 55                                  | 125 | 085                                         | U                             | uppercase U        |
| 56                                  | 126 | 086                                         | V                             | uppercase V        |
| 57                                  | 127 | 087                                         | W                             | uppercase W        |
| 58                                  | 130 | 088                                         | X                             | uppercase X        |

**Table B-1 (Cont.) DEC Multinational Character Set** 

ò,

| Hex<br>Code    | Octal<br>Code | <b>Decimal</b><br>Code | Char or<br>Abbrev.            | <b>Description</b>      |  |  |  |
|----------------|---------------|------------------------|-------------------------------|-------------------------|--|--|--|
|                |               |                        | <b>ASCII Alpha Characters</b> |                         |  |  |  |
| 59             | 131           | 089                    | Y                             | uppercase Y             |  |  |  |
| 5А             | 132           | 090                    | Z                             | uppercase Z             |  |  |  |
| <b>5B</b>      | 133           | 091                    | ſ                             | opening bracket         |  |  |  |
| <b>5C</b>      | 134           | 092                    | ∖                             | backslash               |  |  |  |
| <b>5D</b>      | 135           | 093                    | 1                             | closing bracket         |  |  |  |
| <b>5E</b>      | 136           | 094                    | A                             | circumflex              |  |  |  |
| 5F             | 137           | 095                    |                               | underline (underscore)  |  |  |  |
| 60             | 140           | 096                    | $\mathbf{v}$                  | grave accent            |  |  |  |
| 61             | 141           | 097                    | a                             | lowercase a             |  |  |  |
| 62             | 142           | 098                    | b                             | lowercase b             |  |  |  |
| 63             | 143           | 099                    | C                             | lowercase c             |  |  |  |
| 64             | 144           | 100                    | d                             | lowercase d             |  |  |  |
| 65             | 145           | 101                    | е                             | lowercase e             |  |  |  |
| 66             | 146           | 102                    | f                             | lowercase f             |  |  |  |
| 67             | 147           | 103                    | g                             | lowercase g             |  |  |  |
| 68             | 150           | 104                    | h                             | lowercase h             |  |  |  |
| 69             | 151           | 105                    | i.                            | lowercase i             |  |  |  |
| 6A             | 152           | 106                    | j                             | lowercase j             |  |  |  |
| 6B             | 153           | 107                    | k                             | lowercase k             |  |  |  |
| 6C             | 154           | 108                    | I                             | lowercase I             |  |  |  |
| 6D             | 155           | 109                    | m                             | lowercase m             |  |  |  |
| 6E             | 156           | 110                    | n                             | lowercase n             |  |  |  |
| 6F             | 157           | 111                    | O                             | lowercase o             |  |  |  |
| 70             | 160           | 112                    | p                             | lowercase p             |  |  |  |
| 71             | 161           | 113                    | q                             | lowercase q             |  |  |  |
| 72             | 162           | 114                    | r                             | lowercase r             |  |  |  |
| 73             | 163           | 115                    | s                             | lowercase s             |  |  |  |
| 74             | 164           | 116                    | t                             | lowercase t             |  |  |  |
| 75             | 165           | 117                    | u                             | lowercase u             |  |  |  |
| 76             | 166           | 118                    | v                             | lowercase v             |  |  |  |
| 77             | 167           | 119                    | w                             | lowercase w             |  |  |  |
| 78             | 170           | 120                    | x                             | lowercase x             |  |  |  |
| 79             | 171           | 121                    | y                             | lowercase y             |  |  |  |
| <b>7A</b>      | 172           | 122                    | z                             | lowercase z             |  |  |  |
| 7B             | 173           | 123                    |                               | opening brace           |  |  |  |
| 7 <sup>C</sup> | 174           | 124                    |                               | vertical line           |  |  |  |
| 7D             | 175           | 125                    |                               | closing brace (ALTMODE) |  |  |  |

Table 8-1 (Cont.) DEC Multinational Character Set

| <b>Hex</b><br>Code | Octal<br>Code | <b>Decimal</b><br>Code | Char or<br>Abbrev.            | <b>Description</b>                       |  |
|--------------------|---------------|------------------------|-------------------------------|------------------------------------------|--|
|                    |               |                        | <b>ASCII Alpha Characters</b> |                                          |  |
| <b>7E</b>          | 176           | 126                    | $\widetilde{\phantom{m}}$     | tilde (ALTMODE)                          |  |
| 7F                 | 177           | 127                    | DEL                           | rubout (DELETE)                          |  |
| 80                 | 200           | 128                    |                               | [reserved]                               |  |
| 81                 | 201           | 129                    |                               | [reserved]                               |  |
| 82                 | 202           | 130                    |                               | [reserved]                               |  |
| 83                 | 203           | 131                    |                               | <b>[reserved]</b>                        |  |
| 84                 | 204           | 132                    | IND                           | index                                    |  |
| 85                 | 205           | 133                    | <b>NEL</b>                    | next line                                |  |
| 86                 | 206           | 134                    | <b>SSA</b>                    | start of selected area                   |  |
| 87                 | 207           | 135                    | <b>ESA</b>                    | end of started area                      |  |
| 88                 | 210           | 136                    | <b>HTS</b>                    | horizontal tab set                       |  |
| 89                 | 211           | 137                    | <b>HTJ</b>                    | horizontal tab set with<br>justification |  |
| 8Α                 | 212           | 138                    | <b>VTS</b>                    | vertical tab set                         |  |
| 8B                 | 213           | 139                    | <b>PLD</b>                    | partial line down                        |  |
| 8C                 | 214           | 140                    | <b>PLU</b>                    | partial line up                          |  |
| 8D                 | 215           | 141                    | RI                            | reverse index                            |  |
| <b>8E</b>          | 216           | 142                    | SS <sub>2</sub>               | single shift 2                           |  |
| 8F                 | 217           | 143                    | SS <sub>3</sub>               | single shift 3                           |  |
| 90                 | 220           | 144                    | <b>DCS</b>                    | device control string                    |  |
| 91                 | 221           | 145                    | PU <sub>1</sub>               | private use 1                            |  |
| 92                 | 222           | 146                    | PU <sub>2</sub>               | private use 2                            |  |
| 93                 | 223           | 147                    | <b>STS</b>                    | set transmit state                       |  |
| 94                 | 224           | 148                    | <b>CCH</b>                    | cancel character                         |  |
| 95                 | 225           | 149                    | <b>MW</b>                     | message waiting                          |  |
| 96                 | 226           | 150                    | <b>SPA</b>                    | start of protected area                  |  |
| 97                 | 227           | 151                    | <b>EPA</b>                    | end of protected area                    |  |
| 98                 | 230           | 152                    |                               | [reserved]                               |  |
| 99                 | 231           | 153                    |                               | [reserved]                               |  |
| <b>9A</b>          | 232           | 154                    |                               | [reserved]                               |  |
| 9B                 | 233           | 155                    | <b>CSI</b>                    | control sequence introducer              |  |
| 9C                 | 234           | 156                    | <b>ST</b>                     | string terminator                        |  |
| 9D                 | 235           | 157                    | <b>OSC</b>                    | operating system command                 |  |
| 9E                 | 236           | 158                    | PM                            | privacy message                          |  |
| 9F                 | 237           | 159                    | <b>APC</b>                    | application                              |  |
| A0                 | 240           | 160                    |                               | [reserved]                               |  |
| A <sub>1</sub>     | 241           | 161                    | i                             | inverted exclamation mark                |  |

Table 8-1 (Cont.) DEC Multinational Character Set

| Hex<br>Code    | <b>Octal</b><br>Code | <b>Decimal</b><br>Code | <b>Char or</b><br>Abbrev.     | <b>Description</b>                      |
|----------------|----------------------|------------------------|-------------------------------|-----------------------------------------|
|                |                      |                        | <b>ASCII Alpha Characters</b> |                                         |
| A2             | 242                  | 162                    | ¢                             | cent sign                               |
| A3             | 243                  | 163                    | £                             | pound sign                              |
| A4             | 244                  | 164                    |                               | [reserved]                              |
| A <sub>5</sub> | 245                  | 165                    | ¥                             | yen sign                                |
| A <sub>6</sub> | 246                  | 166                    |                               | [reserved]                              |
| A7             | 247                  | 167                    | ş                             | section sign                            |
| A8             | 250                  | 168                    | ø                             | general currency sign                   |
| A <sub>9</sub> | 251                  | 169                    | ◎                             | copyright sign                          |
| AΑ             | 252                  | 170                    | $\mathbf{a}$                  | feminine ordinal indicator              |
| <b>AB</b>      | 253                  | 171                    | «                             | angle quotation mark left               |
| AC             | 254                  | 172                    |                               | [reserved]                              |
| <b>AD</b>      | 255                  | 173                    |                               | [reserved]                              |
| <b>AE</b>      | 256                  | 174                    |                               | [reserved]                              |
| AF             | 257                  | 175                    |                               | [reserved]                              |
| <b>BO</b>      | 260                  | 176                    | ۰                             | degree sign                             |
| <b>B1</b>      | 261                  | 177                    | 土                             | plus/minus sign                         |
| <b>B2</b>      | 262                  | 178                    | 2                             | superscript 2                           |
| B3             | 263                  | 179                    | 3                             | superscript 3                           |
| <b>B4</b>      | 264                  | 180                    |                               | [reserved]                              |
| <b>B5</b>      | 265                  | 181                    | $\mu$                         | micro sign                              |
| B6             | 266                  | 182                    | ſ                             | paragraph sign, pilcrow                 |
| B7             | 267                  | 183                    | ٠                             | middle dot                              |
| B8             | 270                  | 184                    |                               | [reserved]                              |
| <b>B9</b>      | 271                  | 185                    | 1                             | superscript 1                           |
| ΒA             | 272                  | 186                    | Q                             | masculine ordinal indicator             |
| <b>BB</b>      | 273                  | 187                    | ≫                             | angle quotation mark right              |
| BC             | 274                  | 188                    | ¼                             | fraction one-quarter                    |
| ВD             | 275                  | 189                    | $\frac{1}{2}$                 | fraction one-half                       |
| <b>BE</b>      | 276                  | 190                    |                               | [reserved]                              |
| <b>BF</b>      | 277                  | 191                    | i,                            | inverted question mark                  |
| CO             | 300                  | 192                    | À                             | uppercase A with grave<br>accent        |
| C <sub>1</sub> | 301                  | 193                    | Á                             | uppercase A with acute<br>accent        |
| C <sub>2</sub> | 302                  | 194                    | Â                             | uppercase A with circumflex             |
| C3             | 303                  | 195                    | Ã                             | uppercase A with tilde                  |
| C4             | 304                  | 196                    | Ä                             | uppercase A with umlaut,<br>(diaeresis) |

**Table B-1 (Cont.) DEC Multinational Character Set** 

| <b>Hex</b>     | : abic D- I (VVIII. <i>)</i><br><b>Octal</b> | <b>Decimal</b> | Char or                       | DEC MULTHALIONAI CHATAGLET SEL          |
|----------------|----------------------------------------------|----------------|-------------------------------|-----------------------------------------|
| Code           | Code                                         | Code           | Abbrev.                       | <b>Description</b>                      |
|                |                                              |                | <b>ASCII Alpha Characters</b> |                                         |
| C <sub>5</sub> | 305                                          | 197            | Å                             | uppercase A with ring                   |
| C <sub>6</sub> | 306                                          | 198            | Æ                             | uppercase AE with diphthong             |
| C <sub>7</sub> | 307                                          | 199            | Ç                             | uppercase C with cedilla                |
| C <sub>8</sub> | 310                                          | 200            | È                             | uppercase E with grave<br>accent        |
| C <sub>9</sub> | 311                                          | 201            | É                             | uppercase E with acute<br>accent        |
| <b>CA</b>      | 312                                          | 202            | Ê                             | uppercase E with circumflex             |
| CB             | 313                                          | 203            | Ë                             | uppercase E with umlaut,<br>(diaeresis) |
| CC             | 314                                          | 204            | ì                             | uppercase I with grave<br>accent        |
| <b>CD</b>      | 315                                          | 205            | Í                             | uppercase I with acute<br>accent        |
| <b>CE</b>      | 316                                          | 206            | Î                             | uppercase I with circumflex             |
| <b>CF</b>      | 317                                          | 207            | Ï                             | uppercase I with umlaut,<br>(diaeresis) |
| D <sub>0</sub> | 320                                          | 208            |                               | [reserved]                              |
| D <sub>1</sub> | 321                                          | 209            | Ñ                             | uppercase N with tilde                  |
| D <sub>2</sub> | 322                                          | 210            | Ò                             | uppercase O with grave<br>accent        |
| D <sub>3</sub> | 323                                          | 211            | Ó                             | uppercase O with acute<br>accent        |
| D <sub>4</sub> | 324                                          | 212            | Ô                             | uppercase O with circumflex             |
| D <sub>5</sub> | 325                                          | 213            | Õ                             | uppercase O with tilde                  |
| D6             | 326                                          | 214            | Ö                             | uppercase O with umlaut,<br>(diaeresis) |
| D7             | 327                                          | 215            | Œ                             | uppercase OE ligature                   |
| D <sub>8</sub> | 330                                          | 216            | ø                             | uppercase O with slash                  |
| D <sub>9</sub> | 331                                          | 217            | Ù                             | uppercase U with grave<br>accent        |
| DA             | 332                                          | 218            | Ú                             | uppercase U with acute<br>accent        |
| DB             | 333                                          | 219            | Û                             | uppercase U with circumflex             |
| DC             | 334                                          | 220            | Ü                             | uppercase U with umlaut,<br>(diaeresis) |
| DD             | 335                                          | 221            | Ÿ                             | uppercase Y with umlaut,<br>(diaeresis) |
| DE.            | 336                                          | 222            |                               | [reserved]                              |
| DF             | 337                                          | 223            | ß                             | German lowercase sharp s                |

Table B-1 (Cont.) DEC Multinational Character Set

| Hex<br>Code                   | <b>Octal</b><br>Code | <b>Decimal</b><br>Code | Char or<br>Abbrev. | <b>Description</b>                      |  |  |  |  |  |
|-------------------------------|----------------------|------------------------|--------------------|-----------------------------------------|--|--|--|--|--|
| <b>ASCII Alpha Characters</b> |                      |                        |                    |                                         |  |  |  |  |  |
| E <sub>O</sub>                | 340                  | 224                    | à                  | lowercase a with grave<br>accent        |  |  |  |  |  |
| E1                            | 341                  | 225                    | á                  | lowercase a with acute<br>accent        |  |  |  |  |  |
| E <sub>2</sub>                | 342                  | 226                    | â                  | lowercase a with circumflex             |  |  |  |  |  |
| E3                            | 343                  | 227                    | ã                  | lowercase a with tilde                  |  |  |  |  |  |
| E4                            | 344                  | 228                    | ä                  | lowercase a with umlaut,<br>(diaeresis) |  |  |  |  |  |
| E <sub>5</sub>                | 345                  | 229                    | å                  | lowercase a with ring                   |  |  |  |  |  |
| E6                            | 346                  | 230                    | æ                  | lowercase ae diphthong                  |  |  |  |  |  |
| E7                            | 347                  | 231                    | ç                  | lowercase c with cedilla                |  |  |  |  |  |
| E8                            | 350                  | 232                    | è                  | lowercase e with grave<br>accent        |  |  |  |  |  |
| E9                            | 351                  | 233                    | é                  | lowercase e with acute<br>accent        |  |  |  |  |  |
| EA                            | 352                  | 234                    | ê                  | lowercase e with circumflex             |  |  |  |  |  |
| EB                            | 353                  | 235                    | ë                  | lowercase e with umlaut,<br>(diaeresis) |  |  |  |  |  |
| EC                            | 354                  | 236                    | ì                  | lowercase i with grave<br>accent        |  |  |  |  |  |
| ED                            | 355                  | 237                    | í                  | lowercase i with acute<br>accent        |  |  |  |  |  |
| EE                            | 356                  | 238                    | î                  | lowercase i with circumflex             |  |  |  |  |  |
| EF                            | 357                  | 239                    | ï                  | lowercase i with umlaut,<br>(diaeresis) |  |  |  |  |  |
| FO                            | 360                  | 240                    |                    | [reserved]                              |  |  |  |  |  |
| F1                            | 361                  | 241                    | ñ                  | lowercase n with tilde                  |  |  |  |  |  |
| F2                            | 362                  | 242                    | ò                  | lowercase o with grave<br>accent        |  |  |  |  |  |
| F3                            | 363                  | 243                    | ó                  | lowercase o with acute<br>accent        |  |  |  |  |  |
| F4                            | 364                  | 244                    | ô                  | lowercase o with circumflex             |  |  |  |  |  |
| F <sub>5</sub>                | 365                  | 245                    | õ                  | lowercase o with tilde                  |  |  |  |  |  |
| F6                            | 366                  | 246                    | ö                  | lowercase o with umlaut,<br>(diaeresis) |  |  |  |  |  |
| F7                            | 367                  | 247                    | œ                  | lowercase oe ligature                   |  |  |  |  |  |
| F <sub>8</sub>                | 370                  | 248                    | ø                  | lowercase o with slash                  |  |  |  |  |  |
| F9                            | 371                  | 249                    | ù                  | lowercase u with grave<br>accent        |  |  |  |  |  |
| FA                            | 372                  | 250                    | ú                  | lowercase u with acute<br>accent        |  |  |  |  |  |

**Table B-1 (Cont.) DEC Multinational Character Set** 

| <b>Hex</b><br>Code            | <b>Octal</b><br>Code | <b>Decimal</b><br>Code | Char or<br>Abbrev. | <b>Description</b>                      |  |  |  |  |  |
|-------------------------------|----------------------|------------------------|--------------------|-----------------------------------------|--|--|--|--|--|
| <b>ASCII Alpha Characters</b> |                      |                        |                    |                                         |  |  |  |  |  |
| <b>FB</b>                     | 373                  | 251                    | û                  | lowercase u with circumflex             |  |  |  |  |  |
| FC                            | 374                  | 252                    | ü                  | lowercase u with umlaut,<br>(diaeresis) |  |  |  |  |  |
| FD                            | 375                  | 253                    | Ÿ                  | lowercase y with umlaut,<br>(diaeresis) |  |  |  |  |  |
| FE                            | 376                  | 254                    |                    | [reserved]                              |  |  |  |  |  |
| FF                            | 377                  | 255                    |                    | [reserved]                              |  |  |  |  |  |

Table B-1 (Cont.) DEC Multinational Character Set

### B.2 Terminal Sequences and Modes

Table B-2 lists the valid ANSI and DIGITAL-private escape sequences for terminals that have the TT2\$M\_ANSICRT, TT2\$M\_DECCRT, TT2\$M\_AVO, TT2\$M\_EDIT, and TT2\$M\_BLOCK characteristics (see Section 8). Table B-2 also lists assumed and selectable ANSI modes and selectable DIGITAL-private modes. Only the names of the escape sequences and modes are listed (for more information see the specific VT100- or VT200-family user's guide). Unless otherwise noted, the operation of escape sequences and modes is identical to the particular VT100- or VT200-family terminals that implement these features.

| <b>Name</b>                          | <b>Valid Parameters</b> | <b>ANSICRT</b>            | <b>DECCRT</b>      | <b>AVO</b> | <b>EDIT</b> | <b>BLOCK<sup>1</sup></b> |  |  |
|--------------------------------------|-------------------------|---------------------------|--------------------|------------|-------------|--------------------------|--|--|
| <b>ANSI-Defined Escape Sequences</b> |                         |                           |                    |            |             |                          |  |  |
| <b>CPR</b>                           | All                     | $\pmb{\chi}$              | $\pmb{\mathsf{x}}$ |            |             |                          |  |  |
| <b>CUB</b>                           | All                     | $\pmb{\chi}$              | $\pmb{\times}$     |            |             |                          |  |  |
| <b>CUD</b>                           | All                     | $\pmb{\times}$            | $\pmb{\mathsf{x}}$ |            |             |                          |  |  |
| <b>CUF</b>                           | All                     | $\pmb{\chi}$              | X                  |            |             |                          |  |  |
| <b>CUP</b>                           | AII                     | $\pmb{\times}$            | x                  |            |             |                          |  |  |
| <b>CUU</b>                           | AII                     | $\pmb{\chi}$              | X                  |            |             |                          |  |  |
| <b>DSR</b>                           | 0,3,5,6                 | $\boldsymbol{x}$          | X                  |            |             |                          |  |  |
| ED                                   | 0, 1, 2                 | $\pmb{\times}$            | $\pmb{\mathsf{x}}$ |            |             |                          |  |  |
| EL.                                  | 0, 1, 2                 | $\pmb{\times}$            | $\pmb{\mathsf{x}}$ |            |             |                          |  |  |
| <b>HVP</b>                           | All                     | $\pmb{\times}$            | $\pmb{\mathsf{x}}$ |            |             |                          |  |  |
| <b>IND</b>                           |                         | $\pmb{\chi}$              | $\pmb{\times}$     |            |             |                          |  |  |
| <b>NEL</b>                           |                         | $\pmb{\chi}$              | $\pmb{\times}$     |            |             |                          |  |  |
| RI                                   |                         | $\boldsymbol{\mathsf{x}}$ | $\pmb{\times}$     |            |             |                          |  |  |
| <b>RIS</b>                           |                         | $\pmb{\chi}$              | X                  |            |             |                          |  |  |
| <b>SCS</b>                           | UK, ASCII, 0            | $\pmb{\times}$            |                    |            |             |                          |  |  |
| <b>SCS</b>                           | <b>UK, ASCII</b>        | $\pmb{\mathsf{x}}$        | $\pmb{\times}$     |            |             |                          |  |  |

Table B-2 Sequences and Modes

<sup>1</sup>Terminal characteristics. Prefix is TT2\$M\_

| <b>Name</b>    | <b>Valid Parameters</b>                                | <b>ANSICRT</b>                              | <b>DECCRT</b>  | <b>AVO</b>     | <b>EDIT</b>        | <b>BLOCK<sup>1</sup></b> |
|----------------|--------------------------------------------------------|---------------------------------------------|----------------|----------------|--------------------|--------------------------|
|                |                                                        | <b>ANSI-Defined Escape Sequences</b>        |                |                |                    |                          |
| <b>SGR</b>     | 0,4,7                                                  | $\pmb{\times}$                              | $\pmb{\times}$ |                |                    |                          |
| <b>SGR</b>     | 0, 1, 4, 5, 7                                          |                                             |                | $\pmb{\times}$ |                    |                          |
| DA             | <b>Terminal specific</b>                               |                                             |                | x              |                    |                          |
| <b>HTS</b>     |                                                        |                                             | x              |                |                    |                          |
| <b>RM</b>      | Class specific                                         |                                             | x              |                |                    |                          |
| <b>SM</b>      | Class specific                                         |                                             | x              |                |                    |                          |
| <b>TBC</b>     | 0,3                                                    |                                             | $\pmb{\times}$ |                |                    |                          |
| <b>DCH</b>     | All                                                    |                                             |                |                | x                  | x                        |
| <b>DL</b>      | All                                                    |                                             |                |                | x                  | x                        |
| IL.            | All                                                    |                                             |                |                | x                  | x                        |
|                |                                                        | <b>DIGITAL-Private Escape Sequences</b>     |                |                |                    |                          |
| <b>DECDHDL</b> | 2,3                                                    |                                             | $\pmb{\times}$ |                |                    |                          |
| <b>DECDWL</b>  | 6                                                      |                                             | x              |                |                    |                          |
| <b>DECKPAM</b> |                                                        |                                             | x              |                |                    |                          |
| <b>DECKPNM</b> |                                                        |                                             | x              |                |                    |                          |
| <b>DECRC</b>   | 8                                                      |                                             | x              |                |                    |                          |
| <b>DECSC</b>   | $\overline{\mathbf{z}}$                                |                                             | x              |                |                    |                          |
| <b>DECSTBM</b> | All                                                    |                                             | x              |                |                    |                          |
| <b>DECSWL</b>  | 5                                                      |                                             | $\pmb{\times}$ |                |                    |                          |
| <b>DECPRO</b>  | 0, 1, 4, 5, 7, 254                                     |                                             |                |                |                    | x                        |
| <b>DECTTC</b>  | 0,1                                                    |                                             |                |                |                    | X                        |
| <b>DECXMIT</b> | 5                                                      |                                             |                |                |                    | x                        |
|                |                                                        | ANSI Selectable Modes (Set with ANSI SM/RM) |                |                |                    |                          |
| <b>IRM</b>     | 4                                                      |                                             |                |                | $\pmb{\mathsf{x}}$ | $\pmb{\mathsf{x}}$       |
| <b>GATM</b>    | 1                                                      |                                             |                |                | $\pmb{\times}$     | x                        |
| <b>ERM</b>     | 6                                                      |                                             |                |                |                    | $\pmb{\mathsf{x}}$       |
| <b>TTM</b>     | 16                                                     |                                             |                |                |                    | x                        |
|                | DIGITAL-Private Selectable Modes (Set with ANSI SM/RM) |                                             |                |                |                    |                          |
| <b>DECCKM</b>  | $\mathbf{1}$                                           |                                             |                | x              |                    |                          |
| <b>DECANM</b>  | $\mathbf 2$                                            |                                             |                | $\pmb{\times}$ |                    |                          |
| <b>DECCOLM</b> | 3                                                      |                                             |                | $\pmb{\times}$ |                    |                          |
| <b>DECSCLM</b> | 4                                                      |                                             |                | x              |                    |                          |
| <b>DECSCNM</b> | 5                                                      |                                             |                | X              |                    |                          |
| <b>DECOM</b>   | 6                                                      |                                             |                | x              |                    |                          |
| <b>DECAWM</b>  | 7                                                      |                                             |                | $\pmb{\times}$ |                    |                          |

Table B-2 (Cont.) Sequences and Modes

1 Terminal characteristics. Prefix is TT2\$M\_

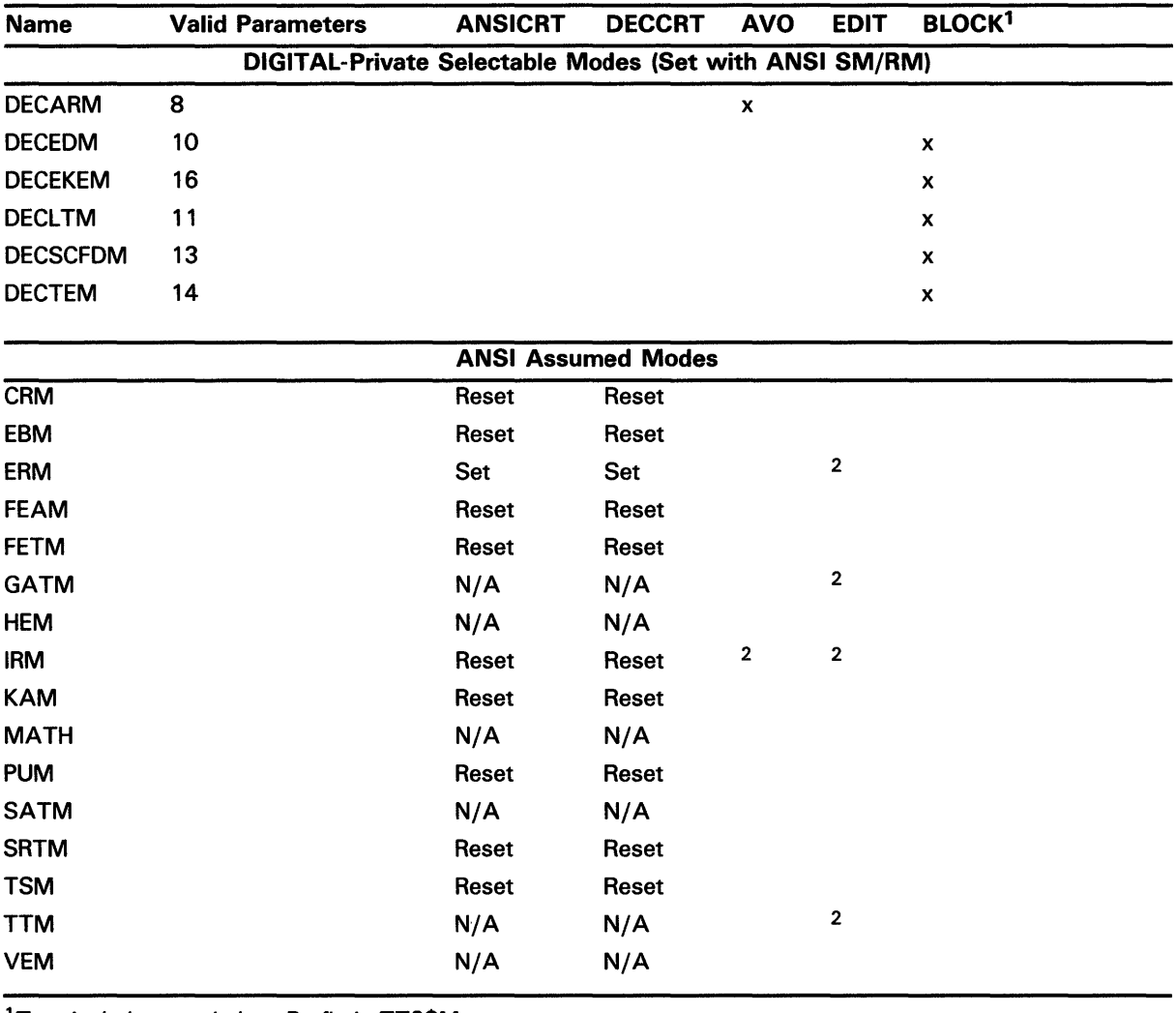

#### Table B-2 (Cont.) Sequences and Modes

<sup>1</sup>Terminal characteristics. Prefix is TT2\$M\_

2 Selectable mode

# **A**

ACP control function• 1-34 disk quotas• 1-36 magnetic tape positioning• 1-35 miscellaneous disk• 1-36 quota file transfer block• 1-37 ACP function• 1-2 arguments• 1-2 attributes• 1-17 to 1-20 10\$\_ACCESS• 1-9, 1-11, 1-16, 1-28 10\$\_ACPCONTROL • 1-9, 1-34 10\$\_CREATE• 1-11, 1-12, 1-16, 1-25 10\$\_DEACCESS • 1-15, 1-16, 1-31 10\$\_DELETE • 1-9, 1-33 10\$\_MODIFY• 1-9, 1-12, 1-15, 1-16, 1-31 10\$\_MOUNT • 1-33 major• 1-24 ACP-QIO interface access file function• 1-28 access subfunction • 1-11 ACP control function• 1-34 ANSI standard• 1-2, 1-36 arguments• 1-2 disk quota• 1-37 attribute control block• 1-16 attributes• 1-17 to 1-20 attributes statistics block• 1-23 create file function• 1-25 disk• 1-27 magnetic tape• 1-28 deaccess file function• 1-31 delete file function • 1-33 description • 1-1 FIB (file information block) • 1-3 See also FIB (file information block) file characteristics• 1-21 function codes• A-1 function modifiers• 1-2 10\$M\_ACCESS• 1-11, 1-25, 1-28 10\$M\_CREATE• 1-25, ,1-27, 1-28 10\$M\_DELETE• 1-25, 1-27, 1-33 10\$M\_DMOUNT • 1-34, 1-36 I/O operations • 1-1 1/0 status block• 1-39 record attributes area• 1-21 values• 1-21

ACP-010 interface (cont'd.) serious exception (EOT) • 1-26, 1-29, 1-35, 1-36 status returns • A-1 VAX BLISS-32 programming• 1-2 VAX MACRO programming• 1-1 XOP (extended 010 processor) • 1-1 ACP subfunction • 1-8 access • 1-11 directory lookup• 1-9 extend• 1-12, 1-39 read/write attributes• 1-16 truncate • 1-15 ALTMODE key . 8-20 ANSI escape sequence• B-9 Argument device /function-dependent• 1-2 list• A-1 to A-8 LPA 11-K subroutine • 4-14 ASCII (8-bit) code• 2-7 ASCII character set See DEC Multinational Character Set AST (asynchronous system trap) quota• 3-1.5, 4-12, 6-8, 7-6, 8-41 Attention AST read mailbox• 7-8 terminal • 8-41 write mailbox • 7-9

# **B**

Baud rate terminal • 8-39 BOT (beginning-of-tape) See Magnetic tape, BOT marker Broadcast message• 8-16, 8-20, 8-22, 8-45 Buffered 1/0 quota• 3-15, 6-8, 7-6 Buffer overrun LPA11-K • 4-10

# **c**

Card reader capabilities• 2-1 card punch combinations• 2-1

Card reader (cont'd.) 026 card reader code• 2-2, 2-7 029 card reader code• 2-2, 2-7 code•2-7 device characteristics• 2-3 driver• 2-1 end-of-file status• 2-2 error recovery• 2-2 failure categories• 2-2 function codes• 2-4, A-2 function modifiers 10\$M\_BINARY • 2-1, 2-5 10\$M\_PACKED•2-1, 2-5 1/0 functions 10\$\_READLBLK • 2-4 10\$\_READPBLK • 2-4 10\$\_READVBLK • 2-4 10\$\_SENSEMODE • 2-6 10\$\_SETCHAR • 2-9 10\$\_SETMODE • 2-6 1/0 status block• 2-9 read function• 2-4 read modes• 2-1 sense mode function • 2-6 set mode function • 2-6 set translation mode • 2-2 status returns · A-2 supported device • 2-1 SYS\$GETDVI • 2-3 Carriage control line printer• 5-6 terminal • 8-35 **Character** formatting on line printer• 5-2 terminal terminator• 8-28 Character set multinational • B-1 terminal lowercase• 8-20 Clock rate  $LPA11-K$   $-4-8$ CONNECT command• 8-16 Console disk See RX01 console disk Console terminal • 8-1 Control character list• B-1 terminal • 8-3 to 8-6, 8-9 Control sequence terminal • 8-8 Create file function• 1-25 CTRL/x See Terminal, control characters

# **D**

Data buffer LPA11-K · 4-11 Data check disk• 3-9, 3-21 magnetic tape•6-4, 6-12, 6-14 Data security erase magnetic tape• 6-21 Data transfer command table LPA11-K • 4-10 Data transfer start command LPA11-K • 4-10 Data transfer stop command LPA11-K • 4-12 Data underrun/overrun LPA11-K · 4-10 Deaccess file function • 1-31 DEC026 card reader code• 2-2, 2-7 DEC029 card reader code• 2-2, 2-7 DEC Multinational Character Set• B-1 Delete file function • 1-33 DELETE key• 8-4 Device characteristics card reader• 2-3 disk •3-14 line printer• 5-3 LPA11-K device • 4-3 magnetic tape• 6-6 mailbox• 7-5 terminal • 8-18 DHU11 device • 8-1 DHV11 device • 8-1 Dial-up line • 8-11 DIGIT AL-private escape sequence• B-9 Direct 1/0 quota• 3-15, 6-8 Directory lookup subfunction • 1-9 DISCONNECT command• 8-16 Disk See also DSA disk ACP control function• 1-36 ACP operation creating file• 1-27 deaccessing file• 1-31 available function• 3-24 Backup Utility • 3-13 capabilities• 3-6 data check• 3-9, 3-21 device characteristics• 3-14 driver• 3-1 dual porting • 3-7

Disk dual porting (cont'd.) DSA disks• 3-8 restrictions• 3-8 error recovery• 3-10 file attributes• 3-9 function codes• 3-15, A-2 function modifiers 10\$M\_DATACHECK • 3-9, 3-21 10\$M\_DELDA TA• 3-22 10\$M\_ERASE • 3-19, 3-22 10\$M\_INHRETRY•3-10, 3-21, 3-22 HSC50 controller• 3-3 1/0 functions• 3-15 See also ACP-OIO interface arguments• 3-18 to 3-20 10\$\_ACPCONTROL • 1-36 10\$\_A V AILABLE • 3-24 10\$\_FORMAT • 3-22 10\$\_PACKACK • 3-23 10\$\_READLBLK • 3-20 10\$\_READPBLK • 3-20 10\$\_READVBLK • 3-20 10\$\_SEARCH • 3-23 10\$\_SEEK • 3-24 10\$\_SENSECHAR • 3-22 10\$\_SENSEMODE • 3-22 10\$\_UNLOAD • 3-24 10\$\_WRITECHECK • 3-24 10\$\_WRITELBLK • 3-21 10\$\_WRITEPBLK • 3-21 10\$\_ WRITEVBLK • 3-2 1 1/0 status block• 3-25 offset recovery• 3-9 pack acknowledge function• 3-23 port access mode• 3-7 port selection • 3-7 programming example• 3-25 quotas• 1-36 to 1-38 applicable• 3-15 RCT (replacememt and caching table) • 3-13 read function• 3-20 search function• 3-23 sector translation • 3-11 seek operations • 3-9, 3-24 sense mode function • 3-22 set density function • 3-22 skip sectoring • 3-10 status returns • A-3 supported devices• 3-1 to 3-6 SYS\$GETDVI • 3-14

Disk (cont'd.) TU58 magnetic tape• 3-6, 3-9, 3-21, 3-22, 3-23, 3-24 UDA50 disk adapter• 3-2 unload function• 3-24 Verify Utility• 3-12, 3-14 write check function• 3-24 write function• 3-21 DISMOUNT command• 1-36 DMB32 device• 8-1 DMF32 device• 8-1 DMZ32 device• 8-1 Driver card reader• 2-1 disk• 3-1 line printer• 5-1 LPA 11-K device • 4-1 magnetic tape• 6-1 mailbox • 7-1 terminal • 8-1 DSA (DIGITAL Storage Architecture) See DSA disk DSA disk•3-1, 3-8, 3-12 to 3-14 See also Disk bad block replacement • 3-13 bad blocks• 3-12 forced error flag • 3-13 forced errors• 3-13 Verify Utility• 3-12, 3-14 Dual-ported disk• 3-7 DSA disk • 3-8 restrictions • 3-8 Duplex mode See also Half-duplex mode terminal• 8-10 DZ 11 device • 8-1 DZ32 device • 8-1 DZV11 device • 8-1

# **E**

End-of-volume detection on magnetic tape• 6-16 EOF (end-of-file) status card reader• 2-2 magnetic tape• 6-13 write mailbox message • 7-8

EOT (end-of-tape) status magnetic tape• 6-13, 6-14, 6-16 Error recovery disk•3-10 line printer• 5-3 magnetic tape• 6-4 Escape sequence ANSl•B-9 DIGIT AL-private • B-9 terminal• 8-7, 8-19 Extend subfunction • 1-12

# **F**

FIB (file information block) • 1-3 See also ACP function access control • 1-11 contents • 1-5 to 1-8 directory lookup • 1-9 disk quota• 1-37 to 1-38 extend control • 1-13 format• 1-4 10\$\_ACCESS • 1-29 10\$\_ACPCONTROL • 1-34 to 1-38 10\$\_CREA TE• 1-25 10\$\_DEACCESS • 1-31 10\$\_DELETE • 1-33 10\$\_MODIFY • 1-32 truncate control• 1-15 File characteristics ACP-010 attributes• 1-21 Floppy disk• 3-6 Form feed mechanical• 5-4, 8-20 Full-duplex mode• 8-10 Function code• A-1 to A-8 See also 1/0 function 10\$\_ACCESS • 1-28 10\$\_ACPCONTROL• 1-34, 6-11 10\$\_A VAILABLE • 3-24, 6-21 10\$\_CREA TE• 1-25 10\$\_DEACCESS • 1-31 10\$\_0ELETE • 1-33 10\$\_0SE • 6-21 10\$\_FORMAT • 3-22 10\$\_1NITIAUZE • 4-8 10\$\_LOADMCODE • 4-7 10\$\_MODIFY • 1-3 1 10\$\_PACKACK • 3-23

Function code (cont'd.) 10\$\_READLBLK•2-4, 3-20, 6-12, 7-6, 8-25 10\$\_READPBLK•2-4, 3-20, 6-12, 7-6 10\$\_READPROMPT • 8-25 10\$\_READVBLK • 2-4, 3-20, 6-12, 7-6, 8-25 10\$\_REWIND • 6-14 10\$\_REWINDOFF • 6-16 10\$\_SEARCH • 3-23 10\$\_SEEK • 3-24 10\$\_SENSECHAR • 3-22, 8-45 10\$\_SENSEMODE . 2-6, 3-22, 5-8, 6-17, 8-45 10\$\_SETCHAR • 2-9, 5-9, 6-18, 8-37 10\$\_SETCLOCK • 4-8 10\$\_SETMODE•2-6, 5-9, 6-18, 8-37 10\$\_SKIPFILE • 6-14 10\$\_SKIPRECORD • 6-15 10\$\_STARTDATA • 4-9 10\$\_UNLOAD • 3-24, 6-17 10\$\_ WRITECHECK • 3-24 10\$\_WRITELBLK•3-21, 5-5, 6-13, 7-7, 8-34 10\$\_ WRITEOF • 6-16 10\$\_WRITEPBLK .3-21, 5-5, 6-13, 7-7, 8-34 10\$\_WRITEVBLK • 3-21, 5-5, 6-13, 7-7, 8-34 Function modifier• A-1 to A-8 10\$M\_ACCESS• 1-25, 1-28, 6-8 10\$M\_BINARY • 2-5 10\$M\_BRDCST • 8-45, 8-48 10\$M\_BREAKTHRU • 8-10, 8-35 10\$M\_CANCTRLO • 8-5, 8-35 10\$M\_CREATE• 1-25, 1-28, 6-8 10\$M\_CTRLCAST • 8-41 10\$M\_CTRL Y AST• 8-5, 8-41 10\$M\_CVTLOW • 8-27 10\$M\_DATACHECK • 3-9, 3-21, 6-4, 6-12, 6-14 10\$M\_DELDAT A• 3-22 10\$M\_DELETE• 1-25, 1-33 10\$M\_DMOUNT• 1-34 10\$M\_DSABLMBX • 8-27 10\$M\_ENABLMBX • 8-35 10\$M\_ERASE•3-19, 3-22, 6-14 10\$M\_ESCAPE•8-7, 8-27 10\$M\_EXTEND . 8-27, 8-28 10\$M\_HANGUP • 8-40 10\$M\_INCLUDE • 8-41, 8-43 10\$M\_INHEXTGAP • 6-5 10\$M\_INHRETRY • 3-21, 6-5 10\$M\_MAINT • 8-42 10\$M\_NOECH0•8-10, 8-23, 8-27 10\$M\_NOFIL TR• 8-27 10\$M\_NOFORMAT • 8-11, 8-35 10\$M\_NOW•7-6, 7-7
Function modifier (cont'd.) 10\$M\_NOWAIT•6-14, 6-16, 6-17 10\$M\_OUTBAND • 8-43 10\$M\_PACKED•2-5 10\$M\_PURGE • 8-27 10\$M\_RO\_MODEM • 8-47 10\$M\_READA TTN • 7-8 10\$M\_REFRESH • 8-35 . 10\$M\_REVERSE • 6-12 10\$M\_SET\_MODEM • 8-42 10\$M\_SETEVF • 4-9 10\$M\_SETPROT• 7-10 10\$M\_ TIMED• 8-27 10\$M\_ TRMNOECHO • 8-28 10\$M\_ TT\_ABORT • 8-43 10\$M\_ TYPEAHDCNT • 8-46 10\$M\_UNLOOP • 8-43

# **H**

Half-duplex mode• 8-10, 8-19 See also Duplex mode Hang up function modifier• 8-40 terminal• 8-16, 8-23 HSC50 disk controller• 3-3

### I

1/0 function See also Function code ACP-QIO interface• 1-2 arguments• A-1 to A-8 card reader• 2-4 codes• A-1 disk• 1-2, 3-15 line printer• 5-5 LPA11-K device • 4-6 magnetic tape • 1-2, 6-8 modifiers• A-1 to A-8 terminal• 8-25 1/0 status block ACP-010 interface• 1-39 card reader• 2-9 disk•3-25 line printer• 5-10 LPA 11-K device . 4-31 magnetic tape• 6-22

1/0 status block (cont'd.) mailbox• 7-11 terminal • 8-48 INITIALIZE command• 6-21 Initialize command table LPA11-K device • 4-8

### **K**

Keyboard control character• 8-3 to 8-6, 8-9

### **L**

Laboratory Peripheral Accelerator See LPA11-K device LAT line • 8-1 Line printer carriage control . 5-6, 5-7 character case• 5-4 character formatting• 5-2 device characteristics• 5-3 driver• 5-1 error recovery• 5-3 function codes• 5-5, A-5 1/0 functions 10\$\_SENSEMODE • 5-8 10\$\_SETCHAR • 5-9 10\$\_SETMODE • 5-9 10\$\_ WRITELBLK • 5-5 10\$\_ WRITEPBLK • 5-5 10\$\_ WRITEVBLK • 5-5 1/0 status block• 5-10 mechanical form feed • 5-4 printall mode• 5-4 programming example• 5-10 sense mode function• 5-8 set characteristics • 5-9 set mode function • 5-9 status returns • A-5 supported devices• 5-1 SYS\$GETDVI • 5-3 write function • 5-5 carriage control • 5-6 Line terminator, terminal • 8-9 LPA11-K device AST address• 4-10, 4-12 quota•4-12 synchronization • 4-12

LPA 11-K device (cont'd.) buffer management • 4-14 buffer overrun• 4-10, 4-12, 4-29 buffer queue control • 4-13 clock rate • 4-8 data buffer • 4-11 data sampling • 4-1 data transfer command table • 4-10 data transfer start command• 4-10 data transfer stop command • 4-12 data underrun/overrun • 4-10 device characteristics• 4-3 to 4-6 device configuration• 4-1, 4-8, 4-32 device initialization • 4-3, 4-7 to 4-8, 4-31, 4-32 driver•4-1 errors• 4-2 features• 4-2 function codes• 4-6, A-3 function modifier 10\$M\_SETEVF • 4-9, 4-12 high-level language support routines • 4-13 1/0 functions 10\$\_1NITIALIZE • 4-8 10\$\_LOADMCODE • 4-7 10\$\_SETCLOCK • 4-8 10\$\_ST ARTDA TA• 4-9 10\$\_ST ARTMPROC • 4-7 1/0 status block• 4-31 initialize command table• 4-8 initialize function • 4-8 load microcode function• 4-7 maintenance status register• 4-8, 4-31 microcode loading • 4-3, 4-7, 4-31, 4-32 modes of operation • 4-1 operator process• 4-33 programming examples•4-35, 4-37, 4-41 RSX-11M/M-PLUS and VAX/VMS differences •4-33 set clock function • 4-8 start data transfer request function • 4-9 start microprocessor function • 4-7 status returns•4-7, 4-8, 4-9, 4-11, 4-31, A-5 stop command • 4-12 subroutines argument usage • 4-14 to 4-18 list•4-13 LPA\$ADSWP•4-18 LPA\$CLOCKA • 4-24 LPA\$CLOCKB . 4-25 LPA\$CV ADF • 4-30 LPA\$DASWP • 4-19 LPA\$DISWP • 4-19

LPA11-K device subroutines (cont'd.) LPA\$DOSWP • 4-20 LPA\$FLT16 · 4-30 LPA\$1BFSTS • 4-26 LPA\$1GTBUF•4-27 LPA\$1NXTBUF • 4-28 LPA\$IWTBUF · 4-28 LPA\$LAMSKS • 4-21 LPA\$LOADMC • 4-31 LPA\$RLSBUF • 4-29 LPA\$RMVBUF . 4-30 LPA\$SET ADC• 4-22 LPA\$SETIBF • 4-22 LPA\$STPSWP•4-23 LPA\$XRATE • 4-25 supported device • 4-1 supporting software • 4-2 SYS\$CANCEL • 4-12 SYS\$GETDVI • 4-3

### **M**

Magnetic tape ACP control function• 1-34, 6-11 ACP create file operation• 1-28 available function• 6-21 BOT marker•6-14, 6-15 byte count read• 6-13 write • 6-14 capabilities • 6-3 data check• 6-4, 6-12, 6-14 data security erase function• 6-21 density• 6-20 device characteristics• 6-6 to 6-7 driver• 6-1 end-of-file status • 6-13 end-of-volume detection• 6-16 EOF status• 6-13 EQT marker• 6-15 to 6-16 status • 6-13, 6-14, 6-16 error recovery • 6-4 extended characteristics• 6-7 file attributes • 6-4 function codes• 6-8, A-5 function modifiers 10\$M\_DAT ACHECK • 6-4, 6-12, 6-14 10\$M\_ERASE • 6-14 10\$M\_INHEXTGAP • 6-5

Magnetic tape function modifiers (cont'd.) 10\$M\_INHRETRY • 6-5 10\$M\_NOWAIT•6-14, 6-16, 6-17 10\$M\_REVERSE • 6-12 1/0 functions• 6-8 See also ACP-QIO interface arguments• 6-11 10\$\_ACCESS • 6-8 10\$\_ACPCONTROL• 1-35, 6-11 10\$\_A V AILABLE • 6-21 10\$\_CREA TE• 6-8 10\$\_DEACCESS • 6-8 10\$\_DSE • 6-8, 6-21 10\$\_MODIFY • 6-8 10\$\_PACKACK • 6-21 10\$\_READLBLK • 6-12 10\$\_READPBLK • 6-12 10\$\_READVBLK • 6-12 10\$\_REWIND • 6-14 10\$\_REWINDOFF • 6-16 10\$\_SENSEMODE • 6-17 10\$\_SETCHAR • 6-18 10\$\_SETMODE • 6-18 10\$\_SKIPFILE • 6-14 10\$\_SKIPRECORD • 6-15 10\$\_UNLOAD • 6-17 10\$\_ WRITELBLK • 6-13 10\$\_WRITEOF • 6-16 10\$\_ WRITEPBLK • 6-13 10\$\_ WRITEVBLK • 6-13 1/0 status block• 6-22 master adapters• 6-3 pack acknowledge function• 6-21 parity• 6-20 positioning• 1-35 programming example• 6-22 quotas•6-8 read function • 6-12 read reverse function• 6-12, 6-13 rewind function • 6-14 rewind offline function • 6-16 sense mode function • 6-17 set characteristics function • 6-18 set mode function • 6-18 characteristics• 6-20 skip file function • 6-14 skip record function • 6-15 slave formatter • 6-3 status returns • A-6 streaming tape systems • 6-5 supported devices • 6-1

Magnetic tape (cont'd.) SYS\$GETDVI • 6-6 tape controllers• 6-2 tape mark• 6-13, 6-15, 6-16 thrashing • 6-5 TMSCP mmagnetic tapes • 6-1 TU58 magnetic tape See Disk, TU58 unload function • 6-17 write end-of-file function• 6-16 write function • 6-13 **Mailbox** See also Terminal creating• 7-2 deleting • 7-3 device characteristics• 7-5 disable terminal• 8-20 driver• 7-1 explanation • 7-1 function codes• 7-6, A-7 function modifiers 10\$M\_NOW•7-4, 7-6, 7-7, 7-8, 7-9 10\$M\_READATTN • 7-8 10\$M\_SETPROT • 7-10 1/0 functions 10\$\_READLBLK • 7-6 10\$\_READPBLK • 7-6 10\$\_READVBLK • 7-6 10\$\_ WRITELBLK • 7-7 10\$\_ WRITEOF • 7-8 10\$\_ WRITEPBLK • 7-7 10\$\_ WRITEVBLK • 7-7 1/0 status block• 7-11 message format• 7-4 terminal• 8-17 message size• 7-2 multiport memory• 7-1 permanent• 7-2, 7-4 programming example• 7-12 protection• 7-2, 7-4, 7-10 read attention AST function • 7-8 read function • 7-6 set attention AST function • 7-8 set protection function • 7-10 status returns • A-7 SYS\$GETDVI • 7-5 temporary• 7-2, 7-4 terminal/mailbox interaction• 8-16 volume protection • 7-10 write attention AST function • 7-8 write end-of-file message function • 7-8 write function • 7-7

Master adapter • 6-3 Mechanical form feed line printer• 5-4 terminal• 8-20 Message format See Mailbox Modify file function • 1-31 MOUNT command• 6-21 Mount function• 1-33 Multinational character set See DEC Multinational Character Set **Multiplexer** DMB32 device• 8-1 DMF32 device• 8-1 DZ11 device • 8-1 DZ32 device • 8-1

### **0**

Out-of-Band AST• 8-43 Out-of-band AST• 8-11

## **p**

Parity flag • 8-39 Passall mode• 5-4 Pasthru mode• 8-9, 8-11, 8-24, 8-26 Permanent mailbox• 7-4 Port access mode • 3-7 Port selection • 3-7 Printer See Line printer Protection mailbox• 7-2, 7-4

### **Q**

**Quota** AST• 3-15, 4-12, 6-8, 7-6, 7-9, 8-41 buffered l/0•3-15, 6-8, 7-6 BYTELIM• 1-12 direct 1/0 • 3-15, 6-8 disk• 1-36 to 1-38 mailbox buffer• 7-2, 7-4, 7-6 Quota file transfer block • 1-37

## **R**

Read/write attributes subfunction • 1-16 Read attention AST function • 7-8 Record attributes value• 1-21 RETURN key• 8-6 Rewind offline function • 6-16 RSX-11 M/M-PLUS VAX/VMS LPA 11-K routine differences• 4-33 RXO1 console disk · 3-5

# **s**

Sector translation • 3-11 Seek operation • 3-9 Sense tape mode function • 6-17 Serial line multiplexer• 8-1 Set attention AST See Attention AST Set characteristic card reader• 2-6 line printer• 5-9 magnetic tape • 6-18 terminal• 8-37 Set mode card reader• 2-6 line printer• 5-9 magnetic tape• 6-18 mailbox• 7-8 terminal• 8-37 SET TERMINAL DCL command•8-3, 8-17, 8-24 Set translation mode • 2-2 Skip file function • 6-15 Skip sectoring • 3-10 Slave formatter• 6-3 SS\$\_ABORT•8-42, A-2, A-3, A-5, A-6, A-7, A-9 SS\$\_ACCONFLICT • A-1 SS\$\_ACCVIO • 7-11 SS\$\_ACPV AFUL • A-1 SS\$\_BADATTRIB • A-1 SS\$\_BADCHKSUM • A-1 SS\$\_BADESCAPE • 8-7, A-9 SS\$\_BADFILEHDR • A-1 SS\$\_BADFILENAME • A-1 SS\$\_BADFILEVER • A-1 SS\$\_BADIRECTORY • A-1 SS\$\_BADPARAM•A-1, A-5, A-9 SS\$\_BADQFILE • A-1 SS\$\_BLOCKCNTERR • A-1

SS\$\_BUFFEROVF • 7-6, A-7 SS\$\_8UFNOT ALIGN• A-5 SS\$\_CANCEL• A-3, A-5, A-6, A-9 SS\$\_CONTROLC • 8-43, A-9 SS\$\_CONTROLO • A-9 SS\$\_CONTROLY . A-9 SS\$\_CREA TED• A-1 SS\$\_CTRLERR • A-3, A-5, A-6 SS\$\_DATACHECK • A-3, A-5, A-6 SS\$\_DAT AOVERUN • 8-9, A-2, A-3, A-6, A-9 SS\$\_DEV ACTIVE• A-5 SS\$\_DEVCMDERR • A-5 SS\$\_DEVICEFULL • A-1 SS\$\_DEVOFFLINE • A-6 SS\$\_DEVREQERR • A-5 SS\$\_DIRFULL • A-1 SS\$\_DIRNOTEMPTY • A-1 SS\$\_DRVERR• A-3, A-6 SS\$\_DUPDSKQUOTA · A-1 SS\$\_DUPFILENAME • A-1 SS\$\_ENDOFFILE•6-16, 7-6, 7-8, A-1, A-2, A-6, A-7 SS\$\_ENDOFT APE• A-6 SS\$\_ENDOFVOLUME • 6-16, A-6 SS\$\_EXBYTLM • A-1 SS\$\_EXDISKQUOTA · A-1 SS\$\_EXQUOTA · A-5 SS\$\_FCPREADERR • A-1 SS\$\_FCPREWNDERR • A-1 SS\$\_FCPSPACERR • A-1 SS\$\_FCPWRITERR • A-1 SS\$\_FILELOCKED • A-1 SS\$\_FILENUMCHK • A-1 SS\$\_FILEPURGED • A-1 SS\$\_FILESEOCHK • A-1 SS\$\_FILESTRUCT • A-1 SS\$\_FILNOTEXP • A-1 SS\$\_FQRCEDERR • A-3 SS\$\_FORMAT• A-3, A-6 SS\$\_HANGUP • 8-11 SS\$\_HEADERFULL • A-1 SS\$\_18CERROR • A-1 SS\$\_IDXFILEFULL • A-1 SS\$\_1LLCNTRFUNC • A-1 SS\$\_1LLIOFUNC • A-3, A-6 SS\$\_INCOMPAT • A-9 SS\$\_1NSFBUFDP • A-5 SS\$\_1NSFMAPREQ • A-5 SS\$\_1NSFMEM • 7-11, A-5 SS\$\_1V ADDA• A-3

SS\$\_1VBUFLEN • A-3, A-5 SS\$\_1VMODE • A-5

SS\$\_MBFULL • 7-3, 7-11 SS\$\_MBTOOSML • 7-11 SS\$\_MCNOTVALID · A-5 SS\$\_MEDOFL• A-3, A-6 SS\$\_NODISKQUOTA · A-1 SS\$\_NOMOREFILES • A-1 SS\$\_NONEXDRV • A-3, A-6 SS\$\_NOPRIV • 7-11, A-1 SS\$\_NQQFILE • A-1 SS\$\_NORMAL•A-2, A-3, A-6, A-7, A-9 SS\$\_NOSUCHFILE • A-1 SS\$\_NQT APEOP • A-2 SS\$\_NOTLABELMT • A-2 SS\$\_NOTPRINTED • A-2 SS\$\_NOTVOLSET • A-2 SS\$\_QPINCOMPL • A-3, A-6 SS\$\_OVRDSKQUOTA · A-2 SS\$\_PARITY • A-3, A-5, A-6, A-9 SS\$\_PARTESCAPE . 8-7, 8-30, A-9 SS\$\_PQWERFAIL • A-5 SS\$\_QFACTIVE • A-2 SS\$\_QFNOTACT • A-2 SS\$\_RCT • A-3 SS\$\_RDDELDATA · A-3 SS\$\_SUPERSEDE • A-2 SS\$\_TAPEPOSLOST · A-2 SS\$\_TIMEOUT. 8-27, A-3, A-5, A-6, A-9 SS\$\_TOOMANYVER • A-2 SS\$\_UNSAFE • A-3, A-6 SS\$\_VOLINV•A-3, A-6 SS\$\_WASECC • A-3 SS\$\_WRITLCK•A-2, A-3, A-6 SS\$\_WRONGACP • A-2 SYS\$ASSIGN • 7-2, 8-16 SYS\$CANCEL • 4-12 SYS\$CREMBX • 7-2 SYS\$DASSGN • 7-3 SYS\$DELMBX • 7-4 SYS\$DISMOUNT • 1-36 SYS\$GETDVI • 6-6 card reader• 2-3 disk•3-14 line printer• 5-3 LPA 11-K device ● 4-3 mailbox• 7-5 terminal• 8-18 System console terminal • 8-1

#### **Index**

## **T**

Tab CTRL/1•8-6 terminal mechanical• 8-20 terminal tab stops• 8-34 Tape See Magnetic tape Tape mark•6-13, 6-15, 6-16 Temporary mailbox• 7-4 **Terminal** ANSI CRT terminal• 8-21 autobaud detection• 8-17, 8-21 baud rate• 8-17, 8-21, 8-39 bell (CTRL/G) • 8-9 broadcast message• 8-16, 8-20, 8-22, 8-45 carriage control • 8-35 characteristic See Terminal characteristic command line editing • 8-3, 8-34 command recall (CTRL/B) • 8-3, 8-6 control and data signals• 8-12 control characters• 8-3 to 8-6, 8-9, 8-26 numeric values• B-1 control sequences• 8-8 cursor movement • 8-3, 8-5, 8-21 delete character• 8-3 delete line (CTRL/U) • 8-4, 8-26 device characteristics• 8-18, 8-19 categories• 8-24 changing • 8-40 extended• 8-21 dial-up characteristic• 8-20 lines• 8-11, 8-22, 8-40 support • 8-11 DIGITAL CRT terminal • 8-22 discard output (CTRL/0) • 8-5, 8-26, 8-35 driver• 8-1 duplex modes• 8-10, 8-11 enable CTRL/C AST• 8-41 enable CTRL/Y AST• 8-4 1 escape sequences• 8-7, 8-48 ANSl•B-9 DIGITAL-private • B-9 overflow size (item code)• 8-30 extended characteristics• 8-21 features and capabilities• 8-2 form feed• 8-20, 8-34 frame size • 8-40 function codes• 8-25, A-7

Terminal (cont'd.) function modifiers See also Terminal, item codes 10\$M\_BRDCST • 8-45, 8-48 10\$M\_BREAKTHRU•8-10, 8-35 10\$M\_CANCTRLO • 8-5, 8-35 10\$M\_CTRLCAST • 8-41 10\$M\_CTRL Y AST• 8-5, 8-11, 8-41 10\$M\_CVTLOW • 8-27 10\$M\_DSABLMBX • 8-27 10\$M\_ENABLMBX • 8-35 10\$M\_ESCAPE • 8-7, 8-27 10\$M\_EXTEND • 8-27, 8-28 10\$M\_HANGUP • 8-40 10\$M\_INCLUDE • 8-18, 8-41, 8-43 10\$M\_LOOP • 8-42 10\$M\_MAINT • 8-42 10\$M\_NOECH0•8-9, 8-10, 8-23, 8-27 10\$M\_NOFIL TR• 8-27 10\$M\_NOFORMAT • 8-11, 8-35, 8-43 10\$M\_OUTBAND • 8-43 10\$M\_PURGE • 8-27 10\$M\_RO\_MODEM • 8-47 10\$M\_REFRESH • 8-35 10\$M\_SET\_MODEM • 8-42 10\$M\_ TIMED• 8-27 10\$M\_ TRMNOECHO • 8-28 10\$M\_ TT\_ABORT • 8-18, 8-43 10\$M\_ TYPEAHDCNT • 8-46 10\$M\_UNLOOP • 8-43 hang up•8-11, 8-14, 8-16, 8-23, 8-40 1/0 functions 10\$\_READLBLK • 8-25 10\$\_READPROMPT • 8-25, 8-26 10\$\_READVBLK • 8-25 10\$\_SENSECHAR • 8-45 10\$\_SENSEMODE • 8-45 10\$\_SETCHAR • 8-37 10\$\_SETMODE • 8-37 10\$\_ WRITELBLK • 8-34 10\$\_ WRITEPBLK • 8-34 10\$\_ WRITEVBLK • 8-34 1/0 status block• 8-48 initiating login • 8-9 input processing• 8-2 insert/overstrike (CTRL/A) • 8-3, 8-6 interrupt (CTRL/Y) • 8-5 item codes• 8-30 to 8-33 itemlist read• 8-28 example• 8-50 item codes• 8-30 to 8-33 item descriptor• 8-29

Terminal (cont'd.) line editing• 8-3, 8-23 See also Terminal, item codes line feed • 8-34 line terminators• 8-9 mailbox• 8-16, 8-35 message format• 8-17 message types• 8-16 modem characteristic• 8-20 control signals• 8-12 data signals• 8-12 protocol • 8-12 sense signals • 8-47 signal control • 8-11 no type-ahead• 8-20 out-of-band AST• 8-11 , 8-4 1, 8-43 characters • 8-18 output formatting• 8-11, 8-24 output processing • 8-10 page length and width • 8-38, 8-46 parity flag • 8-39 pasthru mode• 8-9, 8-11, 8-24, 8-26 process preservation • 8-14 programming examples• 8-50 protocol • 8-12 read function• 8-25 arguments• 8-26 function modifiers• 8-27 itemlist read• 8-28 terminating• 8-26, 8-27 terminators• 8-28 with timeout • 8-26, 8-27 read verify • 8-7, 8-33 example• 8-50 receive speed• 8-39 redisplay data (CTRL/R) • 8-6, 8-26 ReGIS graphics• 8-24 restart data (CTRL/Q) • 8-6 sense characteristics function • 8-45 sense mode function • 8-45 serial line multiplexer • 8-1 set characteristics function • 8-37 arguments• 8-37 set mode function • 8-37 arguments• 8-37 SET TERMINAL DCL command•8-3, 8-17, 8-24 SIXEL graphics• 8-24 special operating modes • 8-10 status (CTRL/T) • 8-6

Terminal (cont'd.) status returns • A-9 stop data (CTRL/S) • 8-6 supported devices • 8-1 SYS\$GETDVI • 8-18 system password• 8-24 tab CTRL/1•8-6 mechanical• 8-20 stops•8-34 terminator mask• 8-28 time  $(CTRL/T) \cdot 8-6$ transmit speed• 8-39 TTY\_DIALTYPE SYSGEN parameter • 8-11, 8-12, 8-14 type-ahead • 8-8, 8-16, 8-19, 8-46 alternate buffer • 8-2 1 unsolicited data • 8-16 write breakthrough function • 8-35 write function • 8-34 carriage control • 8-35 function modifiers• 8-35 XON/XOFF control• 8-24 Terminal characteristic ANSI CRT• 8-21 ASCII (8-bit) code • 8-19 baud rate• 8-21 block mode• 8-22 dial-up line• 8-23 dial-up terminal• 8-20 DIGIT AL CRT• 8-22 DMA mode • 8-23 edit•8-23 extended characteristics• 8-21 local echo• 8-23 modem•8-20 modify hang up• 8-24 no echo• 8-20 no type ahead• 8-20 pasthru mode• 8-24 ReGIS graphics• 8-24 remote terminal• 8-20 secure • 8-24 set speed • 8-24 SIXEL graphics• 8-24 system password • 8-24 XON/XOFF • 8-24 Terminator character bit mask• 8-28 **Thrashing** magnetic tape• 6-5 **Translation** logical to physical • 3-11 Truncate subfunction • 1-15

TU58 magnetic tape See Disk Type-ahead terminal• 8-8, 8-21, 8-46

# **u**

UDA50 disk adapter• 3-2 Unload function disk•3-24 magnetic tape • 6-17

# **W**

Write attention AST function• 7-9 Write breakthrough function • 8-35 Write end-of-file function magnetic tape• 6-16 message• 7-8

# **x**

XQP (extended 010 processor)• 1-1

VAX/VMS 1/0 User's Reference Manual: Part I AA-Z600C-TE

#### **READER'S COMMENTS**

**Note:** This form is for document comments only. DIGITAL will use comments submitted on this form at the company's discretion. If you require a written reply and are eligible to receive one under Software Performance Report (SPR) service, submit your comments on an SPR form.

Did you find this manual understandable, usable, and well organized? Please make suggestions for improvement.

Did you find errors in this manual? If so, specify the error and the page number.

Please indicate the type of user/reader that you most nearly represent:

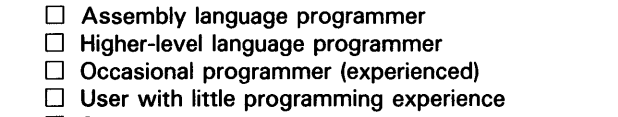

- D Student programmer
- D Other (please specify)

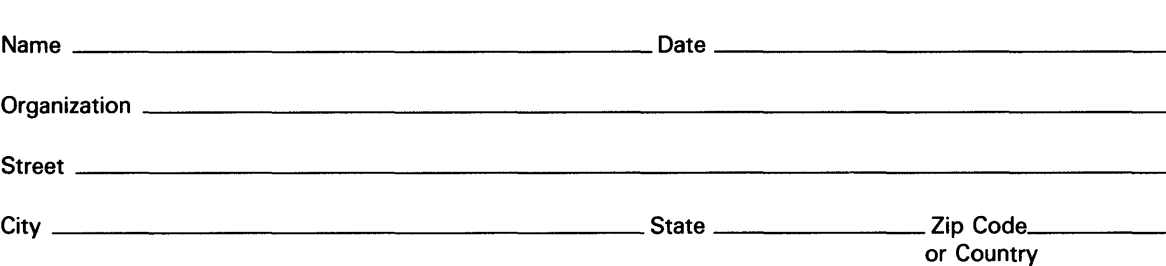

Do Not Tear - Fold Here and Tape

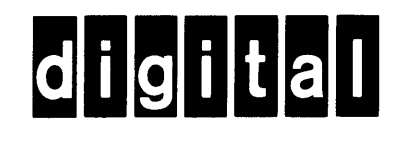

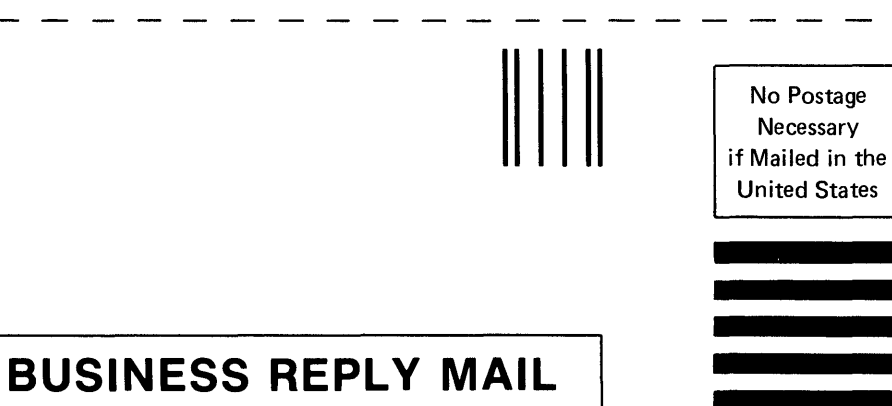

No Postage **Necessary** 

 $\overline{\phantom{a}}$  $\overline{1}$ 

United States

FIRST CLASS PERMIT N0.33 MAYNARD MASS.

POSTAGE WILL BE PAID BY ADDRESSEE

SSG PUBLICATIONS ZK1-3/J35 DIGITAL EQUIPMENT CORPORATION 110 SPIT BROOK ROAD NASHUA, NEW HAMPSHIRE 03062-2698

I I I 11111 II I II 1111 II 1111 I 1 II 1 I 1 1 I 1 I 11 I 1 I 1 1 I I 11111 I 1 I I

Do Not Tear - Fold Here

I I I

VAX/VMS 1/0 User's Reference Manual: Part I AA-Z600C-TE

#### **READER'S COMMENTS**

Note: This form is for document comments only. DIGITAL will use comments submitted on this form at the company's discretion. If you require a written reply and are eligible to receive one under Software Performance Report (SPR) service, submit your comments on an SPR form.

Did you find this manual understandable, usable, and well organized? Please make suggestions for improvement.

Did you find errors in this manual? If so, specify the error and the page number.

Please indicate the type of user/reader that you most nearly represent:

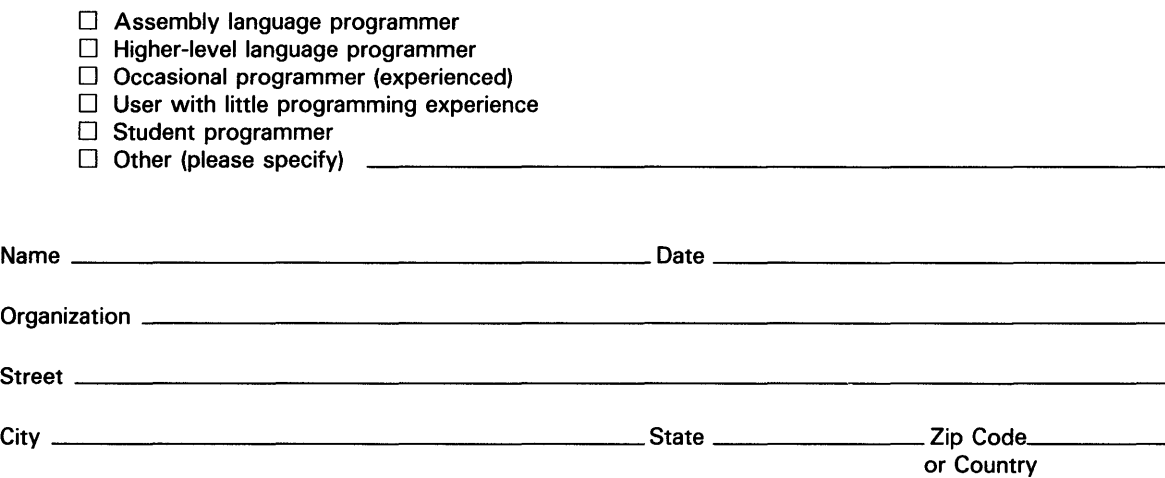

Do Not Tear - Fold Here and Tape

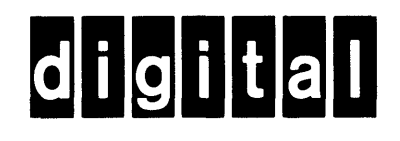

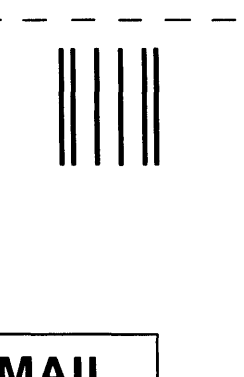

No Postage Necessary if Mailed in the United States

 $\overline{1}$ 

ted Line

ong Dotted

Cut Alor

#### **BUSINESS REPLY MAIL**

FIRST CLASS PERMIT N0.33 MAYNARD MASS.

POSTAGE WILL BE PAID BY ADDRESSEE

SSG PUBLICATIONS ZK1-3/J35 DIGITAL EQUIPMENT CORPORATION 110 SPIT BROOK ROAD NASHUA, NEW HAMPSHIRE 03062-2698

I I I 11111 I I 1 II 111 .11 .... 1.11.1 •• 1.1 •• 1.1 •• 11 ..... 1.11

Do Not Tear - Fold Here